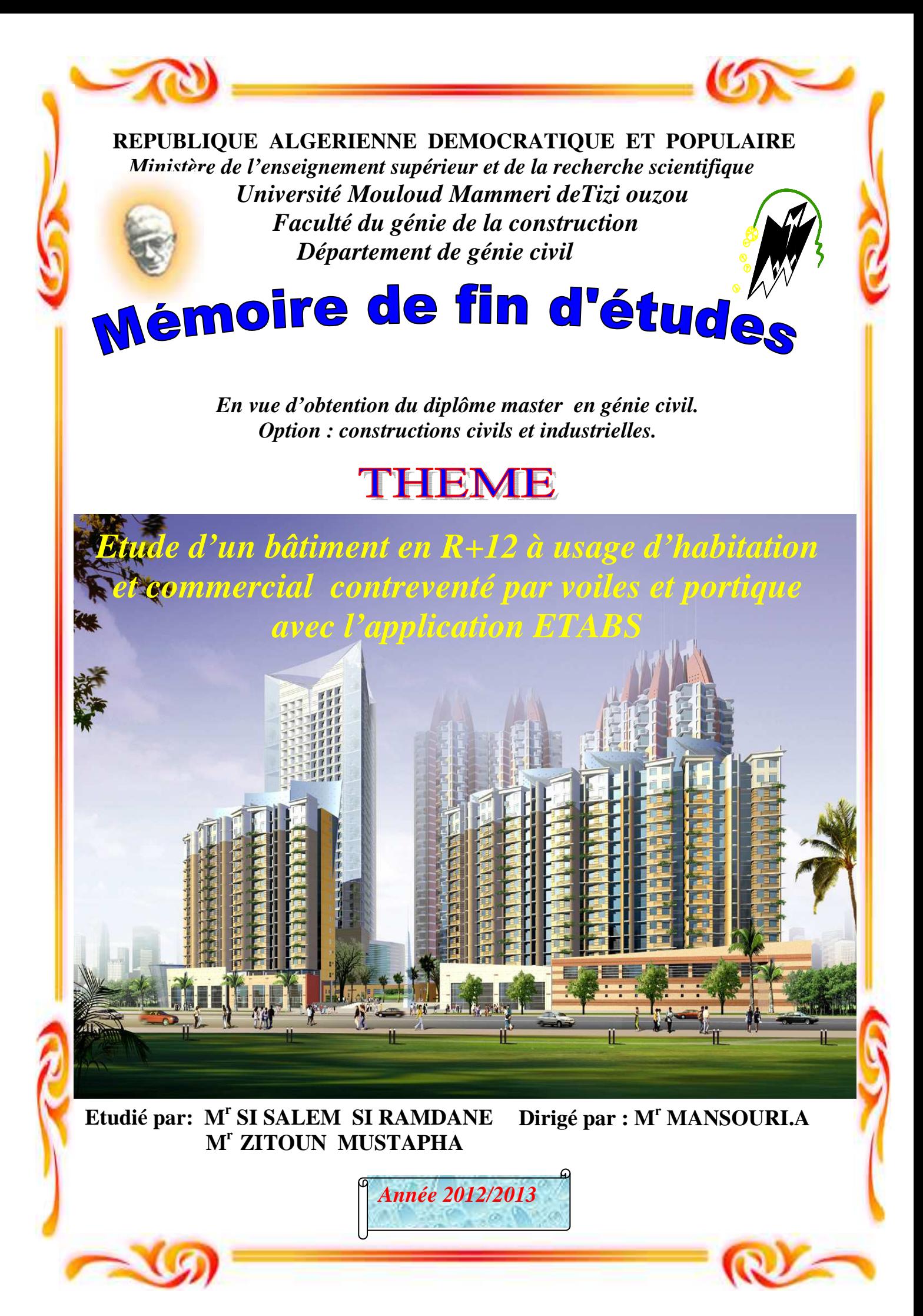

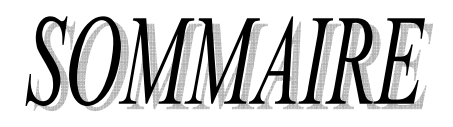

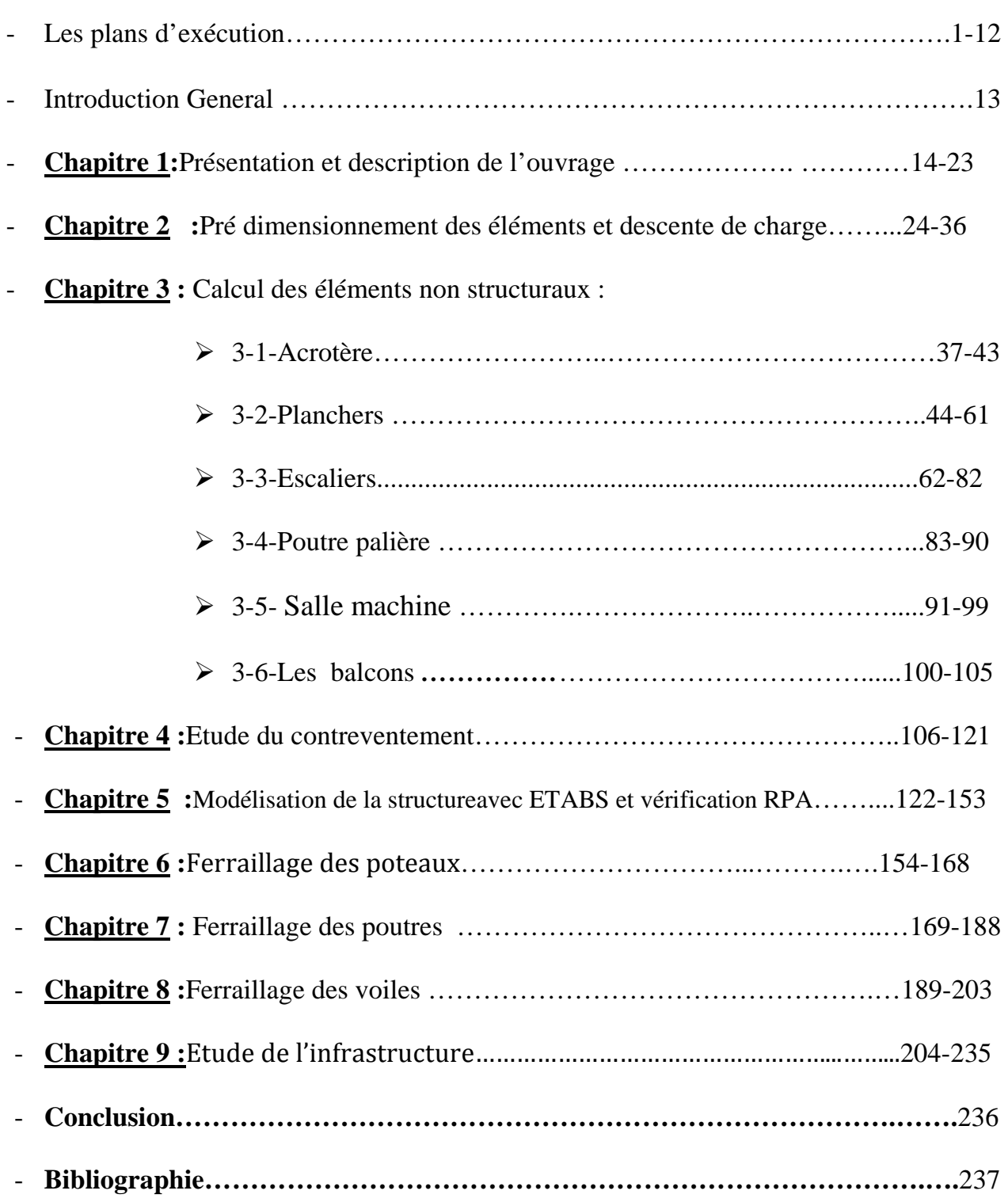

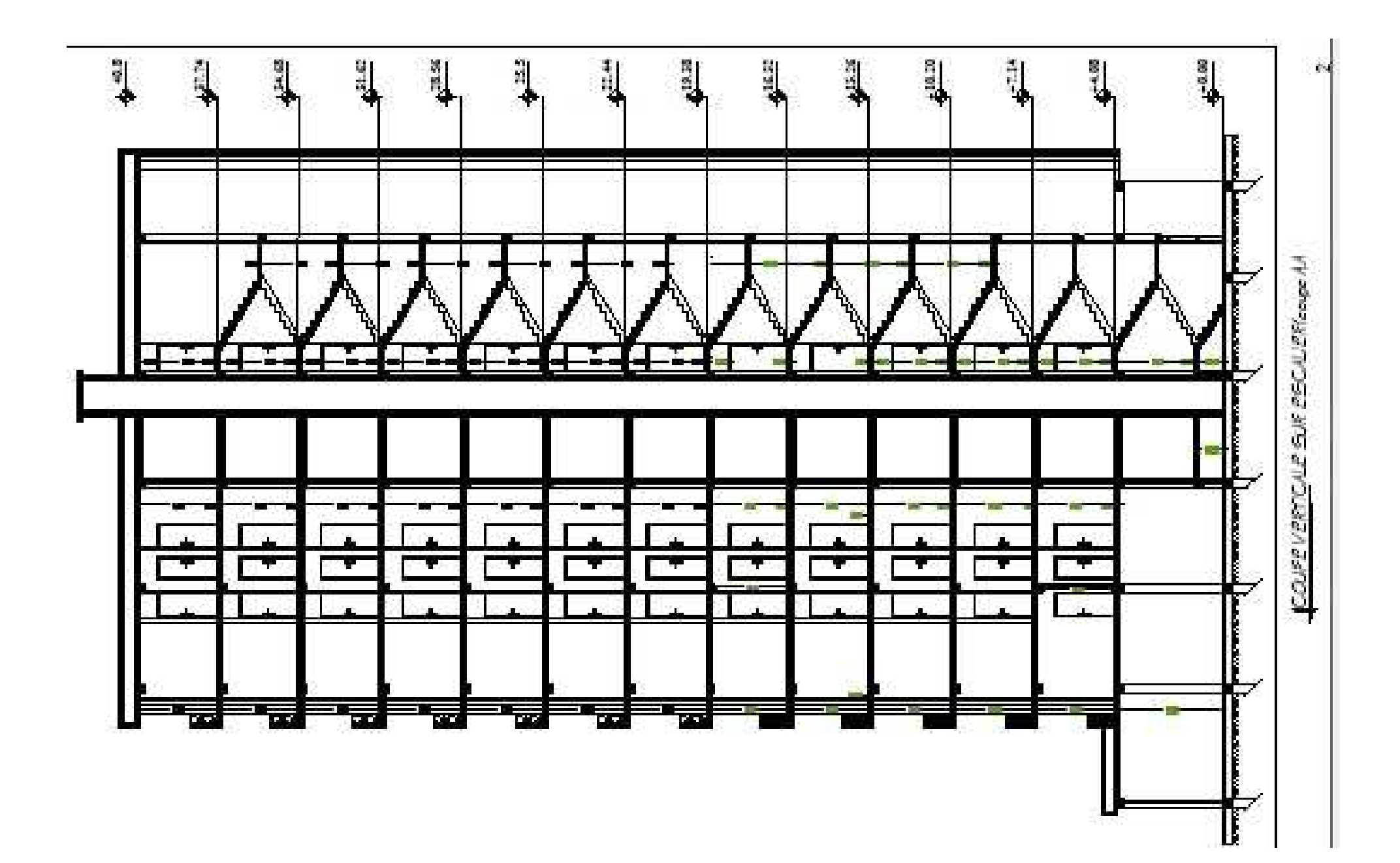

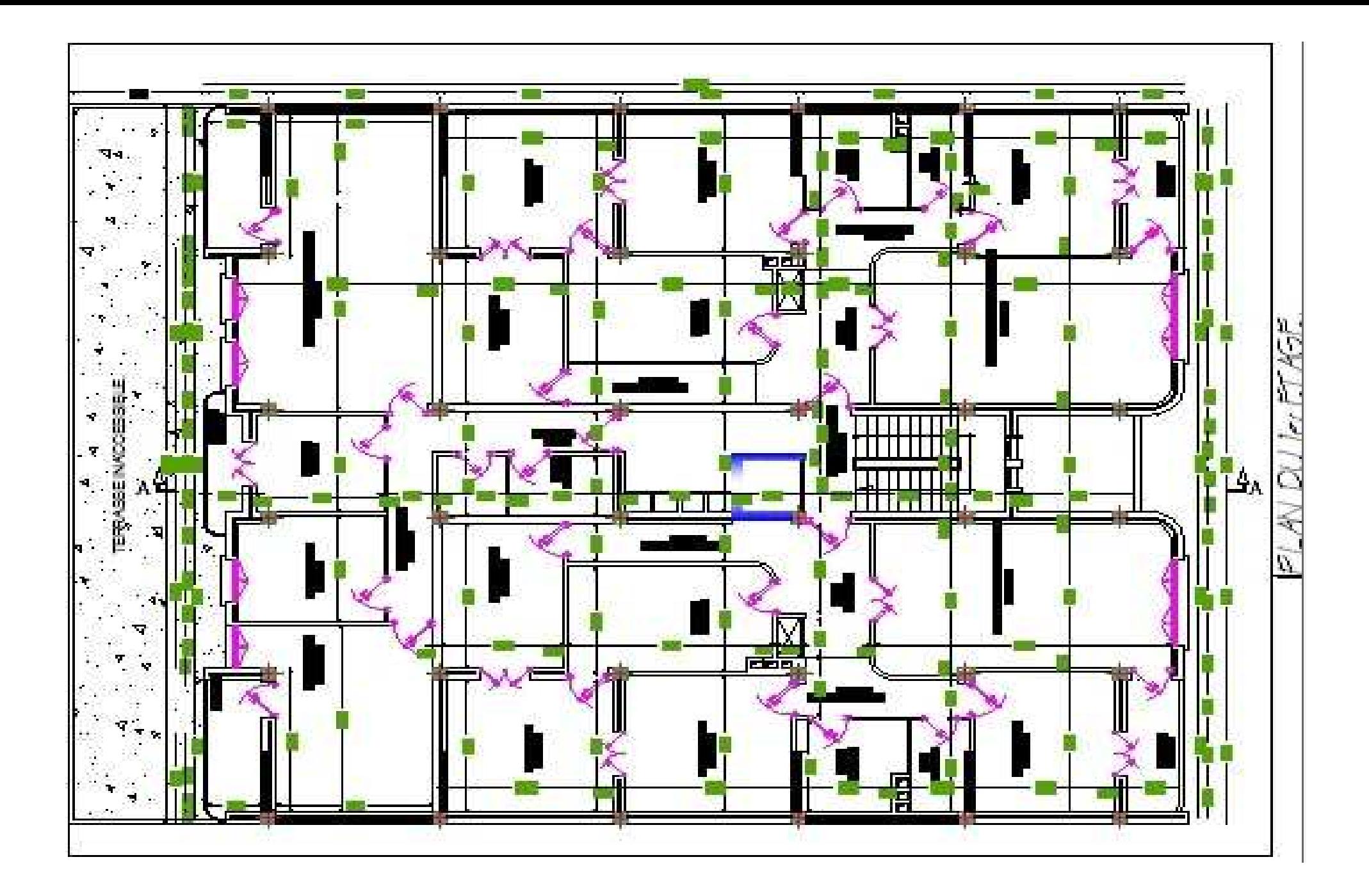

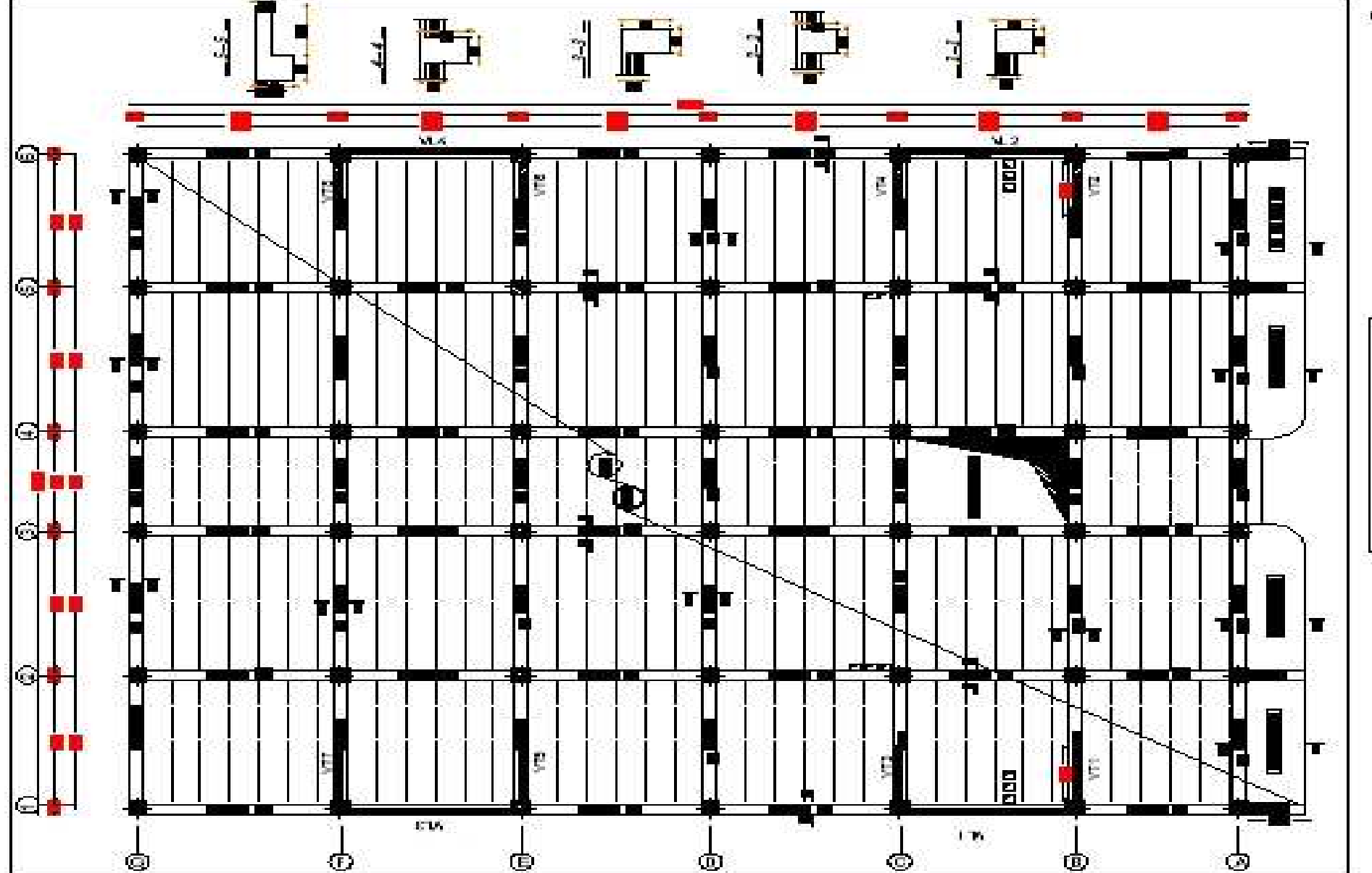

 $\mathbf{P}^{\text{out}}$ 

COTTRAGE PEARCHER SITY: 44.00

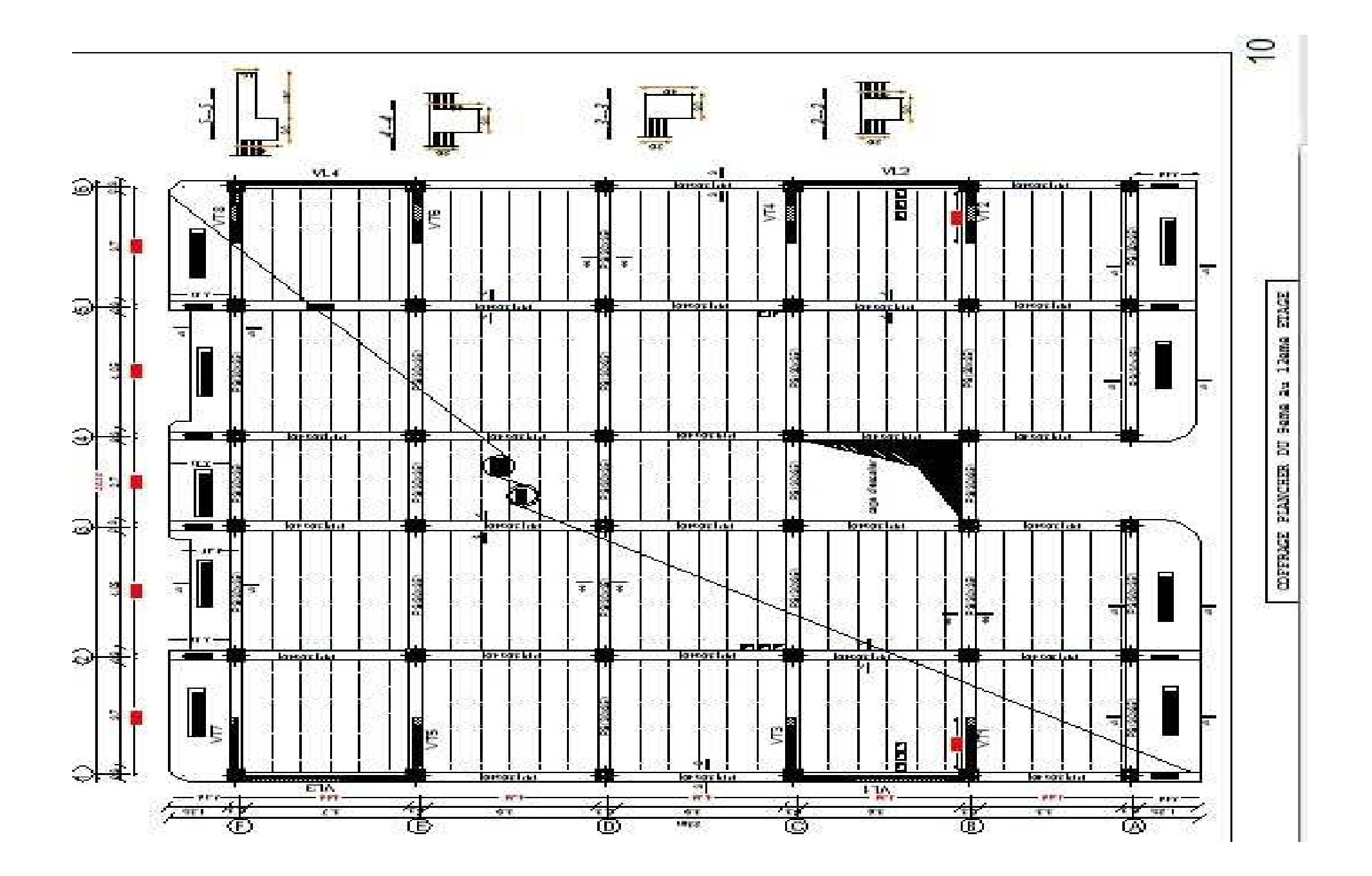

# Introduction générale

*Le Génie Civil est l'ensemble des techniques concernant tous les types de constructions. Les ingénieurs civils s'occupent de la conception, de la réalisation, de l'exploitation et de la réhabilitation d'ouvrages de construction et d'infrastructures urbaines dont ils assurent la gestion afin de répondre aux besoins de la société, tout en assurant la sécurité du public et la protection de l'environnement.* 

*L'analyse approfondie des ouvrages touchés par le séisme nous renvois souvent aux mêmes causes, dont les principales sont dues à de mauvaises dispositions constructives ou des malfaçons d'exécutions généralement criardes.* 

*Pour cela nous ne devons pas appliquer uniquement les règlements, mais nous devons impérativement comprendre les facteurs déterminant le comportement dynamique de la structure afin de mieux prévoir sa réponse sismique.* 

Les différentes études et règlements préconisent divers systèmes de contreventement *visant à minimiser les déplacements et à limiter les risques de torsion tout en assurant une bonne dissipation des efforts.* 

Les ingénieurs disposent actuellement de divers outils informatiques et de logiciels de *calculs rapides et précis permettant la maîtrise de la technique des éléments finis adoptée au Génie Civil, ainsi que le calcul de diverses structures en un moindre temps.* 

*Dans notre projet d'étude d'un bâtiment R+12 à contreventement mixte, en plus du calcul statique qui fait l'objet des trois premiers chapitres, la structure est soumise au spectre de calcul du règlement parasismique Algérien RPA99/version 2003, et sa réponse est calculée en utilisant le logiciel ETABS V 9.1.* 

#### *I.1. Présentation de l'ouvrage*

Le projet consiste en l'étude et calcul des éléments résistants d'un bâtiment (R+12) à usage d'habitation et commercial. Cet ouvrage est de moyenne importance (groupe d'usage 2), implanté à TIZI OUZOU. Cette zone est classée selon le RPA 99 (version 2003) comme étant une zone de moyenne sismicité (zone IIa).

#### *I.1.1. Description*

Cet ouvrage est composé d'un Rez-de-chaussée à usage commercial, de douze étages courants à usage d'habitation. Le système de contreventement est mixte. Il est assuré par des voiles et des portiques en béton armé, avec justification d'interaction portiques-voiles.

#### *I.1.2. Caractéristiques géométriques*

Les caractéristiques géométriques du bâtiment sont les suivantes :

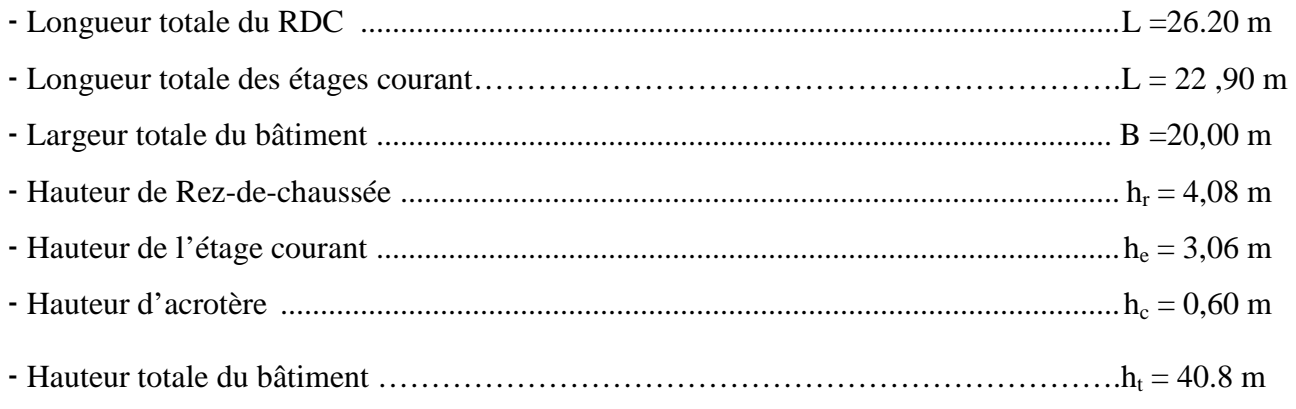

# *I.1.3. Éléments de l'ossature*

**1. Ossature :** l'ossature est composée de :

**-**Portiques (poutres et voiles).

-Voiles porteurs en béton armé, dans les deux sens.

#### **2. Planchers :**

A l'exception des balcons, de et la dalle couvrant l'appareil de levage (ascenseur), les autres planchers seront réalisés en corps creux, et une table de compression, reposant sur des poutrelles préfabriquées, disposées suivant le sens longitudinal. Le plancher terrasse est inaccessible, il a une forme de pente de 2% pour faciliter l'écoulement des eaux pluviales, et un complexe d'étanchéité. Les planchers des autres étages ont comme revêtement du carrelage scellé.

#### **Les planchers assurent deux fonctions principales :**

-Fonction de résistance mécanique.

-Fonction d'isolation.

## **3. Escaliers**

Cet ouvrage est muni d'une cage d'escaliers, de deux paillasses adjacentes, et d'un palier de repos. Les paillasses sont coulées sur place.

#### **4. Acrotère**

L'acrotère est un élément en béton armé dont la hauteur, de 60 cm, vient se greffer à la périphérie de la terrasse. Il a pour but de permettre un bon façonnage de l'étanchéité.

#### **5. Balcon**

Nous avons deux types de balcons :

- Balcons rectangulaires en béton armé arrondis sur les cotés

- Balcons rectangulaires en béton armé.

#### **6. La maçonnerie**

Les murs extérieurs sont composés de doubles cloisons en briques creuses de 10 cm d'épaisseur et d'une lame de 5 cm. Les murs de séparations sont des cloisons en briques creuses de 10 cm d'épaisseur.

## **7. Revêtement**

Les revêtements utilisés sont :

- Carrelage pour les planchers et les escaliers ;
- Céramique pour les salles de bain ;
- Enduit plâtre pour les cloisons intérieures et les plafonds ;
- Enduit ciment pour les murs de façade, la cage d'escaliers et les plafonds des salles d'eau.
- Protection multicouche pour la terrasse.

## *I.2. Caractéristiques mécaniques des matériaux*

#### **I.2.1. Béton**

Le béton est défini du point de vue mécanique par sa résistance qui varie avec la granulométrie, le dosage en ciment, la qualité d'eau de gâchage et l'âge de béton. Dans le cas courant, le béton utilisé est dosé à 350 kg/m<sup>3</sup> de ciment portland artificiel 425 (CPA425).

A titre indicatif, nous avons pour 1 m<sup>3</sup> de béton armé :

- Granulats :
	- Sable : 380 à 450 L ( $D_g \le 5$  mm),
	- Gravillons : 750 à 850 L ( $D_g \le 25$  mm),
- Ciment :  $300 \text{ à } 400 \text{ kg}$ ,
- Eau : 150 à 180 L.

#### **1. Résistance caractéristique à la compression :**

Dans le cas courant, le béton est défini du point de vue mécanique par sa résistance à la compression à l'âge de 28 jours par un essai sur éprouvettes normalisées. Elle est notée  $f_{cj}$ .

Dans notre cas  $f_{c28} = 25 \text{ MPa}$ .

Lorsque la sollicitation s'exerce sur un béton d'âge < 28 jours, sa résistance à la compression est calculée comme suit:

$$
f_{cj} = \frac{j}{(4.76 + 0.83j)} f_{c28}
$$
 pour des  $f_{c28} < 40MPA$   

$$
f_{cj} = \frac{j}{(1.4 + 0.95j)} f_{c28}
$$
 pour des  $f_{c28} > 40MPA$ 

#### **2. Résistance caractéristique à la traction**

La résistance caractéristique à la traction du béton à l'âge « j » jours est donnée par la formule suivante (Art. A.2.12, BAEL91) :

$$
f_{tj} = 0.6 + 0.06 f_{cj}
$$

 $f_{t28} = 0.6 + 0.06f_{c28} = 2.1$  MPa.

## **3. Contrainte limite du béton**

## **3.1. Les états-limites**

On définit les états-limites comme des états qui correspondent aux diverses conditions de sécurité et de bon comportement en service, pour lesquels une structure est calculée.

## **a- Etat limite ultime (ELU)**

Il correspond à la valeur maximale de la capacité portante sans risque d'instabilité. Il correspond à l'un ou l'autre des états suivants :

- Etat limite ultime d'équilibre statique (non-renversement),

- Etat limite ultime de la résistance et de la fatigue des matériaux (non-rupture),

- Etat limite de stabilité de forme (non-flambement).

La contrainte limite du béton à l'ELU correspond à l'état limite de compression du béton. Elle est donnée par la formule suivante (Art. A.4.3.41, BAEL 91):

$$
f_{bc} = \frac{0.85 \cdot f_{c28}}{\theta \gamma_b}
$$

 $\gamma_{b}$ : Coefficient de sécurité ;

 $\gamma_{\rm b} = 1,15$  si la situation est accidentelle.

 $\gamma_{\rm b} = 1.5$  si la situation est courante.

θ : Coefficient d'application

 $\theta = 1$ , lorsque j > 24 heures ;

 $\theta = 0.9$ , lorsque  $1 < i < 24$  heures ;

 $\theta = 0.85$ , lorsque j < 1 heure

#### **b- État limite de service (ELS)**

L'état limite de service est l'état au-delà duquel les conditions normales d'exploitation et de durabilité des constructions ne sont plus satisfaites.

On distingue :

- État limite de résistance à la compression du béton (contrainte de compression limitée).

- État limite déformation (pas de flèche excessive).
- État limite d'ouverture des fissures (durabilité et sécurité des ouvrages).

La contrainte de compression du béton est limitée par (Art. A.4.5.2, BAEL 91) :

 $\sigma_{bc} = 0,6$ .f<sub>ci</sub>

 $\overline{\sigma}_{bc} = 0, 6.f_{c28} = 15 \text{ MPa.}$ 

#### **3.2. Diagramme Contraintes – Déformations du béton**

#### **a- A l'ELU**

La relation contrainte-déformation est illustrée dans la figure I.1.

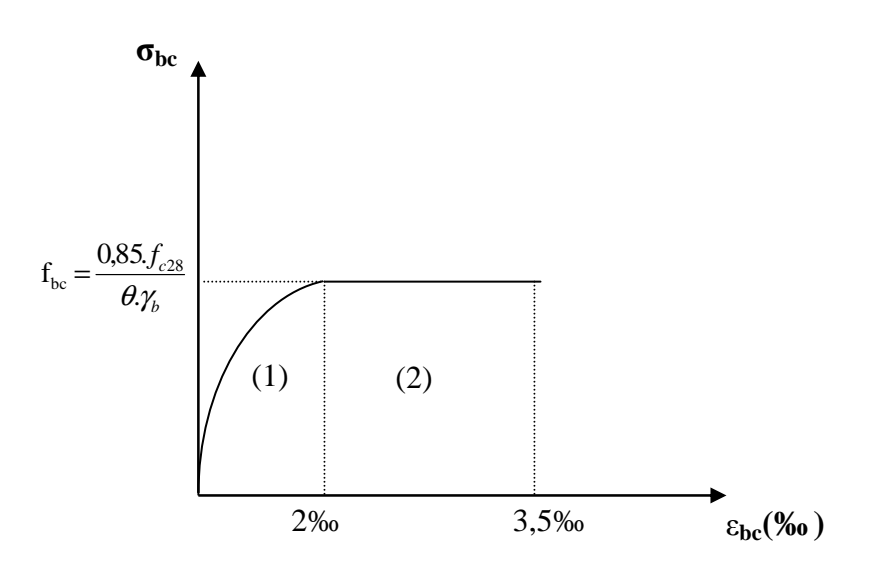

Fig. I.1 Diagramme de calcul contrainte-déformation du béton (ELU).

 $\varepsilon_{bc}$ : Déformation du béton en compression

## **b-A l'ELS**

La déformation dans le béton est considéré comme élastique et linéaire. La relation contrainte-déformation est illustrée dans la figure I.2.

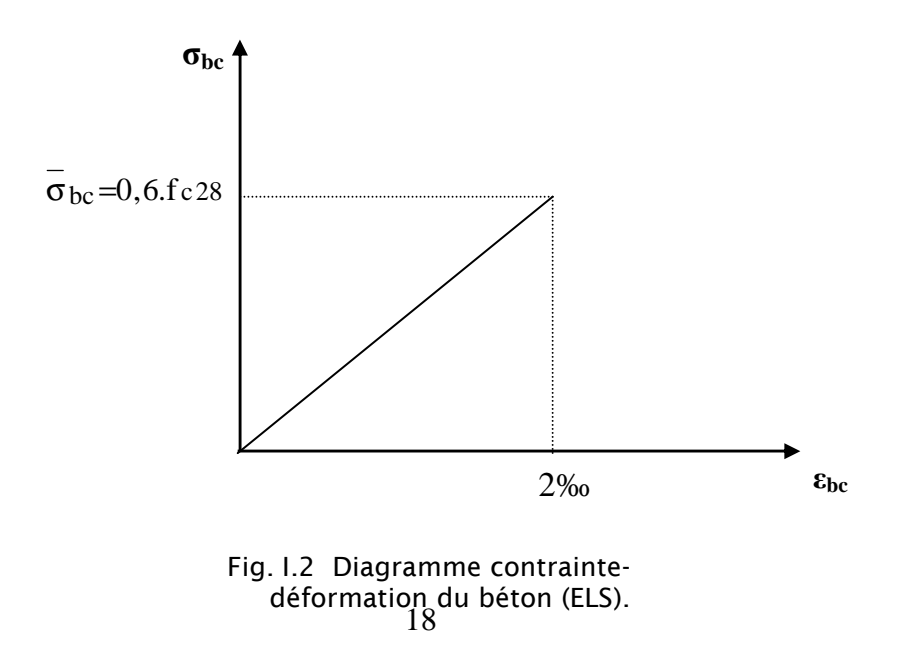

## **3.3. Contrainte limite de cisaillement :**

Elle est donnée par la formule suivante (Art. A.5.1, BAEL.91) :

$$
\tau_u = \frac{v_u}{b \, d}
$$

Cette contrainte ne doit pas dépasser les valeurs suivantes :

- Cas de fissurations peu nuisibles :  $\tau_u = \min\{0.13f_{c28}; 5MPa\}$ ,

- Cas de fissuration préjudiciable ou très préjudiciable :  $\tau_u = \min\{0.10 f_{c28}; 4MPa\}$ .

 $V_u$ : Effort tranchant dans la section étudiée(ELU).

- b : largeur de la section cisaillée.
- d : hauteur utile.

#### **4. Module d'élasticité du béton :**

On distingue deux sortes de modules.

#### **4.1. Module d'élasticité instantanée :**

La durée d'application de la contrainte normale est inférieure à 24 heures.

Le module de déformation longitudinale instantanée du béton à l'âge de « j » jours est donné par la relation (Art. A.2.1.21, BAEL 91):

 $E_{ij}$  = 11000  $\sqrt[3]{f_{cj}}$  (Chargement de courte durée),

 $E_{i28} = 11000 \sqrt[3]{f_{c28}} = 32164.2 \text{ MPa.}$ 

#### **4.2. Module d'élasticité différée :**

Il permet de calculer la déformation finale du béton (déformation instantanée augmentée du fluage).

Pour un chargement de longue durée d'application, le module de déformation différé E<sub>vj</sub> est donné par la relation (Art. A.2.1.22, BAEL 91) :

$$
E_{\text{vj}} = 3700 \sqrt[3]{f_{\text{cj}}}
$$
  
 $E_{\text{v28}} = 3700 \sqrt[3]{f_{\text{c28}}} = 10818,87 \text{ MPa}.$ 

#### **5. Module d'élasticité transversale :**

Le module de déformation transversale noté « G » est donné par la formule suivante :

$$
G = \frac{E}{2 \times (1 + \upsilon)}
$$

Avec:

E : Module de Young,

υ : Coefficient de Poisson.

Le coefficient de poisson est défini comme étant le rapport entre la déformation relative transversale et la déformation relative longitudinale, (Art. A.2.13, BAEL 91).

$$
v = \frac{\Delta d}{\Delta l/l}
$$

 $v = 0.2$  ELS.

 $\bullet \quad v = 0$  ELU.

#### *I.2.2. Acier*

Les aciers se distinguent suivant la nuance et leur état de surface (barres lisses ou haute adhérence). Pour notre ouvrage, nous utilisons les trois catégories suivantes :

- Acier haute adhérence (HA ou T) de type  $F_eE400$ ;  $F_e = 400$  MPa,

- Treillis soudé :  $\varnothing$  < 6 mm; F<sub>e</sub> = 520 MPa.

#### **1. Module d'élasticité longitudinale**

Le module de déformation longitudinale  $E_s$  sera pris égal à 2.10<sup>5</sup> MPa.

#### **2. Diagramme déformations – contraintes**

Le diagramme déformations-contraintes est illustré dans la figure I.2 ci-dessus, (Art.A.2.2.2, BAEL 91).

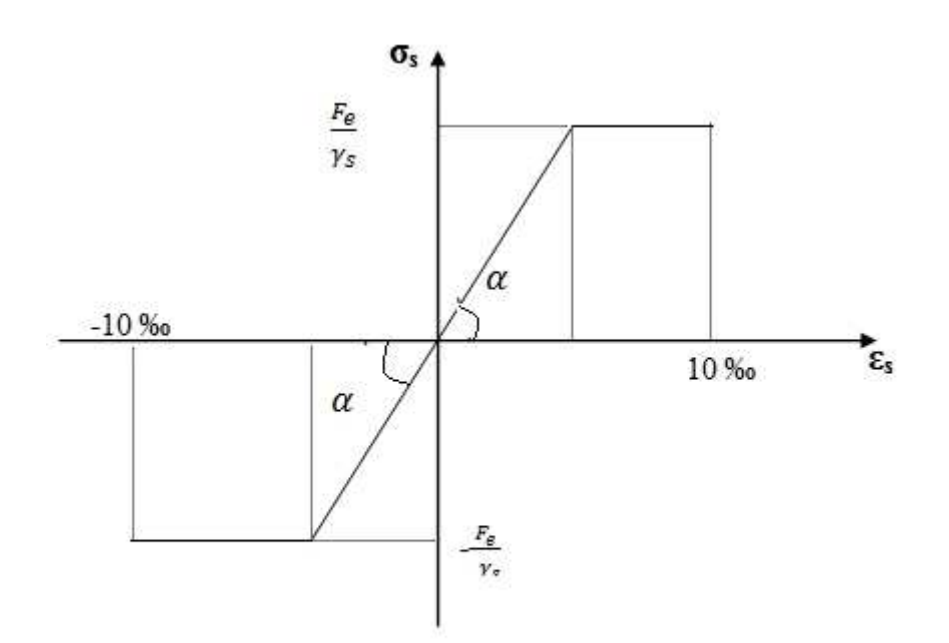

Fig 1.2 :Diagramme contraintes-déformation de l'acier

## **3. Les contraintes**

#### **3.1. Etat limite ultime (ELU)**

La contrainte limite de déformation de l'acier est donnée par (Art. A.4.3.2. BAEL 91) :

$$
\sigma_{\rm st} = \frac{F_e}{\gamma_s}
$$

Avec :

γs **=** Coefficient de sécurité.

 $\gamma_s = 1.15$ : Situation durable,

 $\gamma_s = 1$ : Situation accidentelle.

Les valeurs exactes obtenues sont :

- $\sigma_{st}$  = 348 MPa : pour les HA,
- $\sigma_{\rm st}$  = 204 MPa : pour les ronds lisses (r.l),
- $\sigma_{st} = 452 \text{ MPa}$ : pour les treillis.

#### **3.2. Etat limite de service (ELS)**

Afin de réduire le risque d'apparition des fissures et pour limiter l'importance de l'ouverture de celles-ci, on est amené à limiter les contraintes dans les armatures tendues sous l'action des sollicitations de service (Art. A.4.5.3, BAEL 91).

#### **On définit :**

**Fissuration peu nuisible** (Art. A.4.5.3.2, BAEL 91)

Cas des éléments intérieurs où aucune vérification n'est nécessaire.

**Fissuration préjudiciable** (Art. A.4.5.3.3, BAEL 91)

C'est le cas des milieux exposés aux intempéries

$$
\overline{\sigma}_{s} = \min{(\frac{2}{3}f_{e} \; ; \; 110\sqrt{\eta f_{ij}})} MPa.
$$

Avec :

 $\eta$  = Coefficient de fissuration.

 $\eta = 1,6$  pour les HA de Ø > 6 mm,

 $η = 1,3$  pour les HA de Ø < 6 mm,

 $\eta = 1$  pour les rl.

Les valeurs exactes obtenues sont :

- $\overline{\sigma}_s$  = 156 MPa pour les rl,
- $\overline{\sigma}_s$  = 201,7 MPa pour les HA.

## **Fissuration très préjudiciable** (Art. A.4.5.3.4, BAEL 91)

C'est le cas des milieux agressifs.

$$
\overline{\sigma}_{s} = \min (0.6 f_{e} ; 90 \sqrt{\eta f_{ij}}) \quad MPa.
$$

Soit :

- $\overline{\sigma}_{s} = 130$  MPa pour les rl,
- $\overline{\sigma}_s = 165$  MPa pour les HA.

#### **3.3. Diagramme contraintes-déformations:**

La mise en évidence des caractéristiques mécaniques de l'acier se fait à partir de l'essai de traction qui consiste à rompre une tige en acier sous l'effet de la traction simple.

Le diagramme contraintes- déformations a l'allure suivante :

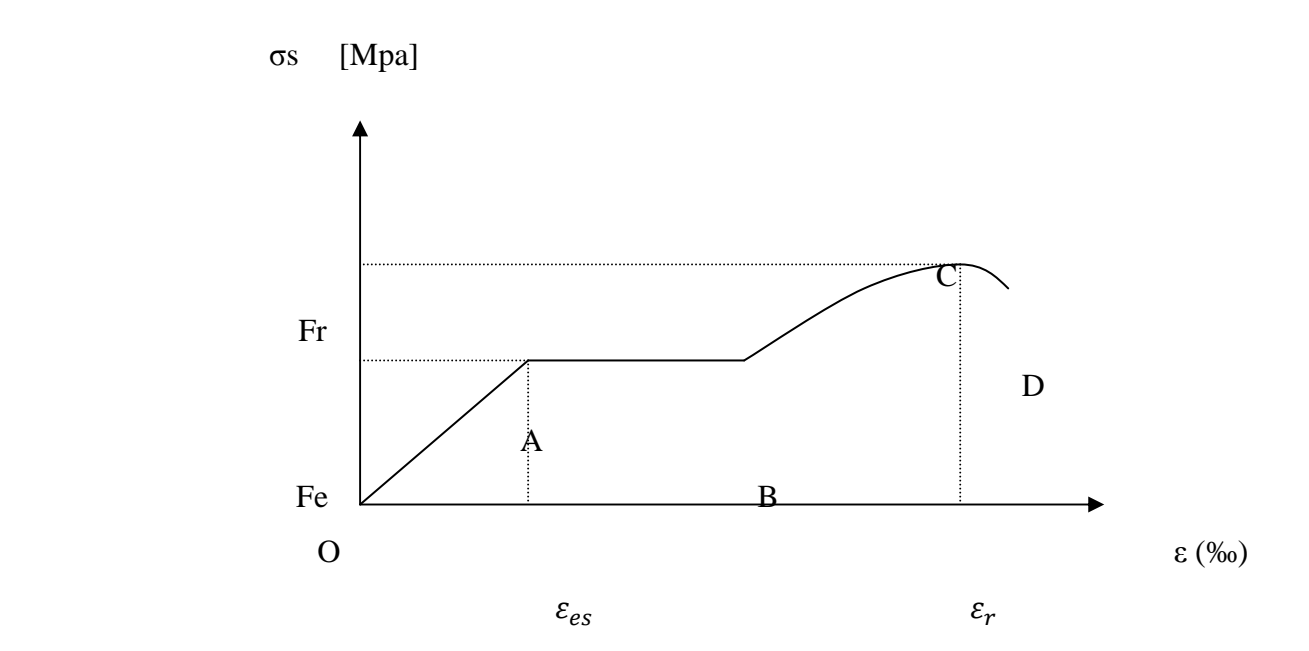

#### **Fig. 1.3 : Diagramme contraintes-déformations de l'acier.**

avec: Fr : Résistance à la rupture.

Fe : Limite d'élasticité.

 $\varepsilon_{es}$ : Allongement relatif correspondant à la limite élastique de l'acier.

 $\mathcal{E}_{\bm{\mathcal{T}}}$  : Allongement relatif correspondant à la rupture .

Le diagramme comprend quatre zones :

Zone OA : Domaine d'élasticité linéaire.

Zone AB : Domaine de ductilité.

Zone BC : Domaine de raffermissement.

Zone CD : Domaine de striction.

## **3.4. Protection d'armatures:** (art **A.** 7-2 4 BAEL 91)

 Dans le but d'avoir un bétonnage correct et de prémunir les armatures des effets d'intempéries et d'agents agressifs, on doit veiller à ce que l'enrobage (C) des armatures soit conforme aux prescriptions suivantes :

- $C \ge 5$ cm : Pour les éléments exposés à la mer, aux embruns ou aux brouillards salins ainsi que pour ceux exposés aux atmosphères très agressives.
- $C \geq 3$ cm : Pour les éléments en contact d'un liquide (réservoirs, tuyaux, canalisations).
- $C \ge 1$ cm : pour les parois situées dans les locaux non exposés aux condensations.

## *2.1) Planchers en corps creux plus dalle de compression :*

Dans notre projet ; les plancher sont constitués de dalle de compression et de corps creux reposant sur des poutrelles préfabriquées .Ces dernières sont disposées suivant la plus petite portée pour réduire la flèche.

La hauteur du plancher est calculée par la formule suivante :  $h_t \geq \frac{L_{\text{max}}}{22.5}$ 

Avec :

Lmax : portée libre de la plus longue travée.

ht :hauteur totale du plancher

le RPA exige :

- min  $(b, h) \ge 25$  cm en zone IIa on prend min = 25 cm

- Lmax=450-25=425cm

Donc :

#### **ht= 420 /22,5=18,88**

#### **Conclusion :**

On opte pour un plancher de ht=20cm (16+4)

Avec : Epaisseur du corps creux : 16 cm, Epaisseur de la dalle de compression4 cm Qui sera valable pour tout le plancher.

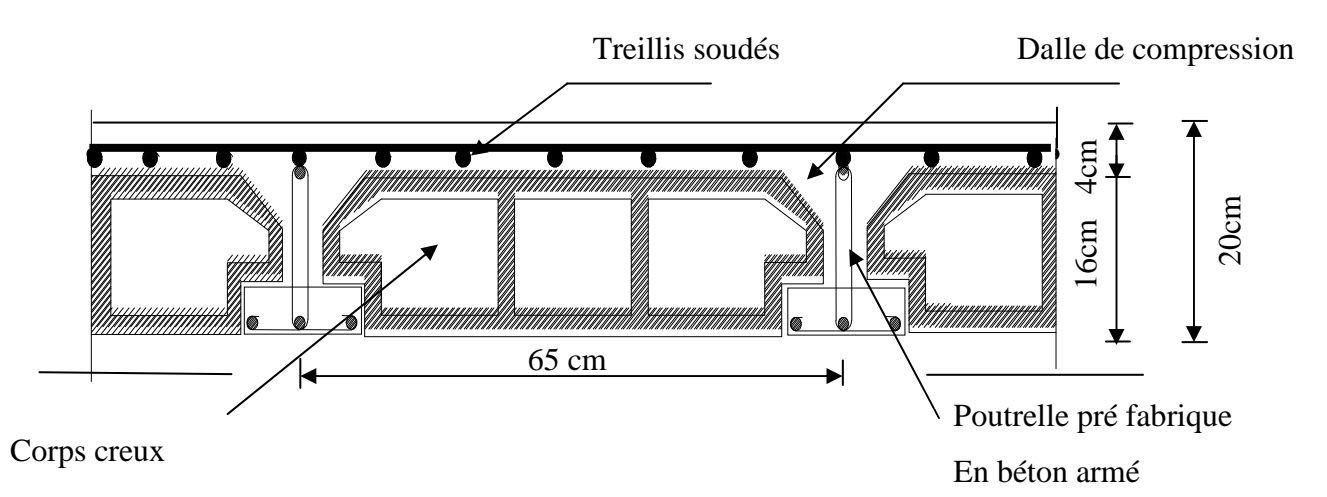

**Fig.2.1 : Coupe verticale du plancher.** 

## **2.2)** *Poutres :*

Ce sont des éléments en béton armé coulés sur place dont le rôle est l'acheminement des charges et des surcharges des plancher aux l'élément verticaux (poteaux et voiles.

D'après les règles de déformabilité des éléments, les dimensions des poutres sont données

Pour le pré dimensionnement des poutres ; le [RPA2003-Art 7-5-1] exige :

- •Largeur b≥20 cm
- •Hauteur h≥30 cm

$$
\bullet \ \frac{h}{b} \le 4
$$

comme suit :

 $\bullet$  b<sub>max</sub>  $\leq$ 1,5 h + b<sub>1.</sub>

Hauteur des poutres :

Avec :

 $\blacktriangleright$ 

L : La plus grande travée.

 $15 - 10$  $L$ <sub>*L*</sub>  $\leq h \leq \frac{L}{16}$ 

Largeur des poutres :

 $\geq 0.4h < b < 0.7h$ 

**2.2.1)Poutres principales :** (les poutres porteuses).

L=450-25=425cm;

425/15 ≤ h ≤ 425/10 ⇒28.33≤ h≤42.5

On prend**hp**= 40 cm.

 $0.4 \times 40 \le b \le 0.7 \times 40 \Rightarrow 16$ cm  $\le b \le 28$ cm Soit  $b = 30$  cm;

Donc:

## **La section des poutres principales adoptée est :30×40** .

#### **2.2.2)Poutres secondaires :**

Elles sont parallèles aux poutrelles. Elles assurent le chainage ;

 $L=435-25=410$ ;

410/15≤ h ≤410/10⇒27.33≤h≤41.5

. Soit  $h = 35$  cm;

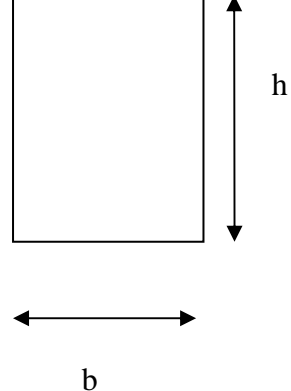

 $0,4x35 \leq b \leq 0,7x35 \Rightarrow 14 \leq b \leq 24,5.$ 

Soit  $b = 30$  cm;

**La section des poutres secondaire adoptée est :30x35**

## **2.3) Vérification des conditions exigées par le RPA :**

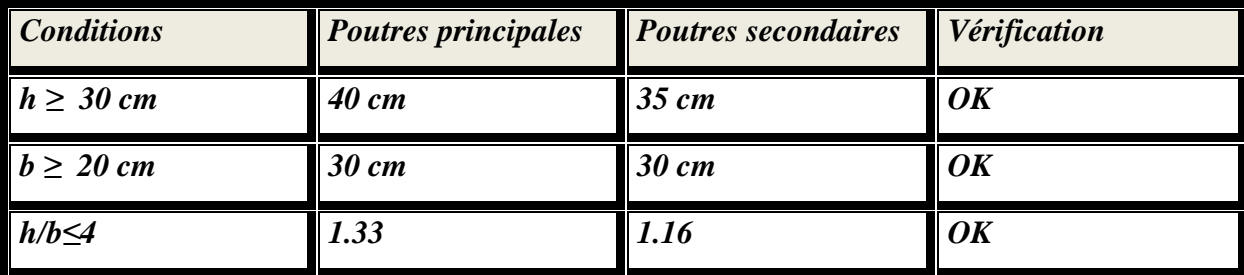

## **Tableau 1 : Vérification des conditions exigées par le RPA**

#### *Conclusion :*

Poutres principales (30x40) cm².

Poutres secondaires (30x35) cm².

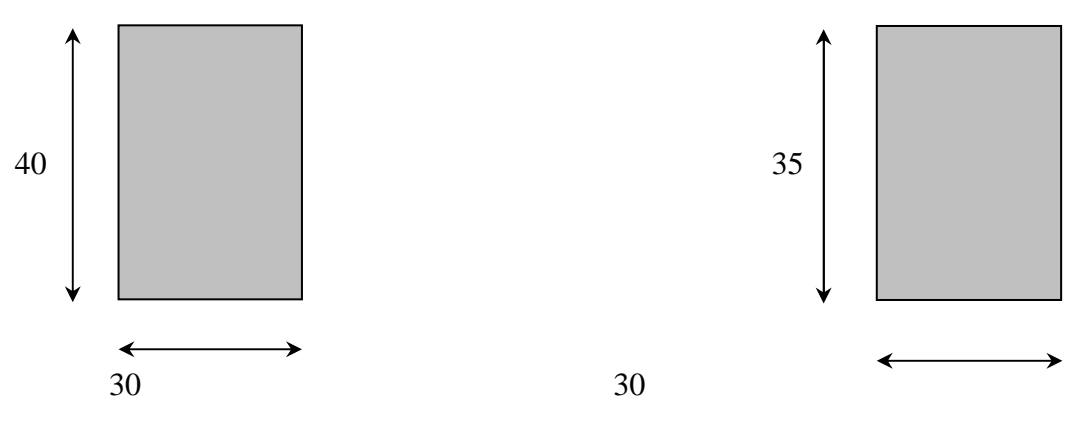

**Figure 2.2 : Dimensions des Poutres** 

## *2.4) Poteaux* **:**

Les poteaux sont pré dimensionnés à ELS ; en compression simple ; avec un effort normal de compression  $Ns = (G+Q)$ .

On suppose que le béton seul reprend l'effort normal; on effectuera le calcul de la section pour le poteau le plus sollicité.

La section du poteau estobtenue par la formule suivante : *bc*  $A \geq \frac{Ns}{\sigma}$ .  $\overline{\sigma}_{bc}$ : La contrainte admissible à la compression du béton égal 15 MPa.

 $\sigma_{bc}$  =0.6 f c28 = 0,6x 25 =15 MPa =1,5KN/cm<sup>2</sup>.

#### **2.4.1) Localisation des charges et des surcharges:**

Pour déterminer les charges permanentes G(KN/m²); et les surcharges d'exploitation Q(KN/m²); nous allons nous référer au DTR B.C 2.2 ;

#### **2.4.2) Descente de charge :**

#### **2.4.2.1) Surface d'influence:**

 $S = S1 + S2 + S3 + S4$ 

 $=$  (1, 85x1, 95) x2+ (2,025x1.95) x2

**S =15.11 m².** 

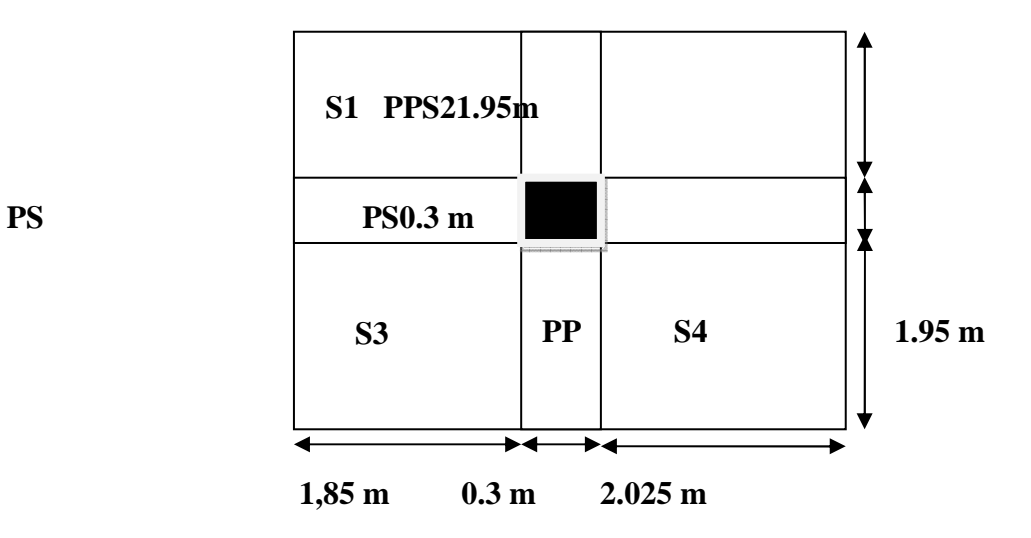

**Figure 2.3 : Localisation du poteau le plus sollicité ( 4 B )** 

#### **2.4.2.2) Détermination des charges et surcharges :**

#### **Charges permanentes : G =**ρ**.e**

- ρ **:** le poids volumique.
- **e** : l'épaisseur de l'élément

## - **Plancherterrasse :**

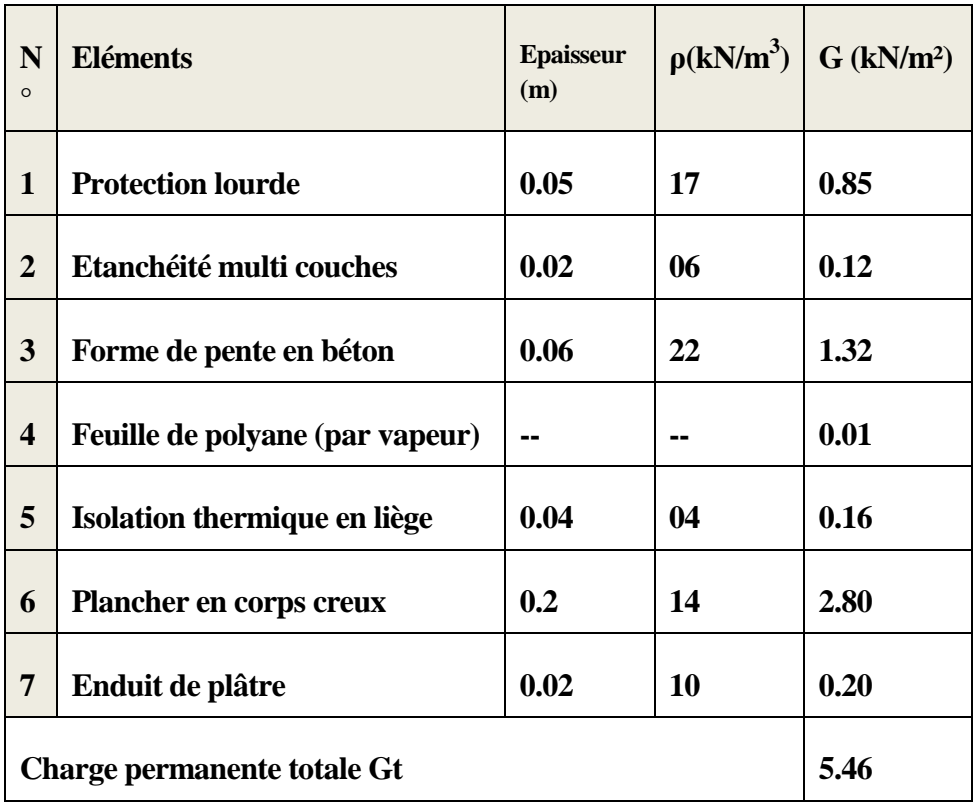

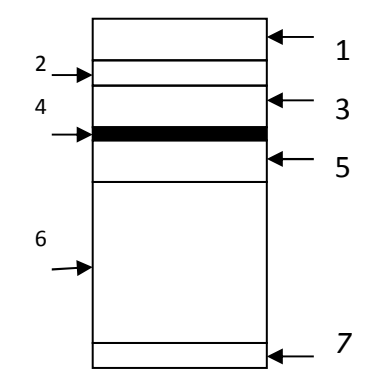

**Figure 2.4 : plancher terrasse**

# - **Plancherd'étage courant :**

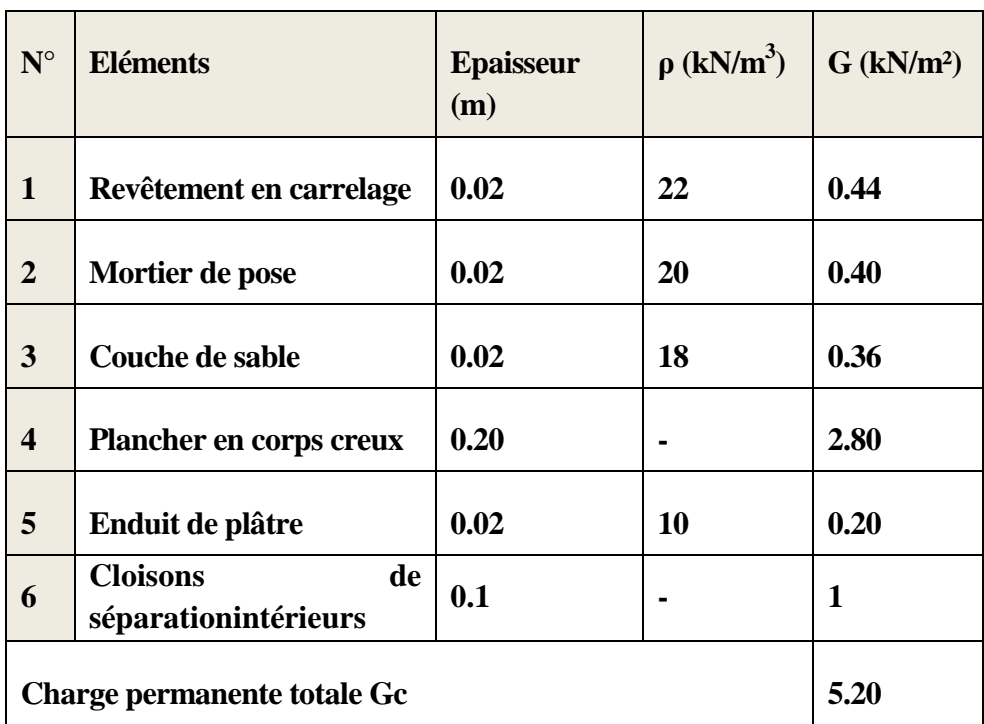

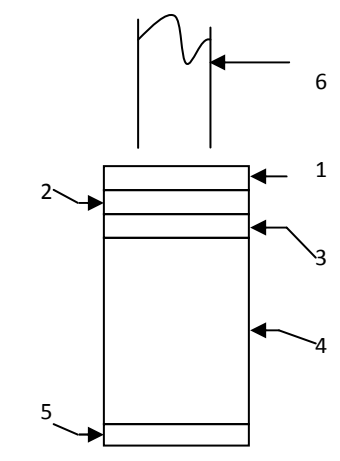

**Figure 2.5 :Plancher d'étage courant** 

# **Maçonnerie**

# **-Murs extérieurs :**

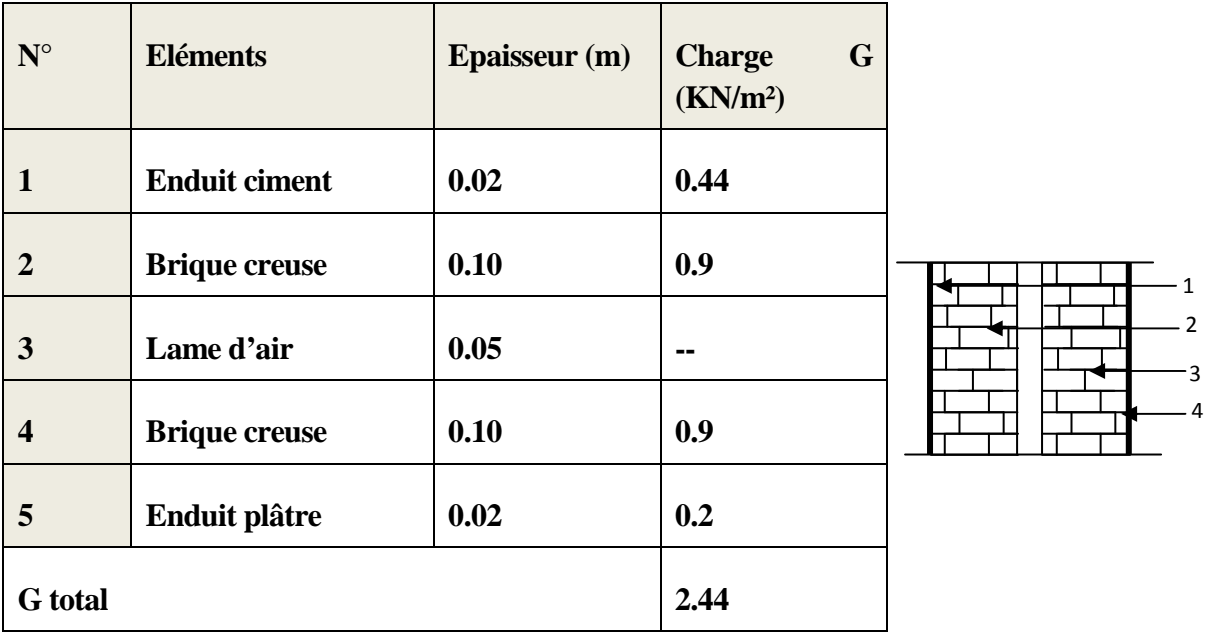

# **-Murs de séparation:**

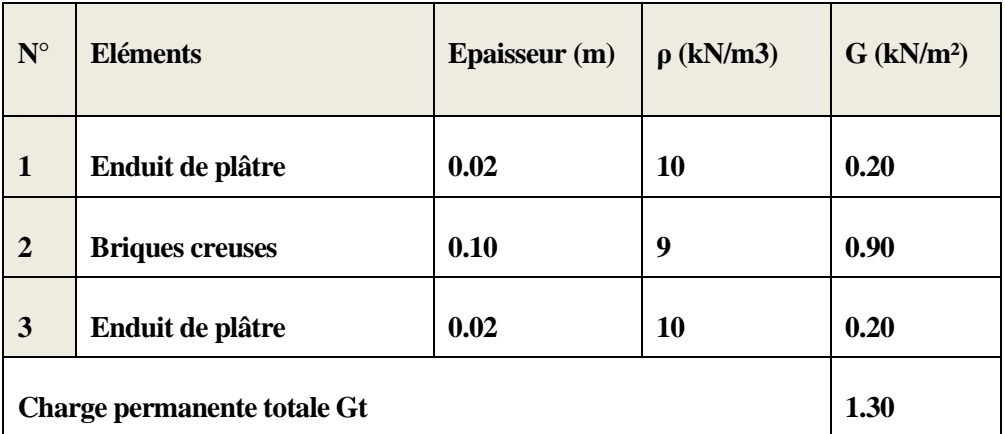

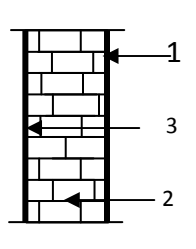

# • **Surcharge d'exploitation :**

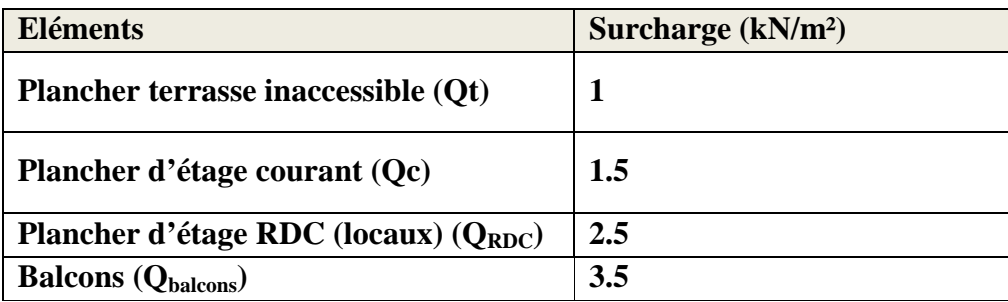

**2.4.2.3) Poids propre des éléments :**

- **Plancher terrasse :**

 $Gt=5.46x15.11=82.50$  KN.

## - **Plancher d'étage courant :**

 $Ge=5.2x15.11=78.57$  KN

- **Poutres**
	- *Poutres principales :*

 $G_{PP} = 2x(0.3x0.4x1.95)x25 = 11.7$  KN **Poids total**  $(G_{PP} + Q_{PS})$ **:** 

• *Poutres secondaires :*<br>  $G_{pt}$ =21.87 KN

 $G_{PS}$  =[(0.3x0.35x(2.025+1.85)]x25=10.17KN

## - **Murs double cloisons :**

-Du  $1<sup>er</sup>$  niveau au  $12<sup>eme</sup>$  niveau :

 $G_m$ =2.44x(1.95x2.86)x2=27.21 KN

- **Poteaux :**

-Poteaux de RDC :

 $G<sub>P</sub>=25(0.25x0.25)x4.08=6.37$  KN

-Poteaux d'étage courant :

 $G_p = 25(0.25 \times 0.25) \times 3.06 = 4.78$  KN

#### **Surcharge d'exploitation :**

- Plancher terrasse inaccessible :  $1.00 \times 15.11 = 15.11$ KN.
- Planche à usage d'habitation :  $1.50 \times 15.11 = 22.66$ KN.
- Plancher à usage commercial RDC:  $2.50 \times 15.11 = 37.77$ KN.

#### **2.4.2.4)Dégression verticale des surcharges d'exploitation :**

 Le règlement Algérien (DTR B.C.2.2) exigel'application de dégression des surcharges d'exploitations sur des bâtiments à grand nombre d'étages; où les occupations des divers niveaux peuvent être considérées comme indépendantes. Pour les bâtiments à usage d'habitation, cette loi s'applique entièrement sur tous les niveaux.

*La loi de dégression est* : 
$$
Q_n = Q_0 + \frac{3+n}{2n} \sum_{i=1}^n Q_i
$$
 pour  $n \ge 5$ ;

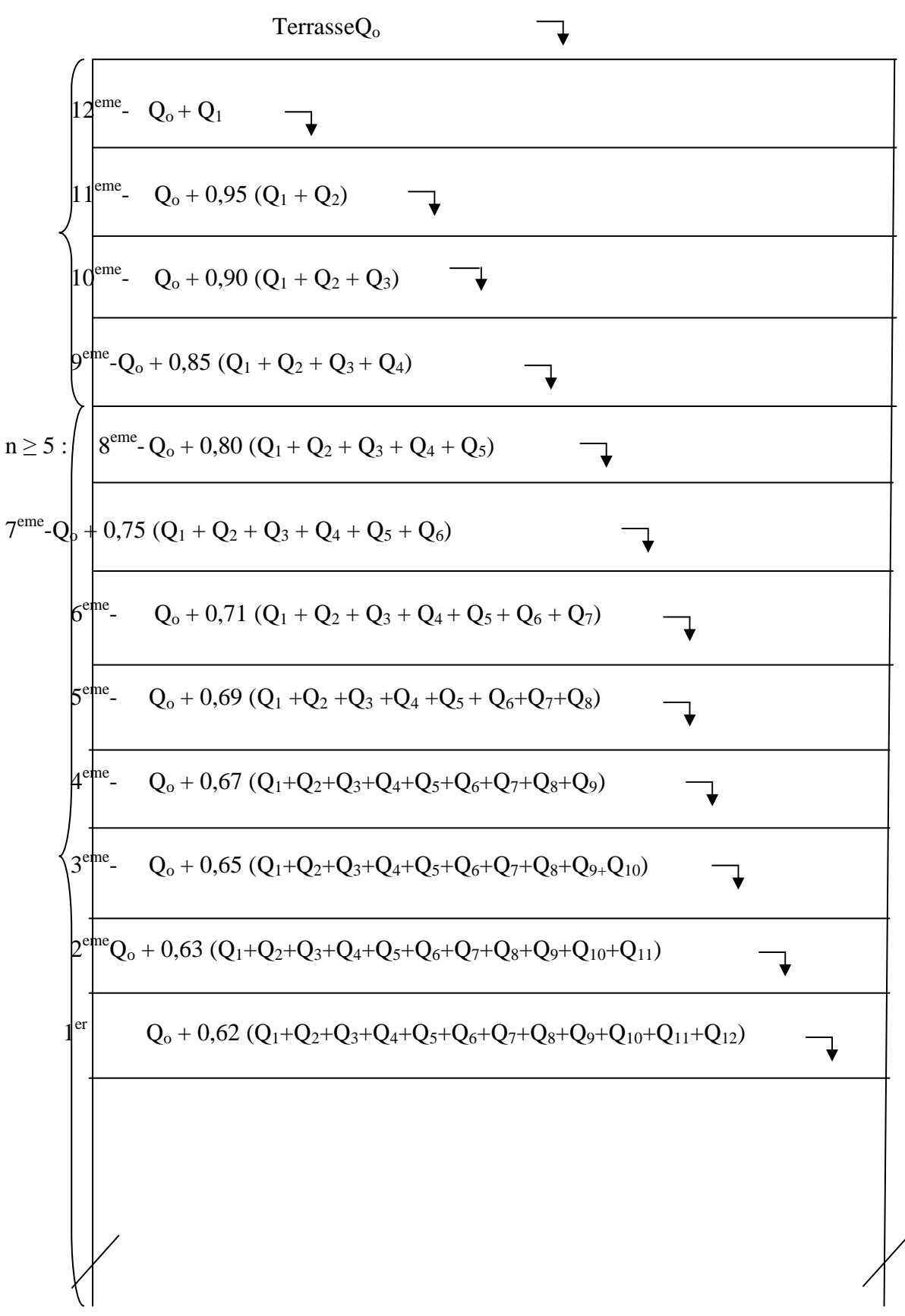

**Fig.2.6 : Dégression verticale des surcharges d'exploitation.**

*Q0 : surcharge d'exploitation à la terrasse.* 

*Qi : surcharge d'exploitation de l'étage i.* 

*n: numéro de l'étage du haut vers le bas.* 

| Nombre (n)                                                                                                  | errasse      | $\overline{2}$ | 3                |  | 5   | 6    |       | 8     | 9     | 10   | 11     | 12    |
|----------------------------------------------------------------------------------------------------|--------------|----------------|------------------|--|-----|------|-------|-------|-------|------|--------|-------|
| <b>Coeff</b>                                                                                                | $\mathbf{1}$ |                | $0.95$ 0.90 0.85 |  | 0.8 | 0.75 | 0.714 | 0.688 | 0.667 | 0.65 | 0.6364 | 0.625 |
| <i>Tableau5</i> : les valeurs de la <i>relation</i> $(3+n)/(2n)$ .                                          |              |                |                  |  |     |      |       |       |       |      |        |       |
| Calcul:                                                                                                    |              |                |                  |  |     |      |       |       |       |      |        |       |
| $Q_0 = 15.11$ KN                                                                                            |              |                |                  |  |     |      |       |       |       |      |        |       |
| $Q_{0+} Q_1 = 15.11 + 22.66 = 37.77$ KN                                                                     |              |                |                  |  |     |      |       |       |       |      |        |       |
| $Q_{0+}0.95 (Q_{1+}Q_{2})=15.11+0.95 (45.32)=$ <b>58.164 KN</b>                                             |              |                |                  |  |     |      |       |       |       |      |        |       |
| $Q_{0+}0.90 (Q_{1+}Q_{2+}Q_{3}) = 15.11 + 0.90 (67.98) = 76.292$ KN                                         |              |                |                  |  |     |      |       |       |       |      |        |       |
| $Q_{0+}0.85 (Q_{1+}Q_{2+}Q_{3+}Q_{4}) = 15.11+0.85 (90.64) = 92.154 KN$                                     |              |                |                  |  |     |      |       |       |       |      |        |       |
| $Q_{0+}0.80 (Q_{1+}Q_{2+}Q_{3+}Q_{4+}Q_{5}) = 15.11+0.80 (113.3) = 105.75$ KN                               |              |                |                  |  |     |      |       |       |       |      |        |       |
| $Q_{0+}0.75(Q_{1+}Q_{2+}Q_{3+}Q_{4+}Q_{5+}Q_{6}) = 15.11+0.75(135.96) = 117.08KN$                           |              |                |                  |  |     |      |       |       |       |      |        |       |
| $Q_{0+}0.71 (Q_{1+}Q_{2+}Q_{3+}Q_{4+}Q_{5+}Q_{6+}Q_{7}) = 15.11+0.71 (158.62) = 127.73$ KN                  |              |                |                  |  |     |      |       |       |       |      |        |       |
| $Q_{0+}0.69$ $(Q_{1+}Q_{2+}Q_{3+}Q_{4+}Q_{5+}Q_{6+}Q_{7+}Q_{8})=15.11+0.69$ (181.28)= <b>140.19KN</b>       |              |                |                  |  |     |      |       |       |       |      |        |       |
| $Q_{0+}0.67$ $(Q_{1+}Q_{2+}Q_{3+}Q_{4+}Q_{5+}Q_{6+}Q_{7+}Q_{8+}Q_{9}) = 15.11+0.67$ (203.94)=151.74KN       |              |                |                  |  |     |      |       |       |       |      |        |       |
| $Q_{0+}0.65$ $(Q_{1+}Q_{2+}Q_{3+}Q_{4+}Q_{5+}Q_{6+}Q_{7+}Q_{8+}Q_{9+}Q_{10}) = 15.11+0.65$ (226.6)=162.4 KN |              |                |                  |  |     |      |       |       |       |      |        |       |
| $Q_{0+}0636(Q_{1+}Q_{2+}Q_{3+}\dots\dots\dots\dots+Q_{11})=15.11+0.636(249.26)=173.63KN$                    |              |                |                  |  |     |      |       |       |       |      |        |       |
| $Q_{0+}0.625(Q_{1+}Q_{12})=15.11+0625(287.03)=194.50KN$                                                     |              |                |                  |  |     |      |       |       |       |      |        |       |

*Tableau5* **:les valeurs de la** *relation (3+n)/(2n).*

## Q0=**15.11KN**

|                |                                      |                                | <b>Charges permanentes [KN]</b> |                             |                              |                               | <b>Surcharges</b><br>d'exploitatio<br>$n$ [kN] | <b>Efforts</b><br>normaux | de<br>Section<br>poteau   |                           |
|----------------|--------------------------------------|--------------------------------|---------------------------------|-----------------------------|------------------------------|-------------------------------|------------------------------------------------|---------------------------|---------------------------|---------------------------|
| NIVEAU         | <b>Poids</b><br>des<br>planc<br>hers | <b>Poids</b><br>des<br>poutres | bids<br>bteaux                  | <b>Poids</b><br>des<br>murs | $\mathbf{G}_{\text{totale}}$ | $\mathbf{G}_{\text{cumulée}}$ | $\mathbf{Q}_{\mathbf{C}}$                      | $N = G_c + Q_c$<br>[kN]   | <b>Section</b><br>trouvée | <b>Section</b><br>adoptée |
| 12             | 82.5                                 | 21.87                          | 0.00                            | 0.00                        | 104.37                       | 104.34                        | 15.11                                          | 119.45                    | 79.63                     | 30×30                     |
| 11             | 78.57                                | 21.87                          | 4.78                            | 27.21                       | 132.43                       | 236.77                        | 37.77                                          | 274.54                    | 183.02                    | $30\times30$              |
| 10             | 78.57                                | 21.87                          | 4.78                            | 27.21                       | 132.43                       | 369.2                         | 58.164                                         | 427.364                   | 284.90                    | 30×30                     |
| 9              | 78.57                                | 21.87                          | 4.78                            | 27.21                       | 132.43                       | 501.63                        | 76.292                                         | 577.922                   | 385.28                    | 30×30                     |
| $\,8\,$        | 78.57                                | 21.87                          | 4.78                            | 27.21                       | 132.43                       | 634.06                        | 92.154                                         | 726.214                   | 484.14                    | 35×35                     |
| 7              | 78.57                                | 21.87                          | 4.78                            | 27.21                       | 132.43                       | 766.49                        | 105.75                                         | 872.24                    | 581.49                    | 35×35                     |
| 6              | 78.57                                | 21.87                          | 4.78                            | 27.21                       | 132.43                       | 898.92                        | 117.08                                         | 1016                      | 677.33                    | 35×35                     |
| 5              | 78.57                                | 21.87                          | 4.78                            | 27.21                       | 132.43                       | 1031.35                       | 127.73                                         | 1159.08                   | 772.72                    | 35×35                     |
| 4              | 78.57                                | 21.87                          | 4.78                            | 27.21                       | 132.43                       | 1163.78                       | 140.19                                         | 1303.97                   | 869.31                    | 35x35                     |
| 3              | 78.57                                | 21.87                          | 4.78                            | 27.21                       | 132.43                       | 1296.21                       | 151.74                                         | 1447.95                   | 965.3                     | 40x40                     |
| $\overline{2}$ | 78.57                                | 21.87                          | 4.78                            | 27.21                       | 132.43                       | 1428.64                       | 162.4                                          | 1591.04                   | 1060.69                   | 40x40                     |
|                | 78.57                                | 21.87                          | 4.78                            | 27.21                       | 132.43                       | 1561.07                       | 173.63                                         | 1734.7                    | 1156.46                   | 40x40                     |
| <b>RDC</b>     | 78.57                                | 21.87                          | 6.37                            | 27.21                       | 109.42                       | 1693.5                        | 194.5                                          | 1888                      | 1258.66                   | 40x40                     |

*Tableau6 : récapitulatif de la descente de charge* 

#### *Conclusion :*

Les sections des poteaux adoptées sont :

RDC  $\Rightarrow$  (40× 40) cm<sup>2</sup>

Niveau 1, 2, 3  $\Rightarrow$  (40× 40) cm<sup>2</sup>

Niveau 4, 5, 6,7,8⇒(35× 35) cm²

Niveau 9, 10, 11, 12⇒(30× 30) cm²

#### **Remarque :**

 Après les dégâts constatés lors du séisme de 21 Mai 2003 a BOUMERDES, il est recommandé de concevoir des poteaux forts et des poutres moine fortes afin de privilégier la rupture au niveau de la poutre et non pas au niveau du poteau. Ceci nous a conduits à augmenter la section de nos poteaux (pour évite la rotule plastique), ainsi qu'une bonne répartition des aciers dans ses dernier.

#### **2.4.3) Vérification des conditions du RPA (article 7.4.1) :**

 $\checkmark$  Min  $(b_1, h_1) \geq 25$  cm en zone IIa :

Min  $(b_1, h_1) = 30$ cm $\geq 25$  cm en zone IIa  $(0K)$ ;

Min (b<sub>1</sub>, h<sub>1</sub>) 
$$
\geq \frac{h_e}{20}
$$
 (h<sub>e</sub>: hauteur libre du poteau) :

Min  $(b_1, h_1) = 25$ cm $\geq 286/20 = 14.30$ cm  $(OK)$ ;

$$
\checkmark \quad Min \quad \frac{1}{4} < \frac{b_1}{h_1} < 4
$$

PoteauxNiveau 1, 2, 3 :  $1/4 < (b/h = 40/40 = 1) < 4$  (OK); PoteauxNiveau 4,5, 6, 7, 8 :  $1/4 < (b/h = 35/35 = 1) < 4$  (OK); PoteauxNiveau 9, 10, 11,12 :*1/4 < (b/h = 30/30 = 1) < 4 (OK);*

#### **2.4.4) Vérification de la résistance des poteaux au flambement :**

Le calcul du poteau au flambement consiste à vérifier la condition suivante :

$$
\lambda = \frac{Lf}{i} \le 35
$$
 (BAEL 99 B.8.4.1)

 $Avec$ : élancement du poteau.

*Lf* : langueur de flambement  $L_f = 0.7 L_0$ (poteaux encastré-encastré)

L0 :La hauteur libre de poteaux ;

i : rayon de giration

$$
i = \sqrt{\frac{I}{B}} \qquad ; \qquad I = \frac{ab^3}{12}
$$

*I* = Avec : *I* : Moment d'inertie.

 $B = ab = Section transversale du poteau.$ 

$$
\lambda = \frac{L_f}{i} = \frac{0.7 L_0}{\sqrt{\frac{I}{B}}} = \frac{0.7 L_0}{\sqrt{\frac{ab^3}{\frac{12}{ab}}}} = \frac{0.7 L_0 \sqrt{12}}{b}
$$

-poteau du RDC (40x40) cm<sup>2</sup>L<sub>0</sub> =4.08-0.40=3.68m ⇒λ = 22.3 ≺50vérifiée.

-Poteaux du 1,2, 3, étage (40×40) cm<sup>2</sup>, L<sub>0</sub> = 3.06-0.4=2.66m ⇒λ= 16.12 50vérifiée.

-Poteau du4,5, 6,7,8 (35× 35) cm<sup>2</sup>, L<sub>0</sub>=3.06-0.40=2.66 m  $\Rightarrow \lambda = 18.42 \times 50$ vérifiée.

-Poteau 9, 10, 11,12 (30× 30) cm<sup>2</sup>, L<sub>0</sub> =3.06-0.4=2.66m ⇒λ = 21.5 < 50 vérifiée.

#### **Conclusion :**

La condition étant vérifiée, tous les poteaux de l'ossature sont prémunis contrele flambement.

#### **2.5) Les voiles :**

Les voiles sont des éléments constitués par une série de murs porteurs pleins ou comportant des ouvertures .Ils assurent deux fonctions principales :

- 1- La portance.
- 2- Le contreventement.

Le Pré dimensionnement des voiles est effectué suivant les règles parasismiques

Algérienne (RPA)

```
 Epaisseur : [ ART 7.7.1/ RPA 2003]
```
L'épaisseur minimale des voiles (e) est 15 cm .L'épaisseur doit être déterminée en fonction de la hauteur libre d'étage (he) et des conditions de rigidité à l'extrémité comme indiqué cidessous :

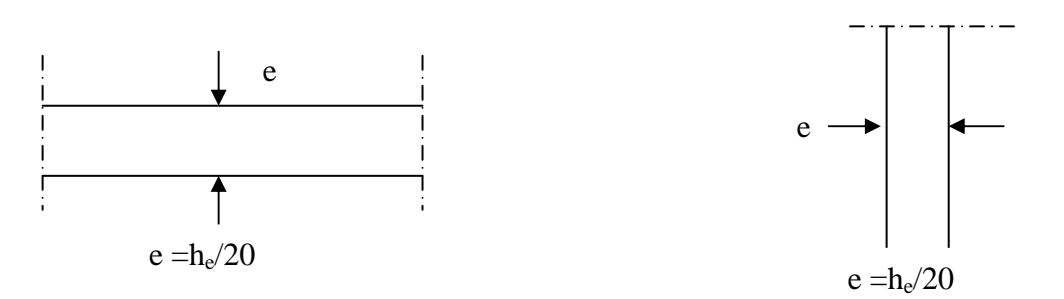

**Fig .2.7: pré dimensionnement des voiles**

Dans notre projet la hauteur max d'étages he= 408-40=368 cm

Par suite :  $e \geq 368/20=18.4$ cm

Enfin on adopte une épaisseur de 20 cm pour tous les voiles.

Longueur minimale du voile :

La longueur minimale  $l_{min}$  du voile devra satisfaire la condition  $L_{min} \ge 4e$ 

Lmin≥ 4x20 = 80cm ⇒ Condition vérifié

L: Largeur du voile. *e* : Epaisseur du voile.

## *3.1.1) Introduction :*

 Ce chapitre concerne le dimensionnement et le calcul des éléments de la structure qui peuvent être étudiés isolement sous l'effet des seules charges qu'ils leurs reviennent**.** Le calcul se fera conformément aux règles (BAEL 99)

## *3.1.2) Acrotère:*

 Il sera calculé comme une console encastrée au niveau du plancher terrasse. Il est soumis à un effort **G** dû à son poids propre et à un effort latéral **Q** dû à la main courante qui engendre un moment de renversement **M** dans la section d'encastrement. Le ferraillage sera déterminé en flexion composée pour une bande de largeur unitaire (**1m**).

#### **Dimension de l'acrotère :**

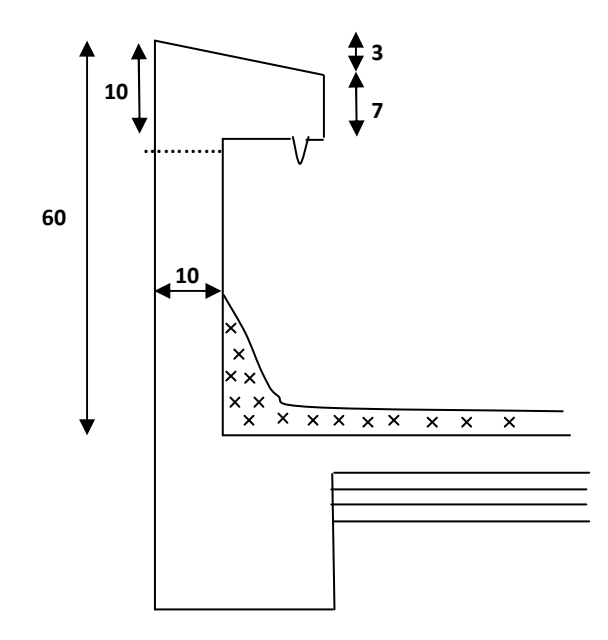

**Fig. 3.1.1 Coupe transversale de l'acrotère** 

#### **Schéma statique :**

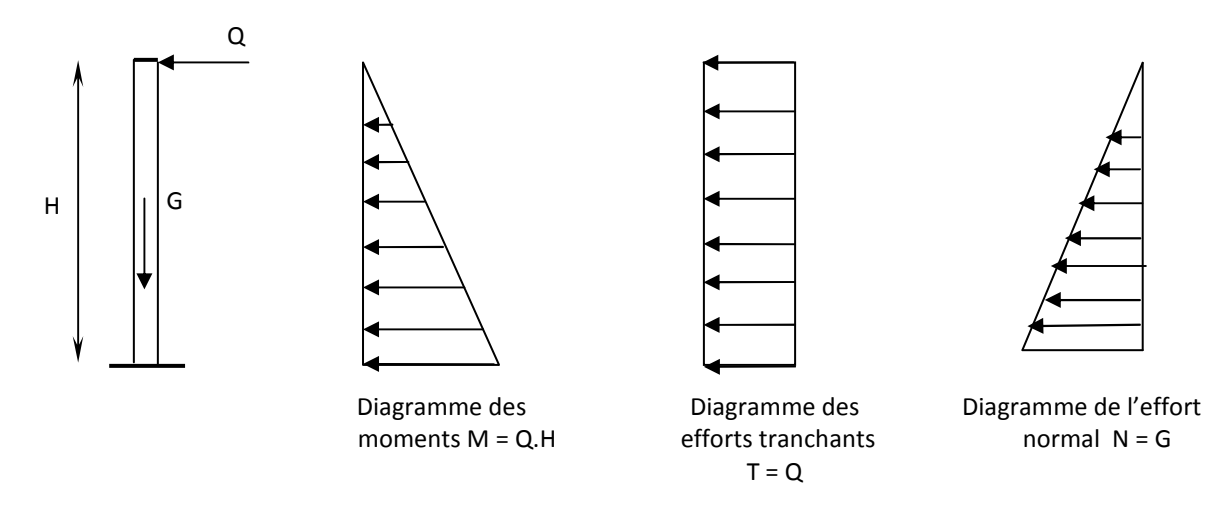

**Fig. 3-1-2** : **diagrammes des efforts internes.**

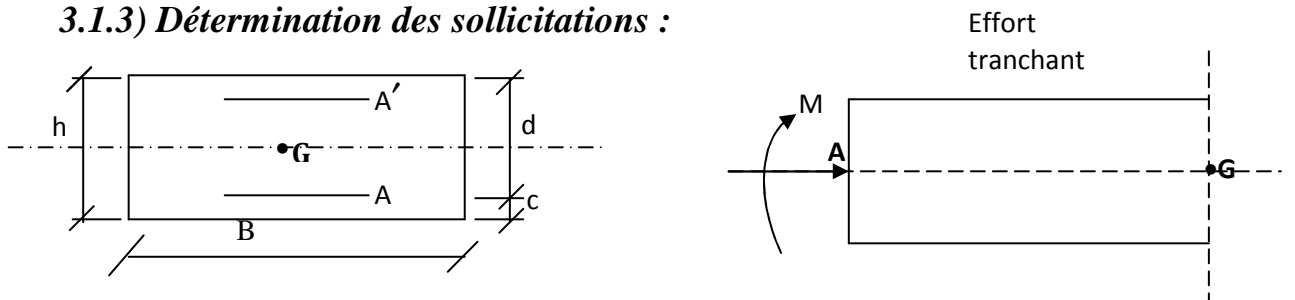

## **Fig.3.1.3 Schéma de calcul de l'acrotère**

 $G = 25[(0.6x0.1)+(0.15x0.1)-(0.03x0.15)/2] = 1.818$ KN/ML

Poids propre de l'acrotère : G=1.181 KN/ml

Surcharge d'exploitation : Q=1.00 KN /ml

Effort normal dû au poids propre  $G : N = G \times 1$ ml = 1.818 KN

Effort tranchant :  $T=Q \times 1$ ml = 1.00 KN

Moment fléchissant max dû à la surcharge Q : M=T×H=Q×1ml×H=0.6 KN.m

## *3.1.4) Combinaison de charges:*

**ELU** : la combinaison de charges est:

-Effort normal de compression dû à G :Nu =  $1,35$  G =  $1,35$  x  $1.818$  =  $2.45$  KN

-Moment de renversement dû à Q : Mu = 1,50 M<sub>0</sub> = 1,50 x 0,60 = 0.9 KN.m

**ELS** : la combinaison de charges est:

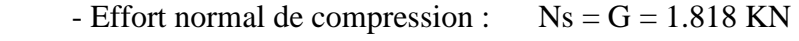

-Moment de renversement :  $Ms = 0.60$  KN.m

## *3.1.5) Ferraillage de l'acrotère:*

Le ferraillage de l'acrotère sera déterminé en flexion composée et sera donné par mètre linéaire ; pour le calcul on considère une section ( $b \times h$ ) cm<sup>2</sup> soumise à la flexion composée (fig 3 .1.3).

h : Epaisseur de la section : 10cm

b : Largeur de la section : 100cm

c et c : Enrobage : 3cm

d : Hauteur utile  $(h - c)$  : 7cm

Mf : Moment fictif calculé par rapport au **CDG** des armatures tendues.

# - **Calcul des armatures à L'ELU:**

#### **Position du centre de pression à l'ELU :**

$$
e_u = \frac{M_u}{Nu} = \frac{0.9 \times 10^2}{2.45} = 36.73 \text{cm} = 37 \text{cm}
$$
  

$$
\frac{h}{2} - C = \frac{10}{2} - 3 = 2 \text{cm}
$$

 $\frac{h}{2}$  −  $c \langle e$ <sub>*u*</sub> 2 ⇒ Le centre de pression se trouve à l'extérieur de la section limitée par les

armatures d'où la section est partiellement comprimée.

Donc l'acrotère sera calculé en flexion simple sous l'effet du moment fictif M<sub>f</sub>, puis en flexion composée où la section d'armatures sera déterminée en fonction de celle déjà calculée

#### **a) Calcul en flexion simple:**

#### **Moment fictif:**

$$
M_f = N_u x (e_u + \frac{h}{2} - c) = 2.45 x (0.37 + 0.02) = 0.955 \text{ KN} \cdot m = 0.96 \text{ KN} \cdot m
$$

#### **Moment réduit :**

$$
u_{f} = \frac{M_{f}}{bd^{2}f_{bu}} = \left(\frac{0.96 \times 10^{3}}{100 \times 7^{2} \times 14.2}\right) = 0.013
$$
  
Area:  $f_{bu} = \frac{0.85f_{C28}}{\theta \gamma_{b}} = \frac{0.85 \times 25}{1 \times 1.5} = 14.2 MPa$ 

 $\mu_{u} < \mu_{l}$  =0.392 La section est simplement armée

$$
U_f = 0.013 \Rightarrow \beta = 0.994
$$

#### **Armatures fictives:**

$$
A_f = \frac{M_f}{\beta \times d \times \sigma_{st}} = \frac{0.96 \times 10^3}{0.994 \times 7 \times 348} = 0.396 \text{ cm}^2
$$

#### **b) Calcul en flexion composée :**

La section réelle des armatures:

$$
A_{s} = A_{f} - \frac{N_{u}}{\sigma_{st}} = 0.396 - \frac{2.45 \times 10^{3}}{348 \times 10^{2}} = 0.396 - 0.070 = 0.326
$$
 cm<sup>2</sup>

Soit:  $A_s = 5HA8 = 2.51 \text{cm}^2/\text{ml}$  avec un espacement  $S_t = 20 \text{cm}$ 

## *3.1.6) Vérification a l'ELU :*

**a) Vérification de la condition de non fragilité** : **[BAEL 99/Art .A.2.4.1]**

$$
A_{\min} = \frac{0.23 \times b \times d \times f_{t28}}{fe} \times \left[ \frac{e_S - (0.455 \times d)}{e_S - (0.185 \times d)} \right]
$$

Avec :

$$
e_S = \frac{M_S}{N_S} = \frac{0.6}{1.818} = 0.33 m = 33 cm
$$

$$
f_{t28} = 0.6 + 0.06 \times f_{t28} = 2.1 \, MPa
$$

$$
\text{D'où}: A_{\text{min}} = \frac{0,23 \times 100 \times 7 \times 2,1}{400} \times \left[ \frac{33 - (0,455 \times 7)}{33 - (0,185 \times 7)} \right] = 0,796 \text{ cm}^2
$$

#### *Conclusion :*

Les armatures vérifiant la condition de non fragilité sont inférieures à celles calculées à l'ELU,

$$
A_{\min} = 0.796 \text{cm}^2 < (A_S + A_C) = 0.84 \text{cm}^2
$$

**Armatures de répartition:** 

$$
A_r = \frac{A_s}{4} = \frac{2.51}{4} = 0.627 \text{cm}^2
$$

Soit: 4HA8=2.01cm<sup>2</sup> avec un espacement  $S_t = 20$ cm

#### **b) Vérification au cisaillement : [BAEL91 art 5.1.1]**

$$
\tau_{\rm u} = \min(0.15 \frac{\text{fc}_{28}}{\gamma_{\rm b}}; 4\text{MPa}) = 2.5 \text{ MPa}
$$
  
 $\tau_{\rm u} = \frac{\text{Vu}}{\text{b} \times \text{d}} \text{ avec : } V_{\rm u} = 1.5 \times Q = 1.5 \times 1 = 1.5 \text{ KN}$ 

 $\tau_u = \frac{1.5 \times 10^6}{1.00025 \times 10^6} = 0.0021 Mpa$   $\tau_u = 0.0021 < \tau_u = 2.5 \implies$ *x*  $\frac{x10^3}{2.222} = 0.0021$  $1000x700$  $1.5x10^3$  $\tau_{\rm u} = \frac{1.5 \times 10}{1000 \times 700}$ 

#### **c) Vérification de l'adhérence des barres: [BAEL99/art A.6.1.1, 3]**

$$
\tau_{se} \le \tau_{se} = \psi_s f_{t28} = 1.5 \times 2.1 = 3.15 \text{MPa}
$$
  $\tau_{se} = \frac{V_u}{0.9 d \sum u_i}$ 

Avec ∑*<sup>u</sup><sup>i</sup>* Somme des périmètres Utiles des barres

$$
\sum u_i = n \times \Phi \times \pi = 4 \times 0.8 \times 3.14 = 10.05
$$
 cm

$$
\tau_{se} = \frac{1500}{0.9 \times 70 \times 100.5} = 0.236 Mpa \qquad \text{where} \qquad \tau_{se} = \tau_{se} \qquad \textbf{(Condition verify)}
$$

#### **d) Ancrages des barres verticales :**

Pour avoir un bon ancrage droit, il faut mettre en œuvre un ancrage qui est défini par sa longueur de scellement droit « Ls »

$$
\text{Ls} = \frac{\phi \cdot f_e}{4 \cdot \tau_{su}} \qquad ; \quad \tau_{su} = 0.6 \ \psi_s^2 \cdot f_{t28} = 0.6 \times 1.5^2 \times 2.1 = 2.835 \text{MPa}.
$$
\n
$$
\text{Ls} = \frac{0.8 \times 400}{4 \times 2.835} = 28.22 \text{cm}
$$

Soit :  $Ls = 30$ cm.

# *3.1.7) Vérification à l'ELS:*

Les contraintes limites dans le béton et les aciers doivent vérifier les conditions suivantes :

$$
\triangleright \quad \sigma_{s} \leq \overline{\sigma_{s}} = \min \left\{ \frac{2}{3} \cdot f_{e}; \max \left\{ 0, 5 \cdot f_{e}, 110 \sqrt{n f_{t28}} \right\} \right\} = 201.63 \text{ MPa}
$$
\n
$$
\rho = \frac{100 A_{S}}{bd} = \frac{100 x 2.01}{100 x 7} = 0,287 \longrightarrow \beta_{1} = 0.916 \longrightarrow \kappa_{1} = 44.52
$$
\n
$$
\sigma_{s} = \frac{M_{s}}{\beta_{1} dA_{s}} = \frac{0,60 x 10^{3}}{0,916 x 0,07 x 2.01 x 10^{2}} = 54.31 MPa < \overline{\sigma}_{s} \quad \text{(vérifiée)}
$$
\n
$$
\triangleright \quad \sigma_{bc} \leq \overline{\sigma_{bc}} = 0,6 \text{ f}_{c28} = 15 MPa
$$
\n
$$
\sigma_{bc} = \frac{\sigma_{S}}{K_{1}} = \frac{54.31}{44.52} = 1.21 MPa < \overline{\sigma}_{bc} = 15 MPa \qquad \text{(vérifiée)}
$$

## *3.1.8) Etat limite de fissuration :*

La fissuration est peu nuisible, aucune vérification n'est nécessaire.

# .*3.1.9) Vérification de l'acrotère au séisme : (RPA99. Art 6.2.3) :*

L'acrotère est calculé sous l'action des forces sismiques suivant la formule suivante :

 $F_p = 4.A.C_p.W_p$  Avec :

A : coefficient d'accélération de zone, dans notre cas (zone IIa, groupe

d'usage 2) ⇒A=0.15 **(RPA99, art 4.2.3 tableau 4-1)**

 $C_p$ : Facteur de force horizontal ( $C_p = 0.8$ )

Wp : Poids de l'acrotère =1.181 KN/ml

D'où :

 $F_p = 4 \times 0.15 \times 0.8 \times 1.181 = 0.872$ KN/ml= 0.872<Q=1 KN/ml  $\Rightarrow$  (Condition vérifiée).

## **Conclusion :**

 La condition étant vérifiée, donc l'acrotère sera calculé avec un effort horizontal supérieur à la force sismique d'où le calcul au séisme est inutile. On adopte pour le ferraillage celui adopté précédemment
# *3.2) Plancher : 3.2.1) Introduction :*

 Le plancher est constitué de corps creux et de la dalle de compression (16+4) ; reposant sur des poutrelles préfabriquées espacées de 65cm. Elles sont disposées dans le sens de la petite portée. Ces derniers possèdent des armatures en attentes qui sont liées à celles de la dalle de compression.

# *3.2.2) Calcul de la dalle de compression :*

La dalle de compression est coulée sur place, elle est de 04 cm d'épaisseur, armée d'un quadrillage de barres (treillis soudés nuance TS 520).

L'espacement ne doit pas dépasser les valeurs suivantes :

- 20 cm (5p.m) pour les armatures perpendiculaires aux poutrelles. - 30 cm (4p.m) pour les armatures parallèles aux poutrelles.BAEL (Art B.6.8.423).

#### *3.2.3) Calcul des armatures*

**3.2.3.1) Armatures perpendiculaires aux poutrelles :** 

 $A<sub>1</sub>=4.L / f<sub>e</sub>=4 x 65 / 520 = 0.5 cm<sup>2</sup> / ml$ 

L:Distance entre axes des poutrelles  $(L = 65cm)$ 

Nous adaptons :

Soit : 
$$
6H A6/ml
$$
,  $A = 1.7 cm2$   
 $S_t = 15 cm$ 

Avec : $S_t$ : distance entre les armatures.

#### **3.2.3.2) Armatures parallèles aux poutrelles**

 $A_{\text{II}} = A_{\text{II}} / 2 = 1.7 / 2 = 0.85$  cm<sup>2</sup>

Soit: 6HA6/ml ,  $A = 1.7$  cm<sup>2</sup>

#### **Finalement :**

Nous optons pour le ferraillage de la dalle de compression pour un treillis soudé (**TLE520**) de dimension (15x15) cm².

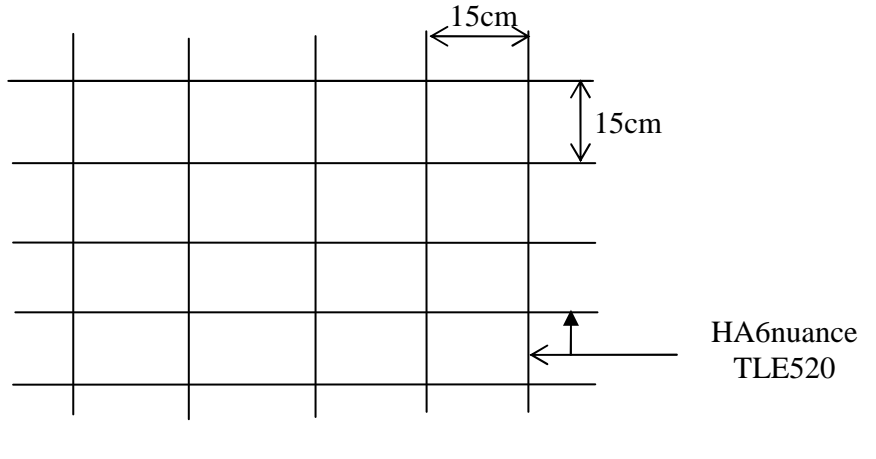

 $S_t = 15$  cm

## **Fig 3.2.1 : Treillis soudé de 15x15cm**

#### **3.2.3.3) Calcul des poutrelles :**

On s'intéressera à l'étude de la poutrelle du plancher le plus sollicité, c'est à dire celui qui supporte la plus grande charge d'exploitation. Elle se calcule comme une section en **T** 

#### **a) Dimensionnement de la poutrelle**

 $b_1 \leq min (L / 2, L_1 / 10, 8h_0)$ 

Avec :

L : distance entre deux parements voisins de deux poutrelles.(65 -12),(  $L = 53$  cm)

 $L_1$ : longueur de la plus grande travée. ( $L_1 = 435$ cm)

 $b_0$  largeur de la nervure. ( $b_0 = 12$  cm)

 $h_0$ : épaisseur de la dalle de compression ( $h_0 = 4$ cm).

## **b) Application**

$$
b_1 \leq \min(26.5 \, ; \, 43.5 \, ; \, 32)
$$

$$
b_1 = 26.5 \text{ cm}
$$
  

$$
b = 2.b_1 + b_0 = 65 \text{ cm}
$$

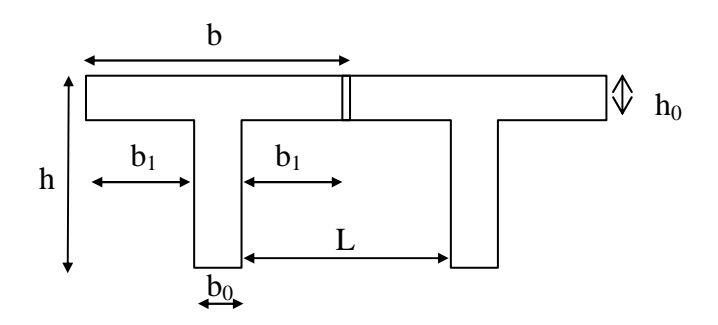

# **Fig 3.2.2 construction de la section en T**

Le calcul des poutrelles se fait en deux étapes :

# **1 ere étape : Avant coulage de la dalle de compression**

 La poutrelle sera considérée simplement appuyée à ses deux extrémités. Elle doit supporter au plus de son poids propre, la charge due à la main d'œuvre et le poids des corps creux.

#### **1) Chargements**

Poids propre ………………... g = 0,04 x 0,12 x25 = 0,12 KN/ml Poids des corps creux……….  $g' = 0,65x0.95 = 0,62$  KN/ml  $D'ouG = 0.74$  KN/ml Poids de la main d'œuvre….. Q = 1 KN/ml

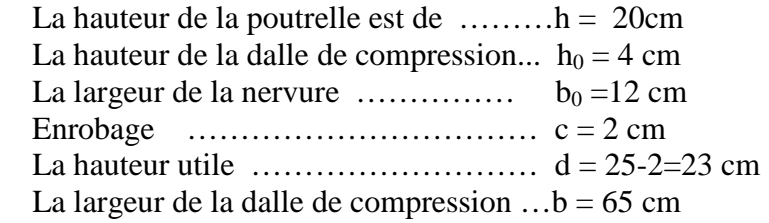

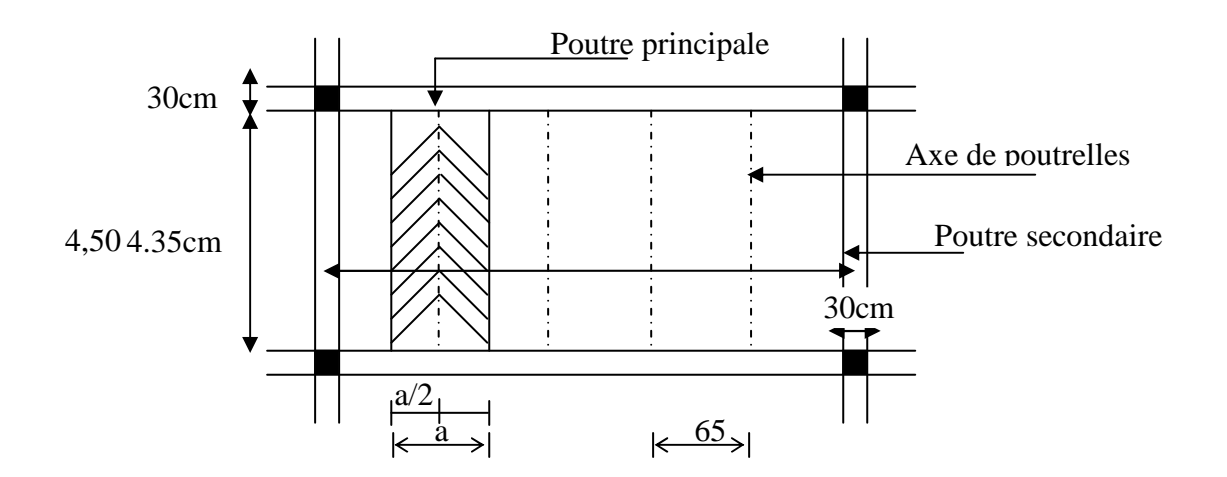

**Fig.3.2.3 : surface revenant aux poutrelles**

## **2) Ferraillage à L'ELU :**

 La combinaison de charges à considérer :  $q_u = 1,35$  G +1,5 Q  $q_u= 1,35x$  0.74 +1,5  $\times$ 1 =2,5KN/ml Le moment en travée :

$$
M_t = q L^2 / 8 = 2.5x (4.35)^2 / 8 = 5.91
$$
 KN.m

L'effort tranchant :

 $T = q L/2 = 2.5 x 4.35 /2 = 5.43 KN$ 

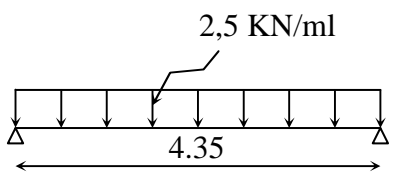

## **3) Ferraillage de la poutrelle :**

 $d = h - c = 4-2 = 2$  cm

$$
\mu_{\rm b} = \frac{M_{\rm t}}{bd^2 f b_{\rm u}} = \frac{5.91 \times 10^3}{12.2^2 14.2} = 8.67 > 0,394
$$
  

$$
\mu_{\rm b} > \mu_{\rm c} = 0,394 \Rightarrow \text{S.D.A}
$$

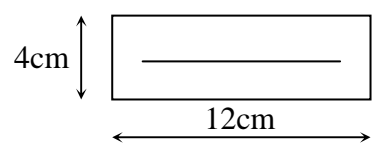

# **4) Conclusion :**

Comme la section de la poutrelle est très réduite on est obligé de prévoir des étais Intermédiaires pour l'aider à supporter les charges avant le coulage de la dalle de Compression (espacement entre étais : 80 à 120 cm).

# **2 eme étape : après coulage de la dalle de compression :**

 Après coulage de la dalle de compression, la poutrelle étant solidaire de cette dernière elle sera calculée comme une poutre continue sur plusieurs appuis soumise aux charges suivantes :

Poids propre du plancher :  $G = 5.20x \cdot 0.65 = 3.38$  KN/ ml. Surcharge d'exploitation :  $Q = 2.5 \times 0.65 = 1.625$  KN/ ml. Les combinaisons des charges :  $-ELU: q_u=1,35 \text{ G } +1,5 \text{ Q}$  $= 1.35(3.38) + 1.5(1.625) = 6.35$ KN/ml - ELS :  $q_s = G + Q$  $= 3.38 + 1.625 = 5.005$ KN/ml

## **1) Méthode forfaitaire**

 $\triangleright$  Q  $\leq$  max (2G, 5 KN) $\Rightarrow$  Q = 1,625 KN  $\lt$  max (2G, 5KN) 1.625KN <max (2x3.38,5KN)=6.76KN**(condition vérifiée).**

 Les moments d'inerties des sections transversales de la poutre sontconstants dans toutes les travées.

I<sub>i</sub>= I<sub>i+1</sub>(condition vérifiée).

 $\triangleright$  Les portées successives  $l_i$  et  $l_{i+1}$  doivent être vérifiées :

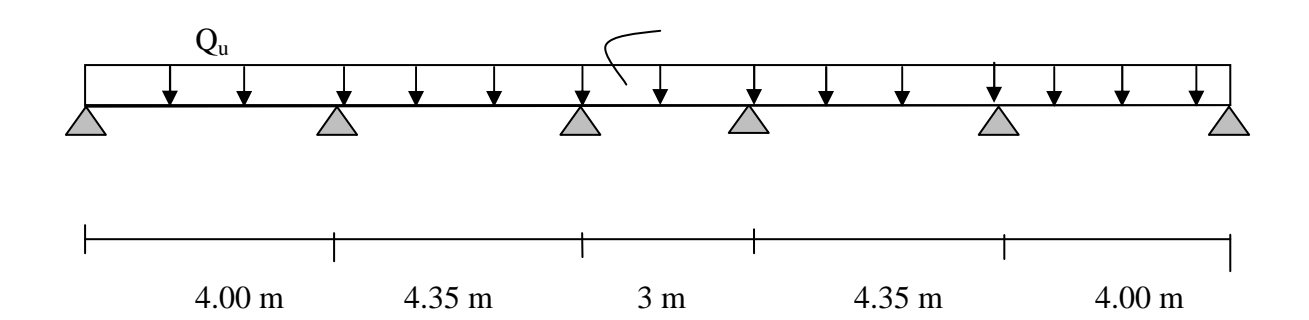

$$
0,8 \le l_i / l_{i+1} \le 1,25.
$$
  
\n $\frac{l_1}{l_2} = \frac{4}{4.35} = 0.91$  (condition vérifiée).  
\n $\frac{l_2}{l_3} = \frac{4.35}{3} = 1.45$  (condition non vérifiée).  
\n $\frac{l_3}{l_4} = \frac{3}{4.35} = 0.68$  (condition non vérifiée).  
\n $\frac{l_4}{l_5} = \frac{4.35}{4} = 1.08$  (condition vérifiée).

Donc dans notre cas la méthode forfaitaire n'est pas applicable car une des conditions n'est pas vérifiée, le calcule se fera par la méthode des trois moments

## **2) Rappel sur la méthode des trois moments :**

 $\triangleright$  Moment aux appuis :

$$
M_{i-1} \frac{L_i}{I_{i-1}} + 2M_i \left( \frac{L_i}{I_i} + \frac{L_{i+1}}{I_{i+1}} \right) + M_{i+1} \frac{L_{i+1}}{I_{i+1}} = -6E \left( W_i^g + W_i^d \right)
$$
  
 
$$
A \text{vec}: W_i^g = Q_i \frac{L_i^3}{24EI_i}
$$

#### **3)Exposé de la méthode des trois moments :**

#### **Exposition de la méthode :**

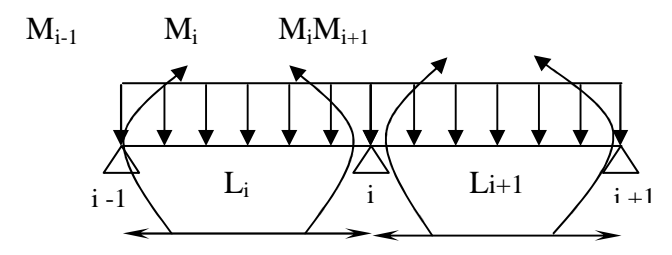

**Fig.3.2.4 : Méthode destrois moments**

Les équations des trois moments donnés par les expressions suivantes :

**Aux appuis** :

$$
M_{i\text{-}1}.l_i + 2.M_i\ (l_i + l_{i+1}) + M_{i+1}.l_{i+1} = -\left(\frac{q_i.l_i^3}{4} + \frac{q_{i+1}.l_{i+1}^3}{4}\right)
$$

**En travée :** 

2

2

M(x) = µ (x) +M<sup>i</sup> − i l x 1 <sup>+</sup>Mi+1 *i l x* ....................... (1) <sup>µ</sup> (x) = <sup>2</sup> x q x ql − ……………………………..(2)

Avec :  $Mi_{-1}M_i$  et  $M_{i+1}$ : Sont respectivement les moments en valeurs algébriques sur les appuis «  $i-1 \rightarrow$ , «  $i \rightarrow$  et «  $i+1 \rightarrow$ .

Li : Portée de la travée à gauche de l'appui 'i'.

Li+1 : Portée de la travée à droite de l'appui 'i'.

P<sub>i</sub>: Charge répartie à gauche de l'appui 'i'.

Pi+1 : Charge répartie à droite de l'appui 'i'.

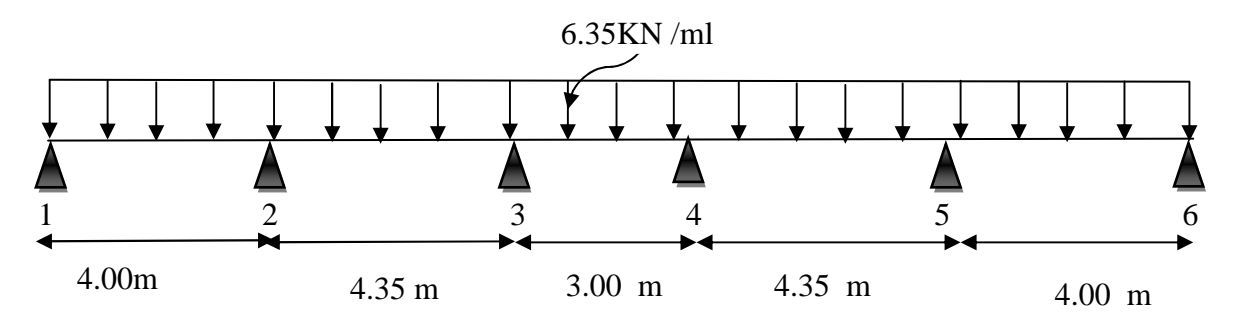

**Fig.3.2.5 : Schéma statique de la poutrelle**

 $M_{i-1}$ ,  $M_i$ ,  $M_{i+1}$  sont les moments aux appuis, i-1, i, i+1 respectivement.

#### **4) Calcul des moments aux appuis** :

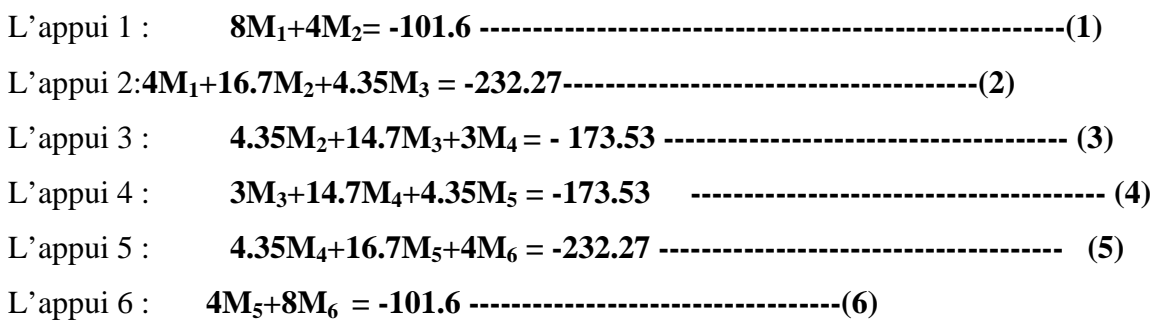

La résolution de ce système nous donne les résultats suivants :

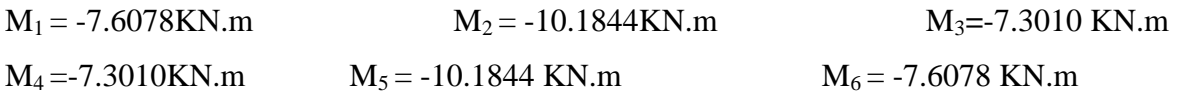

#### **5) Calcul des moments en travée**

Le moment en travée à distance x de l'appui « i » est donné par la relation suivante :

$$
M(x) = \frac{ql}{2}x - \frac{q}{2}x^2 + M_i \left(1 - \frac{x}{l_i}\right) + M_{i+1} \frac{x}{l_i}
$$

Xi : La position du point dont le moment en travée est maximal, il est donné par la relation suivante :

$$
\frac{dM(x)}{dx} = 0 \qquad \to x = \frac{1}{2} + \frac{M_{i+1} - M_i}{q.l_i}
$$

Appliquant les formules précédentes pour toutes les travées :

Travée (1-2) → x =1.89m → $M_{1 max}$  (1.89) =3.83KN.m Travée (2-3)  $\rightarrow$  x =2.27m  $\rightarrow$  M<sub>2 max</sub> (2.27) = 6.32KN.m Travée (3-4)  $\rightarrow$  x =1.5m  $\rightarrow$  M<sub>3 max</sub> (1.5) = - 0.16 KN.m Travée (4-5)  $\rightarrow$  x =2.07m  $\rightarrow$ M<sub>4 max</sub> (2.07) =6.32 KN.m Travée (5-6)  $\rightarrow$  x =2.11m  $\rightarrow$ M<sub>5 max</sub> (2.11) =3.83 KN.m

#### **N.B/**

**-**Les moments calculés par la méthode des trois moments sont faits pour un matériau homogène, à cause de faible résistance à la traction qui peut provoquer la fissuration du béton tendu, nous allons effectuer les corrections suivantes :

-Diminution de 1/3 pour les moments aux appuis :

On aura aux appuis les résultats suivants :

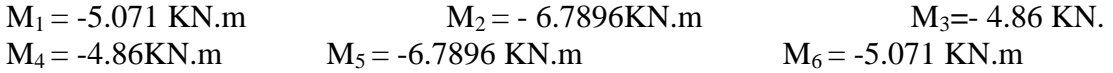

On recalcule les moments en travées avec les valeurs des moments réduits aux appuis

#### **6) Calcul des efforts tranchant** :

Au niveau d'un appui «  $\mathbf{i}$  »,  $V(x) =$  $i+1$  $i+1$   $\perp$   $1$ <sup>v</sup>**i**  $i+1$   $1$ <sup>v**i**</sup>  $i$ L  $M_{i+1} - M$ 2 q.L +  $_{+1}$  +  $M$ <sub>i+1</sub> – les moments seront après Au niveau d'un appui «  $i+1$  »,  $V(x) =$  $i+1$  $i+1$   $\perp$   $\frac{1}{1}$   $\frac{1}{1}$   $\frac{1}{1}$   $\frac{1}{1}$   $\frac{1}{1}$ L  $M_{i+1} - M$ 2 q.L +  $\frac{q.L_{i+1}}{q} + \frac{M_{i+1} - M_i}{q}$  en valeur absolue

Les résultats obtenus sont récapitulés dans le tableau ci-après :

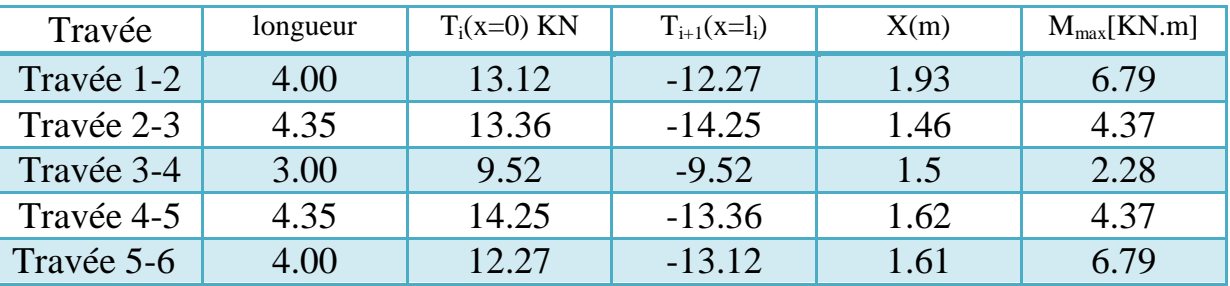

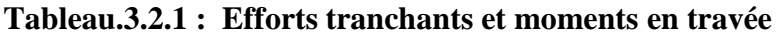

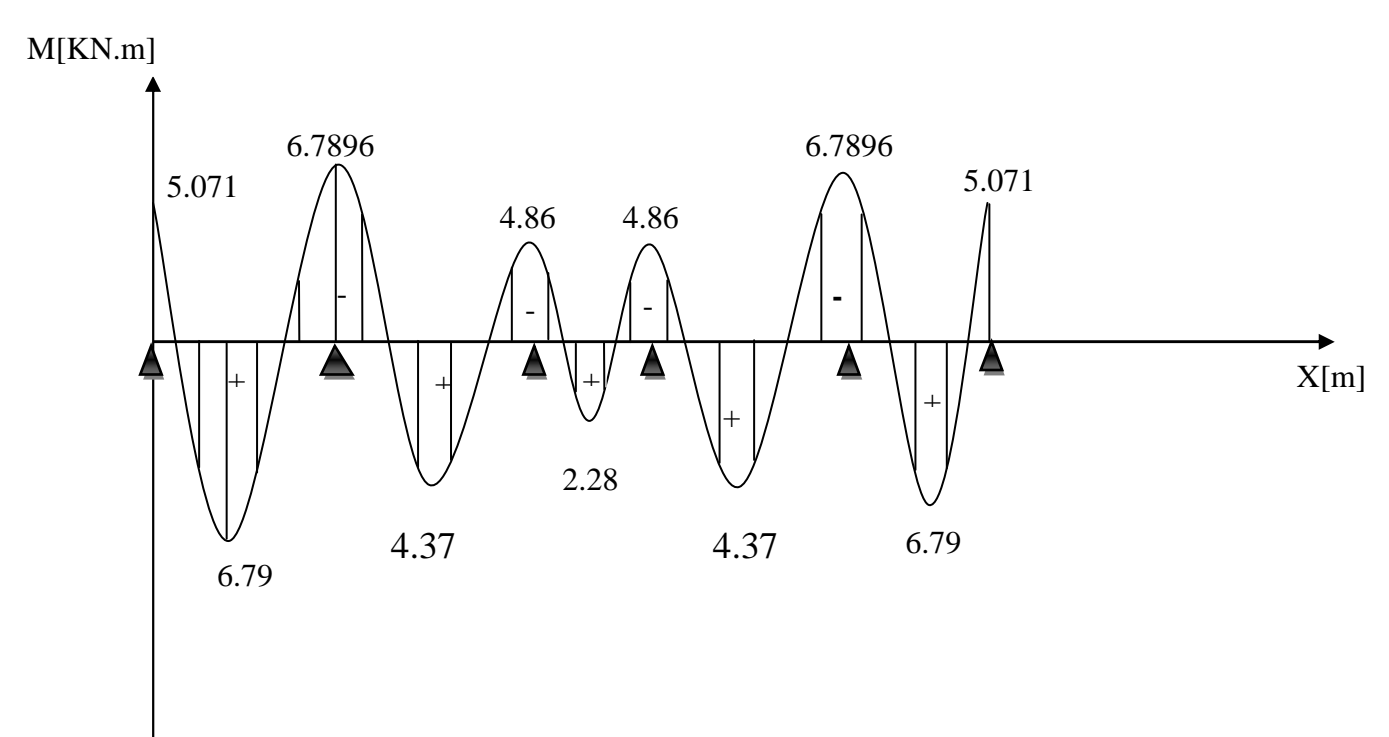

**Fig. 3.2.6 Diagramme des moments fléchissant à l'ELU (après correction)** 

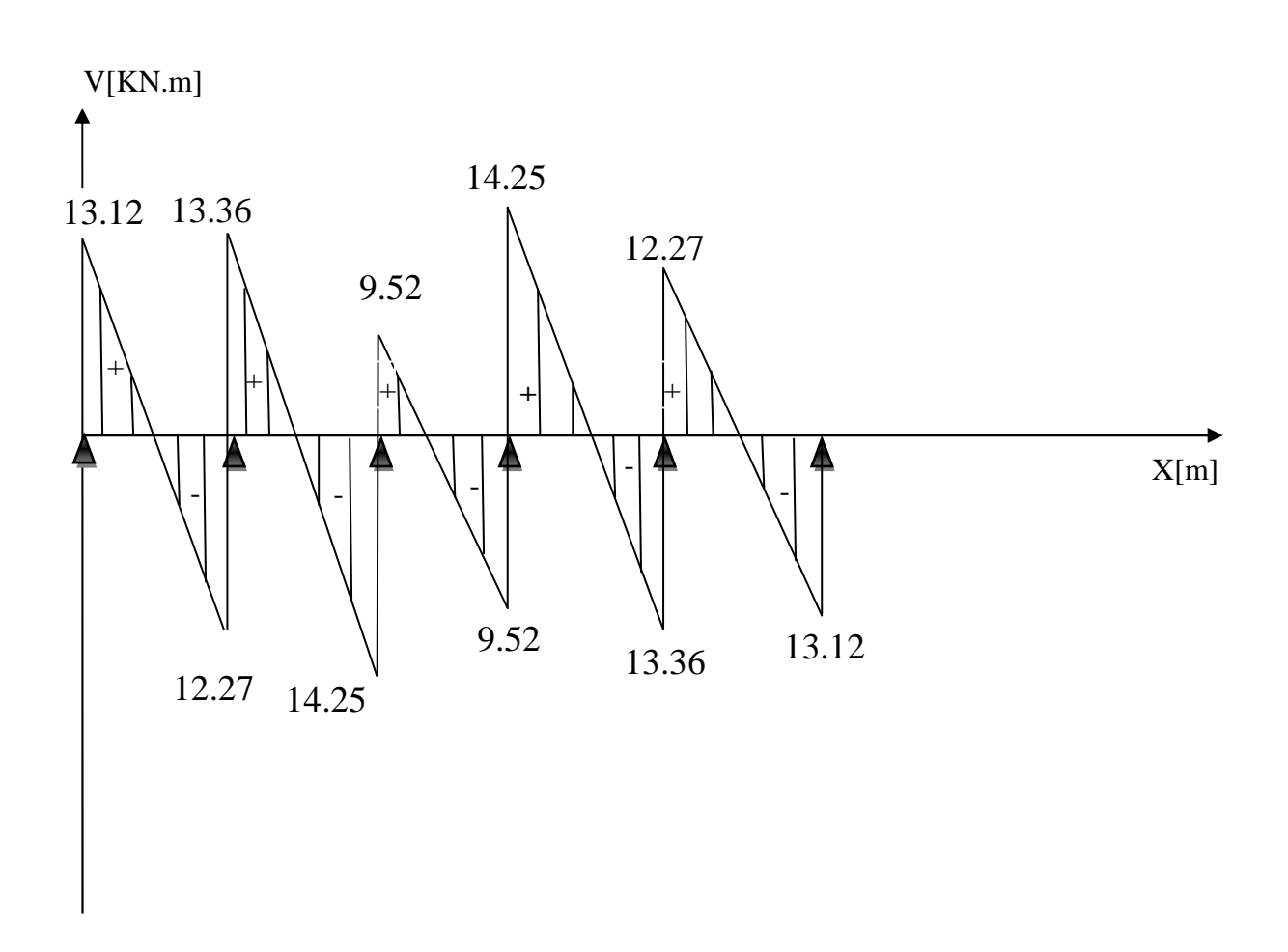

**Fig .3.2.7 Diagramme des efforts tranchants à l'ELU (après correction)**

## **Ferraillage des poutrelles :**

On optera pour deux cas de calcul pour le ferraillage des poutrelles

**cas :l=4.05m** 

## **7) Caractéristiques géométriques de la section de calcul :**

- b = 65cm (largeur de la table de compression)
- $h = 20$  cm (hauteur total de plancher)
- $b_0 = 12$ cm (largeur de la nervure)
- $h_0 = 4$ cm (épaisseur de la table de compression)
- c = 2cm (enrobage des armatures inférieures)

d = 18cm (distance du centre degravité desarmatures inférieurs jusqu'à la fibre la plus comprimée)

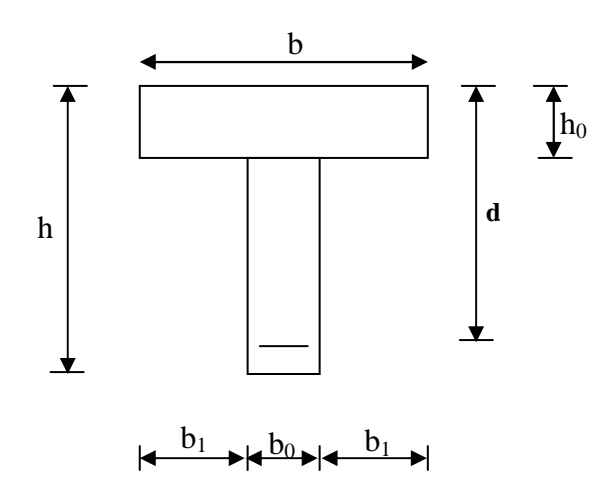

**Fig. 3.2.8 Section de calcul de la poutrelle après Coulage de la dalle de compressionaux travées**

M0 : Moment qui peut être repris par la table de compression est donné par la formule suivante :

 $M_0 = b.h_0.f_{bu}(d-\frac{H_0}{2})$ 2  ${\mathop{\rm h}}\nolimits_{\overline{0}}$ 

 $M_0 = 0.65 \times 0.04 \times 14.2 \times 10^3 (0.18 - \frac{0.04}{2})$ 2  $\frac{0.04}{2}$  = 59.072KN.m

 $M_u = 6.79 < M_0 = 59.072 \rightarrow$  Donc l'axe neutre se situe dans la table de compression, le béton tendu est négligé,

La section en T se calcule exactement comme une poutre rectangulaire de largeur "b" et de **hauteur "h".** 

#### **8) Calcul des armatures longitudinales** :

**En travée :** 

bu .f <sup>2</sup> bd Mu <sup>µ</sup> <sup>=</sup> = <sup>3</sup> 14.2 <sup>10</sup> <sup>2</sup> 0.65 (0.18) 6.79 × × × = 0.022<0.392………………SSA→ (Asc = 0).

$$
\mu = 0.022 \rightarrow \beta = 0.874
$$

-**Les armatures nécessaires (traction) :** 

$$
Ast = \frac{M_{u}}{\beta .d.f_{su}} = \frac{6.79}{0.874 \times 18 \times 348 \times 10^{-3}} = 1.24 \text{cm}^2
$$

 $OnadoptAst = 3HA12 = 3.39cm<sup>2</sup>$ 

#### **Aux appuis :**

La table est entièrement tendue donc Le calcul se fait pour une section rectangulaire de dimension  $b_0 x h$ 

 $b_0 = 12$ cm, c = 2cm, h = 20cm, d = 18cm

-Moment réduit :

$$
\mu = \frac{M_{a}^{\text{max}}}{b_0 d^{2} f_{\text{bu}}} = \frac{6.789}{0.12 \times (0.18)^2 \times 14.2 \times 10^3} = 0,122
$$
  

$$
\mu = 0.122 < 0.392 \rightarrow \text{SSA} \rightarrow \text{Asc} = 0 \text{cm}^2
$$

Les armatures nécessaires sont les armatures de traction

$$
\mu = 0.122 \rightarrow \beta = 0.935
$$

#### **Fig. 3.2.9 Section de calcul de la poutrelleaux appuis**

$$
Ast = \frac{M_{a}^{max}}{\beta.d^{'}.f_{su}} = \frac{6.789}{0.935 \times 18 \times 348 \times 10^{-3}} = 1.15 \text{cm}^2
$$

 $OnadoptAst = 2HA12 = 2.26cm<sup>2</sup>$ 

**9)Calcul des armatures transversales :** 

#### **Le diamètre minimal des armatures transversales : (BAEL 99, Art. A.7.2)**

Le diamètre minimal des armatures transversales est donné par :

$$
\Phi_t \le \min\left\{\frac{b_0}{10}; \frac{h}{35}; \Phi_1\right\} = \min\{12; 0.57; 12\} = 0.57 \text{ mm}
$$

On prend:  $Φ$ <sub>*r*</sub> =6mm

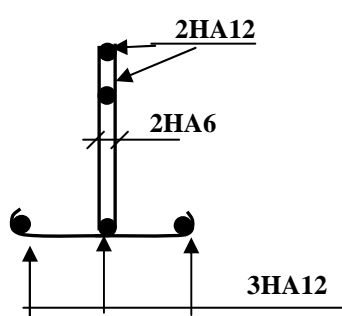

**Fig .3.2.10 Plan de ferraillage de poutrelle** 

#### **La section des armatures transversales :**

#### $At = 2 \phi 6 = 0.56 \text{cm}^2$

St<sub>1</sub>≤ min {0,9d; 40cm} = 16.2cm

Soit :  $S_t$ = 15cm en Zone courant

#### **10) Vérifications à L'ELU:**

#### **Vérification à la condition de non fragilité : [Art A 4.2 ,1/BAEL 99]**

$$
A_{min} = 0.23 \times b_0 \times d \times \frac{ft_{28}}{fe} = 0.23 \times 12 \times 18 \times \frac{2.1}{400} = 0.26 \text{ cm}^2
$$

Aux appuis :  $A_t = 3.39 \text{cm}^2 > 0.26 \text{cm}^2 = A_{\text{min}} \implies$  Condition vérifiée.

En travée : $A_a = 2.26$ cm<sup>2</sup> > 0.26cm<sup>2</sup> =  $A_{min} \implies$  Condition vérifiée.

La section d'armature choisie est supérieure à A<sub>min</sub>, donc la condition est vérifiée.

# **Vérification de l'adhérence et de l'entraînement des barres au niveau des appuis (B.A.E.L 99. Art A.6.1.2.1) :**

La valeur limite de la contrainte d'adhérence pour l'ancrage des armatures est :

$$
\tau_u = \Psi f t_{28} = 3.15 \text{ MPa}
$$
 ; Avec :  $\Psi = 1.5$ 

La contrainte d'adhérence au niveau de l'appui le plus sollicité est :

$$
\tau_{u} = \frac{T_{u}}{0.9 \times d \times \Sigma U_{i}} = \frac{14.25 \times 10^{3}}{0.9 \times 180 \times 3.14 \times 2 \times 12} = 1.16 \text{ MPa}
$$
\n
$$
\tau_{u} = 1.16 \text{ MPa} < 3.15 \text{ MPa} = \overline{\tau}_{u} \implies \text{La condition est vérifie.}
$$

**Ancrage des barres: (BAEL99.Art. A-6-1-2)**

Ancrage des barres aux appuis :

$$
L_{s} = \frac{\varphi \cdot \text{fe}}{4\tau_{s}} \text{ Avec}: \overline{\tau}_{s} = 0.6 \psi_{s}^{2} \text{ft}_{28} = \tau_{su} = 0.6 \times 1.5^{2} \times 2.1 = 2.835 \text{MPa}
$$
\n
$$
L_{s} = \frac{1 \times 400}{4 \times 2.835} = 35.27 \text{cm}
$$

Forfaitairement :  $L_s = 40\Phi = 40 \times 1.2 = 48$ cm

Pour les armatures comportant des crochets, on prend :  $L_a = 0.4L_s$ 

 $L_a = 0.4 \times 56 = 22.4$ cm  $\implies L_a = 25$ cm.

#### **Vérification de la contrainte tangentielle** :

Lorsque les armatures transversales sont droites  $(\alpha = 90^{\circ})$  on doit vérifier que :

 $\tau_{\rm u} \leq \tau_{\rm u} = \min(0.13 \text{fc28}; 5 \text{MPa})$  **fissuration peu nuisible** 

 $\tau_u$  = min (3,25MP<sub>a</sub>; 5MP<sub>a</sub>) = 3,25MPa

 $\tau_{\rm u} =$  $120x180$  $14.25x10$ . 3 0 max *x x*  $b_0.d$  $\frac{V_{u \text{ max}}}{V_{u \text{ max}}} = \frac{14.25 \times 10^3}{120 \times 100} = 0,659 \text{ MPa}$ 

 $\tau_{\rm u}$  = 0,659MPa $<$   $\overline{\tau}_{\rm u}$  = 3,25MP<sub>a</sub>(Condition vérifiée).

#### **Influence de l'effort tranchant sur le béton** *:*

On doit vérifier que :  $V_u^{max} \leq 0$ , 4.a.b<sub>0</sub>.f<sub>c28</sub>/ $\gamma_b$  avec a=0,9d

 $V<sub>u</sub><sup>max</sup> \le 0,4x0,9x18x12x2,5/1,5=129, 6 KN$ 

**Appuis de rives :**   $V_u^{\text{max}} = 13.12 \text{KN} < 129, 6 \text{ KN}$  (condition vérifiée).

**Appuis intermédiaire :**   $V_u^{\text{max}} = 14.25 + 13,36 = 27.61 \text{KN} < 129,6 \text{ KN}$  (condition vérifiée).

#### **11) Vérification à l'ELS :**

## **Les moments de flexion et les efforts tranchant à l'ELS** :

Lorsque la charge est la même sur les différentes travées le BAEL (A-6-5-1) précise que la multiplication des résultats du calcul à l'ELU par le coefficient (qs/qu) nous donne les valeurs des efforts internes de calcul à l'ELS. Les valeurs des efforts internes sont représentées sur les figures ci-dessous.

*u s q*  $\frac{q_s}{q}$  = 6.35  $;$  qu = 6.35 KN/ml,qs = 5.005 KN/ml

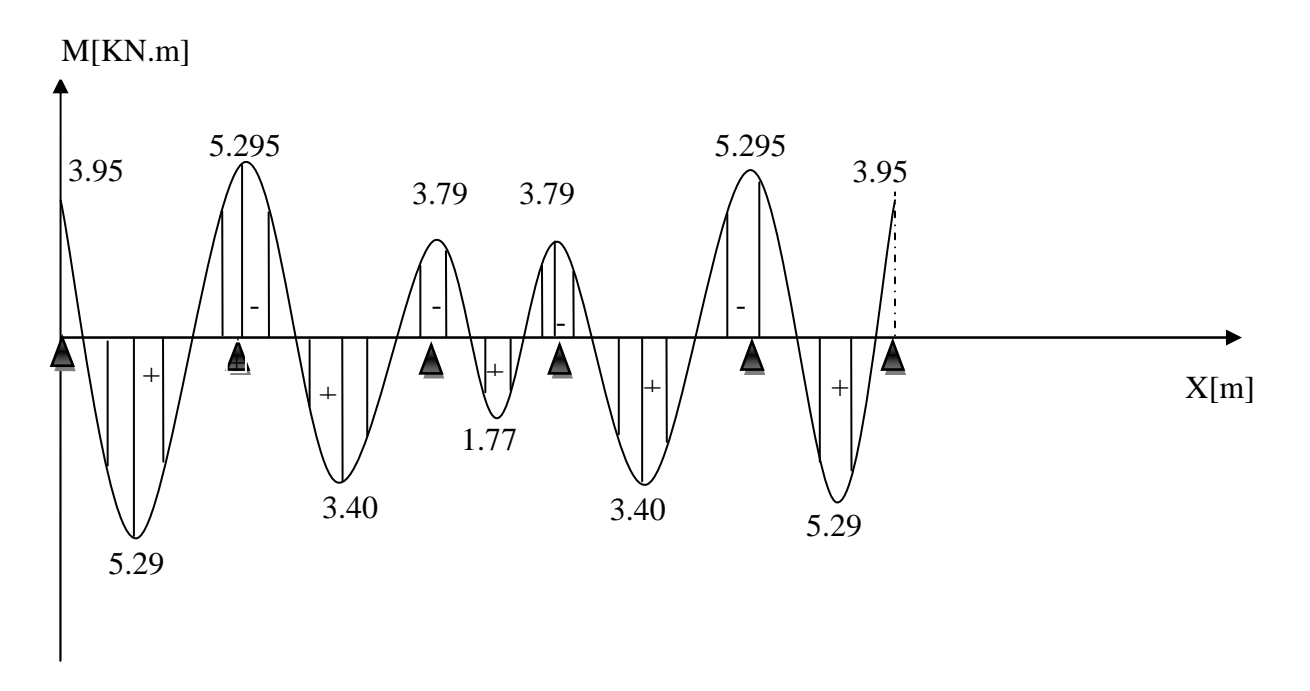

**Fig. 3.2.11 Diagramme des moments fléchissant à l'ELS** 

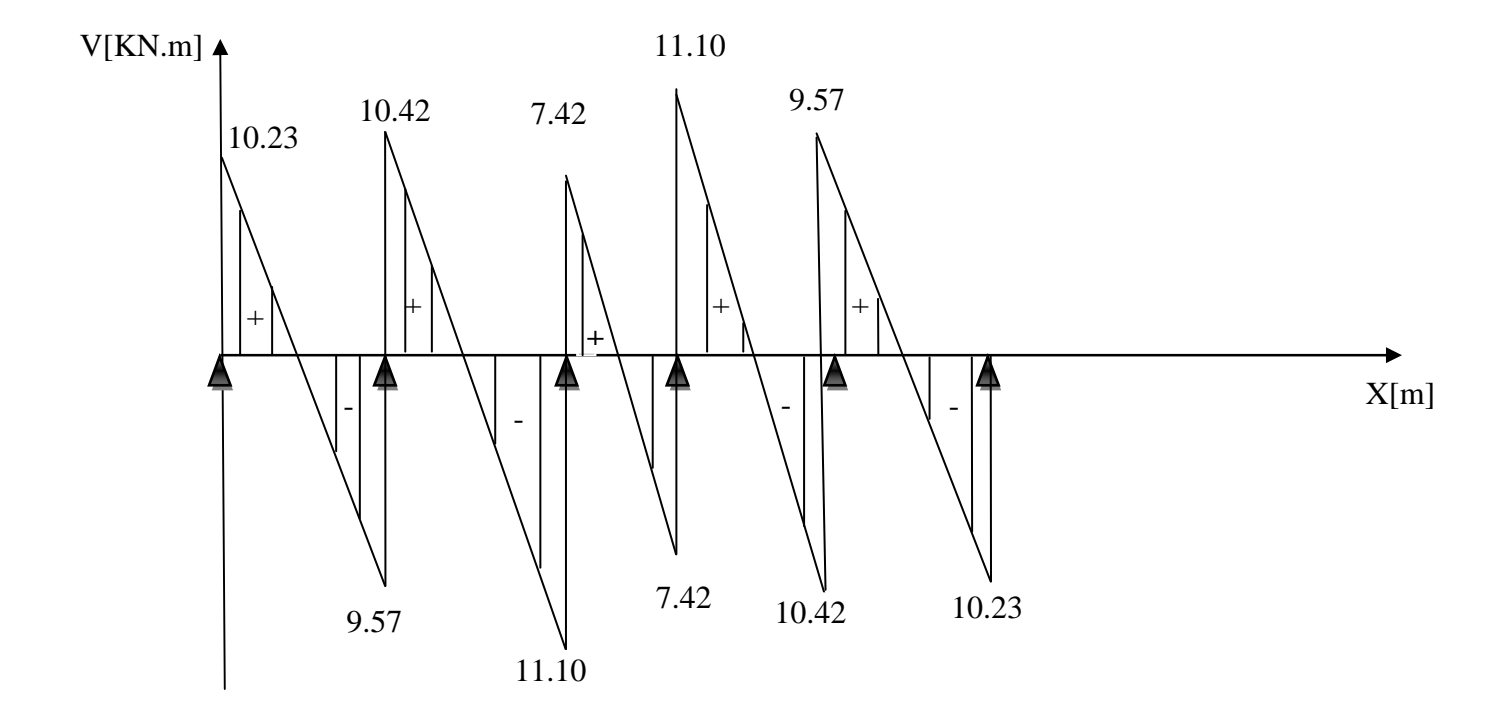

**Fig .3.2.12Diagramme des efforts tranchants à l'ELS**

**NB** :

Les états limites de service sont définis compte tenu des exploitations et de la durabilité de la construction.

Les vérifications qui leurs sont relatives sont :

## **a) Etat limite de résistance de béton en compression :**

# **La contrainte de compression dans le béton :**  $\sigma_{bc} = \sigma_s$ .**k**

## **En travée :**

La section d'armatures adoptée à l'ELU en travée est As =  $3 \phi 12$ = 3.39cm<sup>2</sup>

$$
\rho_1 = \frac{100.A_S}{b_0.d} = \frac{100 \times 3.39}{12 \times 18} = 1.56 \rightarrow \beta_1 = 0.837 \rightarrow \alpha_1 = 0.534
$$
  
\n
$$
K = \frac{\alpha_1}{15(1 - \alpha_1)} = \frac{0.489}{15(1 - 0.489)} = 0.063
$$

La contrainte dans les aciers est :

$$
\sigma_s = \frac{M_t^{ser}}{\beta_1 d.A_s} = \frac{5.29 \times 10^6}{0.837 \times 180 \times 339} = 103.575 MPa > 348 MPa \Rightarrow condition vérifiée.
$$

 $\sigma_{bc} = 0.063 \times 103.575 = 6.525 \times \overline{\sigma_{bc}} = 15 \text{Mpa} \Rightarrow \text{condition}$ vérifiée.

#### **Aux appuis :**

La section d'armatures adoptée aux appuis :

As=2 
$$
\phi
$$
 12=2.26 cm<sup>2</sup>  
\n $\rho_1 = \frac{100.A_S}{b_0.d} = \frac{100 \times 2.26}{12 \times 18} = 1.04 \rightarrow \beta_1 = 0.858 \rightarrow \alpha_1 = 0.426$   
\nK=  $\frac{\alpha_1}{15(1-\alpha_1)} = \frac{0.426}{15(1-0.426)} = 0.049$   
\n $\sigma_s = \frac{M_s^{ser}}{\beta_1.d.A_s} = \frac{5.29 \times 10^6}{0.858 \times 180 \times 226} = 151.56 MPa < 348 MPa \Rightarrow condition vérifiée.\n $\sigma_{bc} = 0.049 \times 151.56 = 7.42 MPa < \overline{\sigma}_{bc} = 15 MPa \Rightarrow condition vérifiée.$   
\nDonc:$ 

Les armatures calculées à l'ELU sont suffisantes à l'ELS.

## **b) Etat limite d'ouverture des fissures :**

 $\sigma_{\rm s} \leq \overline{\sigma_{\rm s}}$ 

Les poutrelles ne sont pas soumises à des agressions.

Donc : Fissuration peu préjudiciable

$$
\Rightarrow \overline{\sigma_{st}} = f_e = 400 \text{Mpa}
$$

#### **En travée :**

 $\sigma_{st}$  = 103.575 MPa<fe = 400Mpa  $\Rightarrow$  condition vérifiée.

#### **c) Etat limite de déformation(la flèche) :**

La flèche développée au niveau de la poutrelle doit rester suffisamment petite par rapport à la flèche admissible pour ne pas nuire à l'aspect et l'utilisation de la construction. Les règles de BAEL (B.6.5.2) précisent qu'on peu admettre qu'il n'est pas indispensable de vérifier la flèche si les conditions suivantes seront vérifiées.

 $L = 444$ cm (longueur entre nus d'appuis)

h = 21cm (hauteur totale de la poutrelle).

a) 
$$
\frac{h}{L} \ge \frac{1}{16} \Rightarrow \frac{0.20}{3.95} = 0.05 < \frac{1}{16} = 0.0625 \Rightarrow
$$
 condition non vérifiée  
b)  $\frac{h}{L} \ge \frac{1}{10} \cdot \frac{M_t}{M_0}$ .  
c)  $\frac{A}{b_0 \cdot d} \le \frac{4.2}{fe}$ .

Vu que la première condition n'est pas vérifiée on doit procéder au calcul de la flèche :

$$
f_v = \frac{M_f^s l^2}{10.E_v J_{fv}} < \frac{L}{f} = \frac{L}{500} = \frac{3950}{500} = 7.9 \text{mm}
$$

$$
= \frac{M_s l^2}{10.5 \times 10^{-10}} < \frac{L}{500} = \frac{3950}{500} = 7.9 \text{mm}
$$

Avec :

*f*

 $i = 10E_i$  *If* 

10

Ev : Module de la déformation diffère.

500

$$
E_v = 3700 \sqrt{f c_{28}} = 10818,86 MPa
$$

500

*i i*

Ifv : Inertie fictive de la section pour les charges de longue durée.

$$
I_{fv} = \frac{1.1 \times I_0}{1 + \mu \times \lambda_v}
$$

I<sub>0</sub>: Moment d'inertie total de la section homogène par rapport au CDG de la section.

 $Y_1 = \frac{Z}{\sum}$ ∑

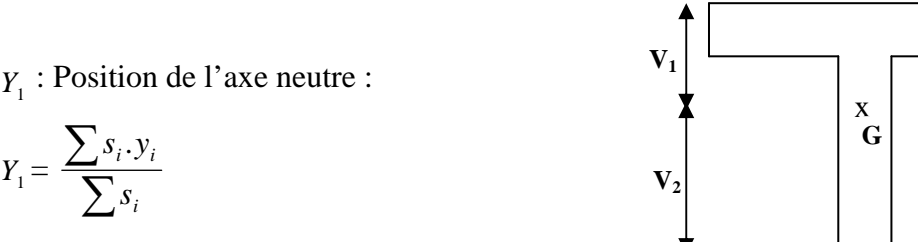

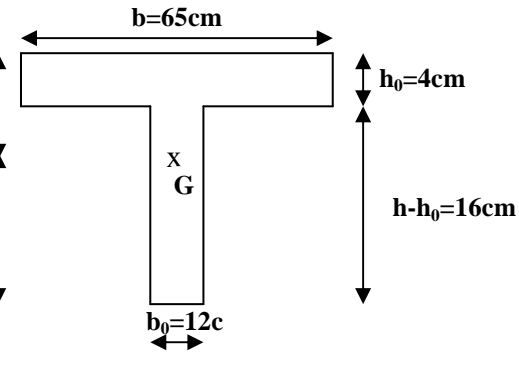

# **Fig .3.2.13**

*i i i s s* .*y*

Aire de la section homogénéisée :

 $B_0 = B + nA = b_0 x(h - b_0) + bh_0 + 15A$  $B_0 = 12x(20-4) + 65x + 15x3,39 = 502,85$  cm<sup>2</sup>

$$
S/xx = b_0hx \frac{h}{2} + 2(\frac{b-b_0}{2})h_0 \times \frac{h}{2} + 15Ad
$$
  
\n
$$
S /_{xx} = \frac{12 \times 20^2}{2} + (65 - 12) \frac{4^2}{2} + 15 \times 3,39 \times 18 = 3739,3cm^2
$$
  
\n
$$
V_1 = \frac{S /_{xx}}{B_0} = \frac{3739,3}{502,85} = 7,44cm
$$
  
\n
$$
V_2 = h - V_1 = 20 - 7,44 = 12,56cm
$$
  
\n
$$
I_0 = \frac{b_0}{3}(V_1^3 + V_2^3) + (b - b_0)h_0 \left[ \frac{h_0^2}{12} + (V_1 - \frac{h_0}{2})^2 \right] + 15A(V_2 - c)^2
$$
  
\n
$$
I_0 = \frac{12}{3}(7,44^3 + 12,56^3) + (65 - 12) \times 4 \left[ \frac{4^3}{12} + (7,44 - \frac{4}{2})^2 \right] + 15 \times 3,39(12,56 - 2)^2 = 22647,84cm^4
$$

$$
\rho = \frac{A}{bd} = \frac{3,39}{12 \times 18} = 0,0157
$$
\n
$$
\lambda_i = \frac{0,05f_{t28}}{\rho(2 + \frac{3b_0}{b})} = \frac{0,05 \times 2,1}{0,0157 \times \left(2 + \frac{3 \times 12}{65}\right)} = 2,62
$$
\n
$$
\lambda_v = \frac{2}{5} \lambda_i = 1,048
$$
\n
$$
\mu = 1 - \frac{1,75f_{t28}}{4 \rho \sigma_s + f_{t28}} = 1 - \frac{1,75 \times 2,1}{4 \times 0,0157 \times 348 + 2,1} = 0,92
$$
\n
$$
If_i = \frac{1,1I_0}{1 + \lambda_i \mu} = \frac{1,1 \times 22647,84}{1 + 2,62 \times 0,92} = 7305 \text{cm}^4
$$

$$
If_{v} = \frac{1,1I_{0}}{1+\lambda_{v}\mu} = \frac{1,1 \times 22647,84}{1+1,048 \times 0,92} = 12683,6cm^{4}
$$
  

$$
f_{i} = \frac{5.29 \times (3,95)^{2}10^{7}}{10 \times 32164,2 \times 7305} = 0,35 < \overline{F} = \frac{L}{500} = \frac{395}{500} = 0,79cm
$$
  

$$
f_{v} = \frac{5.29 \times (3,95)^{2} \times 10^{7}}{10 \times 10818,86 \times 12683,6} = 0,60 \le \overline{F} = \frac{L}{500} = \frac{395}{500} = 0,79cm
$$

⇒ **Donc la flèche est vérifié**

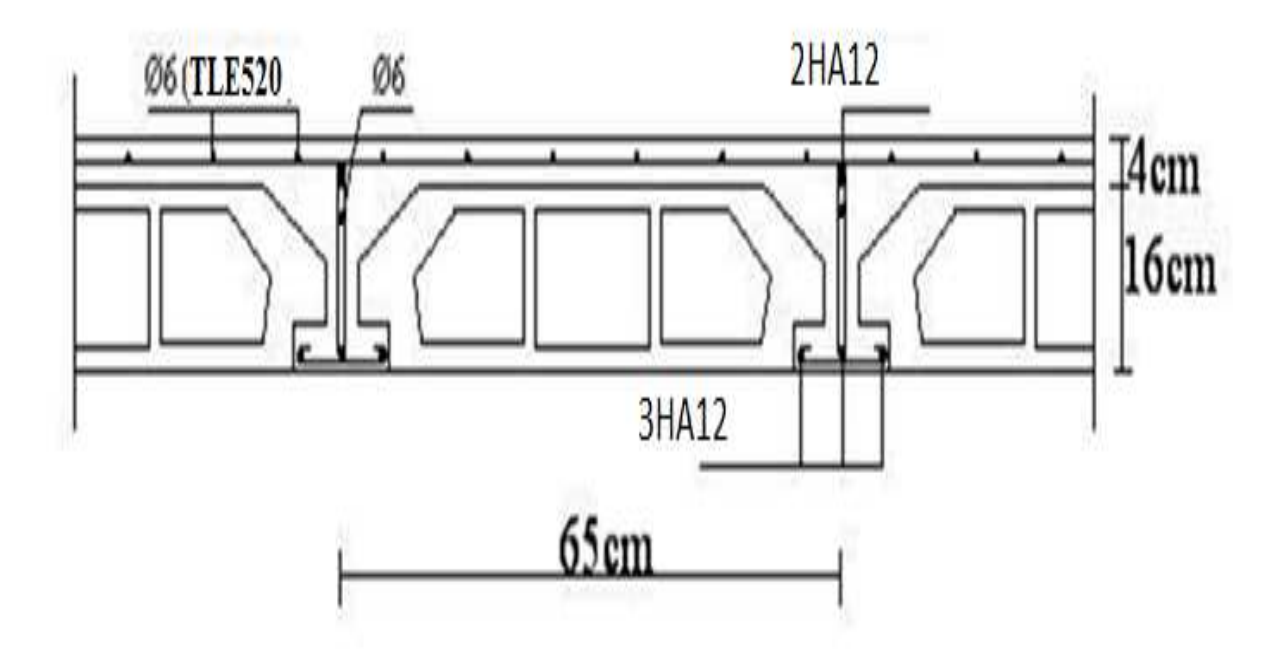

**Fig .3.2.14 Ferraillage du plancher en corps creux**

# *3.3. Calcul des escaliers :*

## **3.3.1. Définition :**

Un escalier est un ouvrage constitué d'une suite de degrés horizontaux (marches et paliers) permettant de passer à pied d'un niveau à l'autre d'une construction.

Ses caractéristiques dimensionnelles sont fixées par des normes, des DTU, des décrets en fonction du nombre d'utilisateurs et du type du bâtiment.

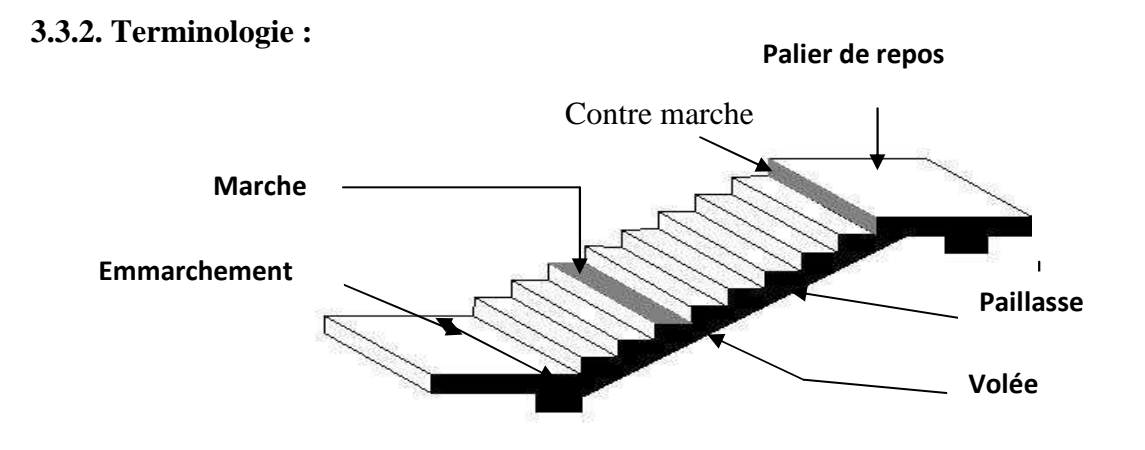

*Figure 3.3.1: Principaux termes relatifs à un escalier*

*Marche* : c'est la partie horizontale qui reçoit la charge verticale; sa forme en plan peut être rectangulaire, trapézoïdale, arrondie, etc.

Le nombre de marches est pris comme suit :  $m = n-1$ .

*Contre marche* : c'est la partie verticale entre deux marches; l'intersection de la marche et la contre marche nommée nez de marche est parfois saillie sur la contre marche.

*n* : nombre de contre marches donné par :  $n = H/h$ .

Avec : *H* : hauteur entre deux niveaux consécutifs.*Hauteur de la contre marche « h »* **:** c'est la différence de niveau entre deux marches successives.

*h*le plus courant varie de 14 à 20 cm (17 cm en moyenne).

*Giron « g »* **:** c'est la distance en plan mesurée sur la ligne de foulée, séparant deux contre marches ;  $22 \text{ cm} \leq g \leq 33 \text{ cm}.$ 

*La volée* **:** est l'ensemble des marches (25 au maximum) compris entre deux paliers consécutifs.

*Le palier* **:** est la plate forme constituant un lieu de repos entre deux volées intermédiaires et/ou à chaque étage.

*L'emmarchement* **:** représente la largeur de la marche.

Dans un immeuble collectif, l'emmarchement doit être :  $L \ge 120$  cm. Ou  $L \ge 3g$ .

Le rapport ( $r = \frac{h}{g}$ ) est appelé raideur de l'escalier.

## **3.3.3. Les différents types d'escaliers :**

On peut pratiquement, à condition naturellement que les dimensions le permettent, adapter un tracé d'escalier à n'importe quelle forme de cage. On distingue notamment, les escaliers :

- À cartier tournants ;
- À palier intermédiaire ;
- À la Française (limon apparent sur le coté) ;
- À l'anglaise (marche en débord sur le limon).

Un escalier extérieur permettant l'accès à un immeuble, s'appelle un perron. On peut en imaginer des formes et des dispositions très variées, la **figure3.6.3** donne quelques exemples :

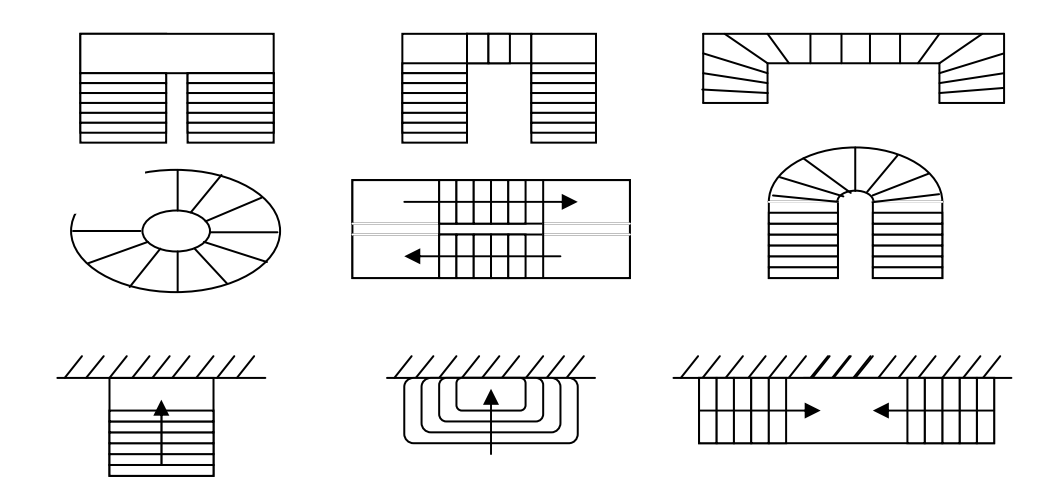

*Figure 3.3.2 : Différents types d'escaliers*

Dans notre calcule on va s'intéresser au cas le plus défavorable.

Les escaliers constituant le bâtiment sont en béton armé coulé sur place,il sont constitués des paliers et paillasses dans le calcul à des poutre isostatiques.

# **3.3.4. Pré-dimensionnement :**

Le pré dimensionnement d'escalier consiste à déterminer :

- Le nombre des marches (n).
- La hauteur de la marche (h), le giron(g).
- L'épaisseur de la paillasse (e).

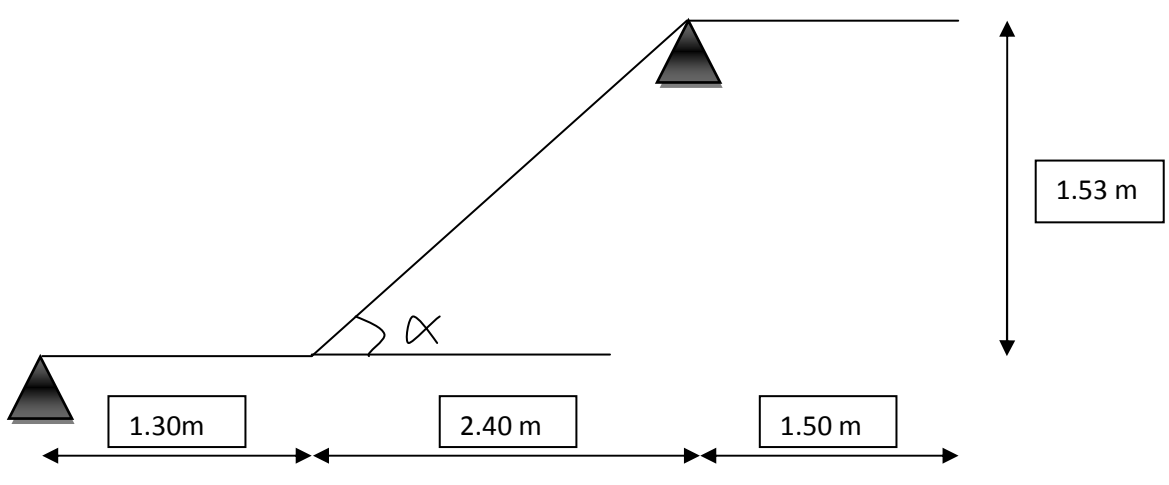

*Figure 3.3.3 : système d'appuis*

# **a) Calcul de n, h et g :**

En tenant compte des dimensions données sur le plan. Les escaliers sont prédimensionnés à l'aide de la formule de **BLONDEL** :

## • **La hauteur de la marche h :**

Ona :  $14cm \leq h \leq 18 cm$ ; on prend  $h = 17 cm$ .

• **Nombre de marches n :**

$$
n = \frac{H}{h} = \frac{306}{17} = 18
$$
 marches.

Donc on a 18 marches qui se divisent sur deux volées identiques telles que chacune comporte 9 marches.

Le giron g :

$$
g = \frac{L}{n-1} = \frac{240}{8} = 30
$$
 cm.

# **b) Vérification de la relation de BLONDEL :**

59 cm  $\leq$  2h+g  $\leq$  64 cm.

 $2h+g = (2 \times 17) +30 = 64$  cm.

 $59 \text{ cm} \leq 2h+g = 64 \text{ cm} \leq 64 \text{ cm}$ 

#### **1) Epaisseur de la paillasse et du palier :**

L'épaisseur de la paillasse et du palier (*ep*) est donnée par la relation :  $30^{-1.5}$  20  $\frac{L}{p} \leq e_p \leq \frac{L}{p}$ 

Avec :

*L* : longueur réelle de la paillasse et du palier (entre appuis) :  $L = L_1 + L_2$ 

*L1* : longueur de la paillasse projetée.

*L2* : longueur du palier.

tga = 17 / 30 = 0.566  $\longrightarrow \alpha = 29.54^{\circ}$ 

$$
L_1 = \frac{240}{\cos \alpha} = 276 \text{ cm} L_2 = 130 \text{ cm}.
$$

Donc:  $L = 276 + 130 = 406$ cm.

 $D'$ où :  $\frac{406}{20}$  $\frac{406}{30} \le ep \le \frac{406}{20} 13.53 \text{ cm} \le \frac{20}{50} 20.3 \text{ cm}$ 

Soit :  $ep = 15cm$ .

**N.B :** On prend la même épaisseur pour la volée et le palier.

## **2) Détermination des charges et surcharges :**

Le calcul s'effectuera pour une bande de (**1m)** d'emmarchement et une bande de (**1m)** de projection horizontale de la volée. En considérons une poutre simplement appuyée en flexion simple.

## **Les charges permanentes :**

# **Le palier :**

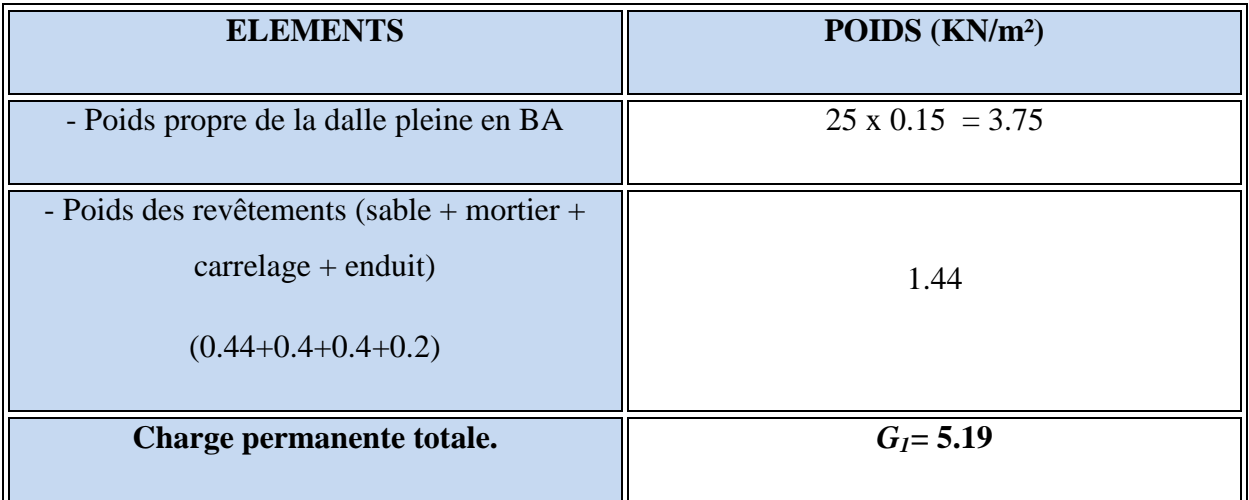

# **Tableau 3.3.4.2.a : Charge totale du palier.**

## • **La volée :**

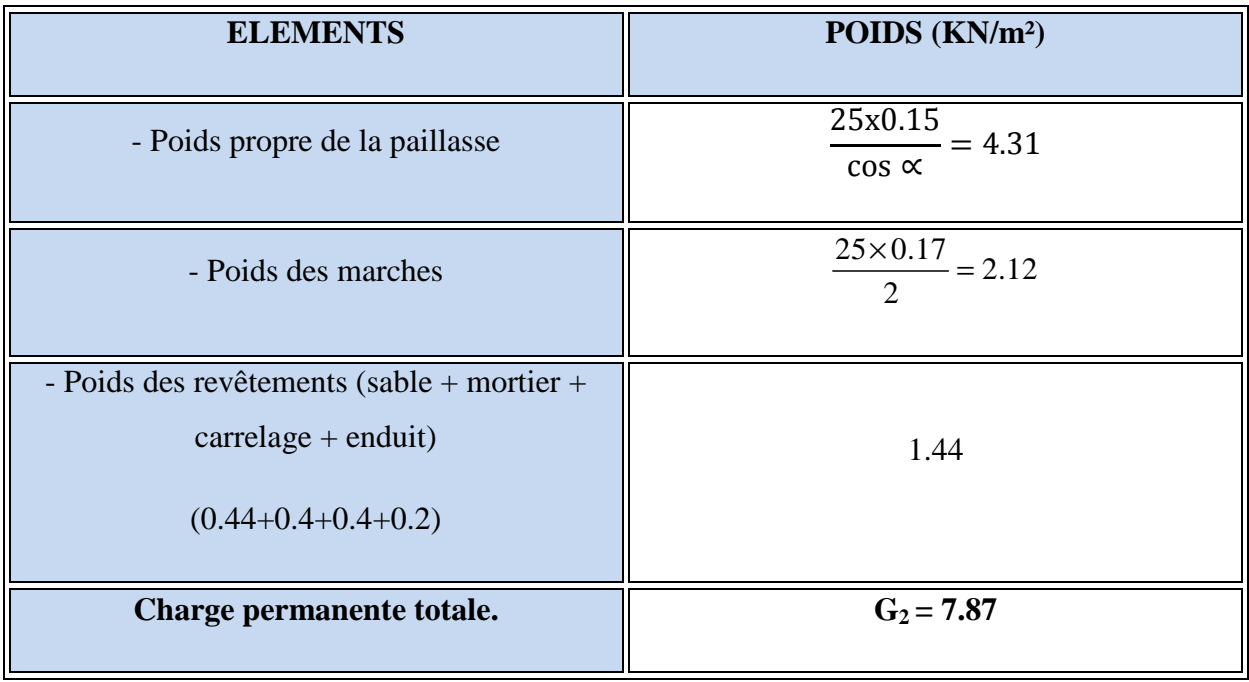

# **Tableau 3.3.4.2.b : Charge totale de la volée.**

• **la charge concentrée :** 

Une charge concentre sur l'extrémité du palier dû à la charge du mur extérieur (P).

 $P = (3.06 - 0.15) \times 2.36 \times 1m = 6.86$  KN.

## **Les surcharges d'exploitation :**

**Surcharge d'exploitation :** selon le **(DTR C2-2)** pour une construction a usage d'habitation **Q= 2.5 KN /m ².** 

**b. Combinaison des charges :** 

**ELU:** $q_u = (1.35 \text{ G} + 1.5 \text{ Q}) \times 1 \text{ m}$ .

**Palier :** $q_{u1} = (1.35 \times 5.19 + 1.5 \times 2.5) \times 1 \text{ m} = 10.75 \text{KN} / \text{m}$ .

**Volée :**  $q_{u2} = (1.35 \times 7.87 + 1.5 \times 2.5) \times 1 \text{ m} = 14.37 \text{ KN } / \text{ ml}.$ 

**Mur extérieure : P = 1.35 x 6.86 = 9.27 KN.** 

**ELS:**  $q_S = (G + Q) \times 1$  m.

**Palier :** $q_{S1} = (5.19 + 2.5) \times 1 \text{ m} = 7.69 \text{ KN } / \text{ ml}.$ 

**Volée :**  $q_{S2} = (7.87 + 2.5) \times 1 \text{ m} = 110.37 \text{ KN } / \text{ ml.}$ 

**Mur extérieure : P = 6.86 KN.** 

#### **Calcule des moments et effort tranchant a l'ELU :**

Pour déterminer les efforts dans la paillasse et les paliers, on fera référence aux lois de la RDM en prenant l'ensemble (paillasse + paliers) comme une poutre reposant sur deux appuis simples et en considérant la projection horizontale de la charge q sur la paillasse d'une portée projetée  $L_P$ = 2.4 m.

# • **Les réactions aux appuis :**

D'après les formules de la RDM :

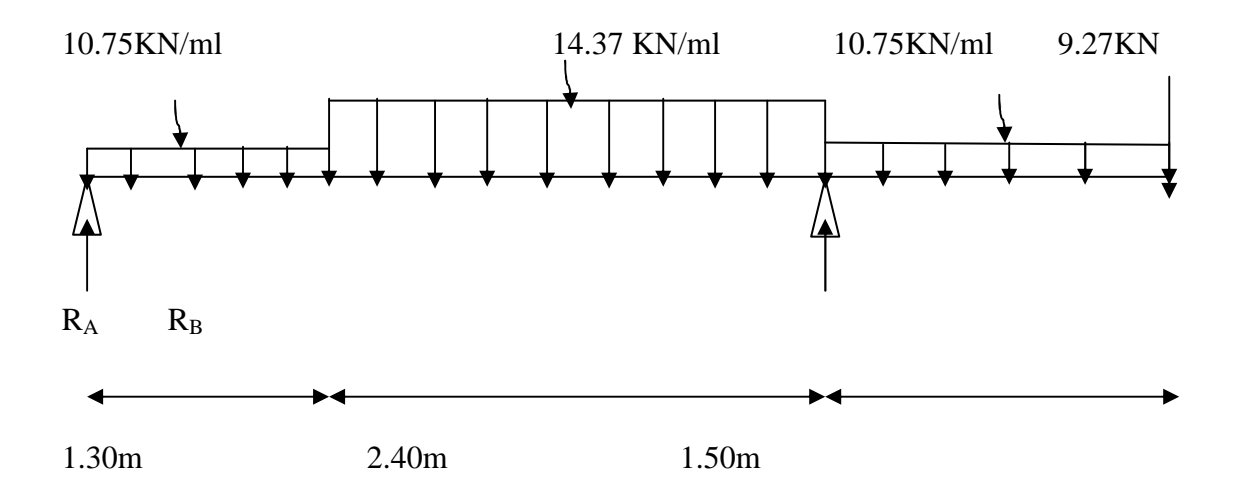

 $\Sigma F = 0$ ; R<sub>A</sub> + R<sub>B</sub> = 73.85KN.

 $\Sigma M / A = 0$ ; R<sub>B</sub> =58.16 KN.

 $Σ M / B = 0$ ;  $R<sub>A</sub> = 15.68$  Kn

| Tronçon(m)            | <b>Effort</b><br>tranchant $(Ty)$ | <b>Moments fléchissant</b>          | $\mathbf{x}(\mathbf{m})$ | $Ty$ (kn) | $M_z(kn.m)$ |
|-----------------------|-----------------------------------|-------------------------------------|--------------------------|-----------|-------------|
| $0 \leq x \leq 1.3$   | $-10.75x + 15.68$                 | $-10.75x^{2}/2 + 15.68x$            | $\boldsymbol{0}$         | 15.68     | $\bf{0}$    |
|                       |                                   |                                     | 1.30                     | 1.7       | 11.30       |
| $1.3 \leq x \leq 3.7$ | 14.37x-20.38                      | $2.2x + 8.44$<br>$14.37(x - 1.3)^2$ | 1.3                      | 1.7       | 11.30       |
|                       |                                   | 2                                   | 3.7                      | 32.78     | $-25.80$    |
| $0 \le x \le 1.5$     | $-10.75x - 9.27$                  | $-5.375 x^2 - 9.27x$                | $\mathbf{0}$             | $-9.27$   | $\bf{0}$    |
|                       |                                   |                                     | 1.5                      | $-25.39$  | $-26.00$    |

**Tableau 3.3.4.2.c : Résumédes efforts tranchant et des moments fléchissant.** 

## **Remarque :**

 Compte tenu du semi encastrement a l'extrémité de l'appui A, on porte une correction à l'aide des coefficients réducteurs pour les moments au niveau de l'appui A et en travée.

$$
\frac{dMz(x)}{dx} = 0
$$

10.75 x – 15.68 = 0  $\longrightarrow X = 1.45$  m (de la gauche)

Le moment  $M_z(x)$  est maximum pour la valeur  $X = 1.45$  m. Donc  $M_{zMAX} = 11.43$ KN.m

- M  $\alpha$ appui = -0.3 x 11.43 = 3.43 KN.m
- M  $_{\text{T}}$ travée = 0.85 x 11.43 = 9.71 KN.m
- M Bappui =  $25.80$  KN.m
- M  $_{\text{console}}$  = 26.00 KN.m

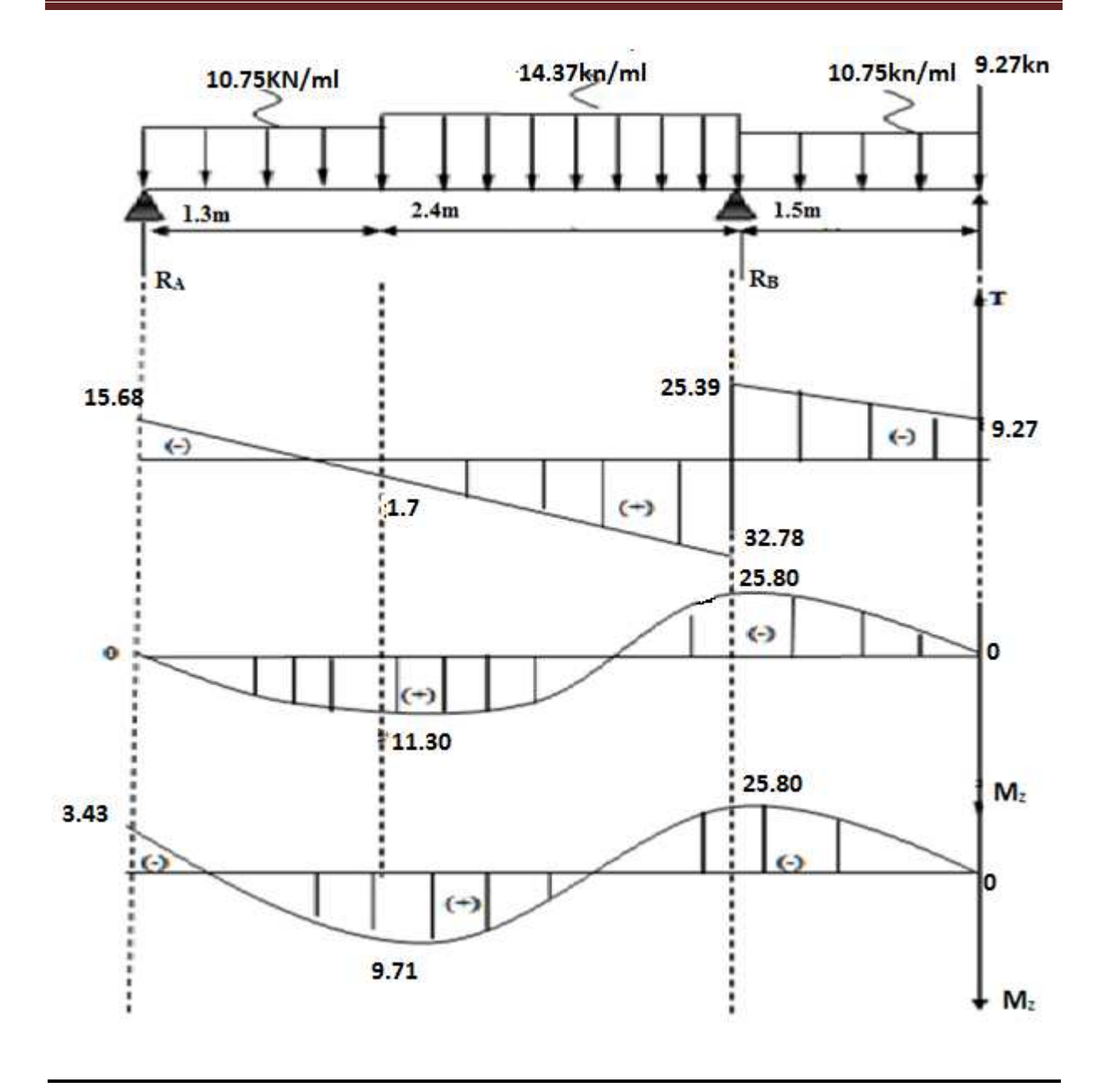

# **Fig3.3.4 :Diagramme des efforts tranchants et les moments fléchissant à l'ELU**

# **2. Ferraillage :**

Etude d'une section rectangulaire, soumis à la flexion simple.

$$
b = 100 \text{ cm}; h = 15 \text{ cm}; c = 2 \text{ cm}; d = 13 \text{ cm}.
$$

# **Aux appuis :**

• **Appui A : M A =3.43 KN.m.** 

# **Armatures principales :**

$$
\mu_{\rm a} = \frac{M_{\rm B}}{b \cdot d^2 f_{\rm bu}} = \frac{3 \cdot 43 \times 1000}{100 \times 13^2 \times 14.2} = 0.014
$$

$$
\mu_{\rm a}=0.014<\mu_{\rm l}=0.392\qquad \qquad \Longrightarrow \quad \text{SSA}.
$$

$$
\mu_a=0.014\,\beta_1\text{max}
$$

$$
A_{st} = \frac{Ma}{\beta_1 . d.\sigma_{st}} = \frac{3.39x1000}{0.993 \times 13 \times 348} = 0.75 \text{cm}^2
$$

 $A_A = 5H A 10 / ml = 3.92 cm<sup>2</sup>$  avec un espacement de  $S_t = 20 cm$ .

# **Armatures de répartition :**

$$
A_r = \frac{Aa}{4} = \frac{3.92}{4} = 0.98 \text{ cm}^2
$$

Soit :  $A_r = 5H A 10 / ml = 3.92 cm^2$ avec un espacement de  $S_t = 20$ cm.

$$
d=13 cm\n\qquad\n\begin{array}{c}\n\downarrow \\
\downarrow \\
\downarrow\n\end{array}
$$
\n
$$
c=2 cm\n\qquad\n\begin{array}{c}\n\downarrow \\
\downarrow\n\end{array}
$$
\n
$$
b=100 cm
$$

 $\div$  Appui B : M <sub>b</sub> = 25.80 KN.m.

# **Armatures principales :**

$$
\mu = \frac{M_{b}}{b.d^{2}f_{bu}} = \frac{25.80 \times 1000}{100 \times 13^{2} \times 14.2} = 0.107
$$

$$
\mu_a = 0.074 < \mu_l = 0.392 \qquad \qquad \text{SSA}
$$

$$
\mu_{a}=0.107\,\beta_{l}\frac{\Delta_{\Delta}\Delta_{\Delta}}{2}
$$

$$
A_b = \frac{M_b}{\beta_1 . d.\sigma_{st}} = \frac{25.80x1000}{0.944 \times 13 \times 348} = 6.04 \text{ cm}^2
$$

 $A_b = 5HA14 / ml = 7.69 cm<sup>2</sup>$  avec un espacement de  $S_t = 20 cm$ .

# **Armatures de répartition :**

$$
A_r = \frac{A}{4} = \frac{7.69}{4} = 1.91 \text{cm}^2
$$

Soit :  $A_r = 5H A 10 / ml = 3.92 cm^2$  avec un espacement de  $S_t = 20 cm$ .

 $\triangleright$  **En travée : M<sub>t</sub>= 9.71 KN.m** 

$$
\mu_{\rm t} = \frac{M_{\rm t}}{b. d^2 f_{\rm bu}} = \frac{9.71 \times 1000}{100 \times 13^2 \times 14.2} = 0.04
$$

$$
\mu_t = 0.04 \langle \mu_l = 0.392SSA \longrightarrow
$$

$$
\mu_t = 0.04 \,\beta_l = 0.980
$$

$$
A_t = \frac{Mt}{\beta_1 \cdot d.\sigma_{st}} = \frac{9.80x1000}{0.980 \times 13 \times 348} = 2.21 \text{cm}^2
$$

 $A_t = 5H A 10/ml = 3.92 cm<sup>2</sup>$  avec un espacement de  $S_t = 20 cm$ .

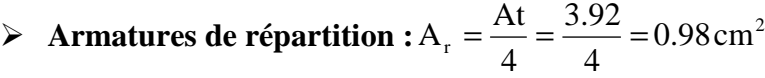

Soit :  $A_{rt}$  = 5HA10 / ml = 3.92 cm<sup>2</sup> avec un espacement de  $S_t$  = 20cm.

#### **1) Vérification à l'ELU :**

#### **a) Condition de non fragilité (BEAL 91 modifie 99 / Art. A.4.2.1):**

$$
A_{\min} = 0.23 \text{bd} \frac{\text{ft}_{28}}{\text{f}_{\text{e}}} = 0.23 \times 100 \times 13 \times \frac{2.1}{400} = 1.56 \text{ Cm}.
$$

$$
\triangleright \quad \underline{\text{Aux appuis :}}
$$

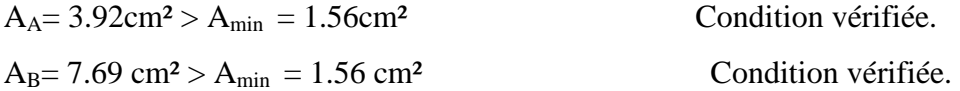

#### **En travées :**

 $A_t = 3.92 \text{ cm}^2 > A_{min} = 1.56 \text{ cm}^2$  Condition vérifiée.

#### **b) Espacement des barres :**

**Armatures principales :**S<sub>t</sub> max = 20 cm  $\lt$  Min {3 h, 33 cm} = 33 cm condition vérifiée.

**Armatures répartitions :**  $S_t$  max = 25< Min {4 h, 45 cm} = 45 cm condition vérifiée.

**C)Vérification de la section du béton à l'effort tranchant (BAEL 99, Art-5.1.2.1) : On doit vérifier que :**  $\tau_{\mathrm{u}} \leq \overline{\tau}_{\mathrm{u}}$ 

$$
\tau_{u} = \frac{T_{umax}}{bd} = \frac{32.78 \times 1000}{1000 \times 130} = 0.25 \text{ MPa}
$$

Avec Tumax : effort tranchant maximal

$$
T_{\text{umax}} = 32.78 \text{ KN}
$$
\n
$$
\overline{\tau}_{u} = \min \left\{ \frac{0.2 f_{cj}}{\gamma_{b}}, 5MPa \right\}
$$
\n
$$
\overline{\tau}_{u} = \min \left\{ \frac{0.2 \times 25}{1.5}, 5MPa \right\} = \min \left\{ 3, 33, 5MPa \right\}
$$
\n
$$
\overline{\tau}_{u} = 3, 33 \text{ MPa}
$$

 $\tau_u = 0,25MPa \leq \overline{\tau}_u = 3,33MPa$  Condition vérifies.

#### **d) - Influence de l'effort tranchant au niveau des appuis : BAEL 99, Art 5-1-3**

# - **Influence sur le béton :**

$$
V_{u} = \frac{0.4 \times f_{c28} \times a \times b}{\gamma s} \text{ avec : } \mathbf{a} = 0.9 \mathbf{d}
$$

 $V_u = \frac{0.975 \times 25 \times 10^{-10} \times 0.975 \times 10^{10}}{1.5} = 780$  KN 5,1  $=\frac{0.4\times 25\times 10^{3}\times 0.9\times 13\times 10}{15}$ 

 $V_u^{\text{max}} = 32.78 < 780 K N$  Cond<del>ition vérif</del>iée

# - **Influence sur Les armatures:**

Il faut avoir :

$$
A_a \ge \frac{1,15}{fe} \times \left( V_u^{\max} + \frac{M_a}{0,9 \times d} \right) = \frac{1,15}{400} \times \left( 32.78 + \frac{(-25.80) \times 10^2}{0,9 \times 13} \right) = -0,54cm^2
$$

 $A_a = 7.69$  cm<sup>2</sup>  $\geq -0.54$  cm<sup>2</sup> $\qquad \qquad \qquad \qquad \qquad$   $\qquad \qquad \qquad \qquad \qquad \qquad \qquad \qquad$   $\qquad \qquad \qquad \qquad \qquad$   $\qquad \qquad \qquad \qquad \qquad$   $\qquad \qquad \qquad \qquad \qquad \qquad \qquad \qquad \qquad \qquad$ 

**e) Contrainte d'adhérence et d'entrainement des barres (BAEL99, Art A.6.1.3) :**  Il faut vérifier que :  $\tau_{se} \le \overline{\tau}_{se} = \Psi_s$ .ft  $t_{28} = 1.5 \times 2.1 = 3.15$  MpaPour HA :  $\Psi_s = 1.5$ 

$$
\tau_{se}\!=\!\frac{V_u^{max}}{0.9\!\times\! d\!\times\!\sum{U_i}}\leq\overline{\tau}_{se}
$$

 **Appui A :**  $\sum U_i = n.\pi.\Phi = 5 \times 3.14 \times 1.0 = 15.7$ cm.

0.014  $0.9\times 130\times 15.7$  $\tau_{\text{se}} = \frac{32.78}{0.9 \times 130 \times 15.7} =$  $=\frac{52.76}{0.04480 \times 15.7} = 0.014 \text{ Mpa}.$ 

 $\tau_{se} = 0.014 \text{MPa} < \tau_{se} = 3.15 \text{MPa}$  condition vérifiée.

 **Appui B :**  $\sum U_i = n \pi \Phi = 5 \times 3.14 \times 1.4 = 21.98$  cm

0.0060  $0.9 \times 130 \times 21.98$  $\tau_{\text{se}} = \frac{15.68}{0.9 \times 130 \times 21.98} =$  $=\frac{15.00}{2.8 \times 138 \times 24.88} = 0.0060 \text{ Mpa}$ 

 $\tau_{se} = 0.0060 \text{MPa} < \tau_{se} = 3.15 \text{MPa}$  condition vérifiée.

## **f) Ancrage des barres aux appuis : (BAEL91 modifié 99, Art A6.1.2.1) :**

$$
L_{s} = \frac{\varphi \cdot f \cdot e}{4\bar{\tau}_{s}} \qquad \text{Avec}: \quad \tau_{se} = 0.6 \times \psi_{s}^{2} \times f_{t,28} = 0.6 \times 1.5^{2} \times 2.1 = 2.835 \text{MPa}
$$

$$
L_{\rm s} = \frac{\varphi \times 400}{4x2.835} = 35.27 \varphi cm
$$

Pour l'appui A :  $\phi$ A= 1 cm.  $L_s = 35.27 \times 1 = 35.27 \text{ cm}.$ 

Pour l'appui B :  $\phi$ B = 1.4cm  $L_B = 35.27 \text{ x} 1.4 = 49.37 \text{ cm}.$ 

## **Calcule des moments et effort tranchant a l'ELS :**

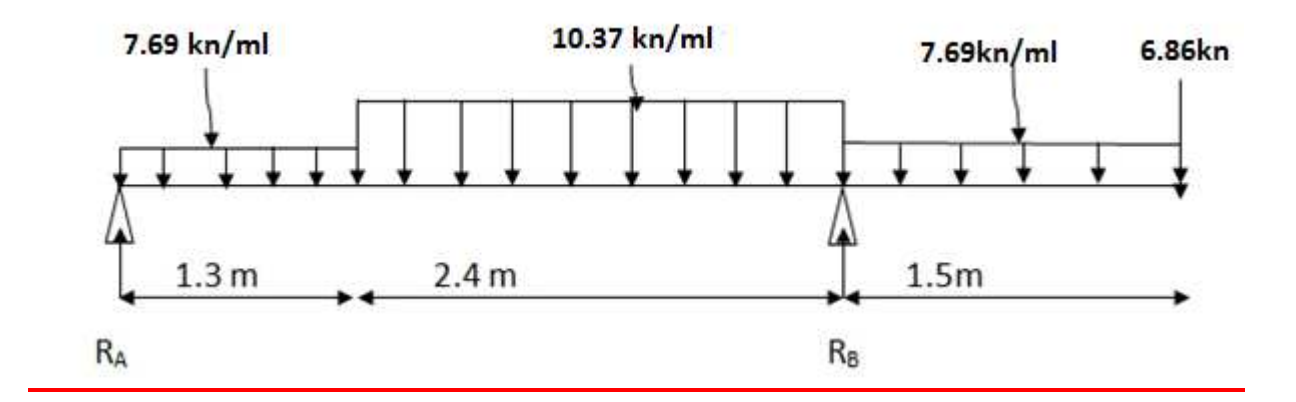

#### • **Les réactions aux appuis :**

D'après les formules de la RDM :

$$
\Sigma F = 0; \qquad R_A + R_B = 53.28
$$
 KN.

 $\Sigma$  M / A = 0; R<sub>a</sub> = 15 KN. $\Sigma$  M / B = 0; R<sub>b</sub> = 42.07 KN.

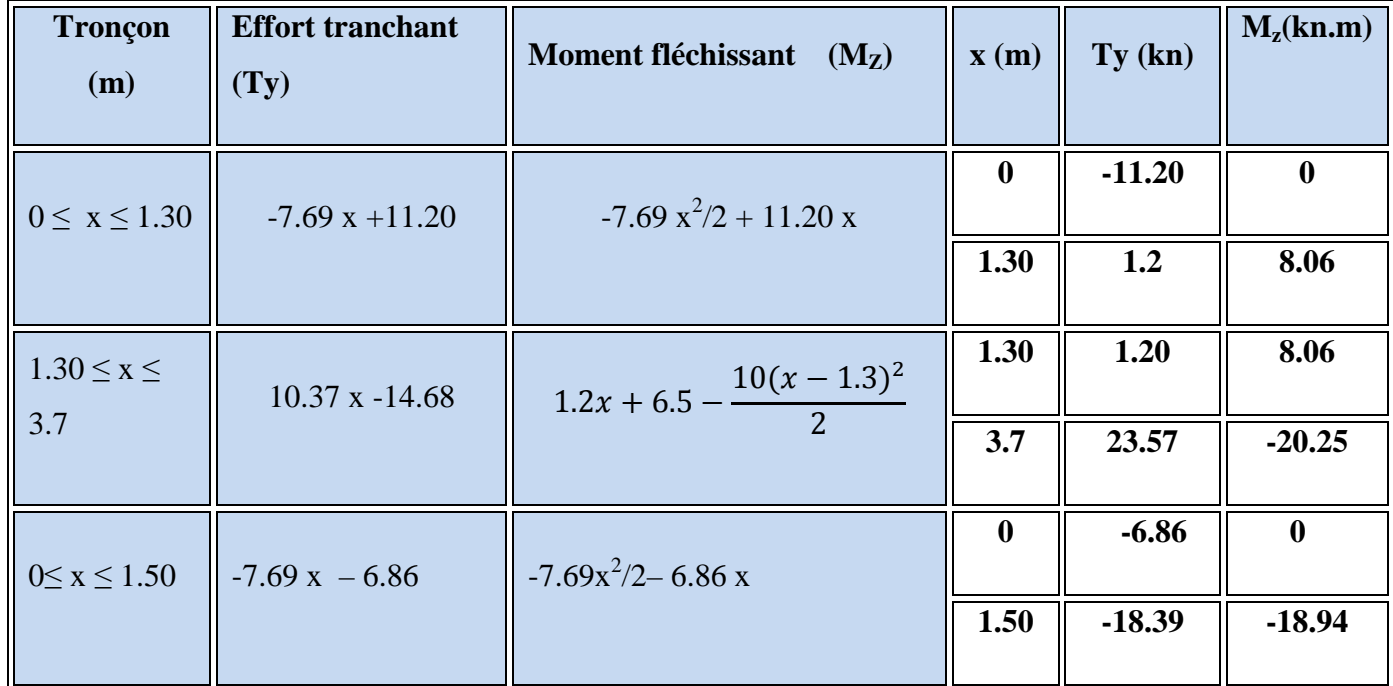

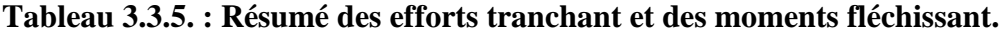

#### **Remarque :**

 Compte tenu du semi encastrement a l'extrémité de l'appui A, on porte une correction à l'aide des coefficients réducteurs pour les moments au niveau de l'appui A et en travée.

$$
\frac{dMz(x)}{dx}=0
$$

7.69 x – 11.20 = 0  $\rightarrow$  X = 1.45 m (de la Gauche)

Le moment  $M_z(x)$  est maximum pour la valeur  $X = 1.45$  m. Donc  $M_{zMAX} = 8.15$ KN.m.

- M  $_{\rm A}$ appui = -0.3 x 8.15 = 2.44 KN.m.
- M T travée =  $0.85 \times 8.15 = 6.92 \text{ KN.m.}$
- M Bappui =  $17.86$  KN.m.
- M  $_{\text{console}}$  = 18.94 KN.m.

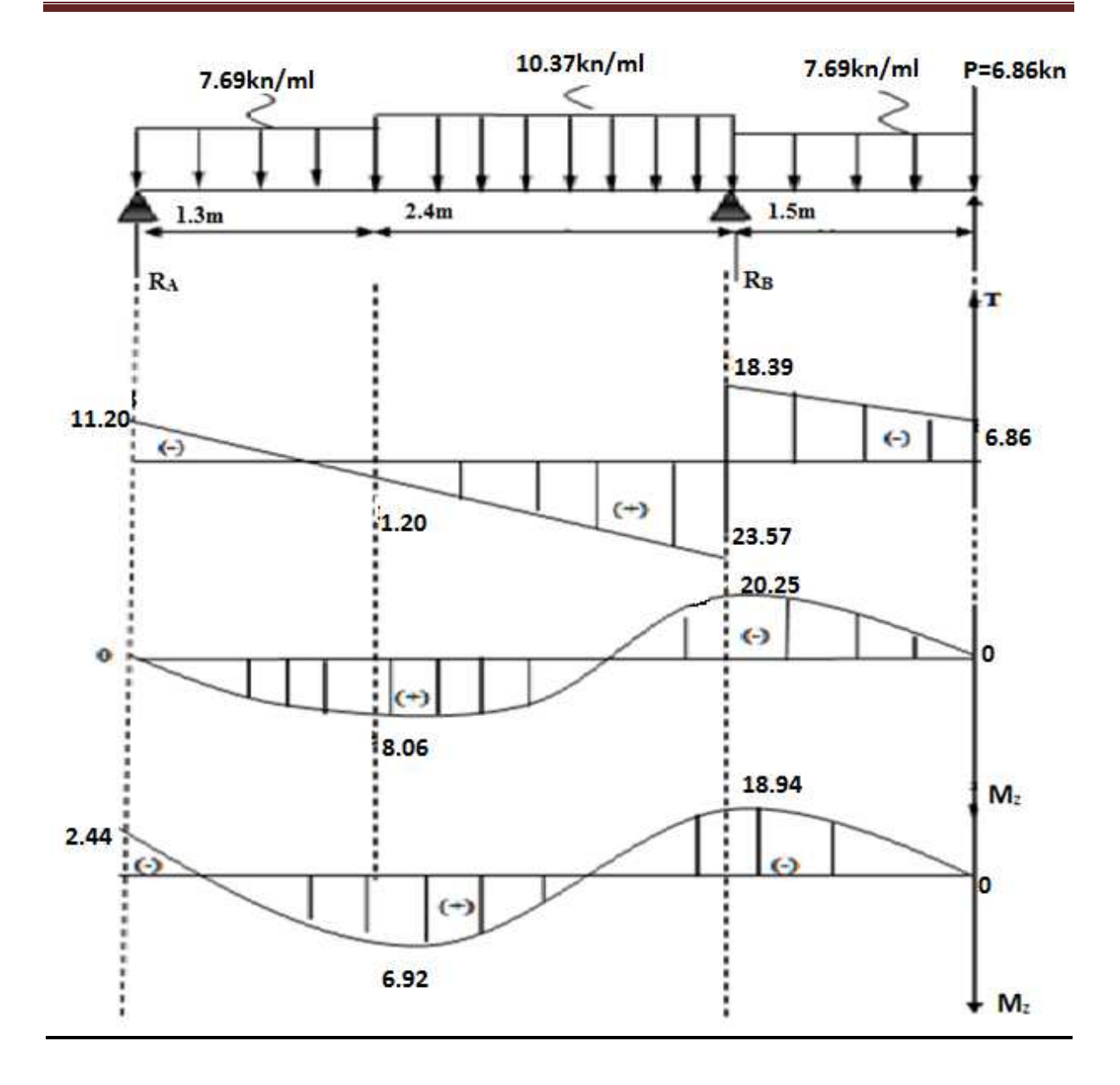

# **Fig3.3.5 :Diagramme des efforts tranchants et les moments fléchissant à l'ELS :**

#### **1. vérifications à l'ELS :**

#### **a. contrainte de compression dans le béton :**

On doit vérifier que :  $\sigma_{bc} \leq 0.6 f_{c28} = 15 \text{ MPa}$ 1  $\frac{b_c}{k_1} = \frac{b_s}{k_1}$  $\sigma_{bc} = \frac{\sigma}{l}$ 

# - **Aux appuis :**

# - **Appui B :**

$$
\rho = \frac{100 \times A_a}{b \times d} = \frac{100 \times 7.69}{100 \times 13} = 0,59
$$

$$
\rho = 0.59 \Rightarrow \begin{cases} \beta_1 = 0.886 \\ K = 0.034 \end{cases}
$$

$$
\sigma_s = \frac{M_{as}}{\beta_1 \times d \times A} = \frac{17.86 \times 10^3}{0,886 \times 13 \times 7.69} = 201.64 MPa
$$

$$
\sigma_{bc} = K \times \sigma_s = 0.030x183.88 = 6.85 MPa < 15 MPa \implies \text{Condition } \text{vein } \text{if } a \text{ is } 0.030x183.88 = 6.85 MPa < 15 MPa \implies \text{Condition } \text{vein } \text{if } a \text{ is } 0.030x183.88 = 6.85 MPa < 15 MPa \implies \text{Condition } \text{vein } \text{if } a \text{ is } 0.030x183.88 = 6.85 MPa < 15 MPa \implies \text{Condition } \text{vein } \text{if } a \text{ is } 0.030x183.88 = 6.85 MPa < 15 MPa \implies \text{Condition } \text{vein } \text{if } a \text{ is } 0.030x183.88 = 6.85 MPa < 15 MPa \implies \text{Condition } \text{vein } \text{if } a \text{ is } 0.030x183.88 = 6.85 MPa < 15 MPa \implies \text{Condition } \text{vein } \text{if } a \text{ is } 0.030x183.88 = 6.85 MPa < 15 MPa \implies \text{Condition } \text{vein } \text{if } a \text{ is } 0.030x183.88 = 6.85 MPa < 15 MPa \implies \text{Condition } \text{vein } \text{if } a \text{ is } 0.030x183.88 = 6.85 MPa < 15 MPa \implies \text{Condition } \text{vein } \text{if } a \text{ is } 0.030x18.88 = 6.85 MPa < 15 MPa \implies \text{Condition } \text{vein } \text{if } a \text{ is } 0.030x18.88 = 6.85 MPa < 15 MPa \implies \text{Condition } \text{Use } \text{Uniform} \text{or } \text{F} \text{or } \text{F} \text{or } \text{F} \text{or } \text{F} \text{or } \text{F} \text{or } \text{F} \text{or } \text{F} \text{or } \text{F} \text{or } \text{F} \text{or } \text{F} \text{or } \text{
$$

# - **Appui A :**

$$
\rho = \frac{100 \times A_a}{b \times d} = \frac{100 \times 3.92}{100 \times 13} = 0.30
$$

$$
\rho = 0.175 \Rightarrow \begin{cases} \beta_1 = 0.119 \\ K = 0.023 \end{cases}
$$

$$
\sigma_s = \frac{M_{bs}}{\beta_1 \times d \times A} = \frac{2.44 \times 10^3}{0,119 \times 13 \times 3.92} = 402.35 MPa
$$

 $\sigma_{bc} = K \times \sigma_s = 0.023x402.35 = 9.25 MPa < 15 MPa \Rightarrow$  Condition vérifiée

- **En travée :** 

$$
\rho = \frac{100 \times A_t}{b \times d} = \frac{100 \times 3.92}{100 \times 13} = 0,30
$$
  

$$
\rho = 0,30 \Rightarrow \begin{cases} \beta_1 = 0,119\\ K = 0.024 \end{cases}
$$
  

$$
\sigma_s = \frac{M_{ts}}{\beta_1 \times d \times A} = \frac{6.69 \times 10^3}{0,119 \times 13 \times 3.92} = 602.02 MPa
$$

 $\sigma_{bc} = K \times \sigma_s = 0.023x602.02 = 13.85 MPa < 15 MPa \Rightarrow$  Condition vérifiée.

## **b. Vérification de la flèche :**

• **Pour paillasse :** 

$$
\frac{h}{L} = \frac{15}{406} = 0.036 < \frac{1}{16} = 0.0625
$$

Vu que la condition n'est pas vérifiée, on passe au calcul de la flèche.

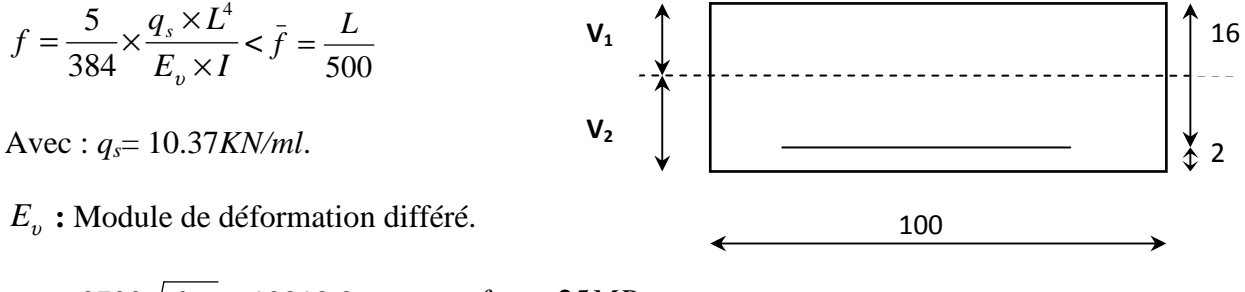

$$
E_v = 3700\sqrt[3]{f_{c28}} = 10818.86 MPa ; f_{c28} = 25 MPa
$$

*Ifv* : moment d'inertie de la section homogène par rapport au centre de gravité.

$$
If v = \frac{1, 1 \times I_0}{1 + \lambda_i \times \mu}
$$

$$
V_1 = \frac{S_{xx}}{B_0}
$$

0

*xx*' *S* **:** Moment statique de la section homogène.

$$
S_{xx'} = \frac{b \times h^2}{2} + 15 \times A_t \times d = \frac{100 \times (15)^2}{2} + (15 \times 3.92 \times 13) = 12014.4 \, \text{cm}^3
$$
*B0* : surface de la section homogène.

$$
B_0 = b \times h + 15 \times A_t = (100 \times 15) + (15 \times 3.92) = 1558.8 \text{ cm}^2
$$
  
\n
$$
V_1 = \frac{12014.4}{1558.8} = 7.70 \text{ cm}
$$

 $V_2 = h - V_1 = 15 - 7.70 = 7.29$ *cm.* 

Donc, le moment d'inertie de la section homogène :

$$
I_0 = \frac{b}{3} (y_1^3 + y_2^3) + 15 \times A \times (y_2 - c)^2 = 28776.696 \text{cm}^4
$$
  

$$
I_0 = \frac{100}{3} \times ((9.22)^3 + (8.78)^3) + 15 \times 3.92 \times (8.78 - 2)^2
$$

*I0 =* 51390.0 *cm 4 .* 

$$
\rho = \frac{A}{bxd} = \frac{3.92}{100x13} = 0.0030
$$

**-Calcul des coefficients λ et µ :**

$$
\lambda = \frac{0.02 \times f_{t28}}{\rho \left(2 + \frac{3b_0}{b}\right)} = \frac{0.02 \times 2.1}{0.00245 \times \left(2 + \frac{3 \times 100}{100}\right)} = 2.8
$$

$$
\mu = 1 - \frac{1,75 \times f_{.28}}{4 \times \rho \times \sigma_{st} + f_{.28}} = 1 - \frac{1,75 \times 2,1}{4 \times 0,00425 \times 156.56 + 2,1} = 0,22
$$

$$
If \nu = \frac{1,1 \times I_0}{1 + \lambda_i \times \mu} = \frac{1,1 \times 51390}{1 + 3.52 \times 0.22} = 31858.1 \text{cm}^3
$$
  

$$
f = \frac{5}{384} \times \frac{11.23 \times 10^3 \times 4.15^4}{10818.86 \times 10^6 \times 31858.1 \times 10^{-8}} = 0.012 \text{cm} \cdot \sqrt{f} = \frac{415}{500} 0.83 \text{cm}
$$

Condition vérifiée

• **La console :** 

Pour que la flèche soit vérifiée les conditions suivantes doivent être satisfaites :

• 
$$
\frac{h}{1} \ge \frac{1}{16}
$$
;  $\frac{h}{l} = \frac{15}{150} = 0.1 \ge \frac{1}{16} = 0.0625$  condition verify

• 
$$
\frac{h}{1} \ge \frac{1}{10} \times \frac{M_t}{M_0}
$$
;  $\frac{h}{l} = 0.1 \ge \frac{1}{10} \times \frac{M_t}{M_0} = 0.1$  condition vérifiée.

• 
$$
\frac{A}{b_0 \cdot d} \le \frac{4.2}{f_e}
$$
;  $\frac{A}{b_0 \cdot d} = \frac{3.92}{100 \times 13} = 0.0030 \le \frac{4.2}{f_e} = \frac{4.2}{400} = 0.0105$ 

On remarque que toutes les conditions précédentes sont vérifiée, alors le calcul de la flèche n'est pas nécessaire.

# **C. Vérification à l'état limite d'ouverture des fissures : BAEL 91, Art A.5.34**

La fissuration est peu nuisible donc la vérification n'est pas nécessaire.

# *3.4 Calcul de la poutre palière*

La poutre est considérée comme semi encastrée dans les deux poteaux et sa portée est :

 $L = 3,30$  m.

#### **a. pré dimensionnement**

#### **Hauteur**

$$
\frac{L}{15} \le h_t \le \frac{L}{10}
$$
 Avec L=3,3 - 0,3 = 3 m.

20  $cm \leq h \leq 30$   $cm$ .

$$
\text{Le RPA exige que} \begin{cases} h_{t} \geq 30 \text{ cm} \\ b \geq 20 \text{ cm} \\ \frac{h_{t}}{b} \leq 4 \end{cases}
$$

Donc on fixe sa hauteur à 35 cm.

#### **La largeur**

 $0, 4 h_t \le b \le 0, 7 h_t$  $0.4 \times 35 \le b \le 0.7 \times 35$ 14  $cm ≤ b ≤ 24.5 cm$ 

$$
Soit b = 30 cm
$$

D'où la section de la poutre est de  $35\times30$  cm<sup>2</sup>.

## **Les charges revenant à la poutre**

- son poids :  $G = 25 \times 0.3 \times 0.35 = 2{,}625$  KN/ml.
- Réaction du palier (ELU)  $R_B = 58.16 \text{ KN/ml}.$
- Réaction du palier (ELS)  $R_B = 42.07$ KN/ml.
- **Combinaison à considérer**
- $\rightarrow$  **E** LU

 $q_u = 1,35$  G + R<sub>B.</sub>

 $q_u = 1,35 \times (2,625) + 58.16 = 61.70$ KN/ml.

 $\rightarrow$ **E** LS

 $q_s = G + Q$  $q_s = 2{,}625 + 42.07 = 44.69$  KN/ml.

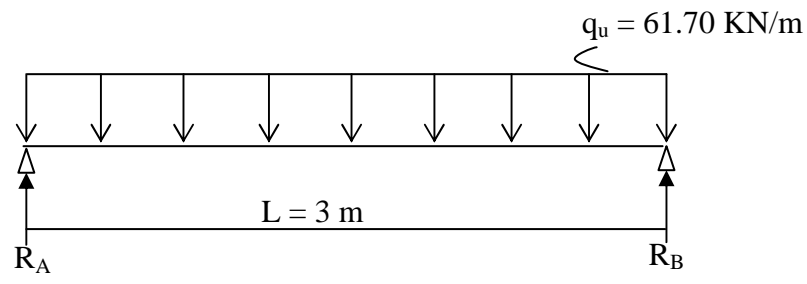

**Fig.3.4.1 Schéma statique** 

# **b. Calcul du ferraillage (ELU)**

# **Réaction d'appuis**

$$
R_A = R_B = \frac{q_u L}{2} = \frac{61.70 \times 3}{2} = 92.55 \text{ KN}.
$$

# **Calcul des moments isostatique :**

$$
M_0 = M_{\text{max}} = \frac{q_u \cdot \ell^2}{8} = \frac{61.70 \times 3^2}{8} = 69.41 \text{ KN.m.}
$$

# **Correction des moments**

# **- Aux appuis**

$$
M_a
$$
 = -0,3  $M_o$  = -0,3 × 69.41 = -20.82 KN.m.

# **- En travée**

 $M_t = 0.85$   $M_o = 0.85 \times 69.41 = 58.99$  KN.m.

# **Effort tranchant**

$$
T = R_A = R_B = \frac{q_u \cdot \ell}{2} = 92.55 \text{KN}.
$$

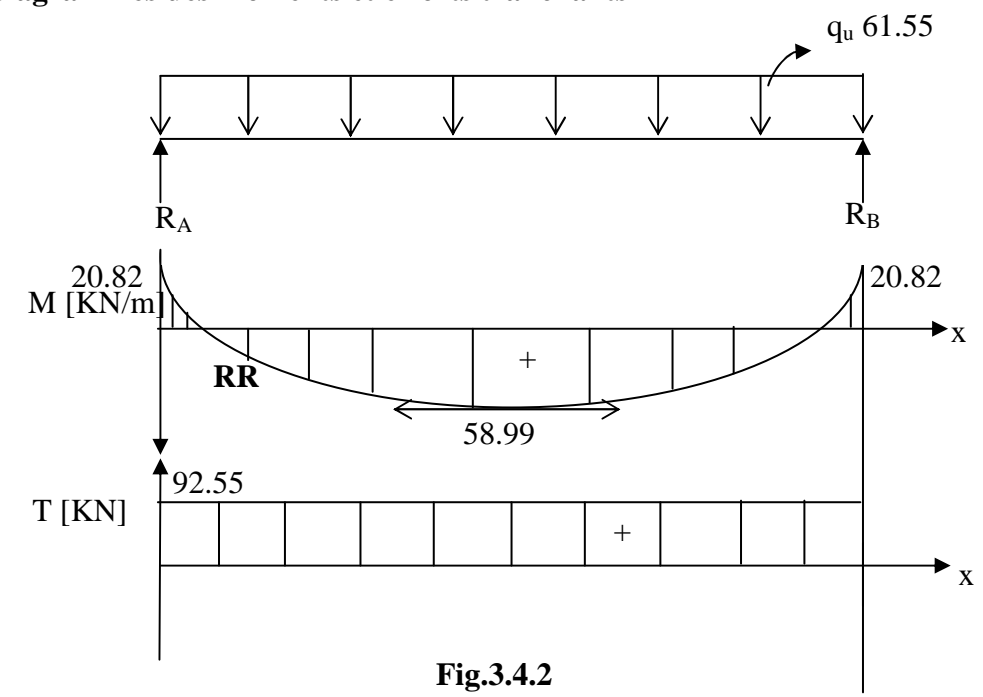

# **Les diagrammes des moments et efforts tranchants**

# **d. Calcul des armatures**

# **1. Armatures principales (longitudinal)**

# **Aux appuis**

$$
M_u = -21.12 \text{ KN.m}
$$

$$
\mu_b = \frac{M_u}{b \cdot d^2 f_{bu}} = \frac{20.82 \times 10^3}{30 \times (33)^2 \times 14, 2} = 0,045 \times \mu_e = 0,392 \to SSA.
$$
  
\n
$$
\mu_b = 0,045 \qquad \frac{\mu_{bb} \text{au}}{\text{m}^2 \text{m}^2} \Rightarrow \beta = 0,977
$$
  
\n
$$
A_a = \frac{M_u}{\beta \cdot d \cdot f_{e}} = \frac{20.82 \times 10^3}{0.977 \times 33 \times 348} = 1.88 \text{ cm}^2
$$

On opte pour **3HA12**  $(A = 3.39 \text{ cm}^2)$ .

**En travée** 

 $M_{u} = 58.99$  KN.m.

$$
\mu_b = \frac{M_u}{b \cdot d^2 \cdot f_{bu}} = \frac{58.99 \times 10^3}{30 \times (33)^2 \times 14.2} = 0,127 \times \mu_e = 0,392 \rightarrow SSA.
$$

$$
\mu_b = 0,127 \xrightarrow{tableau} \beta = 0,932
$$

$$
A_t = \frac{58.99 \times 10^3}{0.932 \times 33 \times 348} = 5.51 \text{ cm}^2
$$

On apte pour **6HA12**  $(A = 6.78 \text{ cm}^2)$ .

**Vérification** 

#### **a. Condition de non fragilité : BAEL (Art A-4-2-1)**

$$
A_{\min} = \frac{0.23 \, b.d.f_{t28}}{f_e} = \frac{0.23 \times 30 \times 33 \times 2.1}{400} = 1.195 \, cm^2
$$

- **aux appuis A<sup>a</sup>**

 $3.39 \text{ cm}^2 \succ 1.195 \text{ cm}^2 \rightarrow \text{condition}$  vérifiée.

**- en travée A<sup>t</sup>**

 $6.78 \text{cm}^2 > 1.195 \text{cm}^2 \rightarrow \text{condition}$  vérifiée.

## **b. Vérification de la contrainte d'adhérence et d'entraînement des barres**

On doit vérifier la condition suivante :

$$
\tau_{se} \leq \tau_{se} = \psi_s . f_{t28} = 3.15 \; MPa.
$$

. *<sup>i</sup>* Σ*u* : étant la somme des périmètres utiles des barres

 $\Sigma u_i = n \pi . \phi = 6 \times \pi \times 12 = 226,08 \text{ mm}.$ 

$$
\tau_{se} = \frac{V_{u \text{ max}}}{0.9 d \Sigma u_i} = \frac{92.55 \times 10^3}{0.9 \times 330 \times 226.08} = 1.37 MPa
$$
  

$$
\tau_{se} = 1.37 MPa \times \tau_{se} = 3.15 MPa \text{ condition } v \text{érfi,}
$$

Donc il n'y a aucun risque d'entraînement des barres.

### **c. Encrage des barres**

$$
\tau_{se} \leq \overline{\tau_{su}} = 0.6 \psi_s^2 \cdot f_{t28} = 0.6 \times (1.5)^2 \times 2.1 = 2.835 \, MPa.
$$

$$
\tau_{se} = 1.37 MPa \prec \overline{\tau_{su}} = 2,835 MPa \qquad condition vérifiée.
$$

**d. Longueur de scellement droit (BEAL 91 Art A-6-1-2-3)** 

$$
L_s = \frac{\phi_{\text{rawée}} f_e}{\tau_{\text{su}}} = \frac{1.2 \times 400}{4 \times 2.835} = 42.328 \text{ cm}
$$

## **e. Longueur d'ancrage mesurée hors crochets**

$$
\tau_u = \frac{T_u}{b.d} \le \overline{\tau}_{\mu} = \frac{0.07 \cdot f_{t28}}{\gamma_b} = 1.167 \, MPa.
$$
\nCondition vérifiée\n
$$
\tau_{\mu} = 0.99 \prec \overline{\tau}_{u} = 1.167 \, MPa.
$$

## **f. Influence de l'effort tranchant aux voisinages des appuis (BAEL 91. Art A.5-1-313)**

# - **influence sur le béton**

Ou doit vérifiée la condition :

$$
\frac{2 V_{u}^{\max}}{d.b} \prec 0.8 \frac{f_{cj}}{\gamma_b} \Rightarrow V_{u}^{\max} \leq 0.267.d.b.f_{c28}
$$

Avec a : 0,9 d =  $0.9 \times 33 = 29.7$  cm.

$$
V_u^{\max} \le 0.267 \times 29.7 \times 10 \times 300 \times 25 = 59472.5 \text{ N}
$$
  

$$
V_u^{\text{ma}} = 92.55 \text{ KN} \times 594.7425 \text{ KN}
$$
 Condition vérifiée

# - **influence sur l'acier**

$$
A_a \ge \frac{V_u + \frac{M_a}{0.9d}}{f_e / \gamma_s} \Rightarrow A_a \ge \frac{1,15}{fe} \left\{ V_u + \frac{M_u}{0.9d} \right\}.
$$
  

$$
A_a \ge \frac{1.15}{400} \left( 92.55 \times 10^3 - \frac{20.82 \times 10^6}{0.9 \times 330} \right) = 64.54 \text{ mm}^2
$$

 $3.39 \text{ cm}^2 \succ 0.645 \text{ cm}^2 \Rightarrow$  condition vérifiée.

### **2. Armatures transversales (BEAL 91 Art A7-2-2).**

Le diamètre des armatures transversales est donné par :

$$
\phi_t \le \min\left\{\frac{h_t}{35} \; ; \; \phi_t \; ; \; \frac{b}{10}\right\} = \min\left\{\frac{350}{35} \; ; \; 12 \; ; \; \frac{300}{10}\right\}
$$

Avec :

 $h_t$ : étant la hauteur totale de la poutre.

- $\phi$  : Diamètre des barres longitudinales
- $\phi_t = \le \min\{10; 12; 30\}$
- $\phi_t = 8 \, mm \, \prec 10 \, mm.$

On opte comme armatures transversale un cadre, donc  $A_t = 2 \phi 8 = 1.0 \text{ cm}^2$ 

### **a. Espacement des armatures transversales : (Art : A.5-22. BAEL 91)**

$$
S_t \le \min\{0.9d : 40 \text{ cm}\} = \min\{0.9 \times 33 : 40 \text{ cm}\}\
$$

$$
S_t \le \min\{29,7\ ;\ 40\ cm\ \}\rightarrow S_t \le 29,7\ cm
$$

On prend  $St = 25$  cm

La section d'armature transversale doit vérifiée :

$$
\frac{A_{ts}f_e}{b.S_t} \ge 0.4 \; MPa \qquad (BAEL91Art \; A.5-1-23)
$$

$$
\frac{1.0 \times 400}{30 \times 25} \times 0.53 \, MPa \succ 0.4 \, MPa \quad \Rightarrow \quad \text{Condition vérifiée}
$$

#### **b. Vérification selon le RPA 99 :( Art 7-5-2,2)**

 Selon le RPA 99, l'espacement maximum entre les armatures transversales est déterminé comme suite :

# - **Dans la zone modale et entravée**

$$
S_{t} \le \min\left\{\frac{h}{4} \,;\, 12\phi_{\ell}\right\}.
$$
  

$$
S_{t} \le \min\left\{\frac{35}{4} \,;\, 12\times1.2\right\}
$$
  

$$
S_{t} \le \min\left\{8.75 \,;\, 14.4\right\}.
$$
  
*Soit* 
$$
S_{t} = 8 \,mm
$$

En dehors de la zone nodale (zone courante) :

$$
S_t \le \frac{h}{2} = \frac{35}{2} = 17.5 \text{ cm}
$$

Soit  $S_t = 15$  cm.

Selon le RPA 99 la section d'armature transversale doit vérifiée :

$$
A_{tr} \ge A_{tr}^{\min} = 0,003 \times S.b = 0,003 \times 8 \times 30 = 0,72 \text{ cm}^2
$$
  
 $A_{tr} = 1,0 \text{ cm}^2 \succ A_{tr}^{\min} = 0,72 \text{ cm}^2 \implies \text{condition verify the}$ 

### **2. Calcul à L'ELS :**

#### **2. a ) La combinaison d'action :**

$$
q_s = G + Q = 44.69 \text{ KN/ml}.
$$

#### **2. b Réaction**

$$
R_A = R_B = \frac{q_s L}{2} = \frac{44.69 \times 3}{2} = 67.03 \text{ KN}.
$$

### **2. c Les efforts internes**

 $T_A = T_B = 67.03$  KN. /ml.

$$
M_{os} = M_s = M_{0s} = M_s = \frac{q_s \cdot \ell^2}{8} = \frac{44.69 \times 3^2}{8} = 50.27 \text{ KN} \cdot m
$$

# - **aux appuis**

$$
M_a = -0.3 \times M_{os} = -0.3 \times 50.27 = -15.08
$$
 KN.m

- **en travée** 

 $M_t = 0.85 M_{os} = 0.85 \times 50.27 = 42.67$  KN.m

## **2. d Vérification à l'état limite d'ouverture des fissures**

Fissure peu nuisible donc aucune vérification n'est nécessaire.

#### **2. e Vérification à l'état limite de compression du béton**

On peut se disposé de calculé  $\tau_{bc} \leq \overline{\tau}_{bc}$  *si* c'est condition sont vérifiées.

$$
\alpha = \frac{y_u}{d} \prec \frac{\gamma - 1}{2} + \frac{f_{t28}}{100} \qquad \text{avec} \quad \gamma = \frac{M_u}{M_s}
$$

- **aux appuis :** 

$$
\gamma = \frac{M_u}{M_s} = \frac{20.82}{15.08} = 1,38
$$

 $\mu_b = 0.045$   $\longrightarrow \alpha = 0.0575.$  $0.42$ 100 25 2  $1.34 - 1$ 2 100  $\frac{\gamma-1}{2} + \frac{f_{c28}}{100} = \frac{1.34 - 1}{2} + \frac{25}{100} =$  $\alpha = 0.0575 \prec 0.42 \rightarrow$  vérifiée **\* en travée :**   $\gamma = \frac{m u}{\gamma} = \frac{38.33}{18.67} = 1.38$ 42.67  $=\frac{58.99}{12.57}$ *Ms Mu*  $\mu_b$  = 0.133  $\frac{tableau}{\longrightarrow} \alpha = 0.179$  $\alpha = 0.179 \prec \gamma = 1.38 \longrightarrow$  condition vérifiée

### **2. f vérification à la flèche :**

 Selon les règles de BAEL 91(Art B-6-5.1) le calcul de la flèche n'est indispensable que si les conditions ci après ne sont pas vérifiées

1) 
$$
\frac{h}{L} \succ \frac{1}{16}
$$
  
\n2)  $\frac{h}{L} \succ \frac{M_t}{10.M_0}$   
\n3)  $\frac{A}{bd} \le \frac{4.2}{f_e}$   
\n
$$
* \frac{h}{L} = \frac{35}{300} = 0.116 \succ \frac{1}{16} = 0.061 \implies \text{ condition } \text{veitifie}
$$
\n
$$
* \frac{h}{L} = 0.116 \succ \frac{M_t}{10.M_0} = \frac{58.99}{10 \times 69.41} = 0.084 \implies \text{condition } \text{veitifie}
$$
\n
$$
* \frac{A}{b.d} = \frac{6.78}{30 \times 33} \times 0.006 \times \frac{4.2}{400} = 0.0105 \implies \text{condition } \text{veitifie}
$$

Il n' y a pas donc lieu de vérifier la flèche.

# *3.5) Calcul de la salle machine :*

# *3.5.1) Introduction :*

Vu le nombre important de niveaux que comporte notre structure (14 niveaux) ,un ascenseur a été prévu. La surface de sa cabine est  $(1.45 \times 1.45 = 2.10 \text{ m}^2)$ ; la charge totale que le système de levage transmet est de 8 tonnes. ( $P = 80KN$ )

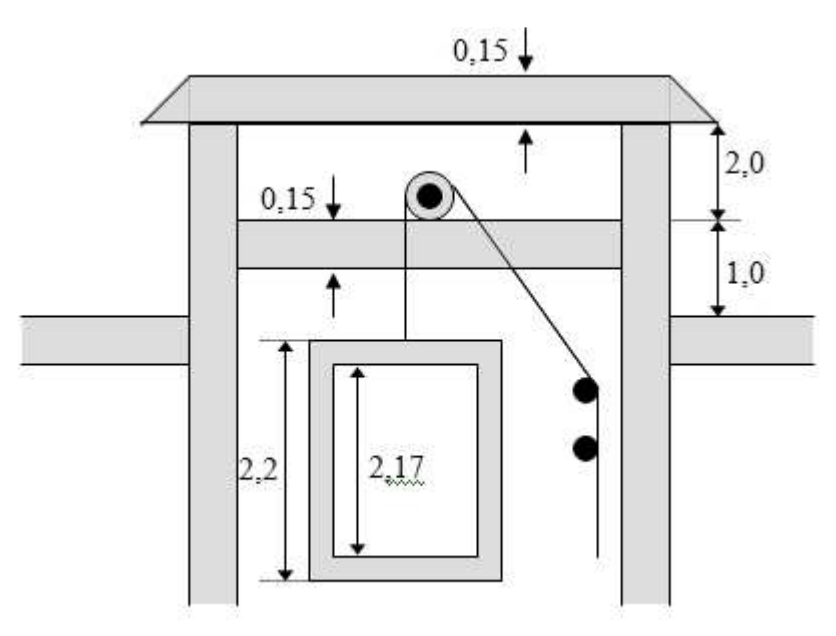

**Fig 3.5.1 :schéma de l'ascenseur.** 

# *3.5.2) Calcul de la dalle pleine :*

## **a) épaisseur de la dalle :**

L'épaisseur de la dalle est donnée par la formule :  $h_t = \frac{L_x}{30}$  $\frac{L_x}{30} = \frac{145}{30}$  $\frac{143}{30}$  = 4.83cm

 $NB:$  le RPA 2003 exige une hauteur  $h_t \geq 12$ cm; on adopte une hauteur  $h_t = 15$ cm.

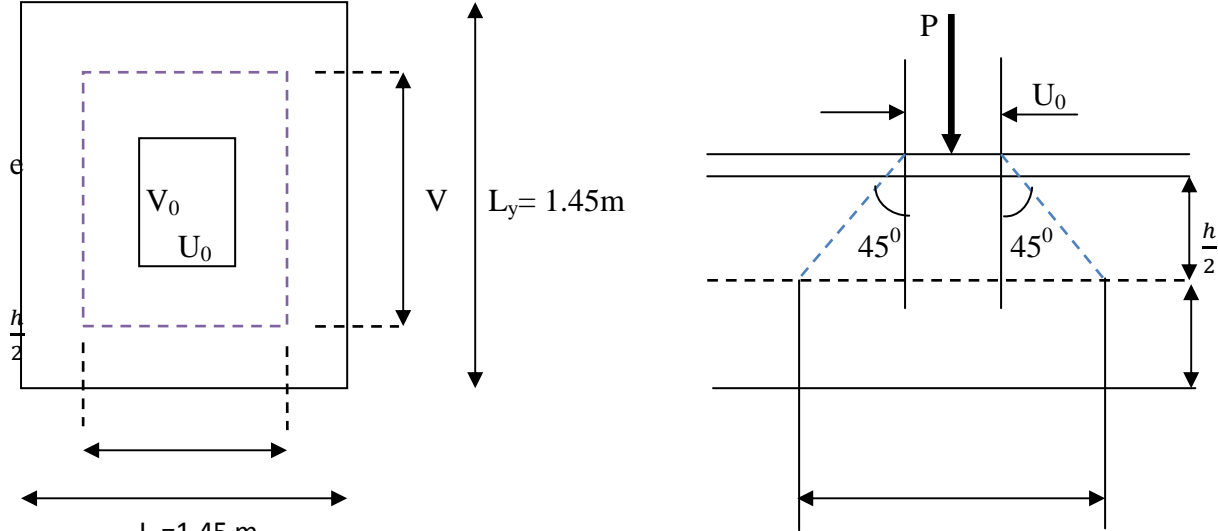

**Fig.3.5.2** :  $\frac{L_x=1.45 \text{ m}}{2.22 \times 1.45 \times 1.45 \times 1.$ 

 La dalle repose sur son contour (4 appuis). Elle est soumise à la charge permanente localisée concentrique agissant sur un rectangle (U×V), (surface d'impacte) au niveau du feuillet moyen de la dalle. Le calcul se fera à l'aide des abaques de PIGEAUD qui permettent

de déterminer les moments dans les deux sens en plaçant la charge au milieu du panneau.

On a : 
$$
\begin{cases} U = U_0 + 2e + h_t \text{avec :} \text{ht} = 15 \text{cm}; e : \text{revêtement de la dalle (e = 5cm)}\\ V = V_0 + 2e + h_t \end{cases}
$$

$$
U_0 = 80 \text{cm}; V_0 = 80 \text{cm}
$$

D'où :  $U = 80 + 10 + 15 = 105$ cm

 $V = 80 + 10 + 15 = 105$ cm

Les cotés  $U_0$  et  $V_0$  sont supposés parallèles respectivement à  $L_x$  et  $L_y$ 

$$
\rho = \frac{L_x}{L_y} = \frac{1.45}{1.45} = 1.00 \; ; \; 0.4 \le \rho \le 1 \qquad \longrightarrow \text{ la dalle travaille dans les deux sens.}
$$

#### **b)Calcul des moments au centre du panneau** :

Ils sont donnés par la formule :

$$
M_x = P (M_1 + vM_2)
$$
  

$$
M_y = P (vM_1 + M_2)
$$

 $v:$  coefficient de poisson ; à l'ELU :  $v = 0$ 

$$
\frac{U}{L_x} = \frac{1.05}{1.45} = 0.72 \frac{V}{L_y} = \frac{1.05}{1.45} = 0.72
$$

Après interpolation :  $M_1 = 0.079$  ;  $M_2 = 0.079$ 

 $M_{x1} = 1.35P \times M_1 = 1.35 \times 80 \times 0.079 = 8.53KN.m$ 

 $M_{v1} = 1.35P \times M_2 = 1.35 \times 80 \times 0.079 = 8.53KN.m$ 

#### **c) Calcul des moments dûs au poids propre de la dalle :**

Le calcul se fera pour une bande de 1m de largeur

Ils sont donnés par les formules :

$$
\int\limits_{M_{y2}}\hspace{-1.1cm} \sum_{\theta = \mu_y}^{M_{x2}}\frac{M_x}{M_{x2}}\hspace{-1.2cm} = \frac{M_x}{M_{x2}}
$$

 $\rho = \frac{L_x}{L}$  $\frac{L_x}{L_y} = \frac{1.45}{1.45}$ 1.45 la dalle travaille dans les deux sens.

Après interpolation :  $\mu$ 

$$
x = 0.0368
$$
;  $\mu_y = 1.00$ 

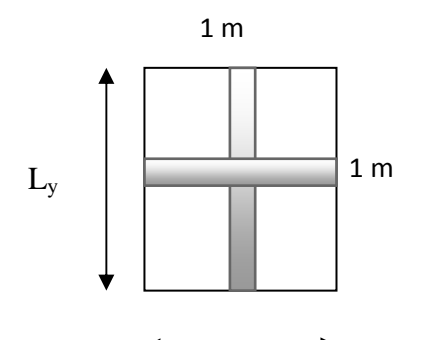

Poids propre de la dalle :  $G = 0$ .<sup>L<sub>x</sub></sup>  $\times 25 = 3.75$ KN/mℓ

Poids d'exploitation  $P_r = 1.00$ Kn/m<sup>2</sup>

 $q_u = 1.35G+1.5Q = 1.35\times3.75+1.5\times1 = 6.5625KN/m\ell$ 

 $M_{x2} = 0.0368 \times 6.5625 \times 1.45^2 = 0.5$ KN.m

 $M_{y2} = 1 \times 0.5 = 0.5$ KN.m

#### **d) Superposition des moments:**

 $M_x = M_{x1} + M_{x2} = 8.53 + 0.5 = 9.03$ KN.m

$$
M_y = M_{y1} + M_{y2} = 8.53 + 0.5 = 9.03
$$
KN.m

A fin de tenir compte du semi encastrement de la dalle au niveau des voiles, les moments calculés seront minorés de 15% en travée et 70% aux appuis.

#### **e) Ferraillage de la dalle :**

#### **Dans le sens de la petite portée : x-x**

• **En travée :** 

 $M_u = 0.85 \times 9.03 = 7.67$ KN.m

$$
\mu = \frac{7.67 \times 10^5}{100 \times 13^2 \times 1420} = 0.03 < 0.392 \longrightarrow SSA \quad d' \text{où} \quad \beta = 0.985
$$

$$
A_{st} = \frac{7.67 \times 10^5}{0.985 \times 13 \times 34800} = 1.72 \text{cm}^2 \quad \text{soit} \quad 4 \text{ HA } 10 \text{ (A}_s = 3.14 \text{cm}^2)
$$

Avec : un espacement  $S_t = 25$ cm

# • **Aux appuis :**

 $M_{u,x} = 0.3 \times -9.03 = -2.7$ KN.m

$$
\mu = \frac{2.7 \times 10^5}{100 \times 13^2 \times 1420} = 0.011 < 0.392 \quad \longrightarrow \quad \text{SSA} \quad \text{d'où} \quad \beta = 0.994
$$

 $A_{st} =$  $2.7\times10^5$  $\frac{20.6 \text{ cm}^2}{0.994 \times 13 \times 34800} = 0.6 \text{ cm}^2$  soit 4HA10 (A<sub>s</sub>=3.14cm<sup>2</sup>) avec un espacement

 $S_t = 25cm$ 

- **Dans le sens de la grande portée : y-y**
- **En travée :**
- $M_u = 0.85 \times 9.03 = 7.67 K N.m$

• 
$$
\mu = \frac{7.67 \times 10^5}{100 \times 13^2 \times 1420} = 0.03 < 0.392
$$
   
  $\longrightarrow$  SSA d'où  $\beta = 0.985$ 

• 
$$
A_{st} = \frac{7.67 \times 10^5}{0.985 \times 13 \times 34800} = 1.72 \text{cm}^2
$$
 soit  $4HA10 (A_s = 3.14 \text{cm}^2)$ 

- Avec : un espacement  $S_t = 25$ cm
- **Aux appuis :**

• 
$$
M_u = 0.85 \times 9.03 = 7.67 \text{KN} \cdot \text{m}
$$

• 
$$
\mu = \frac{7.67 \times 10^5}{100 \times 13^2 \times 1420} = 0.03 < 0.392
$$
   
  $\rightarrow$  SSA d'où  $\beta = 0.985$ 

• 
$$
A_{st} = \frac{7.67 \times 10^5}{0.985 \times 13 \times 34800} = 1.72 \text{cm}^2 \text{ soit } 4\Phi 10 \text{ (A}_s = 3.14 \text{cm}^2)
$$

• Avec : un espacement  $S_t = 25$ cm

# *3.5.3) Vérification à L'ELU :*

## **a) Condition de non fragilité (Art A-4-2-1 du BAEL99) :**

$$
A_{st} \ge \rho_0 \times b \times \frac{h_t}{2} \left(3 - \frac{L_x}{L_y}\right) \qquad \text{avec} \qquad \rho_0 \text{ : taux d'armatures dans chaque direction ; } \rho_0 = 0.8\%
$$

Ast ≥ 0.0008×100× (3 - ) = 1.2cm² ------------------------------------ condition vérifiée.

### **b) Ecartement des barres (Art A-8-2-42 du BAEL99) :**

L'écartement des armatures, dans la direction la plus sollicitée, ne doit pas dépasser 2h et 25cm ;

St = 25cm ≤ (2h = 30cm ; 25cm) -------------------------------------------- condition vérifiée.

De même, dans la direction perpendiculaire à la plus sollicitée, il ne doit pas dépasser 3h et 33cm ;

St = 25cm ≤ (3h = 45cm ; 33cm) ------------------------------------------- condition vérifiée.

**c) Condition de non poinçonnement (Art A-5-2-42) :** 

$$
q_u{\le}\,0.045{\times}U_c{\times}h_t{\times}\frac{f_{c28}}{\gamma_b}
$$

qu : charge de calcul à L'ELU

h<sub>t</sub>: épaisseur totale de la dalle

Uc : périmètre du contour de l'aire sur laquelle agit la charge au niveau du feuillet moyen

$$
U_c = 2(U+V) = 2(1.05+1.05) = 4.2m
$$

 $q_u = 108 \le 0.045 \times 4.2 \times 0.15 \times$  $25\times10^3$ 1.5 = 708.75KN/ml ---------------------- condition vérifiée.

## **d) Vérification des contraintes tangentielles :**

Les efforts tranchants sont max au voisinage de la charge max : on a  $U = V$ , alors :

► Sens x-x : 
$$
T_{max} = V_u = \frac{P}{2V+U} = \frac{80}{2 \times 1.05 + 1.05} = 25.39 \text{KN}
$$
  
\n>▶ Sens y-y :  $T_{max} = V_u = \frac{P}{3V} = \frac{80}{3 \times 1.05} = 25.39 \text{KN}$ 

Ainsi on aura :  $\tau = \frac{V_{\text{max}}}{h}$  $\frac{V_{\text{max}}}{b \times d} = \frac{25.39 \times 10^3}{1000 \times 130^3}$  $\frac{25.53 \times 10}{1000 \times 130} = 0.195 MPa$ 

$$
\bar{\tau} = \min \left( \frac{0.2}{\gamma_b} \times f_{c28}; 5MPa \right) = \min(3.33; 5) = 3.33MPa
$$

On remarque que  $\tau < \overline{\tau}$ ; la condition est vérifiée.

# *3.5.4) Vérification à l'ELS :*

## **a) Moments engendrés par le système de levage :**

$$
\mathbf{\hat{A}} \quad \mathbf{L'ELS} \quad \mathbf{v} = \mathbf{0.2} \quad ; \qquad \mathbf{M_1} = 0.079 \quad ; \quad \mathbf{M_2} = 0.079
$$

 $M_{x1} = 80(0.079 + 0.2 \times 0.079) = 7.58$ KN.m

 $M_{y1} = 80(0.2 \times 0.079 + 0.079) = 7.58$ KN.m

#### **b) Moments engendrés par le poids propre de la dalle :**

Le calcul se fera pour une bande de 1m de largeur

Ils sont donnés par les formules :

 $\int M_{x2} = \mu_x q_s L_x^2$  $M_{y2} = \mu_y M_{x2}$ 

 $\mu_x = 0.0368$  ;  $\mu_y = 1.00$ 

 $q_s = G + Q = 3.75 + 1 = 4.75$ KN/ml

$$
M_{x2} = 0.0368 \times 4.75 \times 1.45^2 = 0.367 K N.m
$$

 $M_{v2} = 1 \times 0.367 = 0.697$ KN.m

#### **c) Superposition des moments :**

 $M_x = 7.58 + 0.367 = 7.947$ KN.m

 $M_y = 7.58 + 0.697 = 8.27$  KN.

#### **d) Ferraillage de la dalle :**

## **Dans le sens de la petite portée : x-x**  • **En travée :**

 $M_s = 0.85 \times 7.947 = 6.75$ KN.m

$$
\mu_s\, \frac{M_s}{-b \times d^2 \times \overline{\sigma_{st}}} = \frac{6.75 \times 10^5}{100 \times 13^2 \times 40000} = 0.009 \beta_s \equiv 0.996
$$

$$
A_s = \frac{6.75 \times 10^5}{0.996 \times 13 \times 40000} = 1.3 \text{cm}^2 < 3.14 \text{cm}^2 \text{condition} \cdot \text{we}
$$

## • **Aux appuis :**

 $M_s = 0.3 \times -7.94 = -2.38$ KN.m

$$
\mu_s = \frac{M_s}{b \times d^2 \times \overline{\sigma_{st}}} = \frac{2.38 \times 10^5}{100 \times 13^2 \times 40000} = 0.003 \beta_s = 0.985 \bullet
$$

 $A_s =$  $2.38\times10^5$  $\frac{2.58 \times 10}{0.985 \times 13 \times 40000} = 0.46 \text{cm}^2 \langle 3.14 \text{cm}^2 \longrightarrow \text{condition verifier}$ 

# **Dans le sens de la grande portée : y-y**  • **En travée :**

 $M_s = 0.85 \times 8.27 = 7.029$ KN.m

 $\mu$ <sub>s</sub> =  $M_{s}$  $\frac{s}{b \times d^2 \times \overline{\sigma_{st}}}$  =  $7.0295\times10^{5}$  $\frac{100\times13^2\times40000}{100\times13^2\times40000} = 0.0011\beta_s = -0.942$ 

$$
A_s = \frac{7.0295 \times 10^5}{0.942 \times 13 \times 40000} = 1.43 \text{cm}^2 < 3.14 \text{cm}^2 \longrightarrow \text{cv}
$$

\n- Aux appuis: 
$$
M_s = 0.3 \times 7.94 = -2.38 \, \text{KN} \cdot \text{m}
$$
\n

• 
$$
\mu_s = \frac{M_s}{b \times d^2 \times \overline{\sigma_{st}}} = \frac{2.38 \times 10^5}{100 \times 13^2 \times 40000} = 0.003
$$
  $\longrightarrow$   $\beta_s = 0.985$ 

• 
$$
A_s = \frac{2.38 \times 10^5}{0.985 \times 13 \times 40000} = 0.46
$$
cm<sup>2</sup> $3.14$ cm<sup>2</sup> -**condition** vérifier

# **Conclusion :**

les armatures calculées à l'ELU sont justifiées.

# *3.5.5) Vérification de la contrainte de compression dans le béton :*

- **a) Sens x-x :** 
	- **En travée :**

 $M_s = 6.75$  KN.m;  $A_s = 3.14$ cm<sup>2</sup>

$$
\rho_1 = \frac{100A_S}{b \times d} = \frac{100 \times 3.14}{100 \times 13} = 0.241 \rightarrow k_1 = 60
$$

$$
\sigma_{st} = \frac{M_s}{\beta_1 \times d \times A_s} = \frac{6.75 \times 10^6}{0.985 \times 120 \times 2.01 \times 100} = 262.25 \text{MPa}
$$

$$
\sigma_{bc} = \frac{\sigma_{st}}{k_1} = \frac{262.25}{60} = 4.37 MPa < \sigma_{bc} = 0.6 \times 25 = 0.6 \times 25 = 15 MPa
$$
 -----condition verify:

#### • **Aux appuis :**

 $M_s = 2.38$ KN.m;  $A_s = 3.14$ cm<sup>2</sup>

$$
\rho_1 = 0.241 \rightarrow k_1 = 60
$$

 $\sigma_{\rm st}$  =  $M_{\rm s}$  $\beta_1 \times d \times A_s$  =  $2.38\times10^6$ .
× × .× = 59.19 Mpa

 $\sigma_{bc} =$  $\sigma_{\text{st}}$  $k_1$  = 59.19  $\frac{1}{60}$  = 0.98MPa< $\sigma_{bc}$ = 0.6 $f_{c28}$  = 0.6×25 = 15MPa --------- condition vérifiée.

**b) Sens y-y :** 

• **En travée :** 

 $M_s = 6.77$ KN.m;  $A_s = 3.14$ cm<sup>2</sup>

 $\rho_1 =$  $100A_{s}$  $\frac{1}{\mathbf{b} \times \mathbf{d}}$  =  $100x3.14$  $\frac{100 \times 13}{100 \times 13} = 0.241 \rightarrow k_1 = 60$ 

$$
\sigma_{st} = \frac{M_S}{\beta_1 \times d \times A_S} = \frac{6.77 \times 10^6}{0.985 \times 130 \times 3.14 \times 100} = 168.37 MPa
$$

 $\sigma_{bc} =$  $\sigma_{\text{st}}$  $k_1$  = 168.37  $\frac{1}{60}$  = 2.8MPa < $\sigma_{bc}$ = 0.6 $f_{c28}$  = 0.6×25 = 15MPa ---------- condition vérifiée.

#### • **Aux appuis :**

 $M_s = -2.38$ KN.m;  $A_s = 3.14$ cm<sup>2</sup>

$$
\rho_1 = 0.241 \rightarrow k_1 = 60
$$
  

$$
\sigma_{st} = \frac{M_s}{\beta_1 \times d \times A_s} = \frac{2.38 \times 10^6}{0.985 \times 130 \times 3.14 \times 100} = 59.19 \text{ MPa}
$$

$$
\sigma_{bc} = \frac{\sigma_{st}}{k_1} = \frac{59.19}{60} = 0.98 MPa < \sigma_{bc} = 0.6 f_{c28} = 0.6 \times 25 = 15 MPa
$$
 \n
$$
= 15 MPa
$$
 \n
$$
= 15 MPa
$$
 \n
$$
= 15 MPa
$$
 \n
$$
= 15 MPa
$$
 \n
$$
= 15 MPa
$$

# *3.5.6) Diamètre maximal des barres :*

$$
\Phi_{\text{max}} = \frac{h_t}{10} = \frac{150}{10} = 15 \text{mm}
$$
; nous avons ferraille avec des HA10 $\rightarrow$  condition vérifié.

# *3.5.7) Etat limite de fissuration :*

La fissuration est peu nuisible, aucune vérification n'est nécessaire.

# *3.5.8) Plan de ferraillage de la dalle pleine de la salle machine :*

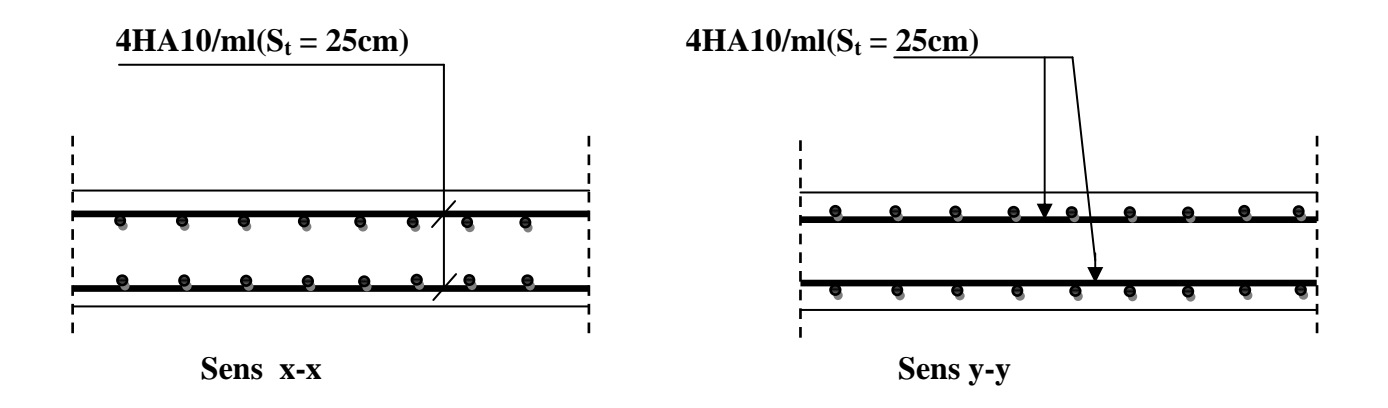

**Fig.3.5.3 : Ferraillage de la dalle pleine de la salle machine.** 

## *3-6. Calcul des balcons :*

 L'ouvrage qu'on étudie comporte des balcons et vu l'importance des charges qui agissent sur lui, on a opté à les faire en dalle pleine.

 Le balcon est assimilé à une console encastrée à une extrémité, réalisée en dalle pleine coulée sur place.

Le calcul se fera pour une bande de 1m de largeur sous les sollicitations suivantes :

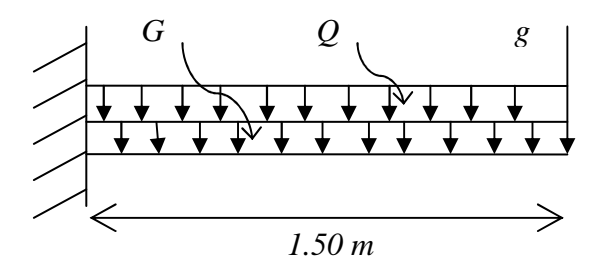

**Figure 3.6.1 : Schéma statique du balcon** 

- *G* : charge permanant uniformément reparties due au poids propre de la dalle pleine.
- *Q* : surcharge d'exploitation verticale revenant au balcon.
- *g* : charge verticale concentrée due à l'effet du poids propre du garde corps en brique creuse de 10 *cm* d'épaisseur.

## **3.6.1.** *Dimensionnement du balcon :*

Pour les dalles pleines reposant sur un seul appui, leur épaisseur est déterminée comme suit :

 $e_p = L/10$   $\longrightarrow$   $e_p = 150/10=15$  cm

On optera pour une épaisseur de 1*cm* 

#### .**1). Détermination des charges et surcharges du balcon :**

• **Charges permanentes :** 

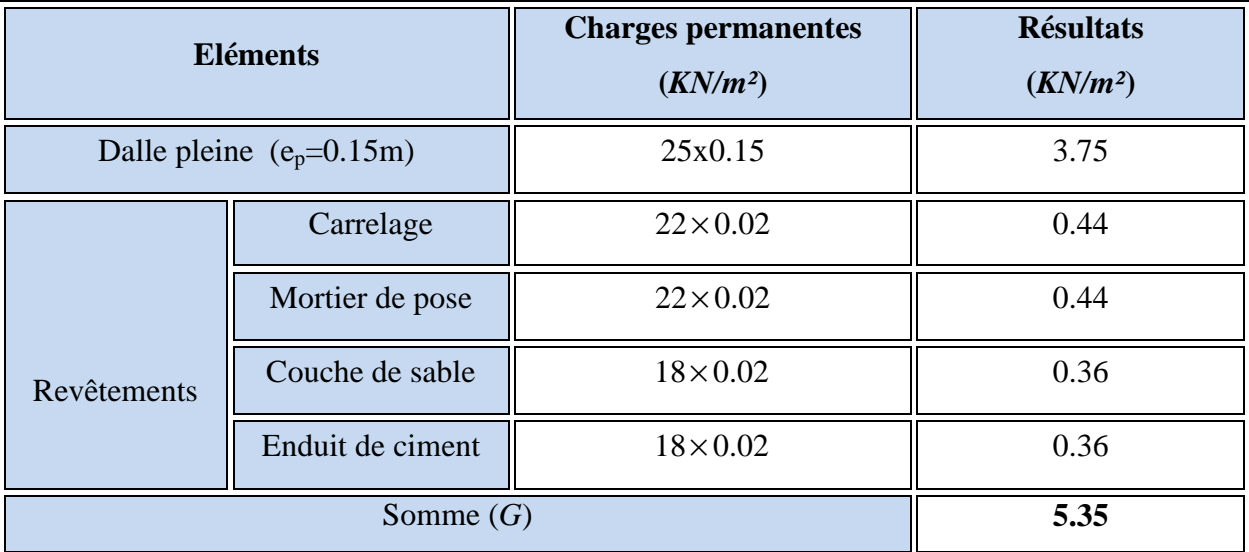

#### **Tableau1 : Charges permanentes du balcon.**

• **Charge concentrée (Poids propre du garde corps) :** 

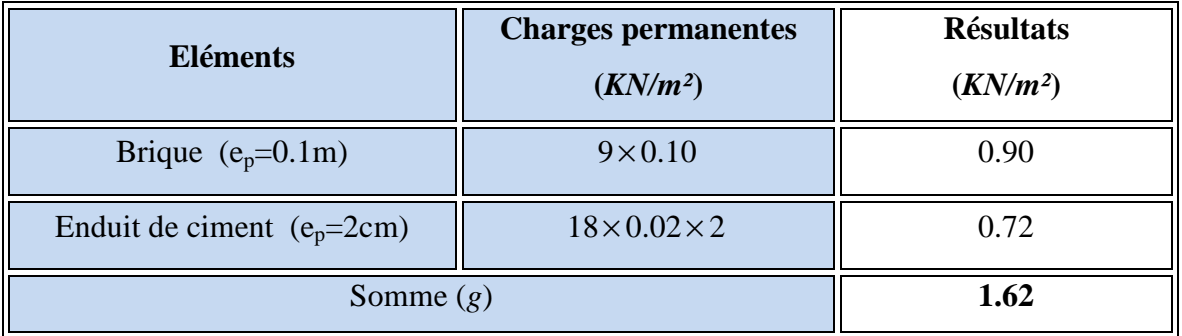

**Tableau 2 : Charge concentrée sur le balcon due au poids propre du garde corps.** 

• **Surcharge d'exploitation :** 

 $Q = 3.5$  *KN/m*<sup>2</sup>

## **2). Combinaisons de charges :**

- **A l'ELU :** 

**La dalle :** 

$$
q_u = (1.35G + 1.5 Q) \times 1m = (1.35 \times 5.35) + (1.5 \times 3.5) = 12.47 \text{ KN/ml}
$$

**Le garde corps :**

 $g_u = (1.35 \times g) \times 1$  *m* = 1.35×1.62 = 2.187 *KN/ml* 

- **A l'ELS :**
- **La dalle :**   $q_s = (G + Q) \times 1$  *m* = 5.35 + 3.5 = 8.85 *KN/ml*  **Le garde corps :**   $g_s = g = 1.62$  *KN/ml*
- **3) Calcul des moments fléchissant :** 
	- **A l'ELU :**

$$
M_u = \frac{q_u l^2}{2} + g_u \times l
$$

$$
Mu = \frac{12.45X1.5^2}{2} + 2.187X1.5 = 17.28KNm
$$

- **A l'ELS :** 

$$
M_s = \frac{q_s l^2}{2} + g_s \times l
$$
  
=  $\frac{8.85x1.5^2}{2} + 1.62x1.5 = 12.38K Nm$ 

# *3.6.2. Ferraillage :*

Il consiste à l'étude d'une section rectangulaire soumise à la flexion simple.

#### • **Armatures principales :**

$$
\mu_u = \frac{Mu}{bd^2 f_{bu}} = 17.28 \times 10^3 / 100 \times 13^2 \times 14.5 = 0.070 < \mu_l = 0.392 \implies \text{S.S.A}
$$
\n
$$
\mu_u = 0.070 \implies \beta = 0.964
$$
\n
$$
A_s = \frac{M_u}{\beta \times d \times \sigma_{st}} = 18.44 \times 10^3 / 0.964 \times 13 \times 348 = 4.36 \text{cm}
$$

On adopte : **5HA12** = 5.65  $cm^2$ avec  $S_t = 20$  *cm* 

## • **Armatures de répartition :**

$$
A_r = \frac{A_s}{4} = \frac{5.68}{4} = 1.42 \, \text{cm}^2
$$

Soit une section de  $5HAS = 2.51$   $cm<sup>2</sup>$ avec  $S_t = 20$  *cm* 

## *3.6.3. Vérifications à l'ELU :*

# **1) Conditions de non fragilité :** *(A.4.2,1/BAEL91modifié 99)*

$$
A_{\min} = 0.23 \times b \times d \times \frac{f_{t28}}{f_e} = 0.23 \times 100 \times 13 \times 2.1/400 = 1.56 cm^2
$$
  
\n
$$
A_{\min} = 1.56 cm^2 < A_s = 5.68 cm^2
$$
 Condition verify the

## **2) Vérification de l'entrainement des barres :** *(A.6.1,3/BAEL91modifié 99)*

$$
\tau_u = \frac{V_u}{0.9 \times d \times \sum U_i} \le \overline{\tau}_{se}
$$
  
\n
$$
V_u = q_u \times l + g_u
$$
  
\n= (12.47x1.5)+2.187=20.89  
\n
$$
\overline{\tau}_{se} = \psi \times f_{t28} = 3.15 MPa \qquad avec: \psi = 1.5
$$
  
\n
$$
\sum U_i = n \times \pi \times \Phi = 5 \times 3.14 \times 12 = 188.4 mm
$$

D'où :

$$
\tau_{se} = 22.40 \times 10^3 / 0.9 \times 145 \times 157 = 1.09 MPa < \overline{\tau_{se}} = 3.15 MPa
$$
 Condition verify:

### **3) Vérification au cisaillement :** *(A.5.1,2/BAEL91modifié 99)*

$$
\tau_u = \frac{V_u}{b \times d} \le \overline{\tau_u}
$$

Avec :

 $\tau_u$  = min { *b fc* γ  $\frac{0.15f_{c28}}{0.15f_{c28}}$ , 4 *MPa*} = 2.5 *MPa* (fissuration préjudiciable).

 $\tau_u = 20.89 \times 10^3 / 1000 \times 130 = 0.16 < \overline{\tau_u}$ Condition vérifiée.

**Les armatures transversales ne sont pas nécessaires.** 

### **4) Vérification de l'espacement des barres :** *(Art A.8.2,42/BAEL91 modifié99)*

• **Armatures principales :**

 $S_{t1} = 20$  *cm* < min {3h ; 33} = 33 *cm*  $\leq$   $\leq$   $\leq$   $\leq$   $\leq$   $\leq$   $\leq$   $\leq$   $\leq$   $\leq$   $\leq$   $\leq$   $\leq$   $\leq$   $\leq$   $\leq$   $\leq$   $\leq$   $\leq$   $\leq$   $\leq$   $\leq$   $\leq$   $\leq$   $\leq$   $\leq$   $\leq$   $\leq$   $\leq$   $\leq$ • **Armatures de répartition :**   $S_{t2} = 20$  *cm* < min {4h ; 45cm} = 45*cm*  $\leq$   $\leq$   $\leq$  Condition vérifiée.

# *3.6.4. Vérification à l'ELS :*

Il faut vérifiée Les conditions suivantes :

La contrainte dans les aciers  $\sigma_{st} < \overline{\sigma}_{st}$ 

La contrainte dans le béton  $\sigma_{bc} < \sigma_{bc}$ 

## **B.1) Dans l'acier :**

La fissuration est considérée comme préjudiciable, donc :

$$
\overline{\sigma}_{st} = \min \left\{ \frac{2}{3} \text{fe } , 110 \sqrt{\eta \cdot f_{t28}} \right\}
$$
  
\n
$$
\frac{\text{Avec}: \eta = 1,6: \text{coefficient de fissuration}}{\sigma_{st} = \min \left\{ \frac{2}{3} \times 400 , 110 \sqrt{1,6 \times 2,1} \right\} = \min \left\{ 266,6 , 201,63 \right\}
$$
  
\n
$$
\overline{\sigma}_{st} = 201,63 \text{ MPa}
$$

$$
\sigma_{\rm st} = \frac{M_{\rm s}}{\beta_{\rm 1}\!\times\! d\!\times\! A_{\rm st}}
$$

 $= 12.38 \times 10^3 / 0.964 \times 13 \times 5.68 = 173.92$ 

 $σ<sub>st</sub> = 173.92 MPa$ 

 **Conclusion :** 

173.92< 201.63 La condition vérifiée

 $p_1=100xA_{st}/bxd=100x5.68/100x13=0.43$   $\Rightarrow \beta_1=0.899$ 

## **B.2) Dans le béton :**

$$
\overline{\sigma}_{bc} = 0.6 \times f_{c28} = 0.6 \times 25 = 15 \text{ MPa}
$$
\n
$$
\sigma_{bc} = k \sigma_{s}
$$
\n
$$
\sigma_{bc} = k \sigma_{s}
$$
\n
$$
\Rightarrow k_{1} = 45.61
$$
\n
$$
\overline{\sigma}_{bc} = 15 \text{ MPa}
$$
\n
$$
\sigma_{bc} = 15 \text{ MPa}
$$
\n
$$
\sigma_{bc} = 15 \text{ MPa}
$$
\n
$$
\sigma_{bc} = 15 \text{ MPa}
$$
\n
$$
\sigma_{bc} = 15 \text{ MPa}
$$
\n
$$
\sigma_{bc} = 15 \text{ MPa}
$$
\n
$$
\sigma_{bc} = 15 \text{ MPa}
$$

 $σ_{bc} = kσ_s = 0.022x184.72$ 

 $σ<sub>bc</sub>= 4.06MPa$ **Conclusion :** 

 $\sigma_{bc}$   $\lt$   $\sigma_{bc}$   $\Rightarrow$  La condition est vérifiée alors, il n y'a pas de fissuration dans le béton \_\_ Comprimée.

 $\overline{\phantom{a}}$ 

## • **Longueur de scellement :**

La longueur de scellement droit est donnée par :

$$
l_s = -\frac{\phi \times f_e}{4 \times \overline{\tau_s}}
$$
  
\n
$$
\overline{\tau_s} = 0.6 \times \psi_s^2 \times f_{t28} = 0.6 \times (1.5)^2 \times 2.1 = 2.84 MPa
$$
  
\n
$$
l_s = \frac{1.2 \times 400}{4 \times 2.84} = 42.25 cm.
$$
 Soit:  $l_s = 45 cm$ 

Pour des raisons de pratique on adopte un crochet normal.

La longueur de recouvrement d'après l'article *(A.6.1, 253/BAEL91modifié 99)* est fixée pour les barres à haute adhérence à :

$$
L_r = 0.4 L_s = 0.4 \times 45 = 18 cm
$$

 $\sum$  On adopte :  $L_r = 16$  *cm*.

## **Vérification de la flèche :**

Si les conditions suivantes sont vérifiées alors il n y a pas lieu de vérifier la flèche:

$$
1/\frac{e}{L} \ge \frac{1}{22.5} \implies 15/150 = 0,10 > \frac{1}{22.5} = 0,044 \implies \text{Condition verify the formula}
$$
\n
$$
2/\frac{A}{b.d} \le \frac{3.6}{fe} \implies 6.78/100 \times 13 = 0,0052 < \frac{3.6}{400} = 0,009 \implies \text{Condition verify the formula}
$$

## **Conclusion :**

Toutes les conditions sont vérifiées, donc le calcul de la flèche n'est pas nécessaire.

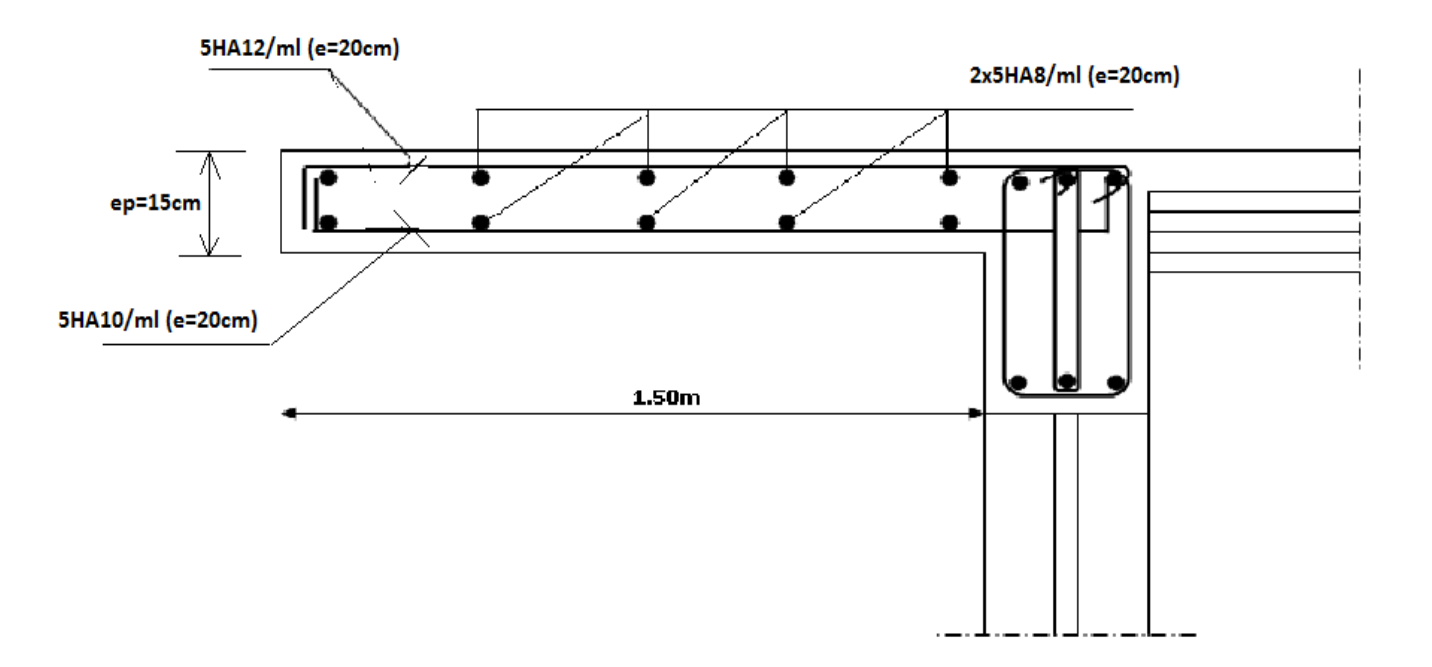

**Fig. 3.6.2.Ferraillage des balcons** 

# *INTRODUCTION :*

Dans ce chapitre, nous étudierons le système structurel d'éléments assurant la rigidité et la stabilité vis-à-vis des efforts horizontaux.

L'étude du contreventement est une étape importante et décisive dans l'étude de tout bâtiment, elle mérite le plus grand soin. Elle consiste à parer la structure contre les deux types de sollicitations horizontales ; vent et séisme. Un contreventement peut être assuré par :

- Des voiles ou murs, appelés couramment refends, entrant dans la composition de l'ouvrage.
- Du système (poteaux poutres) formant portiques étagés.
- Des cages d'escaliers et d'ascenseurs ou gaines présentant une grande rigidité à la flexion et à la torsion.
- Une combinaison des deux systèmes suscités, formant un contreventement mixte ou portiques et refends rigidement liés travaillant conjointement pour faire face aux séismes.

## **Caractéristiques géométriques des voiles : y**

**1. Inertie des voiles :**  a. Voiles longitudinaux : Iy=  $e.L^3$ 12  $L \parallel \parallel x$  $Ix =$  $L.e<sup>3</sup>$  $\frac{dE}{12}$  << Iy  $\Rightarrow$  On néglige l'inertie des voiles Longitudinaux par rapport à l'axe  $(x-x)$ b.Voiles transversaux :  $\mathbf{I} \mathbf{x} =$  $e.L<sup>3</sup>$ 12 L **x e e**

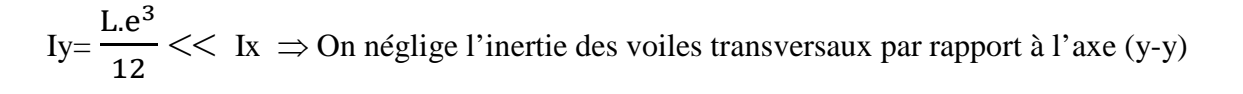

# *Remarque :*

La longueur L des voiles est mesurée aux extrémités extérieures des poteaux encadrant ceux-ci, elle varie donc avec la section des poteaux. Pour éviter cette variation et assuré la continuité de ces voiles en élévation, chaque voile doit avoir la même longueur L pour tous les niveaux, cette longueur sera celle mesuré au dernier nivaux ou la section des poteaux est de (30X30).

## **2. Calcul de l'inertie des voiles :**

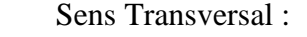

| Niveau        | Voile           | $L$ (m) | $e$ (m) | I $(m^4)$ | Somme $(m4)$ |
|---------------|-----------------|---------|---------|-----------|--------------|
|               | VT1             | 2.00    | 0,2     | 0.133     |              |
|               | VT <sub>2</sub> | 2.00    | 0,2     | 0.133     |              |
| <b>RDC-12</b> | VT3             | 2.00    | 0,2     | 0.133     | 1.064        |
|               | VT4             | 2.00    | 0,2     | 0.133     |              |
|               | VT <sub>5</sub> | 2.00    | 0,2     | 0.133     |              |
|               | VT <sub>6</sub> | 2.00    | 0.2     | 0.133     |              |
|               | VT7             | 2.00    | 0.2     | 0.133     |              |
|               | VT8             | 2.00    | 0.2     | 0.133     |              |

**Tableau 4.1 : Calcul de l'inertie des voiles (sens transversal)**

Sens Longitudinal :

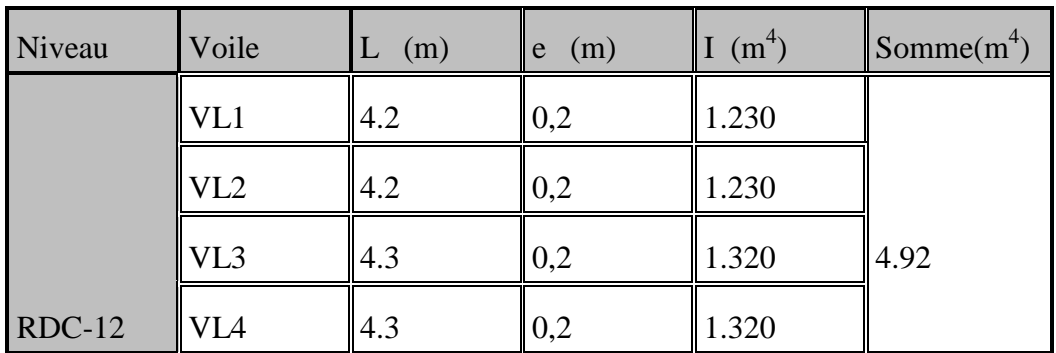

**Tableau 4.1 : Calcul de l'inertie des voiles (sens longitudinale)**

#### **1. Inertie fictive des portiques par la méthode des approximations successives :**

Dans le but de comparer l'inertie des voiles à celle des portiques, nous allons utiliser la méthode exposée dans l'ouvrage d'Albert Fuentes « CALCUL PRATIQUE DES OSSATURES DE BATIMENT EN BETON ARME » qui consiste à attribuer une inertie fictive aux portiques.

Pour déterminer cette inertie, il suffira de calculer les déplacements de chaque portique au droit de chaque plancher sous l'effet d'une série de forces horizontales égale à **1tonne**, par exemple, et de comparer ces déplacements aux flèches que prendrait un refend bien déterminé de l'ouvrage sous l'effet du même système de forces horizontales (1 tonne à chaque niveau) .

En fixant l'inertie du refond à **1[m<sup>4</sup> ],** il sera alors possible d'attribuer à chaque portique et pour chaque niveau une « inertie fictive » puisque, dans l'hypothèse de la raideur infinie des planchers, nous devons obtenir la même flèche, à chaque niveau, pour les refonds et pour les portiques.

#### **1.1.Calcul des flèches du refonds :**

Le calcul des flèches du refond dont l'inertie  $I = 1[m^4]$ , soumis au même système de forces que le portique (une force égale à une tonne à chaque étage), sera obtenu par la méthode du « moment des aires ». Le diagramme des moments fléchissant engendré par la série de forces horizontales égales à 1tonne est une succession de trapèzes superposés et délimités par les niveaux, comme le montre la figure (V.3), au dessous est donnée par :

$$
f = \frac{\sum S_i X_i}{EI}
$$

Avec :

S<sub>i</sub>: surface du trapèze.

 $X_i$ : distance entre le centre de gravité du trapèze et le niveau considéré.

$$
S_i = \frac{(b_i + b_{i+1}) \cdot h}{2}
$$

La distance du centre de gravité d'un trapèze à sa plus petite base :

$$
d_i = \frac{(2b_i + b_{i+1}) \cdot h}{3 \cdot (b_i + b_{i+1})}
$$

| Niveau         | H(m) | bi(m)  | $b_{i+1}(m)$ | di(m) | $Si(m^2)$ | di<br>X<br>$Si(m^3)$ | $\Sigma S_i$<br>$d_i$<br>$\mathbf{X}$<br>$= EI f_i$ |
|----------------|------|--------|--------------|-------|-----------|----------------------|-----------------------------------------------------|
| <sup>12</sup>  | 3,06 | 3,06   | 0,00         | 2,040 | 4,682     | 9,551                | 123457.052                                          |
| 11             | 3,06 | 9,18   | 3,06         | 1,785 | 18,727    | 33,428               | 110916.98                                           |
| 10             | 3,06 | 18,36  | 9,18         | 1,700 | 42,136    | 71,632               | 98409.20                                            |
| $\overline{9}$ | 3,06 | 30,6   | 18,36        | 1,658 | 74,909    | 124,161              | 85995.64                                            |
| $\sqrt{8}$     | 3,06 | 45,9   | 30,6         | 1,632 | 117,045   | 191,017              | 73440.86                                            |
| $\overline{7}$ | 3,06 | 64,26  | 45,9         | 1,615 | 168,545   | 272,200              | 61492.95                                            |
| $\overline{6}$ | 3,06 | 85,68  | 64,26        | 1,603 | 229,408   | 367,709              | 46979.59                                            |
| $\overline{5}$ | 3,06 | 110,16 | 85,68        | 1,594 | 299,635   | 477,544              | 39072.69                                            |
| $\overline{4}$ | 3,06 | 137,7  | 110,16       | 1,587 | 379,226   | 601,705              | 28972.79                                            |
| $\overline{3}$ | 3,06 | 168,3  | 137,7        | 1,581 | 468,180   | 740,193              | 19909.11                                            |
| $\overline{2}$ | 3,06 | 201,96 | 168,3        | 1,576 | 566,5     | 892.8                | 12139.7                                             |
| $\vert$ 1      | 3.06 | 238.68 | 201,96       | 1.572 | 674.18    | 1059.8               | 5951.17                                             |
| <b>RDC</b>     | 4.08 | 279.48 | 238.68       | 1.57  | 1056.45   | 1658.8               | 1658.8                                              |

• **Flèche dans les refonds :(méthode des moments des aires) :** 

**Tableau 4.3 : Flèche dans les refonds** 

| $f_{RDC} = \frac{1}{EI} (S_i X_i) = \frac{1658.8}{EI}$                          | $f_i = \frac{1}{EI} \sum_{i=1}^{i=3} S_i X_i = \frac{5951.17}{FI}$        |
|---------------------------------------------------------------------------------|---------------------------------------------------------------------------|
| $f_2 = \frac{1}{EI} \sum_{i=1}^{i=4} S_i X_i = \frac{12139.70}{EI}$             | $f_3 = \frac{1}{F_I} \sum_{i=1}^{i=5} S_i X_i = \frac{19909.11}{F_I}$     |
| $f_4 = \frac{1}{F_I} \sum_{i=1}^{i=6} S_i X_i = \frac{28972.79}{F_I}$           | $f_5 = \frac{1}{EI} \sum_{i=1}^{i=7} S_i X_i = \frac{39072.69}{EI}$       |
| $f_6 = \frac{1}{EI} \sum_{i=1}^{i=8} S_i X_i = \frac{49979.59}{EI}$             | $f_{7} = \frac{1}{F} \sum_{i=1}^{i=2} S_i X_i = \frac{61492.95}{F}$       |
| $f_8 = \frac{1}{\text{EI}} \sum_{i=1}^{1} S_i X_i = \frac{73440.86}{\text{EI}}$ | $f_9 = \frac{1}{F_I} \sum_{i=1}^{i=10} S_i X_i = \frac{85995.64}{F_I}$    |
| $f_{10} = \frac{1}{EI} \sum_{i=1}^{i=11} S_i X_i = \frac{98409.20}{EI}$         | $f_{II} = \frac{1}{EI} \sum_{i=1}^{i=12} S_i X_i = \frac{110.916.98}{EI}$ |
| $f_{12} = \frac{1}{EI} \sum_{i=1}^{i=12} S_i X_i = \frac{123457.052}{EI}$       |                                                                           |

## **1.2. Déplacement des portiques :**

Le déplacement de chaque niveau :  $\Delta_n = \Psi_n \times h$  Avec :  $E\Psi_n =$  $M_{n}$  $12\Sigma K_{pn}$  $+\frac{E\theta_{n+E\theta_{n-1}}}{2}$  $\overline{\mathbf{c}}$ 

Le déplacement du portique au niveau « i » :  $\Delta_i = \sum \Delta n$ 

## • **Rotation d'étage :**

La rotation d'un poteau encastré à la base au  $1<sup>er</sup>$  niveau :  $\sum K_{i1} + 2\sum$  $=\frac{M_{+}+}{2+2\sqrt{N_{+}+1}}$  $1$   $\rightarrow$   $\rightarrow$   $\rightarrow$   $\rightarrow$   $p1$  $\frac{1}{24 \sum K_{11} + 2 \sum K_{p}}$  $E_{\theta_1} = \frac{M_{1} + M_{2}}{24 \sum_{i} N_{i}}$ 

La rotation de chaque poteau encastré au 1<sup>er</sup> niveau : ∑  $=\frac{M_{1}+M_{2}}{24\,\Sigma_{1}+M_{2}}$ 1  $^{n}$  24  $\sum K_{i}$  $E_{\theta n} = \frac{M_{1} + M}{24 \sum_{i} N_{i}}$ 

La rotation d'un poteau des étages courants :  $E_{\theta n} = \frac{1}{24} \sum_{n=1}^{\infty}$  $=\frac{M_{n}+M_{n+}}{2\Delta I}$ *tn n n*  $n - 24 \sum K$  $M_{n}$  +  $M$ *E* 24  $\theta_n = \frac{m_{n+1} + m_{n+1}}{24}$ 

Avec :

 $M_n = T_n \times h$  $K_{\text{tn}}$ : raideur des poutres  $K_{\text{tn}} = \frac{I_{\text{tn}}}{I}$ L  $K_{pn}$ : raideur des poteaux  $K_{pn}$ =  $I_{pn}$  $\boldsymbol{\mathsf{h}}$ h : hauteur d'étage.

L : portée libre de la poutre.

# **1.3. Inertie fictive :**

$$
I_{eiy} = \frac{f_n}{\sum \Delta n}
$$

*Iei* : Inertie fictive du portique au niveau i.

 $f_n$ : flèche du refend au même niveau i.

- $\Delta_n$ : déplacement du portique au niveau i
- $\Sigma K_{\text{tn}}$ : Somme des raideurs des poutres du niveau n.

 $\Sigma K_{pn}$ : Somme des raideurs des poteaux du niveau n.

E : module de Young.

# **Remarque:**

Le calcul des inerties se fera pour tous les portiques, dans les deux directions orthogonales.

Les résultats des différents calculs sont présentés dans les tableaux suivants :

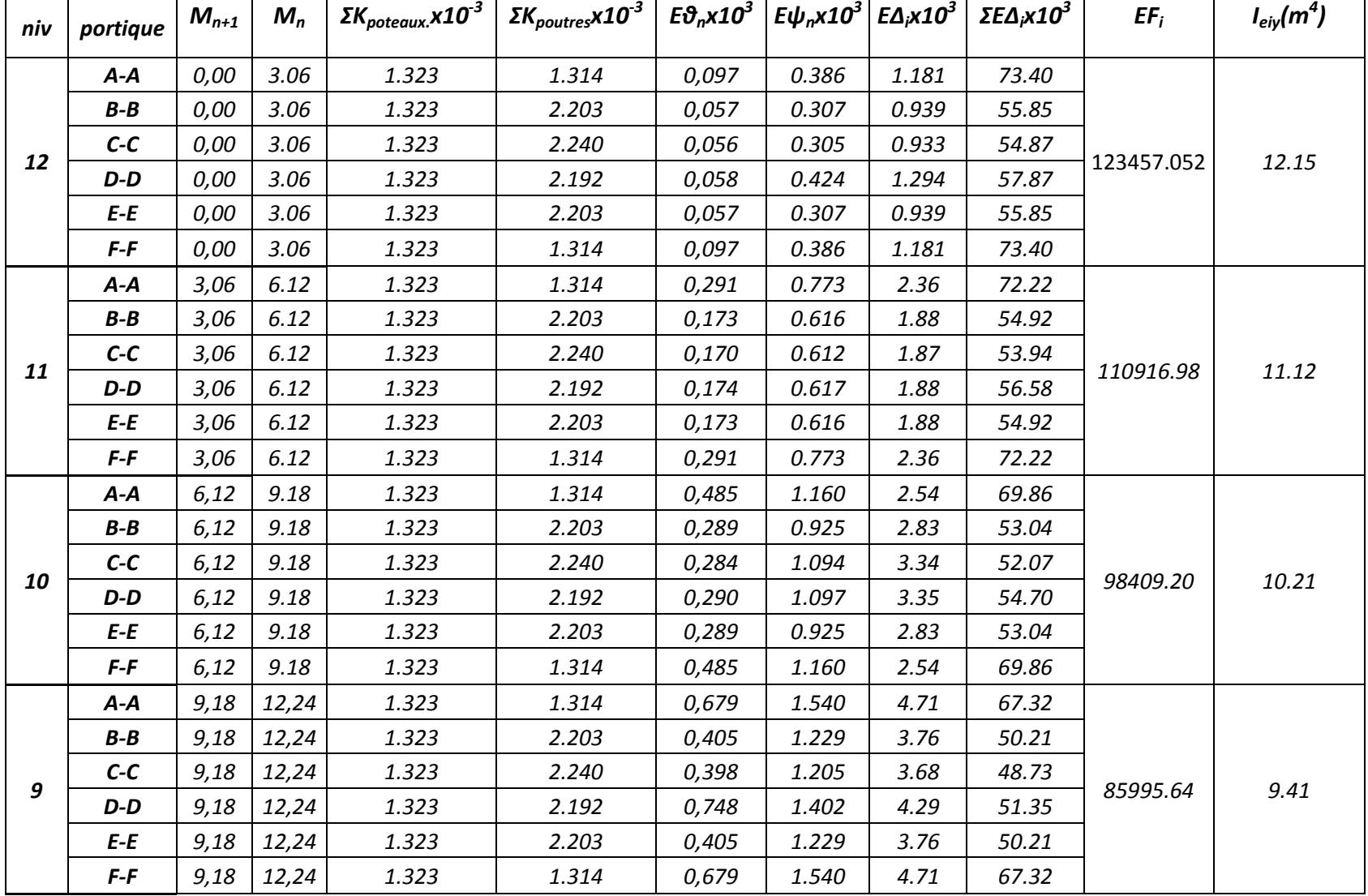

# *Tableau4.4 : inertie fictive des portiques longitudinaux :*

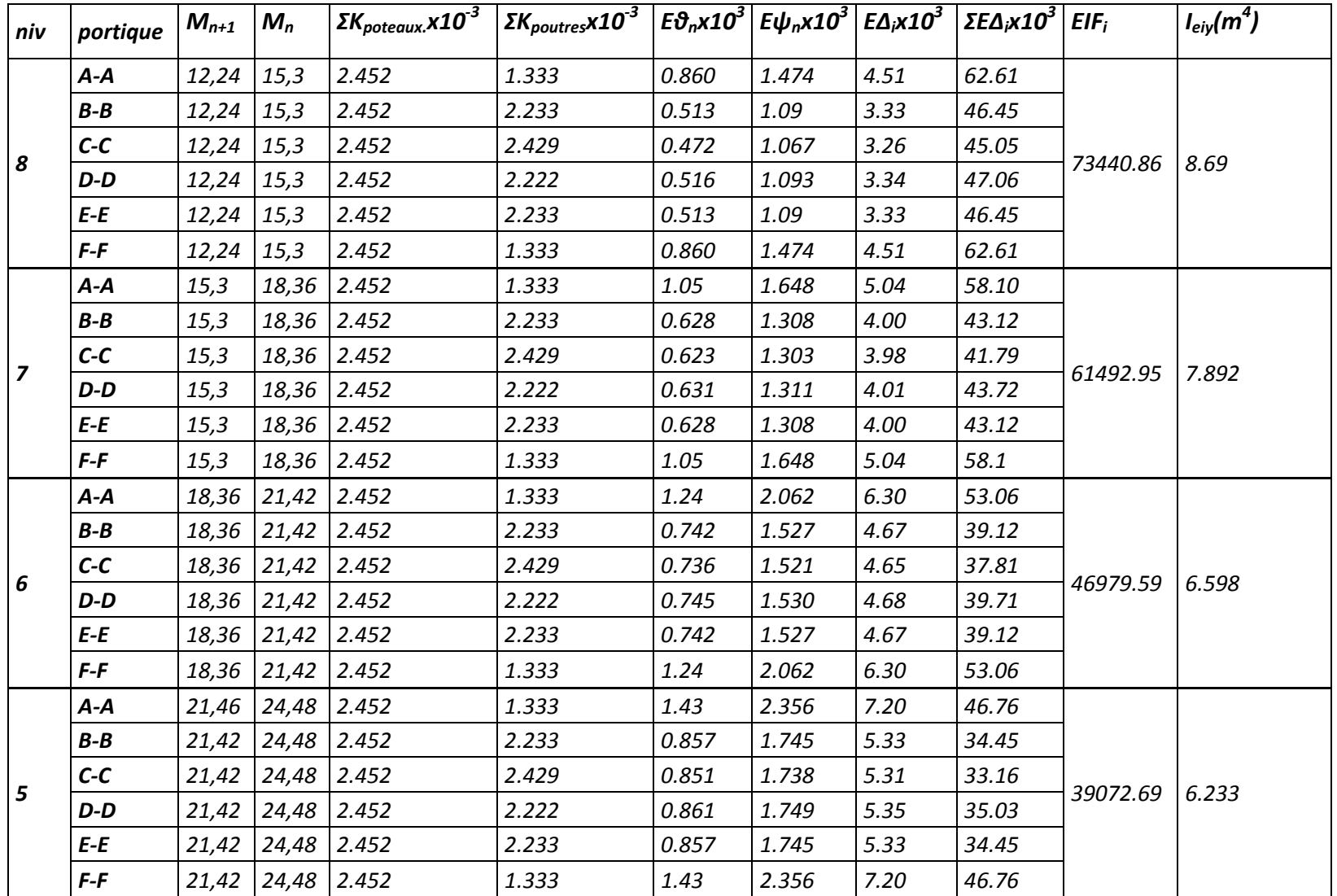

# *Tableau 4.5 : inertie fictive des portiques longitudinaux (suite) :*

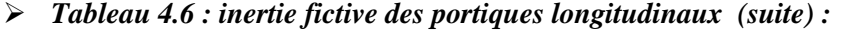

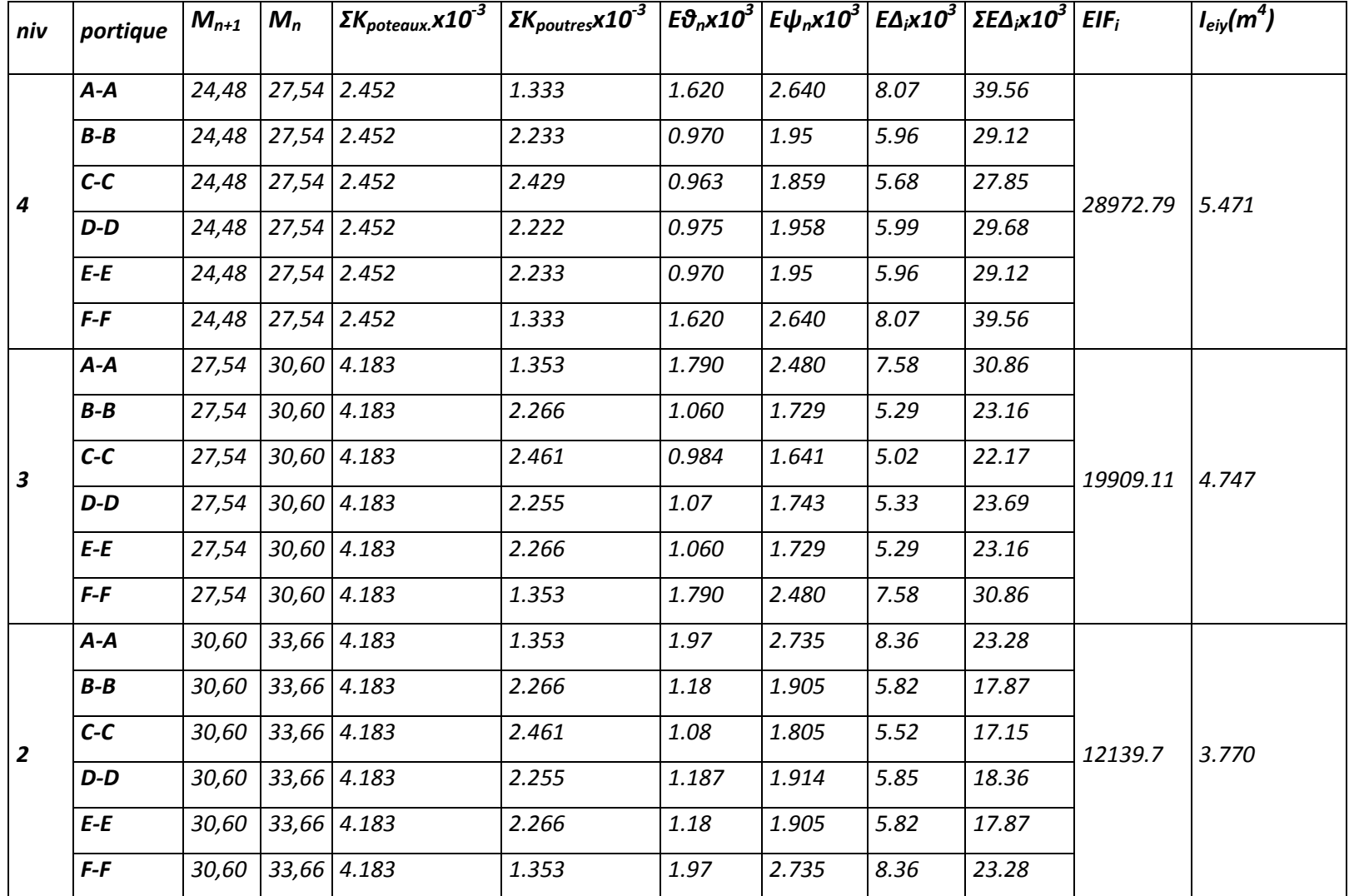

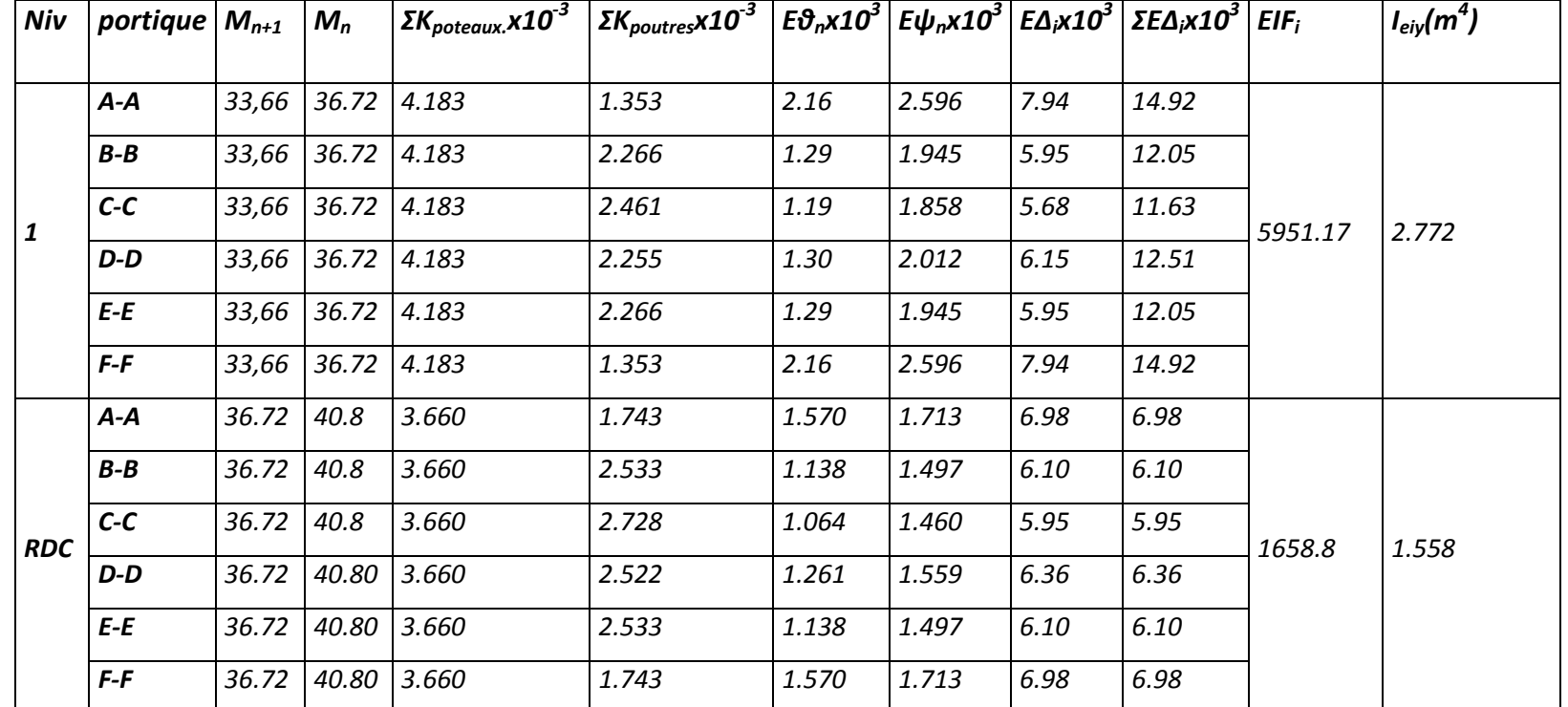

*Tableau 4.7 : inertie fictive des portiques longitudinaux (suite) :*
$\blacksquare$ 

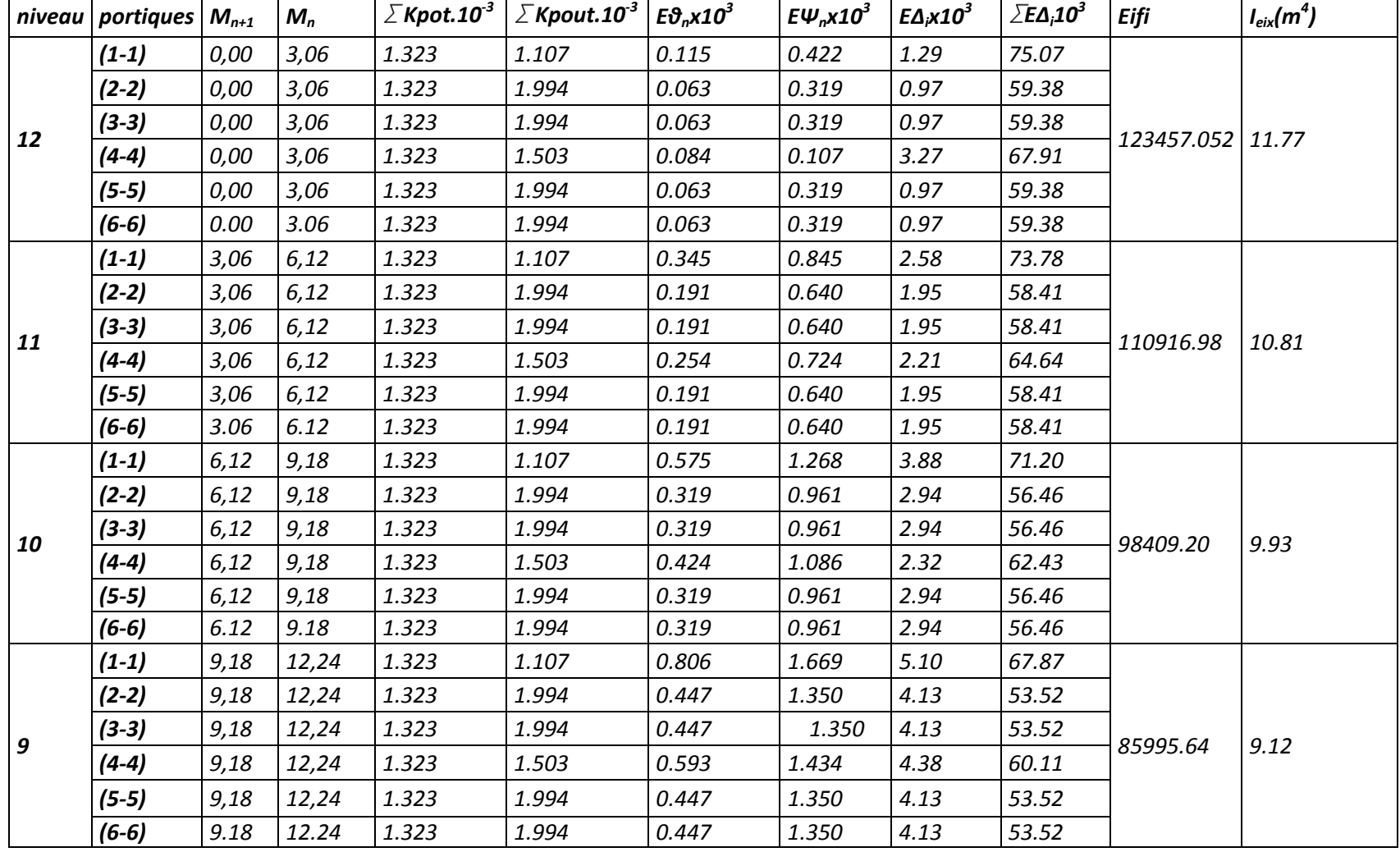

# *Tableau 4.8 : inertie fictive des portiques transversaux :*

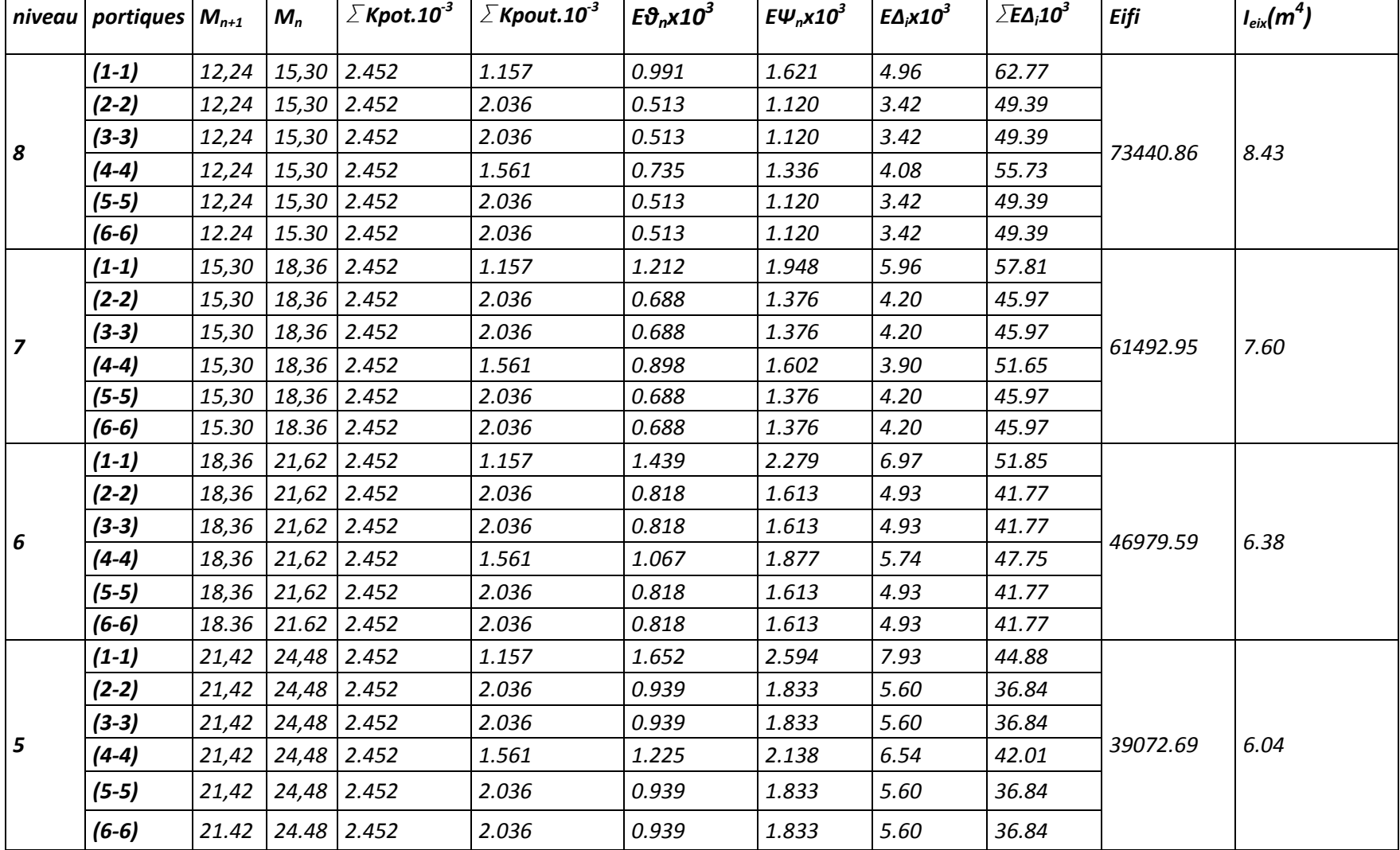

*Tableau 4.9 : inertie fictive des portiques transversaux (suite) :* 

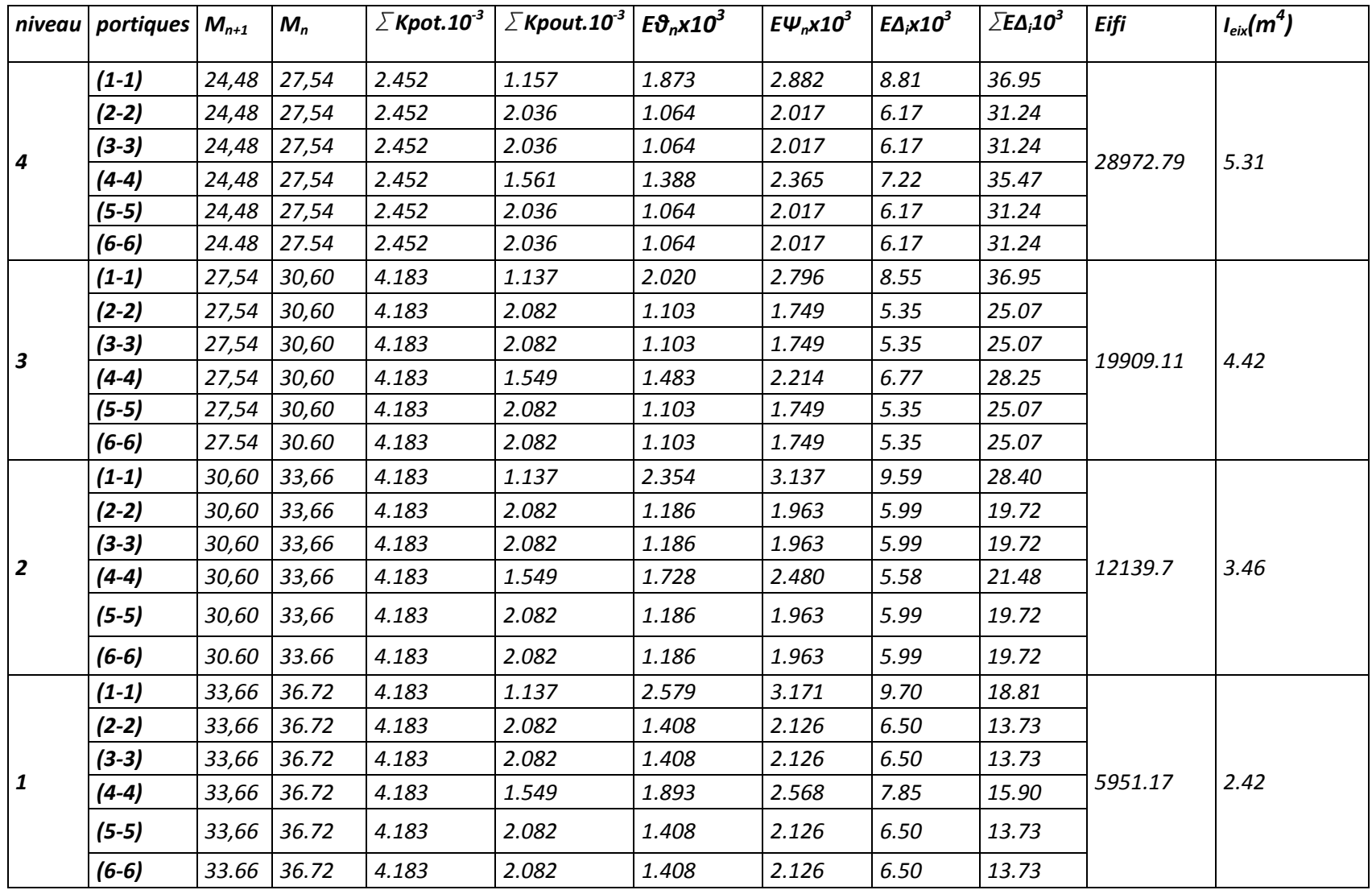

*Tableau 4.10 : inertie fictive des portiques transversaux (suite) :*

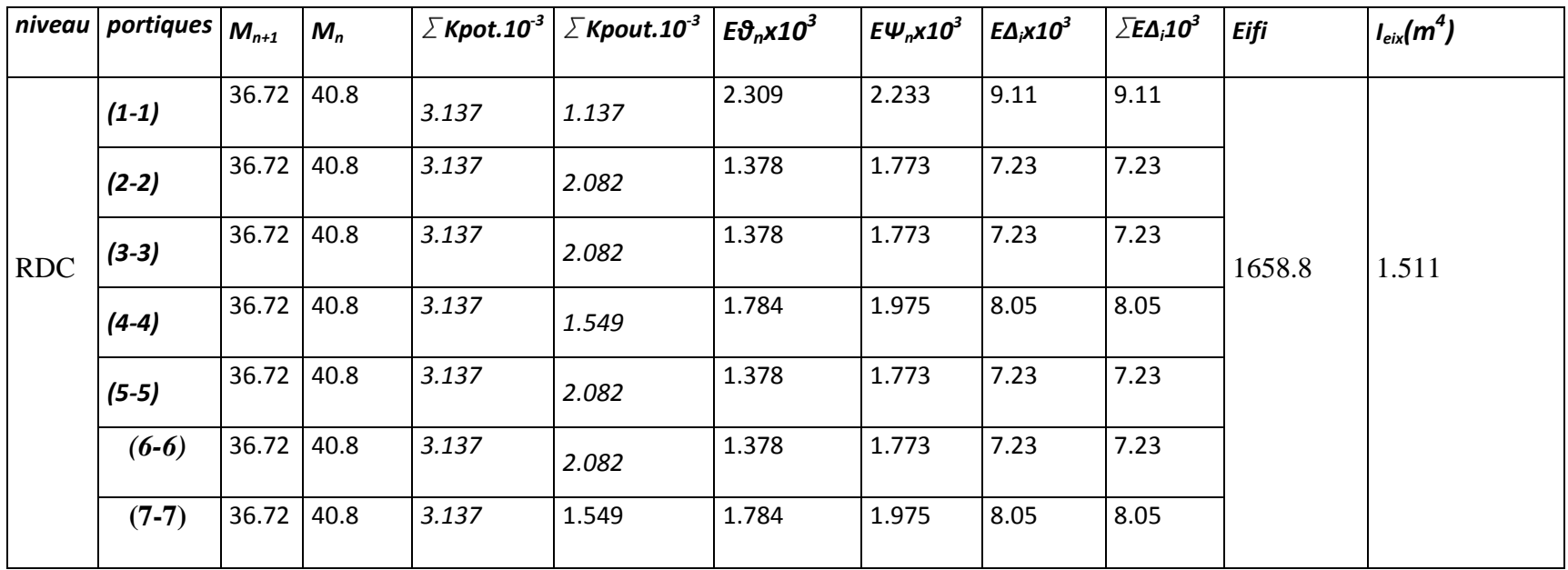

### **1.4. Comparaison des inerties des voiles à celles des portiques :**

### • **Sens longitudinal :**

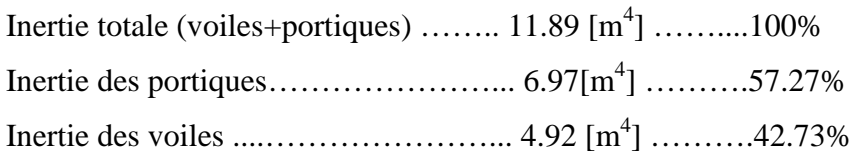

### • **Sens transversal :**

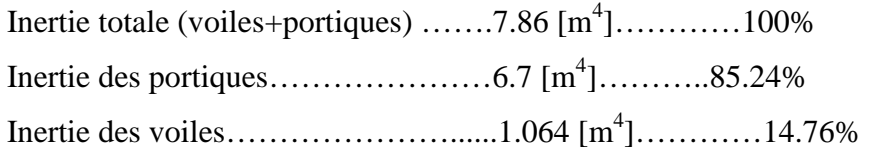

### • **Conclusion**

En examinant les résultats obtenus par cette étude au contreventement, nous avons constaté que les portiques et les voiles travaillent conjointement aussi bien dans le sens longitudinal que dans le sens transversal.

Du fait que l'inertie des portique dépasse les 25 %(tel que prévu par le RPA) de l'inertie totale de la structure, cela nous ramène a dire que nous avons **un contreventement mixte avec interaction voile-portique** dans les deux sens principaux.

D'où le coefficient de comportement R=5 (tableau 4.3 RPA 99 révisé 2003)

### **Rappel :**

- Les voiles de contreventement doivent reprendre au plus **20%** des sollicitations dues aux charges verticales.
- Les charges horizontales sont reprises conjointement par les voiles et les portiques proportionnellement à leurs rigidités relatives ainsi que les sollicitations résultantes de leurs interactions à tous les niveaux.
- Les portiques doivent reprendre, outre sollicitations dues aux charges verticales au moins **25%**de l'effort tranchant d'étage.

### *5.1-Modélisation de la structure avec le logicielETABS :*

### **Introduction**

La complexité de l'étude dynamique d'une structure vis-à-vis aux différentes sollicitations qui la mobilisent, en particulier l'effort sismique, demande des méthodes de calcul très rigoureuses ; Pour cela, l'utilisation des méthodes numériques telle que la MEF est devenu indispensable.

En s'appuyant sur l'outil informatique, qui nous offre des résultats plus exacts et un travail plus facile, on peut alors éviter le calcul manuel laborieux, voire même peu fiable.

### *5 -2 -Concept de base de la M.E.F (méthode des éléments finis)*

La méthode des éléments finis est une généralisation de la méthode de déformation pour les cas de structure ayant des éléments plans ou volumineux. La méthode considère le milieu solide, liquide ou gazeux constituant la structure comme un assemblage discret d'éléments finis. Ces derniers sont connectés entre eux par des nœuds situés sur leurs limites. Les structures réelles sont définies par un nombre infini de nœuds.

La structure étant ainsi subdivisée, elle peut être analysée d'une manière similaire à celle utilisée dans la théorie des poutres. Pour chaque type d'éléments, une fonction de déformation (fonction de forme) de forme polynomiale qui détermine la relation entre la déformation et la force nodale peut être dérivée sur la base de principe de l'énergie minimale, cette relation est connue sous le nom de la matrice de rigidité de l'élément. Un système d'équation algébrique linéaire peut être établi en imposant l'équilibre de chaque nœud, tout en considérant comme inconnues les déformations aux niveaux des nœuds. La solution consiste donc à déterminer ces déformations, en suite les forces et les contraintes peuvent être calculées en utilisant les matrices de rigidité de chaque élément.

# *5-3- Description du logiciel ETABS (ExtentedThreeDimensions AnalysesBuildingSystems) :*

Voir la complexité de l'étude dynamique d'une structure vis-à-vis des forceshorizontales engendrées particulièrement par le séisme, on dispose de nombreuxprogrammes basés sur la méthode des éléments finis (M.E.F), permettant le calcul automatique. En s'appuyant sur l'outil informatique, qui nous offre des résultats plus exactset un travail plus facile, on peut alors éviter le calcul manuel laborieux, voire même peufiable.

*L'ETABS* est un logiciel de calcul et de conception des structures particulièrement adaptéesaux bâtiments et aux ouvrages de génie civil. Il permet de modéliser facilement etrapidement tous types de structures grâce à une interface graphique unique. Il offre

denombreuses possibilités pour l'analyse statique et dynamique avec des compléments deconception et de vérification des structures ; il nous permet aussi la visualisation de ladéformée du système, les diagrammes des efforts internes, les champs de contraintes, lesmodes de vibration...etc.

L'*ETABS* offre un avantage certain par rapport aux autres codes de calcul à utilisationplus étendue.

 En effet, grâce à ces diverse fonctions il permet une décente de chargeautomatique et rapide, un calcul automatique du centre de masse et de rigidité, ainsi quela prise en compte implicite d'une éventuelle excentricité accidentelle. De plus, celogiciel utilise une terminologie propre au domaine du bâtiment (plancher, dalle, trumeau,linteau etc.). Il permet également le transfert de donnée avec d'autres logiciels(*AUTOCAD*, *SAP2000*…*)* 

### **Définition de quelques mots clé :(terminologie)**

Grid line : ligne de grille Joints : nœuds Frame : portique (cadre) Shell : voile Elément : élément Restraints : degrés de liberté(D.D.L) Loads : charge Uniformedloads : point d'application de la charge Define : définir Materials : matériaux Concrete : béton Steel :acier Frame section : coffrage Column : poteau Beam : poutre *5 -4-Manuel d'utilisation de L'ETABS*  Dans notre travail on a utilisé la version ETABS v 9.1

Pour choisir l'application ETABS on clique sur l'icône du ETABS (fig.1)

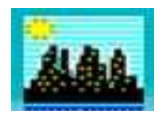

# **Fig.1**

# *5 -5- Etapes de modélisation*

### **5 -5-1 : Première étape**

La première étape consiste à spécifier la géométrie de la structure à modéliser.

### **a) Choix des unités**

On doit choisir un système d'unités pour la saisie de données dans ETABS. Au bas de l'écran,

on sélectionne KN-m comme unités de base pour les forces et déplacements :

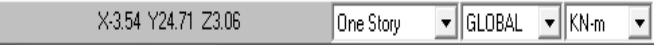

### **b) Géométrie de base**

Dans le menu déroulant en haut de l'écran on sélectionne **File** puis **New model,** cette option permet d'introduire :

- Le nombre de portiques suivant x-x.(dans notre Cas nous avons 6 ligne suivant x-x)
- Le nombre de portique suivant y-y..(dans notre Cas nous avons 7 ligne suivant y-y)
- Le nombre des étages. $(13 \text{ nivaux } R+12)$

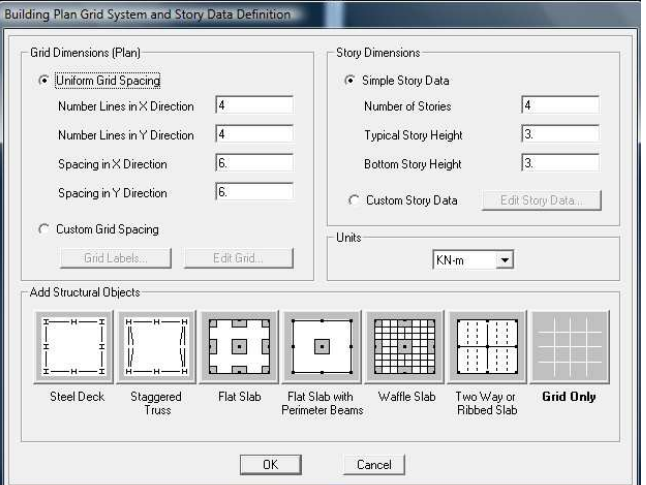

### **Fig.3 : géométrie de base**.

Après validation de l'exemple on aura deux fenêtres représentants la structure, l'une en 3D et l'autre a 2D suivant l'un des plans : **X-Y, X-Z, Y-Z.** 

### **c) Modification de la géométrie de base**

Nous allons procéder à la modification des longueurs des trames et des hauteurs d'étage.

-On clique sur le bouton droit de la souris.

-On introduit les distances cumulées puis on clique sur **ok** 

**-**Pour modifié les hauteurs d'étage on clique sur le bouton droit de la souris puis **Edit Story Data**

|                | X Grid Data    |                |                      |                    |                     |                   |                          |                            |
|----------------|----------------|----------------|----------------------|--------------------|---------------------|-------------------|--------------------------|----------------------------|
|                | Grid ID        | Ordinate       | Line Type            | Visibility         | Bubble Loc.         | <b>Grid Color</b> |                          |                            |
| 1              | А              | 0.             | Primary              | Show               | Top                 |                   |                          |                            |
| $\overline{c}$ | B              | 1.65           | Primary              | Show               | Top                 |                   |                          | റക                         |
| 3              | C              | 5.15           | Primary              | Show               | Top                 |                   |                          |                            |
| $\overline{4}$ | D              | 9.15           | Primary              | Show               | Top:                |                   |                          |                            |
| 5              | Κ              | 11.15          | Primary              | Hide.              | Top:                |                   |                          |                            |
| 6              | E              | 13.15          | Primary              | Show               | Top                 |                   |                          |                            |
| 7              | F              | 17.57          | Primary              | Show               | Top:                |                   |                          |                            |
| 8              | G              | 21.57          | Primary              | Show               | Top:                |                   |                          |                            |
| 9              | H              | 25.57          | Primary              | Show               | Top:                |                   |                          |                            |
| 10             |                | 28.07          | Primary              | Show               | Top:                |                   | $\overline{\phantom{a}}$ | Units-                     |
| 1              | Grid ID<br>1   | Ordinate<br>0. | Line Type<br>Primary | Visibility<br>Show | Bubble Loc.<br>Left | <b>Grid Color</b> |                          | Display Grids as           |
| $\overline{c}$ | 4              | 1.6            | Primary              | Hide.              | Left                |                   |                          | C Ordinates C Spacing      |
| 3              | $\overline{c}$ | 4.25           | Primary              | Show               | Left                |                   |                          |                            |
|                | 3              | 7.24           | Primary              | Show               | Left                |                   |                          | F Hide All Grid Lines      |
| 4              |                |                |                      |                    |                     |                   |                          | Glue to Grid Lines<br>г    |
| 5              |                |                |                      |                    |                     |                   |                          |                            |
| 6              |                |                |                      |                    |                     |                   |                          | 1.25<br><b>Bubble Size</b> |
| 7              |                |                |                      |                    |                     |                   |                          |                            |
| 8              |                |                |                      |                    |                     |                   |                          |                            |
| 9              |                |                |                      |                    |                     |                   |                          | Reset to Default Color     |

**Fig.4 :Modification des longueurs des trames suivant x-x et y-y** 

|                               | Label                      |                                         | Height           | Elevation    | Master Story          | Similar To | Splice Point | Splice Height            |
|-------------------------------|----------------------------|-----------------------------------------|------------------|--------------|-----------------------|------------|--------------|--------------------------|
| 14                            | STORY13                    |                                         | 3.06             | 40.8         | Yes                   |            | No           | 0.                       |
| 13                            | STORY12                    |                                         | 3.06             | 37.74        | No                    | STORY13    | No           | 0.                       |
| 12                            | STORY11                    |                                         | 3.06             | 34.68        | No                    | STORY13    | No           | 0.                       |
| 11                            | STORY10                    |                                         | 3.06             | 31.62        | No                    | STORY13    | No           | 0.                       |
| 10                            | STORY9                     |                                         | 3.06             | 28.56        | No                    | STORY13    | No           | 0.                       |
| 9                             | STORY8                     |                                         | 3.06             | 25.5         | No                    | STORY13    | No           | 0.                       |
| 8                             | STORY7                     |                                         | 3.06             | 22.44        | No                    | STORY13    | No           | 0.                       |
| 7                             | STORY6                     |                                         | 3.06             | 19.38        | No                    | STORY13    | No           | 0.                       |
| 6                             | STORY5                     |                                         | 3.06             | 16.32        | No                    | STORY13    | No           | 0.                       |
| 5                             | STORY4                     |                                         | 3.06             | 13.26        | No                    | STORY13    | No           | 0.                       |
| 4                             | STORY3                     |                                         | 3.06             | 10.2         | No                    | STORY13    | No           | $\mathbf{0}$             |
| $\overline{3}$                | STORY2                     |                                         | 3.06             | 7.14         | No                    | STORY13    | No           | 0.                       |
| $\overline{2}$                | STORY1                     |                                         | 4.08             | 4.08         | No                    | STORY13    | No           | 0.                       |
| $\mathbf{1}$                  | BASE                       |                                         |                  | $\mathbf{0}$ |                       |            |              |                          |
| Height                        | <b>Reset Selected Rows</b> | 3.06                                    |                  | Reset        | Units<br>Change Units |            | $KN-m$       | $\overline{\phantom{a}}$ |
|                               | Master Story               |                                         |                  | Reset        |                       |            |              |                          |
|                               | Simlar To                  |                                         | <b>NONE</b><br>÷ | Reset        |                       |            |              |                          |
| Splice Point<br>Splice Height |                            | $\overline{\phantom{a}}$<br>$\mathbb O$ |                  | Reset        |                       |            |              |                          |
|                               |                            |                                         |                  | Reset        | <b>OK</b><br>Cancel   |            |              |                          |

**Fig.5 : Modification des hauteurs d'étage .** 

### **5 -5-2 : Deuxième étape :**

La deuxième étape consiste à la définition des **propriétés mécaniques** des matériaux en l'occurrence, l'acier et le béton.

 On clique sur **Define**puis**Materialproprietes**nous sélectionnant**Add new material**et on écrie BETON dans la case **Materialname,** et on apporte les modifications inscrites dans la **fig.7**:

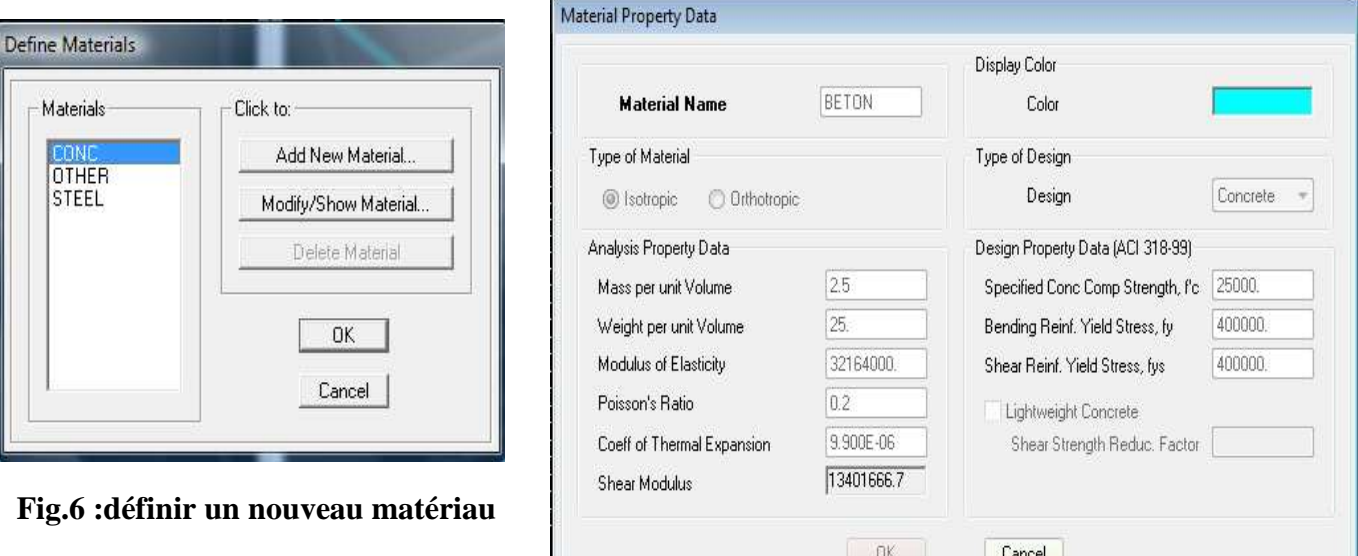

### **Fig.7 : introduction des propriétés mécanique du béton**

### **5-5-3 -Troisième étape :**

La troisième étape consiste à l'affection des **propriétés géométriques** des éléments (poutre, poteaux, dalle, voile...)

 Nous commençons d'abord par affecter les sections des poutres principales(**PP)** et ceci de la manière suivante :

 Nous choisissons le menu **Define**puis **Frame sections.** On clique sur la liste d'ajout de sections et on sélectionne **AddRctangular**pour ajouter une section rectangulaire (les sections en béton armé du bâtiment à modéliser sont rectangulaires).

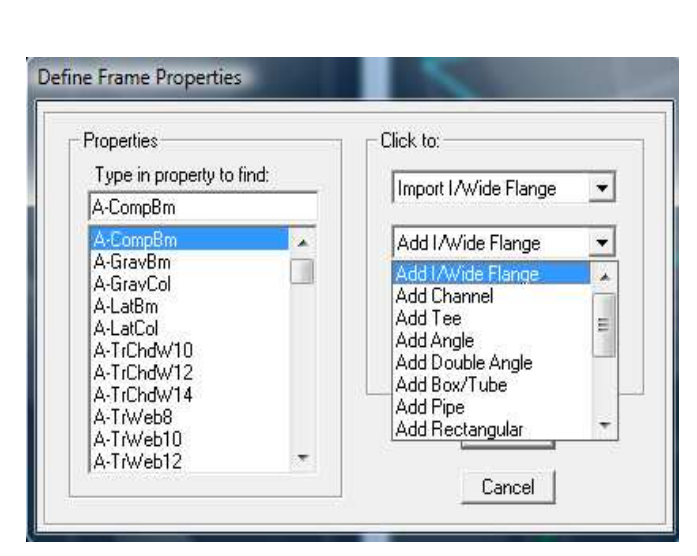

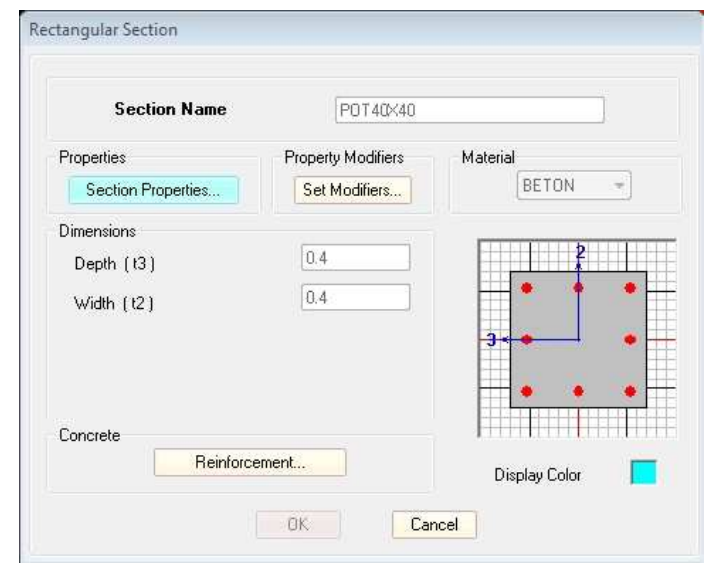

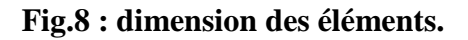

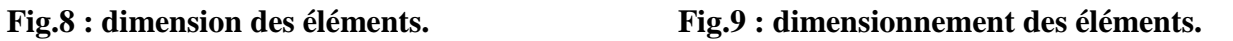

Le bouton **Reinforcement**conduit à une fenêtre qui permet de spécifier les propriétés des barres d'armatures.

Si on clique sur le bouton **Section properties**on peut voir l'aire, les moments d'inerties, l'aire de cisaillement et autres propriétés calculés par ETABS.

- Nous procéderont de la même manière pour les autres éléments
- Après avoir finis de modéliser les éléments **barres** (poutres, poteaux), nous allons passer aux éléments **plaques** (voile).

On choisit le menu **Define**et**wall/slab,** on clique sur **Add new wall** et on spécifie le nom et l'épaisseur de notre voile.

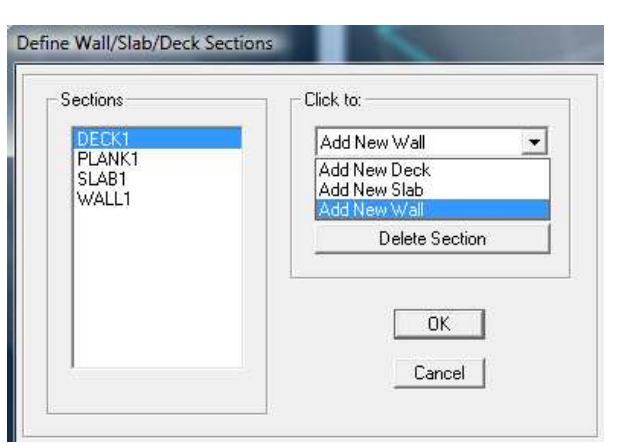

**Fig.10 : dimensionnement des voiles et dalle plaine.** 

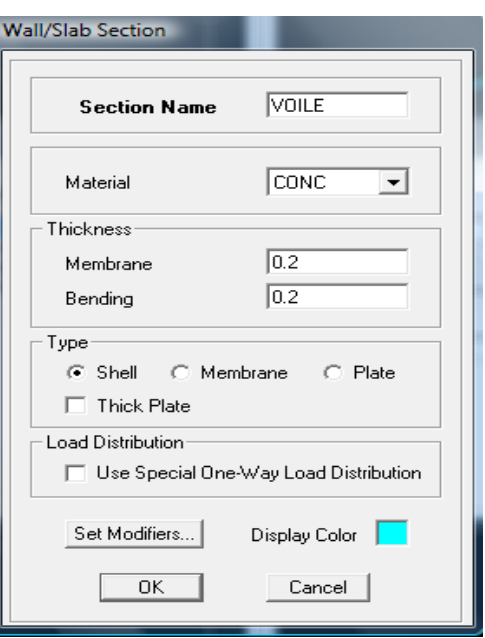

# **Fig.11 :**

### **5-5-4- Quatrième étape**

Avant de charger la structure il faut d'abord définir les charges appliquées à la structure modélisée.

### **1) Charges statiques (G et Q):**

 La structure est soumise a des charges permanentes **(G)**, et a des surcharges d'exploitation **Q**, pour les définir on clique sur :**DefineLoad Cases.**  $\longrightarrow$ 

### **Charges permanentes :**

**Load Name** (Nom de la charge): **G** 

**Type : DEAD** (permanente)

**Self weightmultiplier**(Coefficient interne poids propre) :

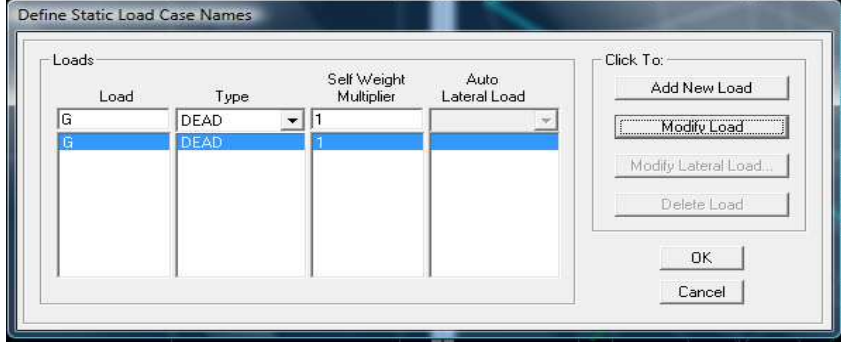

 **Fig.12 :definition de la charge permanente G.** 

**Surcharges d'exploitation :**

**Load Name** (Nom de la charge): **Q** 

**Type : LIVE** (exploitation)

**Self weightmultiplier** (Coéfficient interne poids propre) : **0**

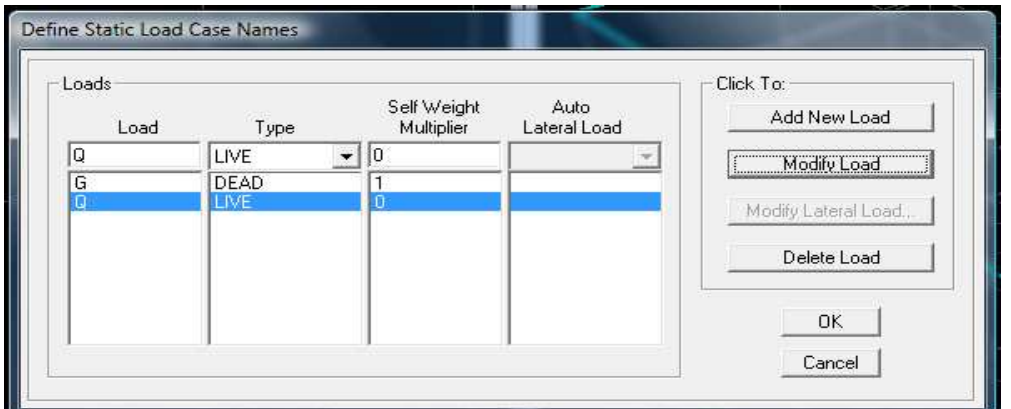

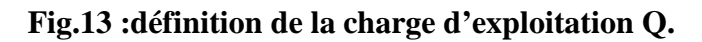

### **2) Charge dynamique (E):**

 Pour le calcul dynamique de la structure on introduira un spectre de réponse conçu par le **CGS.** 

Ce spectre est une courbe de réponse maximal d'accélérations  $(S_a/g)$  pour un système à un degré de liberté soumis à une excitation donnée pour des valeurs successives de périodes propres **T.**

- **Données à introduire dans le logiciel :**
- **Zone** :**IIa** (Zone a sismicité moyenne, voir **Annexe 1** du **RPA 2003**)
- **Groupe d'usage** : **2** (bâtiments courants, voir chapitre **3.2** du **RPA 2003**)
- **Coeff comportement** : **5 .(Mixte portique/voile avec interaction)**
- **Ramplissage :Danse.**
- **Site** : **S2 .**
- **Facteur de qualité (Q):**

**Q=1.05**

$$
Q=1+\sum P_q
$$

-On ouvre l'aplication en cliquant sur l'icone .

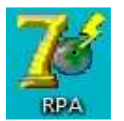

Après avoir introduit les données dans leurs cases respectives, on clique sur l'onglet **Text** .

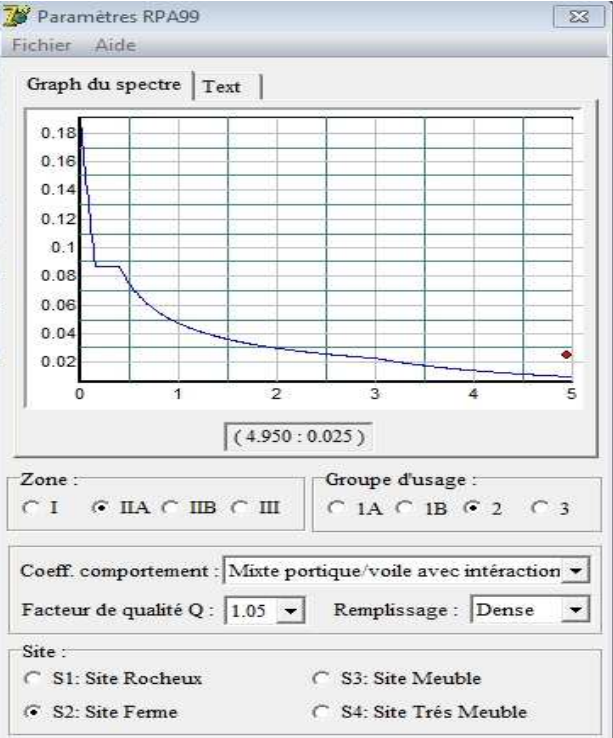

**Fig.14 :le spectre de réponce de calcul.** 

- Pour injecter le spectre dans le logiciel **ETABS** on clique sur :

**Define**  $\longrightarrow$  Response Spectrum Functions  $\longrightarrow$  Add Spectrum from file

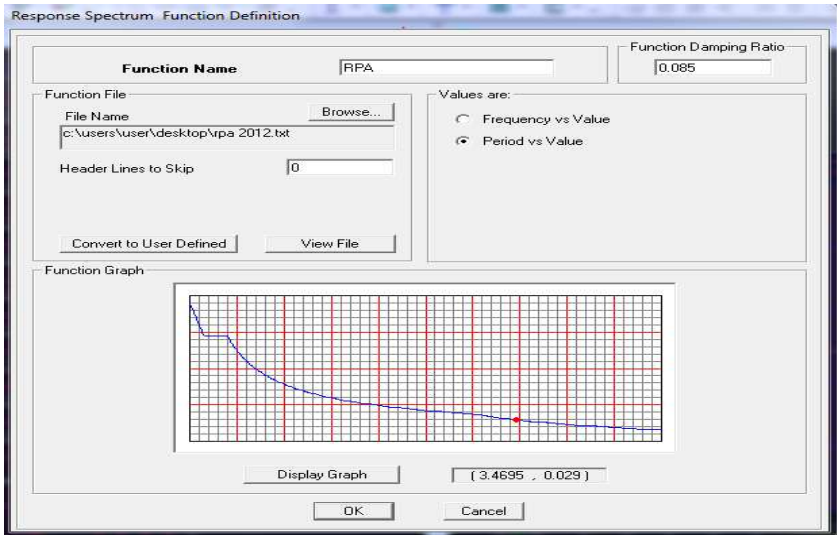

**Fig.15 : Injection du spectre.** 

**Function Name** (nom du spectre): **RPA .**

- Le spectre étant introduit, nous allons passer à la prochaine étape qui consiste à la définition du chargement **EX et EY** (séisme), pour cela on clique sur :

**Define** – **Reponses spectrum cases** – **Add New Spectrum** 

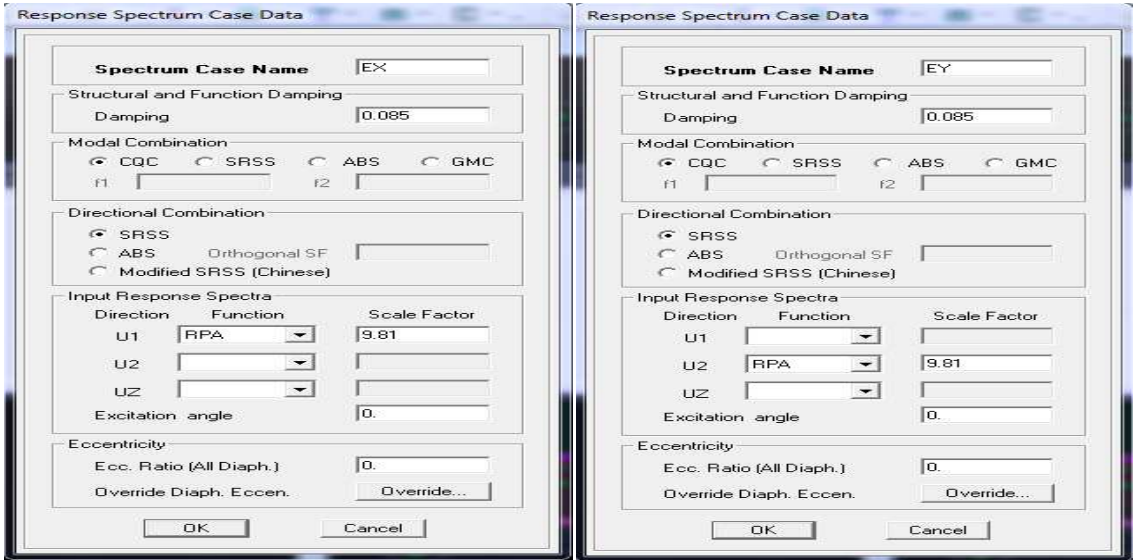

**Fig.16 : Définition du chargement EX et EY (séisme).** 

Dans la partie **Input responsespectra,** nous allons Introduire le spectre à prendre en compte dans les deux direction principales (**U1** et **U2**) .

### **5 -5-5-Cinquième étape :**

#### **a)chargement des poutres**

 Les charges statiques étant définies, on sélectionne chaque poutre et on introduit le chargement **linéaire** qui lui revient en cliquant sur :

### **AssignFrame/line loadsDistributed**

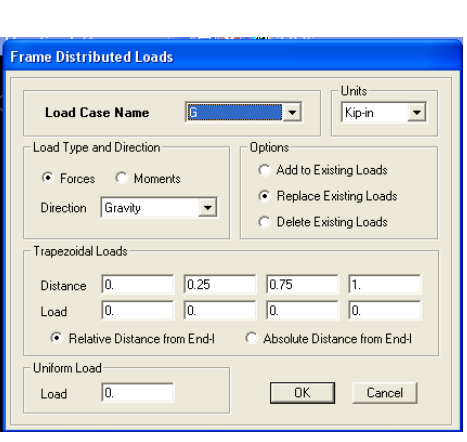

四国

### **Fig.17**:**chargement des poutres**

Dans la case **Load Case Name** on spécifie le type de chargement (**G** ou **Q**), ensuite le chargement linéaire est introduit dans la case **Load.**

### **5-5-6- 6éme étape :**

- **Introduction des combinaisons d'actions**

 Les combinaisons d'actions à considérer pour la détermination des sollicitations et déformations sont :

- **Combinaisons aux états limites(ELU/ELS) :** 

**ELU** : 1.35G+1.5Q

**ELS** : G+Q

- **Combinaisons accidentelles du RPA :** 

**GQE** : G+Q+Ex **GQE**: G+Q+Ey **08GE** :0.8G+Ex **08GE** :0.8G+Ey Pour introduire les combinaisons dans le logiciel on clique sur :

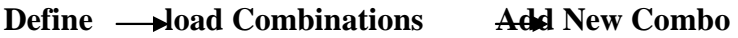

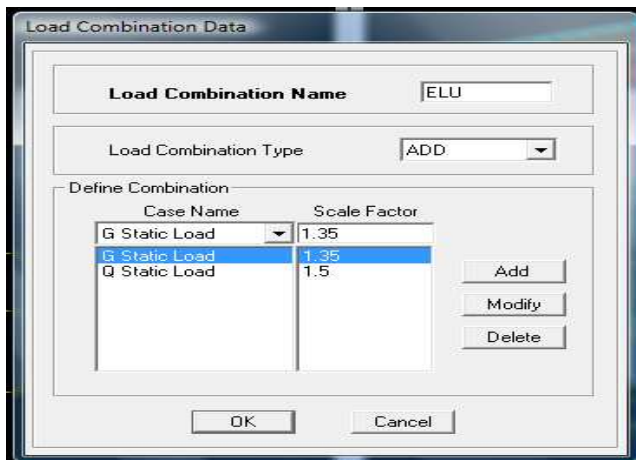

### **Fig18 : Introduction des combinaisons d'actions.**

On reprend les mêmes opérations pour introduire les autres combinaisons d'actions.

# **5-5-7-7éme étape :**

# - **Spécification des conditions aux limites (appuis, diaphragmes)**

 Cette étape consiste à spécifier les conditions aux limites (appuis, diaphragmes) pour la structure modélisée.

# - **APPUIS** *:*

 Les poteaux sont supposés **parfaitement encastré** dans les fondations, pour modéliser cet encastrement on sélectionne les nœuds du **RDC** puis on clique sur :

**AssignJoint/point Restraints** 

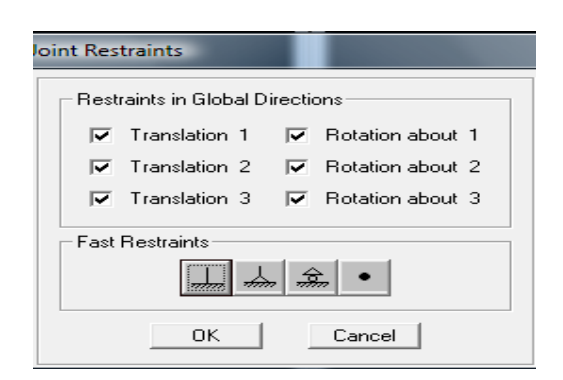

 **Fig19 : Encastrement des appuis.** 

# - **Mass- Source :**

#### Define  $\rightarrow$  Mass source

La masse des planchers est supposée concentrées en leurs centres de masse qui sont désignés par la notation de **Mass –Source** 

**-**On donne la valeur 1 pour la charge permanente

On donne la valeur de β suivant la nature de la structure(β=0.2 pour notre cas).

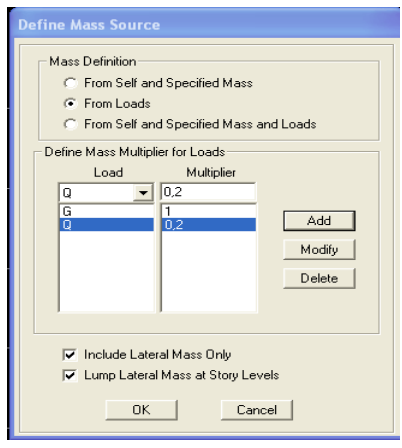

#### **Fig.20:La combinaison du poids(G+02Q)**.

# - **Diaphragme :**

 Comme les planchers sont supposés infiniment rigides, on doit relier tous les nœuds d'un même plancher à leurs nœuds maîtres de telle sorte qu'ils puissent former un **diaphragme**, ceci a pour effet de réduire le nombre d'équations à résoudre par le logiciel.

On sélectionne les nœuds du premier plancher puis on clique sur :

### Assign  $\longrightarrow$  Joint/point  $\longrightarrow$  DiaphragmAdd New Diaphragm.

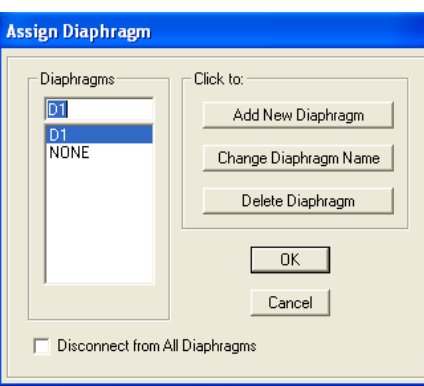

### **Fig.21 :le diaphragme.**

Après avoir introduit le nom du diaphragme dans la case **Diaphragm** on clique sur **OK** pour valider.

On refait la même opération pour tous les autres planchers.

# **5-5-8- 8éme étape :**

# - **Analyse et visualisation des résultats**

### **Lancement de l'analyse :**

Pour lancer l'analyse de la structure, on se positionne sur l'onglet **Analyze**et on sélectionne **RunAnalysis**.

# **Visualisation des résultats :**

### **Période et participation modale :**

Dans la fenêtre **display**  $\longrightarrow$  **show tables**, on click sur **Modal Information** et on sélectionne la combinaison « **Modal ».** 

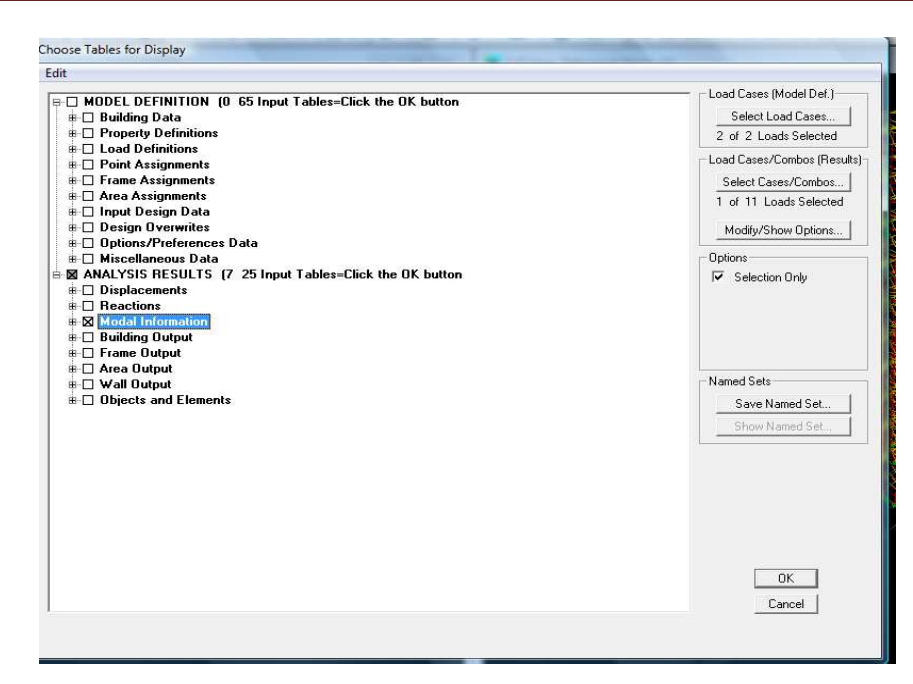

**Fig.22 : choix des tableaux a affiché.** 

### **Déformée de la structure :**

On appuie sur l'icône **Show Deformed Shape** et on sélectionne une combinaison  $\sqrt{T}$ d'actions.

### **Diagramme des efforts internes :**

Pour avoir les diagrammes des efforts internes, on se positionne sur un portique et on

sélectionne **Show Member forces/Stresses Diagram** dans le menu **Display**

- **Efforts internes dans les éléments barres :** 
	- **Les poutres :**

Pour extraire les efforts max, on commence par sélectionner les poutres ensuite on clique sur :

Display  $\longrightarrow$  Show tables

Dans **Element Output** on sélectionne « **Frame Forces** » (Efforts dans les barres).

On clique sur **Select Case/comb**pour choisir la combinaison d'actions puis on clique sur **OK.** 

• **Les poteaux :** 

 Pour extraire la valeur des efforts dans les poteaux, on sélectionne ces derniers et on suit les mêmes étapes que pour les poutres.

#### **Efforts internes dans les voiles :**

Pour extraire les contraintes dans les voiles, Dans **Area Output** on clique sur « **Area forces and Stresses »** et on sélectionne une combinaison d'actions.

### **Déplacements:**

Pour extraire les déplacements sous formes de tableaux, on sélectionne tout le plancher du niveau considéré, on appuie sur **show tables** puis on coche« **Displacements** » **.** Pour une meilleure visualisation on exporte le tableau sur **Excel ,**la colonne**Ux**correspond

ausens xx,et**Uy**au sens yy.

### **Effort tranchant et moment sismique à la base :**

Pour extraire les efforts à la base (fondations) on clique sur **show tables** on coche

« **Base Reactions »** ensuitedans « **Select Cases/comb »** on choisit **« EX ou EY ».** 

### **Effort tranchant de niveau :**

Pour extraire l'effort tranchant de chaque niveau, on se positionne sur la vue en 2D puis dans le menu **View** on clique sur **Set 3D View** et on selectionne le plan XZ.

Dans **Display** on clique sur **Show Deformed Shape** et on selectionne la combinaison ≪**EX ou EY**≫**.** 

Enfin, dans **Draw** on choisit l'option **Draw Section Cut** et on trace une droite traversant les éléments du niveau considéré.

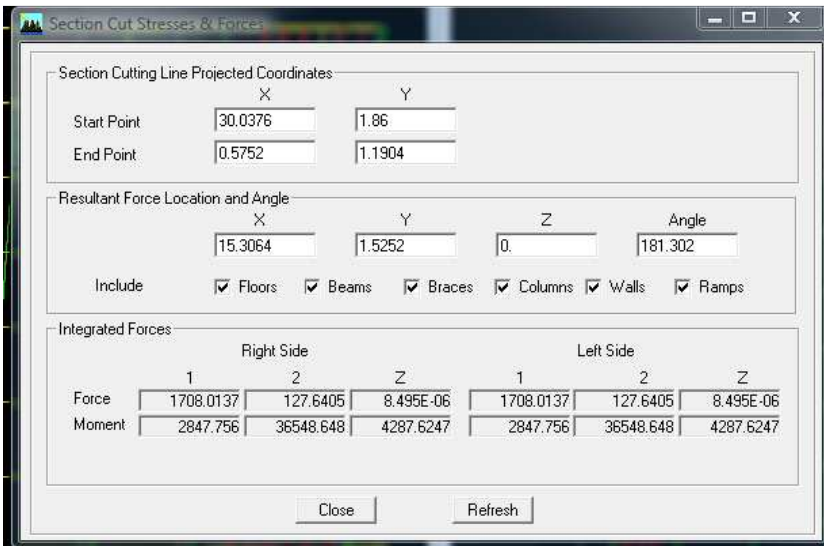

 **Fig.23 :Effort tranchant de niveau.**

### **Remarque :**

En désélectionnant la case**wall** on aura l'effort repris par les portiques et on désélectionnant la case **Frames** nous aurons l'effort repris par les voiles.

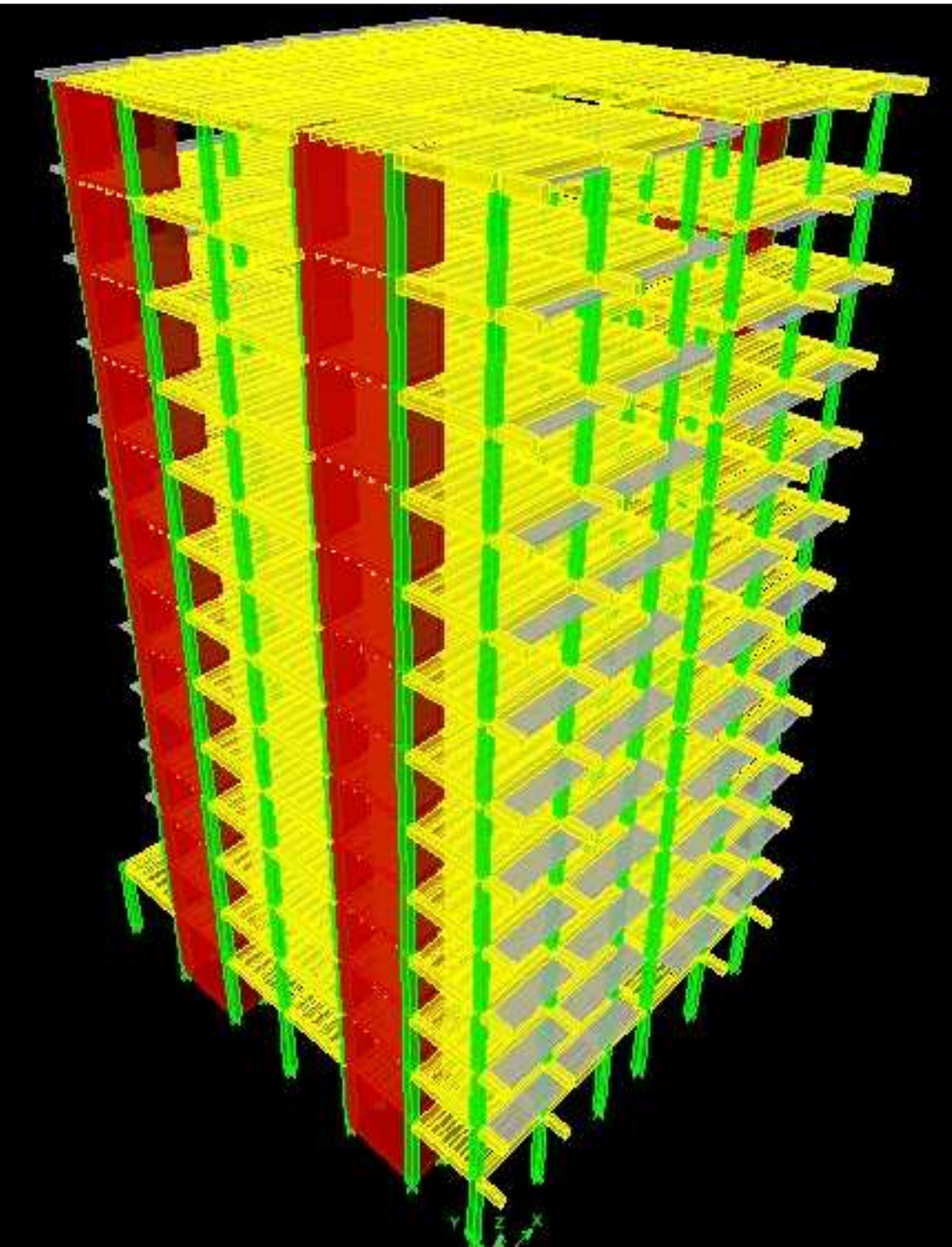

**Fig. 5.24 :Modèle 3D de la structure.**

# *5.6) Méthode de calcul :*

Le calcul des forces sismiques dépend de type de la structure et ces dimensions ; se fait à l'aide des trois méthodes :

- par la méthode statique équivalente (dans notre cas n'est pas applicable **RPA4.1.2**)
- par Méthode dynamique qui regroupe :
	- par la méthode d'analyse modale spectrale
	- par la méthode d'analyse dynamique par accélérogrammes.
- $\checkmark$  la méthode d'analyse par accélérogrammes nécessite l'intervention de spécialistes. La méthode qui convient dans notre cas et dans tout les cas, est la méthode modale spectrale.

# *5.7)Présentation de la méthode modale spectrale :*

Dans cette méthode on recherche pour chaque mode de vibration le maximum d'effets engendrés dans la structure par les forces sismiques, représentées par un spectre de réponse de calcul. Ces effets vont être combinés suivant la combinaison la plus appropriée pour obtenir la réponse totale de la structure.

# *5.8) Caractéristiques de la structure relative à l'étude dynamique :*

- $\checkmark$  la structure est classée en groupe d'usage 2 (RPA 2003 3.2).
- $\checkmark$  Le sol est de catégorie S2 (sol ferme), selon les résultats donnés par le laboratoire de géotechnique.
- La structure se trouve dans une zone demoyenne sismicité Zone II.
- $\checkmark$  La structure étudiée fait 40.8 mde hauteur(R+12), le système structural est mixte. Dans ce cas les voiles doivent reprendre 20% des charges dues aux sollicitations verticales et la moitie de la charge horizontale.

### 5-9) Vérificationsaux exigences du RPA99 modifier en 2003 :

5.9.1) Spectre de réponse de calcul :

Le spectre réglementaire de calcul est donné par l'expression suivante: Le spectre réglementaire de calcul est donné par l'expression suivante:

$$
\frac{S_a}{g} = \begin{cases}\n1.25A\left(1 + \frac{T}{T_1}\left(2.5\eta \frac{Q}{R} - 1\right)\right) & 0 \le T \le T_1 \\
2.5\eta(1.25A)\left(\frac{Q}{R}\right) & T_1 \le T \le T_2 \\
2.5\eta(1.25A)\left(\frac{Q}{R}\right)\left(\frac{T_2}{T}\right)^{2/3} & T_2 \le T \le 3.0s \\
2.5\eta(1.25A)\left(\frac{T_2}{3}\right)^{2/3}\left(\frac{3}{T}\right)^{5/3}\left(\frac{Q}{R}\right) & T > 3.0s\n\end{cases}
$$
\n(RPA 2003 A 4.3.3)

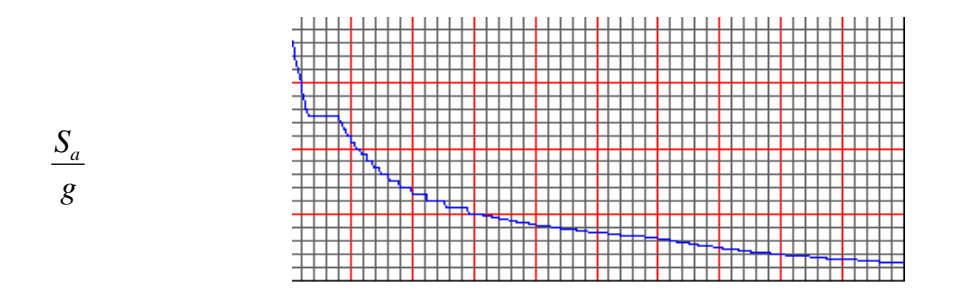

Période T (sec)

### **Fig.5.25 :Spectre de réponse de calcul. Spectre**

- **T** (sec) : la période avec une précision de 0.1 sec.
- **A** : coefficient d'accélération de zone.
- **η** : facteur de correction d'amortissement.
- **R** : coefficient de comportement de la structure.
- **T1, T<sup>2</sup>** : périodes caractéristiques associées à la catégorie du site.

**Q** : facteur de qualité de la structure.  $Q = 1 + \sum_{n=1}^{5}$ **1**  $Q = 1 + \sum_{q} P_q$  Formule (4-4)

 $\checkmark$  Pqestla pénalité à retenir selon le critère de qualité q ;(tableau 4-4 du RPA2003).

- **a) Calcul du facteur de qualité Q :**
- **Tableau donnant les valeurs des pénalités Pq:** 
	- **Sens longitudinale :**

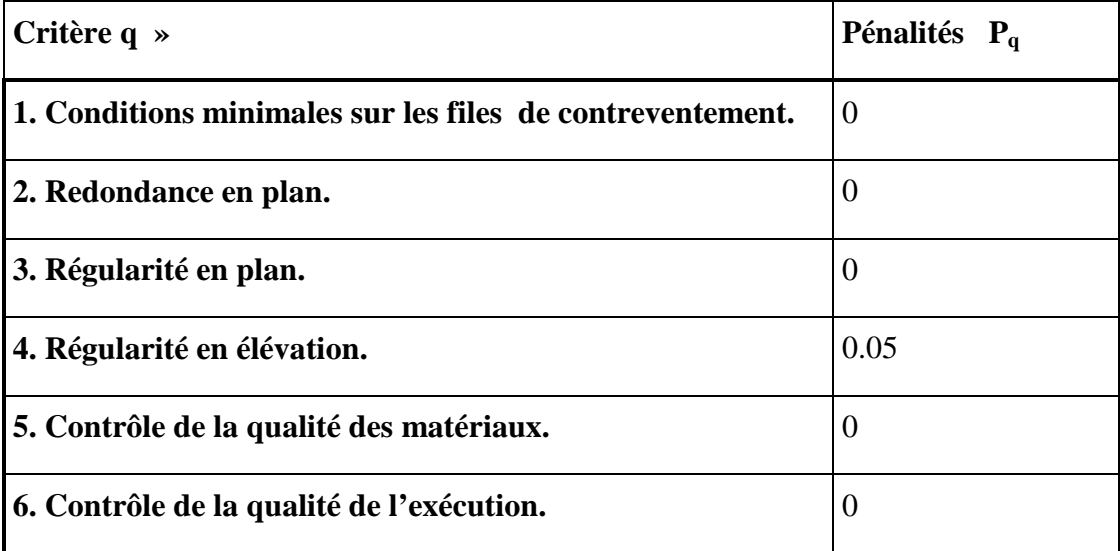

**Tableau 5.1.: valeurs des pénalités PqSens longitudinale**

- **Senstransversal :**

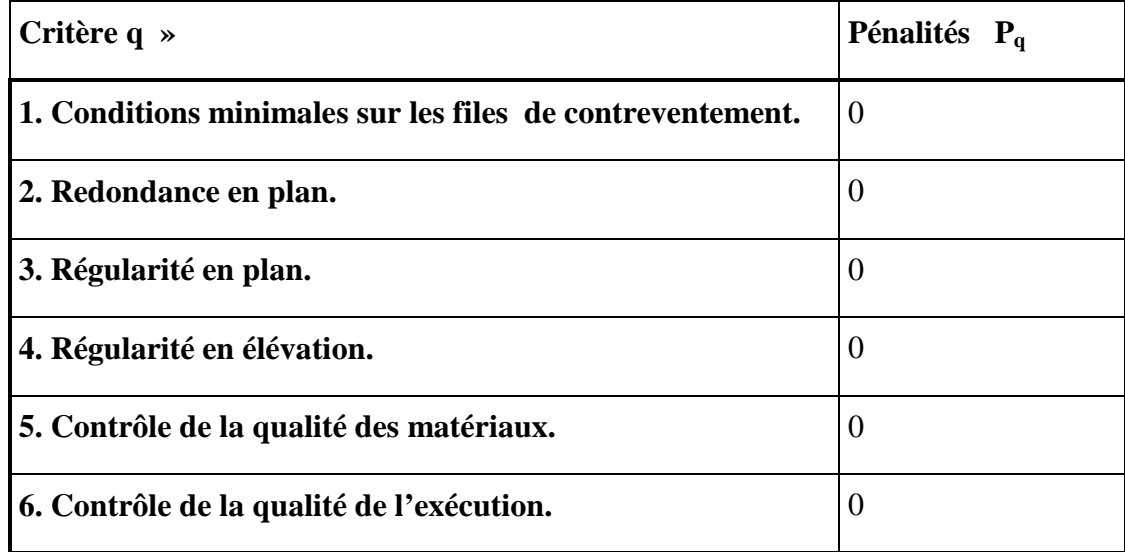

**Tableau 5.2.: valeurs des pénalités PqSenstransversal** 

**Sens longitudinal :** 

 $Q = 1 + (0.05 + 0 + 0 + 0 + 0 + 0) = 1.05$ .

**Sens transversal :** 

 $Q = 1 + (0 + 0 + 0 + 0 + 0 + 0) = 1.00$ .

**Note :** Dans le spectre de réponse la valeur de Q a introduire est la plus défavorable **Q =1.05**.

- Pour notre structure les paramètres à considérer sont :

**A**= 0,15 [zone II, groupe d'usage 2 (RPA 2003tableau 4.1)].

**R=** 5 **[**Mixte portique/voile avec interaction(RPA 2003tableau 4.3)].

**T**<sub>1</sub>= 0,15sec ; **T**<sub>2</sub>= 0,4 sec.[Site S2 (RPA 2003 Tableau 4.7)].

**Q**=1,05 ; tous les critères sont vérifiés sauf la régularité en élévation dans le sens longitudinal

### *5.9.2) Nombre de modes à considérer :*

- **a)** Pour les structures représentées par des modèles plans dans deux directions orthogonales, le nombre de modes de vibration à retenir dans chacune des deux directions d'excitation doit être tel que :
- la somme des masses modales effectives pour les modes retenus soit égale à 90 % au moins de la masse totale de la structure.
- ou que tous les modes ayant une masse modale effective supérieure à 5% de la masse totale de la structure soient retenus pour la détermination de la réponse totale de la structure.

Le minimum de modes à retenir est de trois (03) dans chaque direction considérée.

**b)** Dans le cas où les conditions décrites ci-dessus ne peuvent pas être satisfaites à cause de l'influence importante des modes de torsion, le nombre minimal de modes (K) à retenir doit être tel que :

$$
K \ge 3\sqrt{N} \quad \text{et} \qquad T_K \le 0.20 \text{ sec} \tag{4-14}
$$

- $N$  : est le nombre de niveaux au dessus du sol et ;  $T_k$  la période du mode K.
	- > Dans notre cas N=13 niveaux  $\Rightarrow$  K ≥ (3x $\sqrt{13}$ =10.82)

Donc K=11 nombre de modes.

*5.9.3) Combinaison des réponses modales* 

$$
\triangleright \ \ \mathbf{r} \leq \quad 10/(10+\sqrt{\xi_i \xi_j})
$$

Avec :

$$
\mathbf{r} = \mathbf{T_i} / \mathbf{T_j} \, (\mathbf{T_i} \leq \mathbf{T_j})
$$

i et j :deux modes de vibration des périodes T<sup>i</sup> , T<sup>j</sup> et d'amortissement ξ**i ,**ξ**j**

- Dans le cas où toutes les réponses modales retenues sont indépendantes les unes des autres, la réponse totale est donnée par

$$
\mathbf{E} = \pm \sqrt{\sum_{i=1}^{k} E_i^2}
$$

**E** : effet de l'action sismique considéré

**Ei**: valeur modale de E selon le mode « i »

**K** : nombre de modes retenus

 $\triangleright$  Dans le cas où deux réponses modales ne sont pas indépendantes ; E<sub>1</sub> et E<sub>2</sub> par exemple, la réponse totale est donnée par :

$$
E = \sqrt{(|E_1| + |E_2|)^2 + \sum_{i=3}^{K} E_i^2}
$$

# *5.9.4) Caractéristiques géométriques de la Structure :*

- **Le centre de masse et le centre de torsion pour chaque niveau :** 

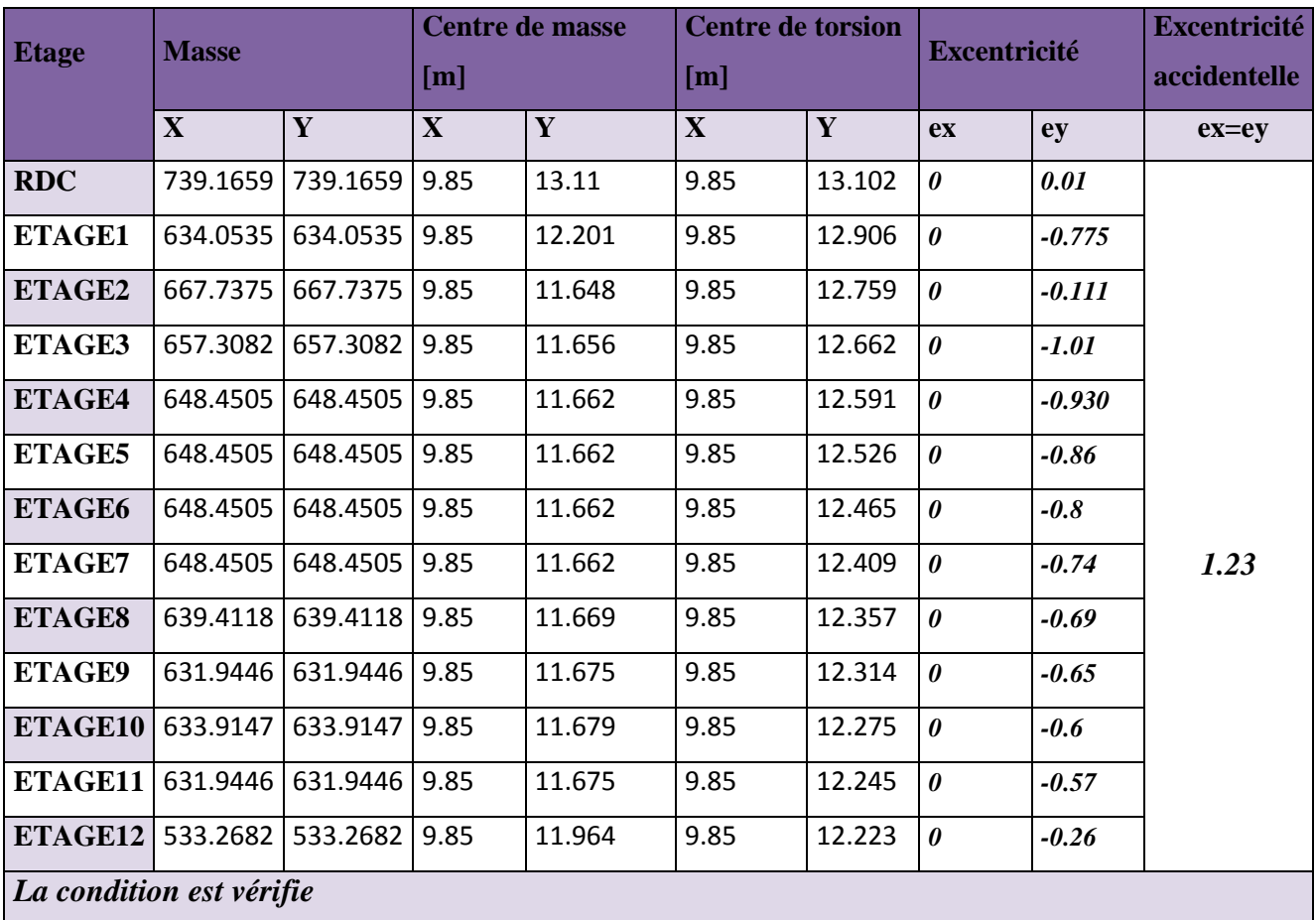

### **Tableau 5.3 Centre de torsion et centre de masse de la structure.**

# - **l'excentricité :**

Pour toutes les structures comprenant des planchers ou diaphragmes horizontaux rigides dans leur plan, on supposera qu'à chaque direction, la résultante des forces horizontales a une excentricité par rapport au centre de torsion égale à la plus grande des deux valeurs :

- $\checkmark$  5 % de la plus grande dimension du bâtiment à ce niveau (cette excentricité doit être prise de part et d'autre du centre de torsion).
- $\checkmark$  Excentricité théorique résultant des plans.

### **a) Excentricité accidentelle: (RPA 2003 Art 4.2.7)**

Le RPA dicte que :  $e_x = e_y = 0.05 \times 24.75 = 1.23$  m

# *5.9.5) Caractéristiques dynamiques de la structure :*

Le tableau suivant résume toutes les données relatives aux périodes et participations massiques de tous les modes

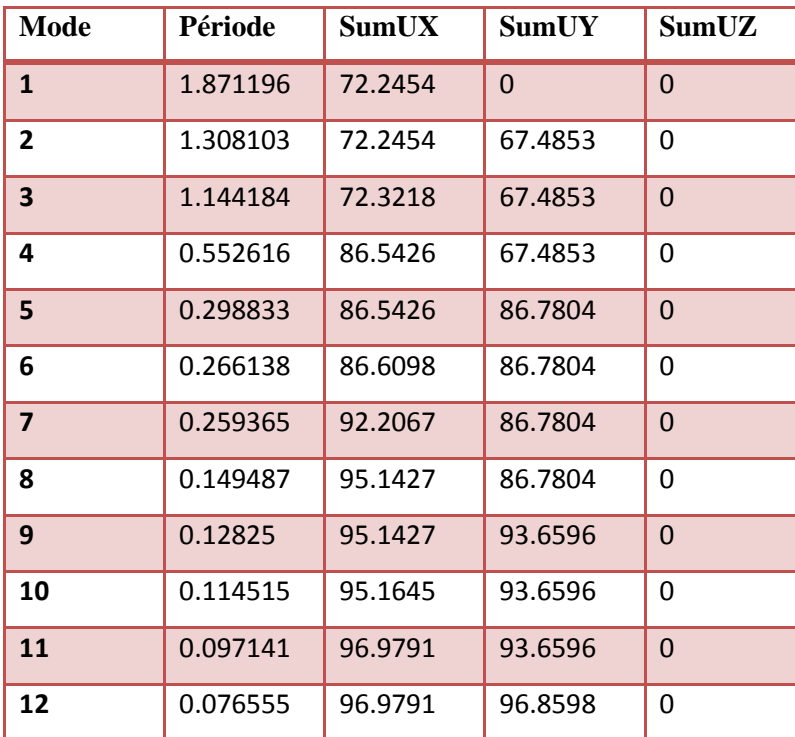

#### **Tableau 5.4 périodes et participations massiques**

- La valeur de participation massique a atteint les 90% dans le **mode 9**.

### *5 .9.6) Vérification de la résultante des forces sismiques :*

Selon le RPA la résultante des forces sismiques à la base  $V_t$  obtenue par combinaison des valeurs modales ne doit pas être inferieure à 80 % de la résultante des forces sismiques déterminées par la *méthode statique équivalente* (**RPA 2003 Art 4.2**).

La force sismique totale **V**, appliquée à la base de la structure, doit être calculée successivement dans deux directions horizontales orthogonales selon la formule :

$$
V = \frac{A*D*Q}{R} \text{ W} \qquad (RPA 2003 \text{ Art } 4.2.3)
$$

 **A** : *coefficient d'accélération de zone*, donné par le **RPA 2003 tableau 4.1** suivant la zone sismique et le groupe d'usage du bâtiment

 $A= 0.15.$ 

 **D :***facteur d'amplification dynamique moyen*, fonction de la catégorie de site, du facteur de correction d'amortissement ( η ) et de la période fondamentale de la structure (T).

$$
D = \begin{cases} 2.5\eta & 0 \le T \le T_2 \\ 2.5\eta(T_2/T)^{\frac{2}{3}} & T_2 \le T \le 3.0s \\ 2.5\eta(T_2/3.0)^{\frac{2}{3}}(3.0/T)^{\frac{5}{3}} & T \ge 3.0s \end{cases}
$$

 $T_1=0.15$ ,  $T_2=0.4$  voir le *titre 5.7*.

η **:** donné par la formule :

$$
\eta = \sqrt{7/(2+\xi)} \geq 0.7
$$

• ξ (%) est le pourcentage d'amortissement critique fonction du matériau constitutif, du type de structure et de l'importance des remplissages.

 $Quand \xi = 7\%$ , on a  $\eta = 0.881$ 

**T :**. La formule empirique à utiliser selon les cas est la suivante :

$$
T = C_{T} h_{N}^{\ \frac{3}{4}} \ (4-6)
$$

• *<sup>N</sup> h* : Hauteur mesurée en mètres à partir de la base de la structure jusqu'au dernier niveau  $(N)$ .  $k_{\overline{N}}$   $\rightarrow$  9.8

•*C<sup>T</sup>* : Coefficient, fonction du système de contreventement, du type de remplissage et donné par le tableau 4.6.  $C \rightarrow 0$ 

T=0.807 sec. 
$$
\Rightarrow
$$
 T<sub>2</sub> $\le$ T $\le$ 3.0 sec.

Donc :

$$
2 \qquad \text{D=2.5 } \eta \left(\frac{T_2}{T}\right)^{\frac{2}{3}} = 1.385
$$

- **R** : *lecoefficient de comportement global de la structure* **(RPA 2003 tableau 4.3)**  $R=5$
- **Q : facteur de qualité** voir le *titre 5.9.1.a*.

$$
Q=1.05
$$

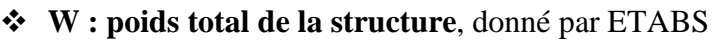

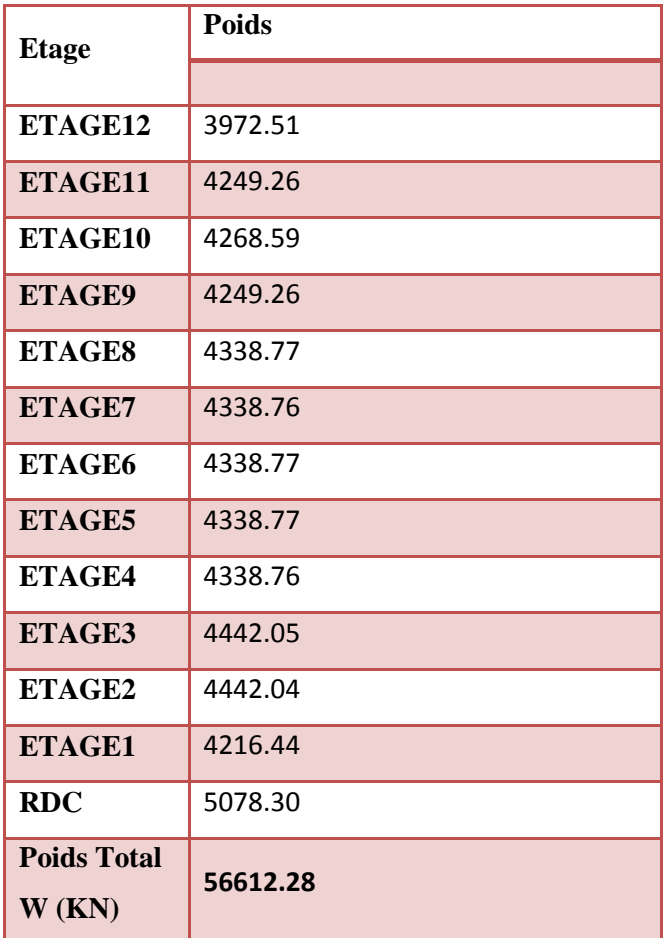

**Tableau 5.5 :poids totale de la structure.** 

# *Conclusion :*

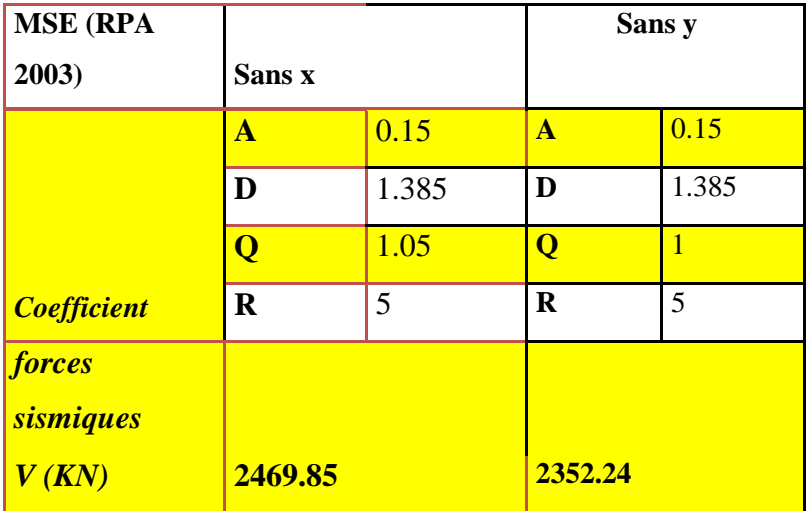

**Tableau 5.6 : la forces sismiques à la base** 

# - **Résultante des forces sismiques de calcul : (RPA 2003 Art 4.3.6)**

La résultante des forces sismiques à la base  $V_t$  obtenue par combinaison des valeurs modales ;calculée par *ETABS* ne doit pas être inférieure à 80 % de la résultante des forces sismiques déterminée par la *méthode statique équivalente***Vmax**pour une valeur de la période fondamentale donnée par la formule empirique appropriée**.(Vt> 0.80 V)**

 $\checkmark$  S<sub>i</sub>V<sub>t</sub>  $\lt$  0.80 V<sub>max</sub>, il faudra augmenter tous les paramètres de la réponse (forces, déplacements, moments,...) dans le rapport  $0.8 \text{ V/V}_t$ .

|                  | forces sismiques KN |               | vérification   |                  |           |  |
|------------------|---------------------|---------------|----------------|------------------|-----------|--|
| <b>MSE</b>       |                     | ETABS $(v_t)$ |                | Vt/V             |           |  |
| $(V_{max})$      |                     | Ex            | E <sub>y</sub> | $\boldsymbol{X}$ |           |  |
| $\boldsymbol{X}$ |                     | X             |                | >0.80            | >0.80     |  |
| 2469.85          | 2352.24             | 3103.75       | 3979.40        | <b>CV</b>        | <b>CV</b> |  |

**Tableau 5.7 : Vérification de la résultante des forces sismiques**

# **5 .9.7) Vérification des déplacements :**

On doit aussi vérifier que les déplacements relatifs entre étages voisins ne dépassent pas 1% de la hauteur d'étage *[RPA 2003 article 5.10].*

Les résultats des déplacements sont calculés par le logiciel ETABS.

# **1- Déplacement maximal :**

### **Sens transversal :**

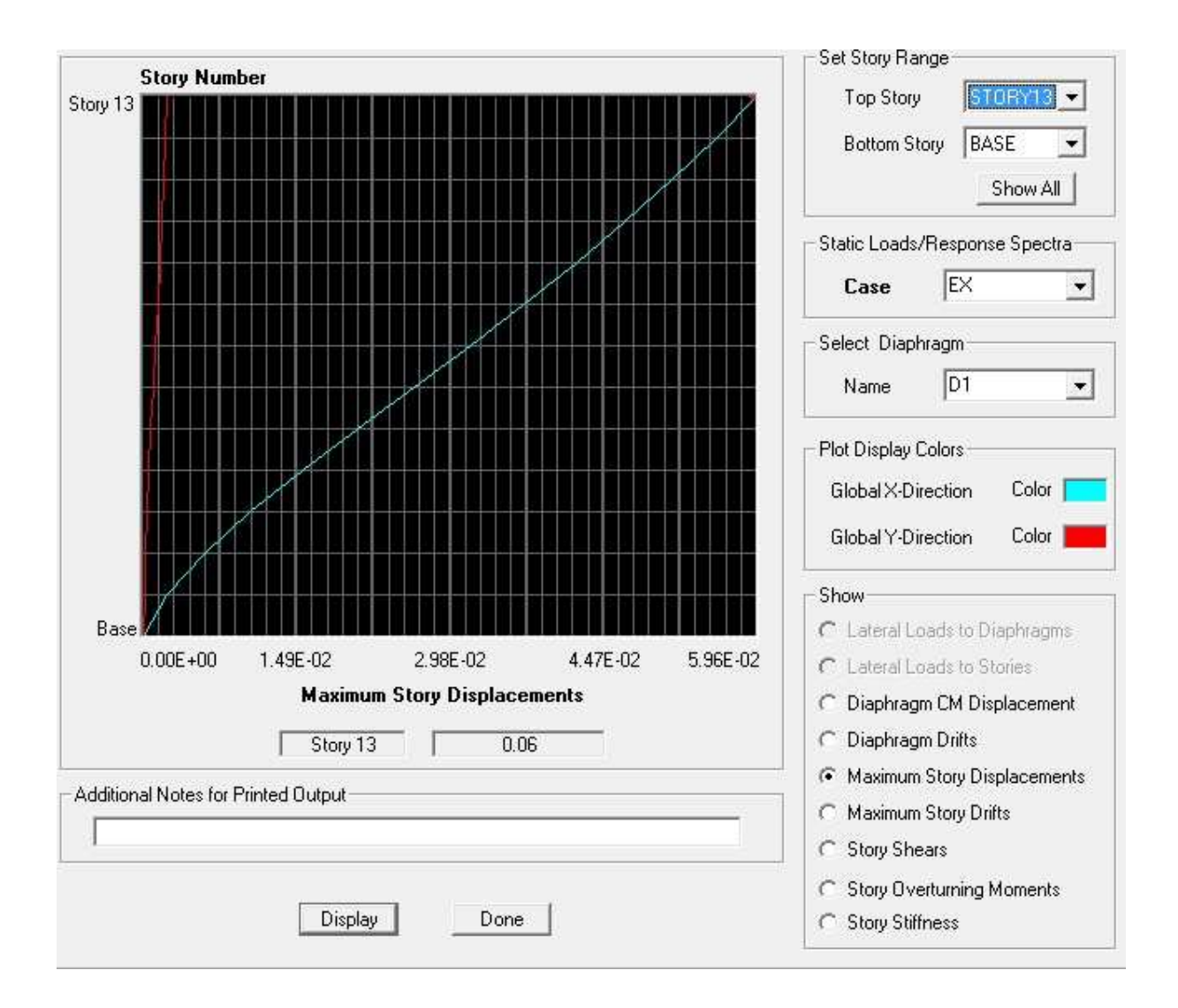

### **Fig.5.26Vérification des déplacements selon Ex.**

On doit vérifier que le déplacement maximal que subit la structure vérifie la formule suivante : $\delta_{\text{max}} \leq f = \frac{Ht}{5.00}$ **500** 

f : La flèche admissible.

Ht : La hauteur totale du bâtiment.

**δmax= 0.06 ≤** f **=**  = . = 0.0816……………….Condition vérifié

#### **Sens longitudinal :**

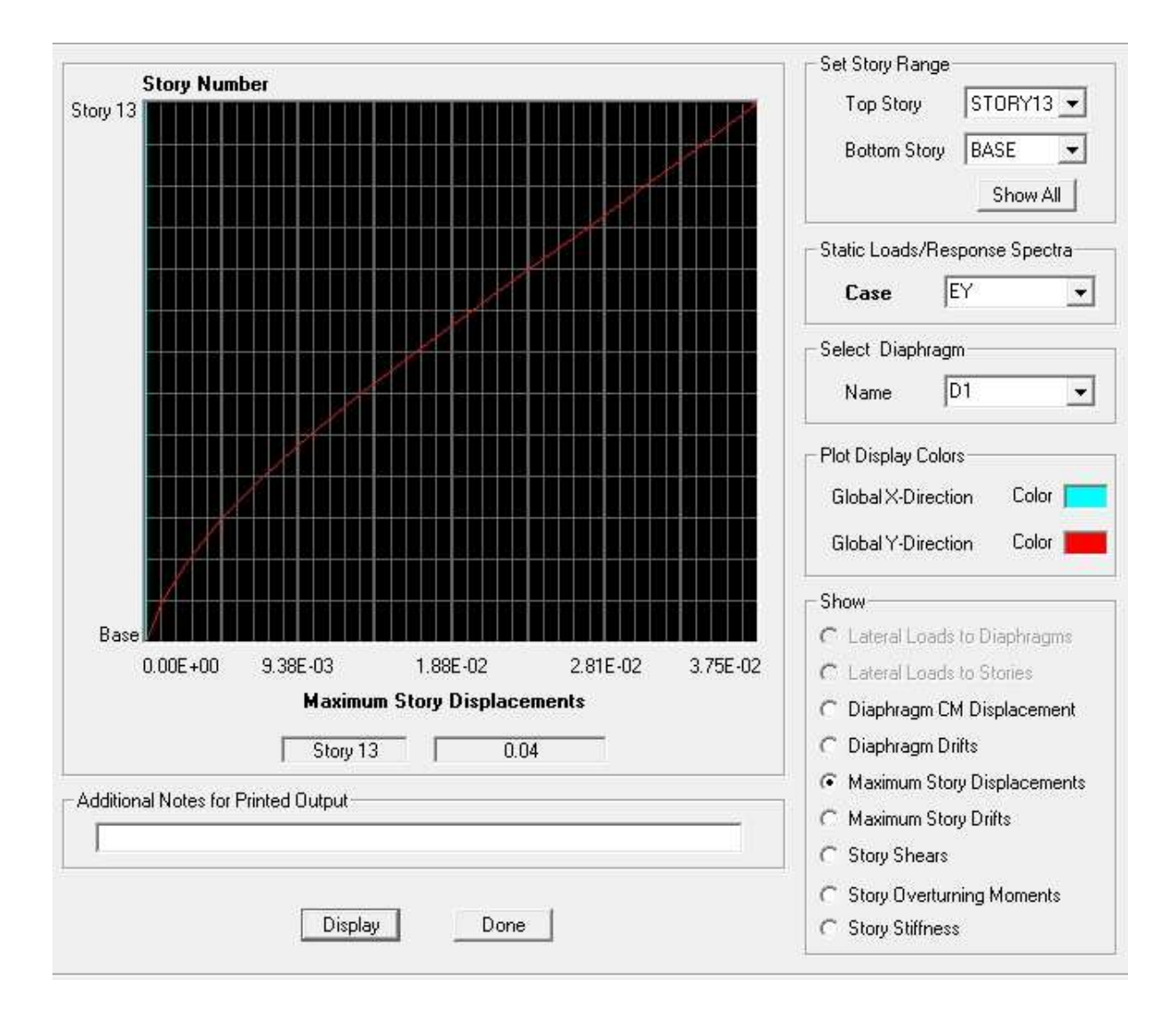

**Fig.5.27Vérification des déplacements selon Ey.** 

O n doit vérifier que le déplacement maximal que subit la structure vérifie la formule suivante : $\delta_{\text{max}} \leq f = \frac{Ht}{5.00}$ **500** 

f : La flèche admissible.

Ht : La hauteur totale du bâtiment.

**δmax= 0.04 ≤** f **=**  = . = 0.0816………………. Condition vérifié.

# **2- Déplacements relatifs :**

D'après le **RPA 99 (art 5.10),** les déplacements relatifs latéraux d'un étage par rapport aux étages qui lui sont adjacents ne doivent pas dépasser *1%* de la hauteur d'étage.

**Le déplacement horizontal** : à chaque niveau "k" de la structure est calculé comme suit D'après le RPA 99 (Art 4.4.3) : $\delta_K = \mathbf{R} \times \delta_{ek}$ 

**Avec** : $\delta_k$ : déplacement du aux forces sismique.  $F_i$  (y compris l'effet de torsion)

R : Coefficient de comportement.

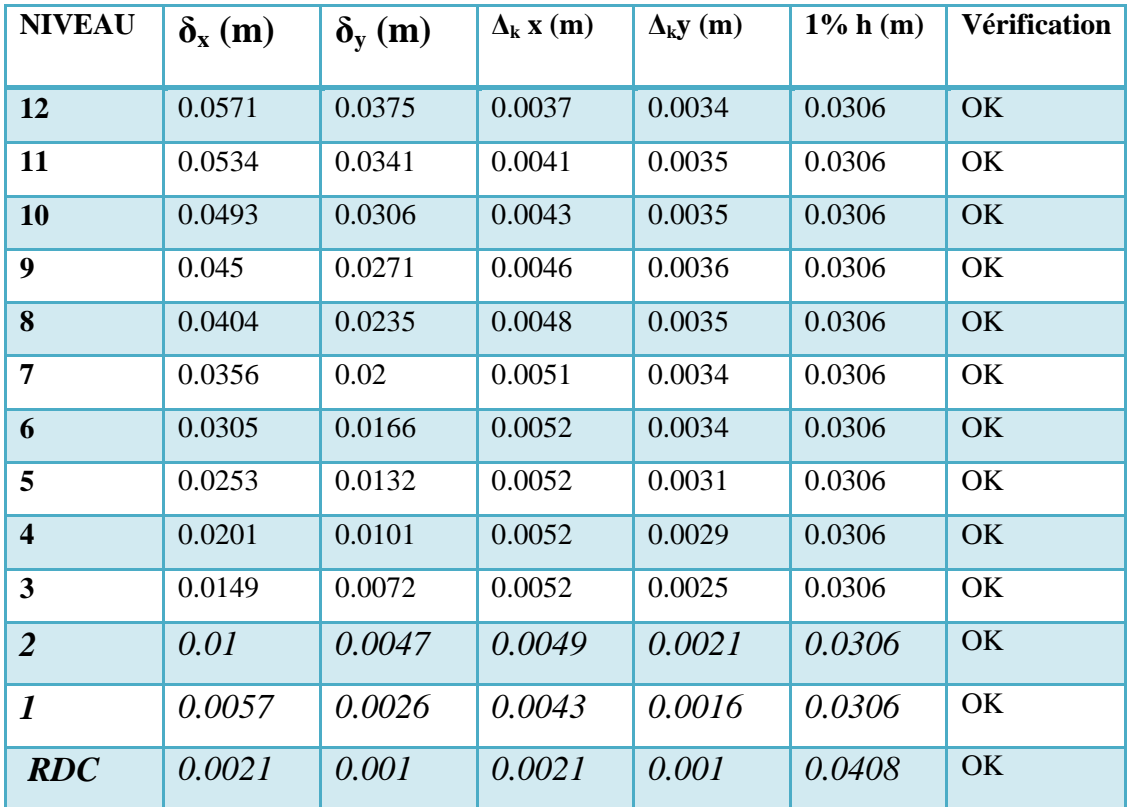

Le déplacement relatif au niveau "k" par rapport au niveau "k-1" est égal à :  $\Delta_k = \delta_k - \delta_{k-1}$ 

# *Tableau5.8: Déplacements relatifs sous l'action Ex et Ey.*

### *Remarque:*

On n'a pas introduit la valeur du coefficient de comportement R lors de calcul des déplacements, car elle est déjà introduite dans le logiciel lorsqu'on a fait la modélisation (ona spécifié le type de contreventement dans le spectre de réponse).

# *5.9.8) Justification Vis a Vis De l'effet P-*∆ *:*

Les effets de deuxième ordre (ou l'effet de P-∆) peuvent être négligés dans le cas des bâtiments si la condition suivante est satisfaite à tous les niveaux :

 $\theta = P_k$ ,  $\Delta_k / V_k$ ,  $h_k \le 0, 10$ . RPA99 (Art 5,9)

Avec :  $P_k$  : poids total de la structure et des charges d'exploitation associées au dessus du niveau « k » calculés suivant le formule ci-après

$$
P_k = \sum_{i=k}^{n} (W_{Gi^*} + \beta W_{Qi})
$$

 $V_k$ : effort tranchant d'étage au niveau « k ».

 $\Delta_k$ : déplacement relatif du niveau « k » par rapport au niveau « k-1 » en considérons la le combinaison (G+Q+E).

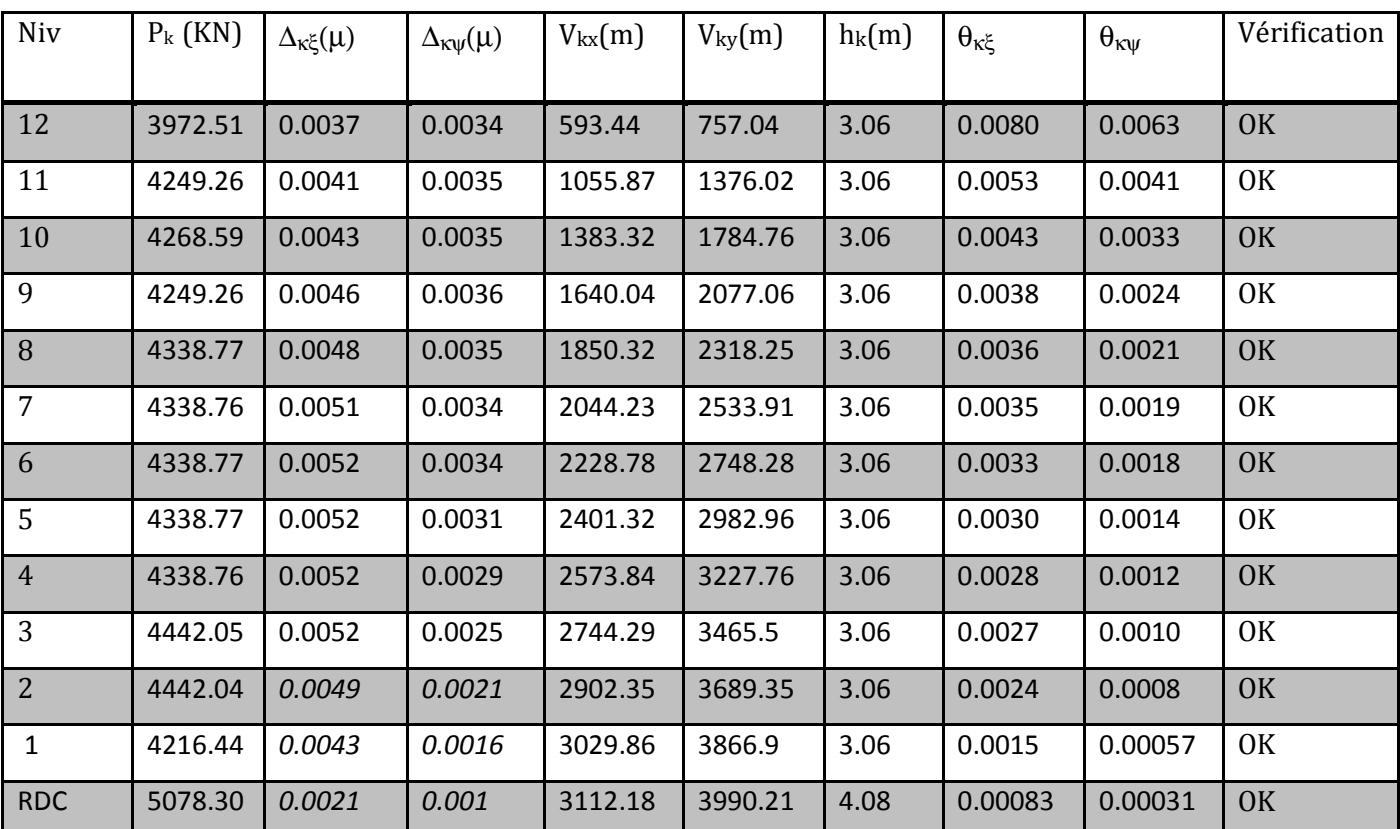

 $h_k$ : hauteur de l'étage « k ».

**Tableau5.9 : justification Vis-à-vis De l'effet P-**∆ **dans les deux Sens** 

On constate que θkx et θkysont inférieur à « *0.1 »*.

Donc l'effet P-Delta peut être négligé pour le cas de notre structure.
# **Conclusion :**

Après avoir effectuée toutes les vérifications de RPA, on peut passer au ferraillage des éléments structuraux.

# *6.1.) Ferraillage des poteaux :*

Lespoteaux sont calculés à l'état limite ultime et au séisme, selon la combinaison la plus défavorable puis vérifiés à L'ELS en flexion composée, le calcul est effectué en considérant les efforts et moments fléchissant suivantes :

- Effort normal maximal et le moment correspondant.
- Effort normal minimal et le moment correspondant.
- Moment fléchissant maximal et l'effort normal correspondant.

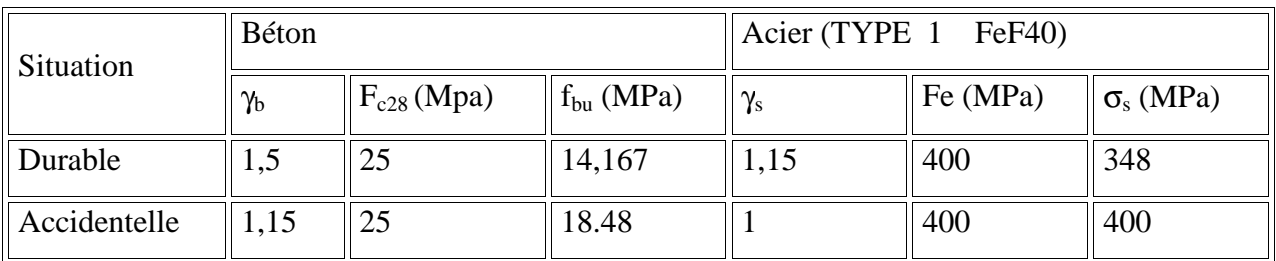

# **Tableau1 : caractéristiques mécanique des matériaux**

#### *6.2) Dispositions constructives :*

Les poteaux doivent comporter obligatoirement des armatures transversales sous forme de cadre ceinturant les armatures longitudinales.

- Le tracé de l'armature périphérique ne doit pas comporter des angles rentrants (risque de poussé au vide).
- Les cadres et étriers doivent comporter des crochets et un angle  $\theta = 135^\circ$ .

### **Recommandations du RPA :**

Les armatures longitudinales doivent être :

- En haute adhérence (HA), droites et sans crochets.
- Le diamètre minimal est supérieur ou égal à 12mm.
	- a) La longueur minimale de recouvrement est de 40Φ (zone IIa).
	- b) La distance entre les barres verticales dans une face du poteau ne doit pas dépasser 25cm (zone IIa).
	- c) Le pourcentage minimal est  $0.8\%$  (b $\times$ h)
	- d) Le pourcentage maximum est :  $4\%$  (zone courante) et 6 % (zone de recouvrement);
	- e) Les jonctions par recouvrement doivent être faites si possible, à l'extérieur des zones nodales (zones critiques).
- **Les pourcentages d'armatures recommandés par rapport aux sections du béton sont : Le pourcentage minimal :** 
	- **Du 3**<sup>ème</sup> étage au RDC :  $A_{min} = 0.008 \times (40x40) = 12.8 \text{cm}^2$
	- **- Du 8**<sup>ème</sup> étage au 4<sup>ème</sup> étage :  $A_{min} = 0.008 \times (35 \times 35) = 9.8 \text{ cm}^2$
	- **Du 12<sup>ème</sup> étage au 9<sup>ème</sup> étage** : A<sub>min</sub> =  $0.008 \times (30 \times 30) = 7.2$ cm<sup>2</sup>

**Le pourcentage maximal :** 

- **Du 3ème étage au RDC :** 
	- En zone courante :  $A<sub>max</sub> = 0.04 \times (40x40) = 64cm<sup>2</sup>$
	- En zone de recouvrement :  $A_{max} = 0.06 \times (40x40) = 96cm^2$
- **Du 8ème étage au 4ème étage:**

En zone courante :  $A<sub>max</sub> = 0.04 \times (35x35) = 49cm<sup>2</sup>$ 

En zone de recouvrement :  $A<sub>max</sub> = 0.06 \times (35x35) = 73.5$  cm<sup>2</sup>

- **Du 12ème étage au 9ème étage:** 

En zone courante :  $A_{\text{max}} = 0.04 \times (30 \times 30) = 36 \text{cm}^2$ 

En zone de recouvrement :  $A_{max} = 0.06 \times (30 \times 30) = 54 \text{ cm}^2$ 

### *6.3) Etape de calcul en flexion composée:*

#### - **Calcul du centre de pression :**   $e_u = \frac{M}{N}$

Deux cas peuvent se présenter N  $u = \frac{W_u}{N_u}$ 

# **a) Section partiellement comprimée (S.P.C) :**

La section est partiellement comprimée si l'une des deux conditions suivantes est satisfaite :

u

$$
-e_u > \left(\frac{h}{2} - c\right)
$$

- N<sub>u</sub> 
$$
(d-c')-M_f \leq (0.337h-0.81c)bh^2f_{bu}
$$

Avec :

$$
M_{\rm f}=M_{\rm u}+N_{\rm u}\Biggl(\frac{h}{2}\!-\!c\Biggr)
$$

 $M_f$ : Moment fictif.

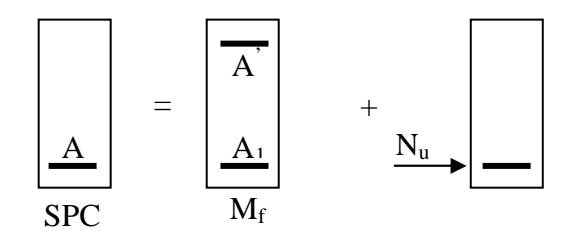

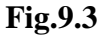

 $\sigma_{bc}$ 

 $\sigma_{\rm St}$ 

 $A_1$ 

b

A'

d

c '

**a.1) Calcul des armatures :** 

$$
\mu = \frac{M_f}{bd^2 f_{bu}}
$$

Si : $\mu \le \mu_1 = 0.392$  .............la section est simplement armée.

$$
\mu \xrightarrow{\text{tableau}} \beta
$$

$$
A_{\rm f} = \frac{M_{\rm f}}{\beta d\sigma_{\rm s}}
$$

La section réelle d'armature est s  $_{\rm s} = A_{\rm f} - \frac{N_{\rm u}}{\sigma_{\rm s}}$  $A_s = A_f - \frac{N}{2}$ 

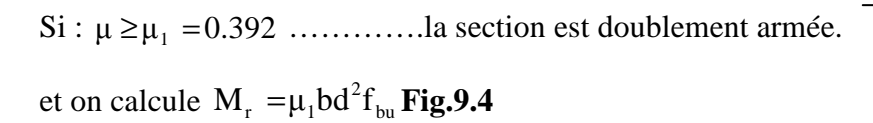

$$
\Delta M = M_f - M_r
$$

$$
A_{f} = \frac{M_{f}}{\beta_{r} d\sigma_{s}} + \frac{\Delta M}{(d - c')\sigma_{s}} \qquad ; \ \ A' = \frac{\Delta M}{(d - c')\sigma_{s}}
$$

Avec :

$$
\sigma_s = \frac{f_e}{\gamma_s} = 348 \text{Mpa}
$$

M<sup>r</sup> : Moment ultime pour une section simplement armée

La section réelle d'armature : s  $A_{\rm s} = A'$ ;  $A_{\rm s} = A_{\rm f} - \frac{N_{\rm u}}{\sigma_{\rm s}}$  $A_s = A'$ ;  $A_s = A_f - \frac{N}{s}$ 

# **b) Section entièrement comprimée ; (S.E.C) :**

La section est entièrement comprimée si la condition suivante est vérifiée :

$$
\triangleright e_{u} \leq \left(\frac{h}{2} - c\right)
$$
  
\n
$$
\triangleright N_{u} (d - c') - M_{f} > \left(0.337 - 0.81 \frac{c}{h}\right) bh^{2} f_{bu}
$$

Deux cas peuvent se présenter :

**b.1**)Si : 
$$
\left(0.337 - 0.81 \frac{c'}{h}\right)
$$
 bh<sup>2</sup>f<sub>bu</sub>  $< N_u \left(d - c'\right) - M_f < \left(0.5 - \frac{c'}{h}\right)$  bh<sup>2</sup>f<sub>bu</sub>

Les sections d'armatures sont :  $A_1 = \frac{du}{100\sigma}$  ;  $A_2 = 0$ **100**  $1 = \frac{b u}{100 \sigma}$  ;  $A_2 =$ −  $=$   $\frac{\partial u}{\partial x}$  ; A *s σ*  $A_1 = \frac{N - 100 \Psi bhf_{\mu} }{400}$ 

Avec :

$$
\Psi = \frac{0.3571 + \frac{N(d - c') - M_f}{bh^2 f_{bu}}}{0.8571 - \frac{c'}{h}}
$$

**b.2**)Si N<sub>u</sub>  $(d-c')-M_f \geq 0.5-\frac{c}{h}$  bh<sup>2</sup> f<sub>bu</sub>  $_{\rm u}$  (d – c')– M<sub>f</sub>  $\geq$  | 0.5 –  $_{\rm h}$  |bh<sup>2</sup> f h  $N_u (d-c') - M_f \geq 0.5 - \frac{c'}{l}$ J  $\left(0.5-\frac{c'}{c}\right)$ l  $-c'$ ) – M<sub>f</sub>  $\geq$   $\left(0.5 - \frac{c'}{1}\right)$ 

Les sections d'armatures sont :  $A_1 = \frac{M_f - (d - 0.5h)h}{(1 - 0.6h)}$  $t_1 = \frac{m_f (d - 0.5n) \sin b_{\text{bu}}}{(d - c') \sigma_s}$  $A_1 = \frac{M_f - (d - 0.5h)bhf}{(d - 0.5h)}$  $-c'$  $=\frac{M_f-(d-0.5h)bhf_{bu}}{(d-1)f_{u}}$ ;  $A_2=\frac{N-bhf_{bu}}{g}-A_1$ s  $\sigma_{\rm s} = \frac{N}{\sigma_{\rm s}} - A$  $A_2 = \frac{N - bhf_{bu}}{m}$ 

#### **Remarque :**

Si  $e_u = \frac{ma}{v} = 0$ Nu  $e_u = \frac{Mu}{N_{\text{tot}}} = 0$  (excentricité nulle  $\Rightarrow$  compression pure), le calcul se fera à l'état limite de stabilité

de forme et la section d'armature sera s u  $\mathbf{L}$ <sub>bu</sub> σ  $A = \frac{N_u - Bf}{n}$ 

Avec :

B : Aire de la section du béton seul.

σs : Contrainte de l'acier.

#### *6.4) Calcul à l'ELU et au Séisme :*

- **Exemple de calcul :**
- **Poteaux 30x30 :**

 $N_{u} = 845.33$ KN et  $M_{u} = 5.58$ KNm

$$
e_u = \frac{Mu}{Nu} = 0.006 \le \left(\frac{h}{2} - c\right) = 0.12
$$
 S.E.C

Vérification de la 1<sup>er</sup>condition :

$$
\left(0.337\ -0.81\ \frac{c}{h}\right) bh^{-2}f_{\text{bu}}\ < N_{\text{u}}\ (d-c')-M_{\text{f}}\ < \left(0.5\ -\frac{c'}{h}\right) bh^{-2}f_{\text{bu}}\qquad \xleftarrow{\text{Cendiv}} n\ \text{non}\ \text{veffie}
$$

La 2<sup>eme</sup> condition :

$$
N_{u} (d-c')-M_{f} \geq \left(0.5-\frac{c'}{h}\right) bh^{2} f_{bu} Condition v\'{d}.
$$

Donc :Les sections d'armatures sont :

$$
A_1 = \frac{M_f - (d - 0.5h)bh f_{bu}}{(d - c')\sigma_s}
$$

$$
A_1 = \frac{107.01 - (0.27 - 0.5h)0.3x.0.3x14.2x10^{-3}}{(0.27 - 0.03)348x10^{-3}} = -5.54cm^2
$$

$$
A_2 = \frac{N - bhf_{bu}}{\sigma_s} - A = -12.43 \text{cm}^2
$$

#### **Remarque :**

Les valeurs des sections d'armature A<sub>1</sub>et A<sub>2</sub> sont négatives donc les armatures sont néglige.

- **Exemple 2 :**
- **Poteaux 30x30 :**

Nu=101.26 et Mu=98.744KNm

$$
e_u = \frac{Mu}{Nu} = 0.975 \ge \left(\frac{h}{2} - c\right) = 0.12 \quad \text{S.P.C}
$$
\n
$$
\text{Avec}: \quad \mathbf{M}_f = \mathbf{M}_u + \mathbf{N}_u \left(\frac{h}{2} - c\right) = 110.89 \text{km}
$$
\n
$$
\text{S.P.C}
$$

 $M_f$ : Moment fictif.

**Calcul des armatures :** 

$$
\mu = \frac{M_f}{bd^2 f_{bu}} = 0.233
$$

 $\mu = 0.233 \le \mu_1 = 0.392$  .............la section est simplement armée.

$$
\mu = 0.233 \xrightarrow{\text{tableau}} \beta = 0.866
$$

$$
A_f = \frac{M_f}{\beta d\sigma_s} = 0.00118m^2
$$

La section réelle d'armature est  $A_s = A_f - \frac{N_u}{\pi} = 0.00118 - \frac{101.20}{400 \times 10^3} = 9.26 \times 10^{-4} m^2$ s u  $s = A_f - \frac{v_u}{\epsilon} = 0.00118 - \frac{101.26}{400.10^3} = 9.26 \times 10^{-10}$  $400x10$  $0.00118 - \frac{101.26}{100}$ σ N  $A_s = A_f$   $-\frac{A_s u}{m} = 0.00118 - \frac{0.0128}{100 \times 10^{3}} = 9.26 \times 10^{-4} m$ *x*  $A_f - \frac{N_u}{r} = 0.00118 - \frac{101.20}{100 \times 10^3} = 9.26 \times 10^{-7}$ 

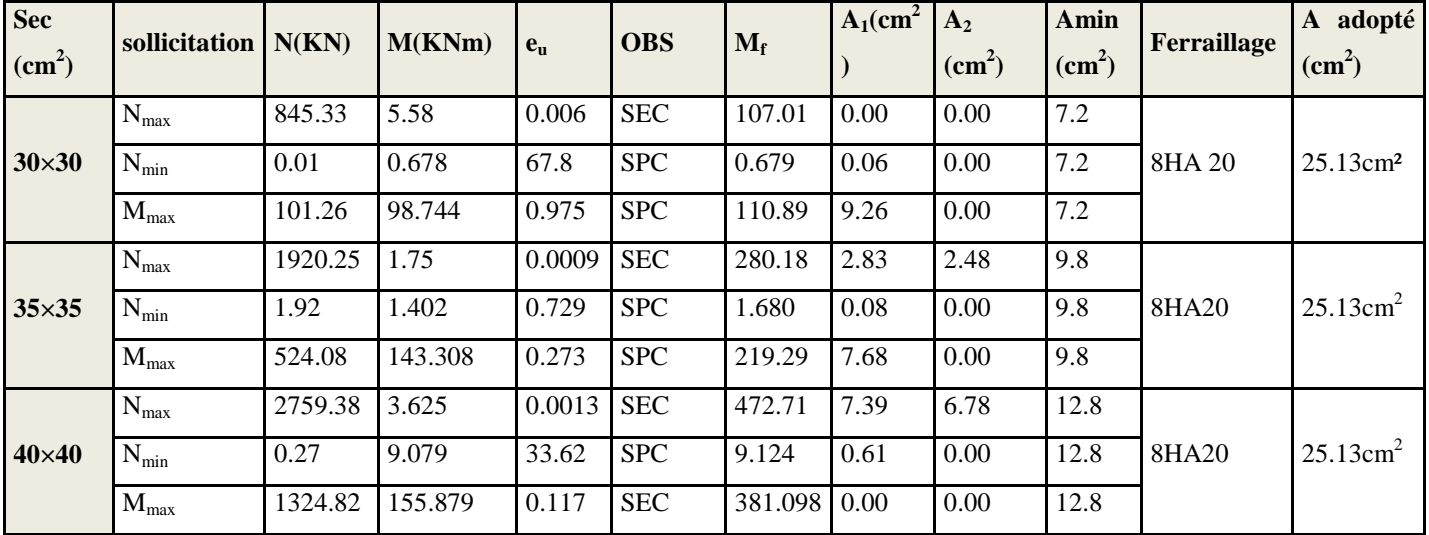

Le reste des résultats du calcul sont résumés dans les tableaux suivant :

**Tableau 6.1 : ferraillage des poteaux à la compression** 

| $Sec(cm^2)$  | sollicitation $N(KN)$ |           | M(KNm)    | $e_n$    | <b>OBS</b> | $M_f$     | $A_1$ (cm <sup>2</sup> ) | $A_2$<br>$\text{cm}^2$ ) | Amin<br>(cm <sup>2</sup> ) | Ferraillage | adopté<br>$\mathbf{A}$<br>$\text{cm}^2$ |
|--------------|-----------------------|-----------|-----------|----------|------------|-----------|--------------------------|--------------------------|----------------------------|-------------|-----------------------------------------|
| $30\times30$ | $N_{max}$             | $-24.22$  | $-0.757$  | 0.031    | <b>SET</b> | $-3.663$  | 0.22                     | 0.38                     | 7.2                        | 8HA20       | $25.13$ cm <sup>2</sup>                 |
|              | $N_{min}$             | $-0.32$   | $-0.316$  | 0.987    | <b>SPT</b> | $-0.354$  | 0.00                     | 0.03                     | 7.2                        |             |                                         |
|              | $M_{max}$             | $-67.29$  | $-98.744$ | 1.467    | <b>SPT</b> | $-90.669$ | 0.00                     | 9.73                     | 7.2                        |             |                                         |
| $35\times35$ | $N_{max}$             | $-167.53$ | $-1.901$  | 0.011    | <b>SET</b> | $-26.192$ | 1.93                     | 2.26                     | 9.8                        | 8HA20       | $25.13$ cm <sup>2</sup>                 |
|              | $N_{min}$             | $-0.85$   | $-0.765$  | 0.9      | <b>SPT</b> | $-0.888$  | 0.00                     | 0.07                     | 9.8                        |             |                                         |
|              | $M_{max}$             | 524.08    | 143.308   | 0.271    | <b>SPT</b> | $-106.27$ | 0.00                     | 9.96                     | 9.8                        |             |                                         |
| $40\times40$ | $N_{max}$             | $-625.18$ | 2.126     | $-0.003$ | <b>SET</b> | $-104.15$ | 7.97                     | 7.66                     | 12.8                       | 8HA20       | $25.13$ cm <sup>2</sup>                 |
|              | $N_{min}$             | $-0.76$   | $-7.276$  | 9.573    | <b>SPT</b> | $-7.405$  | 0.00                     | 0.50                     | 12.8                       |             |                                         |
|              | $M_{max}$             | 508.79    | 155.879   | 0.306    | <b>SPT</b> | $-69.384$ | 0.00                     | 5.87                     | 12.8                       |             |                                         |

# **Tableau 6.2 : ferraillage des poteaux à la traction**

# *6.5) Vérifications à l'ELS :*

Pour le cas des poteaux, on vérifie l'état limite de compression du béton :

$$
\sigma_{bc} \leq \overline{\sigma}_{bc} = 0.6 \times f_{c28} \Rightarrow \overline{\sigma}_{bc} = 15 \, MPa \, [\textbf{BAEL 91A.4.5.2}]
$$

### **6.5.1) Vérification d'une Section partiellement comprimée :**

Pour calculer la contrainte du béton on détermine la position de l'axe neutre :  $y_1 = y_2 + l_c$ 

#### Avec :

y1 : La distance entre l'axe neutre à l'ELS et la fibre la plus comprimé.

y2 : La distance entre l'axe neutre à l'ELS et le centre de pression Cp.

lc : La distance entre le centre de pression Cp et la fibre la plus comprimée.

 $y_2$  est obtenu avec la résolution de l'équation suivante :  $y_2^3 + p \cdot y_2 + q = 0$ 

$$
l_c = \frac{h}{2} - e_s
$$
  
avec :  $p = \frac{3 \times l_c^2 - 6nA_u \frac{l_c - c'}{b} + 6nA_u \frac{d - l_c}{b}}{q = -2 \times l_c^3 - 6nA_u \frac{(l_c - c')^2}{b} - 6nA_u \frac{(d - l_c)^2}{b}}$ 

Pour la résolution de l'équation, on calcul  $\Delta$ : 27  $q^2 + \frac{4p}{3}$  $\Delta = q^2 + \frac{4p^3}{27}$ 

$$
\triangleright \text{ Si } \Delta \ge 0: t = 0.5 \left( \sqrt{\Delta} - q \right); \ u = \sqrt[3]{t} \quad ; \quad y_2 = u - \frac{p}{3u}
$$

> Si ∆ < 0 ⇒ L'équation admet trois racines :

$$
y_2^1 = a\cos\left(\frac{\alpha}{3}\right)
$$
;  $y_2^2 = a\cos\left(\frac{\alpha}{3} + \frac{2\pi}{3}\right)$ ;  $y_2^3 = a\cos\left(\frac{\alpha}{3} + \frac{4\pi}{3}\right)$ 

Avec :

$$
\alpha = \arccos\left(\frac{3q}{2p} \times \sqrt{\frac{-3}{p}}\right); \ a = 2\sqrt{\frac{-p}{3}}
$$

On tiendra pour y<sub>2</sub> la valeur positive ayant un sens physique tel que :  $0 < y$ 1 = y2 + l < h

Done : 
$$
y_1 = y_2 + l_c
$$
  
\n
$$
I = \frac{by_1^3}{3} + 15[A_s(d - y_1)^2 + A_s'(y_1 - d')^2]
$$

**Finalement la contrainte de compression dans le béton est :**  $\sigma_{bc} = \frac{y_2 - x_s}{1} y_1 \le \sigma_{bc}$  $y_2 N$  $\sigma_{bc} = \frac{J_2 - S_1}{I_1} y_1 \le$ 

#### **6.5.2) Vérification d'une section entièrement comprimée :**

- On calcul l'aire de la section homogène totale :  $S = bh + 15(A<sub>s</sub> + A<sub>s</sub>)$
- On détermine la position du centre de gravité qui est situé à une distance  $X_G$  au-dessus du CDG géométrique :

$$
X_{G} = 15 \frac{A'_{s} (0.5h - d') - A_{s} (d - 0.5h)}{bh + 15(A_{s} + A'_{s})}
$$

- On calcul l'inertie de la section homogène totale

$$
I = \frac{bh^{3}}{12} + bhX_{G}^{2} + 15[A_{s}^{2}(0.5h - d' - X_{G})^{2} + A_{s}(d - 0.5h + X_{G})^{2}]
$$

Les contraintes dans le béton valent :

σ

 $\frac{1}{\text{snr}} = \frac{1}{\text{c}}$ 

$$
\sigma_{\text{sup}} = \frac{N_{\text{ser}}}{S} + \frac{N_{\text{ser}}(e_s - X_{\text{G}})(\frac{h}{2} - X_{\text{G}})}{I}
$$
 Sur la fibre supérieure  

$$
N_{\text{ser}} \left( e_s - X_{\text{G}})(\frac{h}{2} + X_{\text{G}} \right)
$$

 $=\frac{N_{\text{ser}}}{S}$  –  $\frac{2}{N_{\text{ser}}}$  Sur la fibre inférieure

I S En fin ; on vérifie : max  $(\sigma_{\text{sup}}; \sigma_{\text{inf}}) \leq \overline{\sigma_{bc}}$ 

**Remarque :** Si les contraintes sont négatives on refait le calcul avec une section partiellement comprimée.

# **6.5.3) Vérification de lacondition de non fragilité :**

La condition de non fragilité dans le cas de la flexion composée est

$$
A_s \ge A_{\min} = \frac{0.23 \cdot f_{t28}}{fe} \cdot \frac{e_s - 0.455 \cdot d}{e_s - 0.185 \cdot d} \cdot b \cdot d
$$

#### *6.6) Calcul des armatures transversales :*

 Les armatures transversales sont disposées de manière à empêcher tout mouvement des aciers longitudinaux. Elles sont calculées à l'aide de la formule :

$$
\frac{A_t}{St} = \frac{\rho_1 \cdot T_u}{h_1 \cdot f_e}
$$
 (RPA 2003 art 7.4.2.2)

Avec :

Tu : effort tranchant de calcul.

 $h_1$ : hauteur total de la section brute.

ƒe : contrainte limite élastique de l'acier d'armature transversale.

 $\rho_1$ : Coefficient correcteur qui tient compte du mode fragile de la rupture par effort. tranchant.

 $p_1$ =2.5 si l'élancement géométrique dans la direction considérée est  $\lambda_1 \geq 5$ .

 $\rho_1$  =3.75 dans le cas contraire.

L'élancement 
$$
\lambda_g
$$
 est donné par la relation :  $\lambda_g = \frac{l_f}{i}$ 

Avec :

$$
i = \sqrt{\frac{I}{B}} = \sqrt{\frac{b \cdot h^{3}}{12}} = \sqrt{\frac{h^{2}}{12}} = \frac{h}{\sqrt{12}}
$$

Telle que :

 $l_f = 0.7.l_0$ l<sub>0</sub>: longueur libre du poteau.

**l0=408cm** 

$$
\triangleright \quad \text{Poteau de (40×40): } \lambda = \frac{\sqrt{12}}{h} J_f = \frac{\sqrt{12}}{40} \times 0.7 \times 408 = 24.73
$$

#### **l0=306cm**

$$
\text{Poteau de (30×30)cm}^2: \ \lambda = \frac{\sqrt{12}}{h} l_f = \frac{\sqrt{12}}{30} \times 0.7 \times 306 = 24.73
$$

$$
\triangleright \text{ Poteau de } (35 \times 35) \text{cm}^2: \ \lambda = \frac{\sqrt{12}}{h} l_f = \frac{\sqrt{12}}{35} \times 0.7 \times 306 = 21.20
$$

$$
\triangleright \text{ Poteau de } (40 \times 40) \text{cm}^2: \ \lambda = \frac{\sqrt{12}}{h} l_f = \frac{\sqrt{12}}{40} \times 0.7 \times 306 = 18.55
$$

On remarque que  $:\lambda > 5$  donc  $\rho_1 = 2.5$ 

### **6.6.1) Espacement des armatures transversales :**

Selon le RPA la valeur maximale de l'espacement  $S_t$  des armatures transversales est fixée comme suite :

# - **En zone nodale :**

 $S_t \leq min (10 \Phi_1^{min}, 15 cm)$ Soit :  $S_t = 10$ cm **Zone1** : $A_t =$  $0.30 \times 400000$  $2.5 \times 0.1 \times 35.23$ ×  $\frac{\times 0.1 \times 35.23}{200000} = 0.73$ cm<sup>2</sup> Soit A<sub>t</sub>=2.01 cm<sup>2</sup> $\Rightarrow$ 4HA8

**Zone2**:
$$
A_t = \frac{2.5 \times 0.1 \times 44.98}{0.35 \times 400000} = 0.80 \text{cm}^2
$$
  
Soit  $A_t = 2.01 \text{ cm}^2 \Rightarrow 4 \text{H} \text{A}8$ 

**Zone1**:
$$
A_t = \frac{2.5 \times 0.1 \times 39.54}{0.40 \times 400000} = 0.61 \text{cm}^2
$$

Soit A<sub>t</sub>=2.01 cm<sup>2</sup>  $\Rightarrow$  4HA8

# - **En zone courante :**

 $S_t \leq$  Min (b<sub>1</sub>/2 ; h<sub>1</sub>/2 ; 10  $\Phi_1$ )

St**≤** Min (30/2 ; 30/2 ; 10×2.0cm)

Soit :  $S_t = 15$ cm.

Où Ф1 est le diamètre minimal des armatures longitudinales du poteau.

D'où :

**Zone1**:
$$
A_t = \frac{2.5 \times 0.15 \times 35.23}{0.30 \times 400000} = 1.10 \text{cm}^2
$$
  
\nSoit  $A_t = 2.01 \text{ cm}^2 \Rightarrow 4 \text{H} \text{A}8$   
\n**Zone2**: $A_t = \frac{2.5 \times 0.15 \times 44.98}{0.35 \times 400000} = 1.20 \text{cm}^2$   
\nSoit  $A_t = 2.01 \text{ cm}^2 \Rightarrow 4 \text{H} \text{A}8$   
\n**Zone1**: $A_t = \frac{2.5 \times 0.15 \times 39.54}{0.40 \times 400000} = 0.92 \text{cm}^2$   
\nSoit  $A_t = 2.01 \text{ cm}^2 \Rightarrow 4 \text{H} \text{A}8$ 

### *6.7) Vérification de la quantité d'armatures transversales :*

La quantité d'armatures transversales est donnée comme suit :

Si λg ≥ 5 …………………………A<sup>t</sup> min = 0.3% S<sup>t</sup> × b<sup>1</sup>

Si λg ≥ 3 …………………………A<sup>t</sup> min = 0.8% S<sup>t</sup> × b<sup>1</sup>

Si 3 <λg < 5…………………….Interpoler entre les deux valeurs précédentes.

Avec :

λg : L'élancement géométrique du poteau

b1 : Dimension de la section droite du poteau dans la direction considérée.

$$
\triangleright
$$
 En zone nodale (S<sub>t</sub> = 10cm) :

$$
\checkmark \qquad \text{Poteau de } (30 \times 30) \text{ cm}^2 \quad \dots \dots A_t = 0.3\% \times S_t \times b = 0.003 \times 10 \times 30 = 0.90 \text{ cm}^2 < A_{\text{adop}}
$$

 $\checkmark$  Poteau de (35×35)cm<sup>2</sup> ......  $A_t = 0.3\% \times S_t \times b = 0.003 \times 10 \times 35 = 1.05 \text{ cm}^2 \times A_{\text{adop}}$ 

$$
\checkmark
$$
 Poteau de (40×40)cm<sup>2</sup>........A<sub>t</sub> = 0.3%×S<sub>t</sub>×b = 0.003 ×10 ×40 = 1.2 cm<sup>2</sup>adop

# $\triangleright$  **En zone courante (S<sub>t</sub> = 15cm):**

$$
\checkmark \qquad \text{Poteau de } (30 \times 30) \text{ cm}^2 \quad \dots \dots A_t = 0.3\% \times S_t \times b = 0.003 \times 15 \times 30 = 1.35 \text{ cm}^2 \text{ < } A_{\text{adop}}
$$

$$
\checkmark \qquad \text{Poteau de } (35 \times 35) \text{ cm}^2 \quad \dots \quad A_t = 0.3\% \times S_t \times b = 0.003 \times 15 \times 35 = 1.575 \text{ cm}^2 \leq A_{\text{adop}}
$$

$$
\checkmark \qquad \text{Poteau de } (40 \times 40) \text{ cm}^2 \dots \dots \dots A_t = 0.3\% \times S_t \times b = 0.003 \times 15 \times 40 = 1.80 \text{ cm}^2 < A_{\text{adop}}
$$

**Conclusion :** les armatures transversales des poteaux seront composées d'un cadres HA8 et d'un losange HA8 pour tous les poteaux  $A_t = 2.01$  cm<sup>2</sup>

#### **6.8) Longueurs de recouvrement :**

 $l_r = 40\phi = 40x2.00 = 80cm$ 

# 6.9) Ferraillage des poteaux:

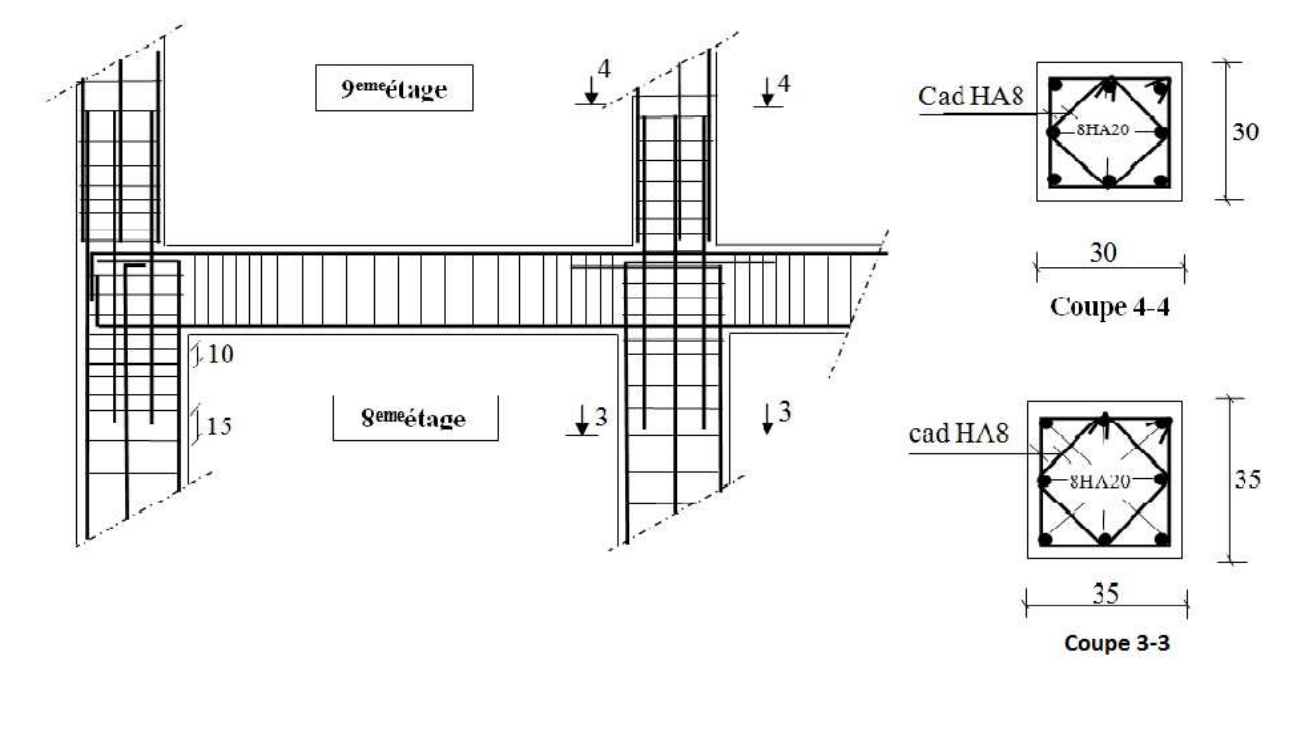

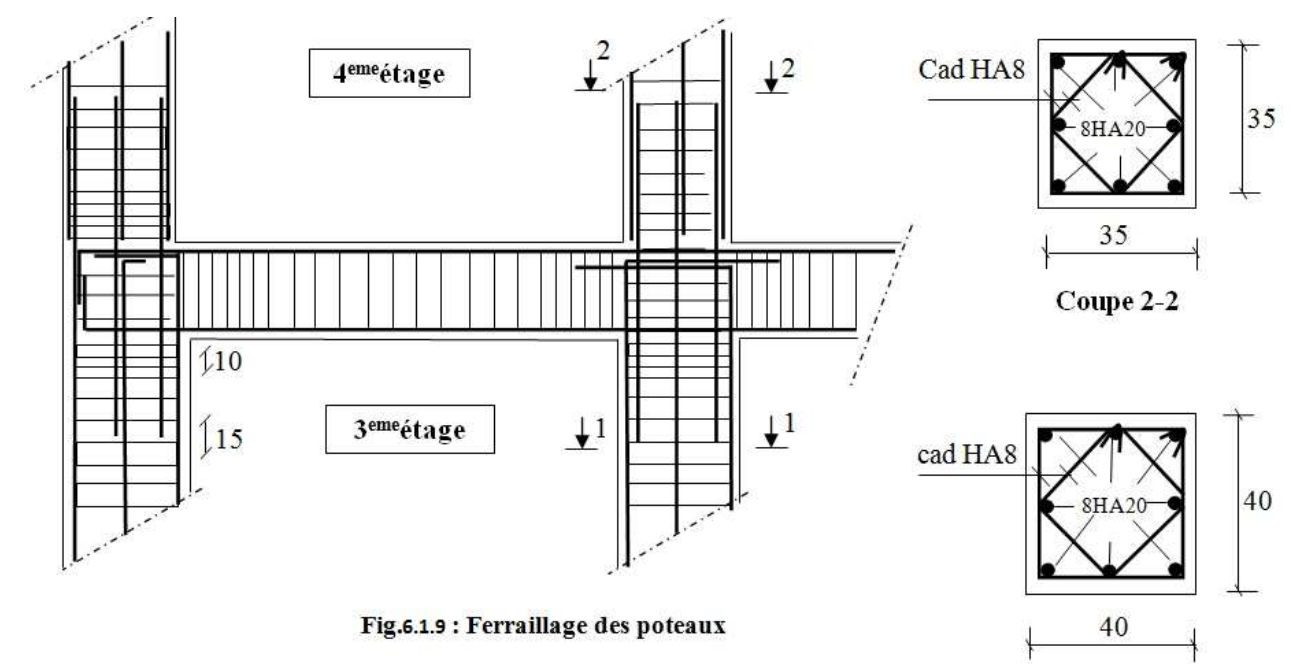

Coupe 1-1

Le tableau 6.3 qui suit résume tous les résultats du calcul a **ELS**

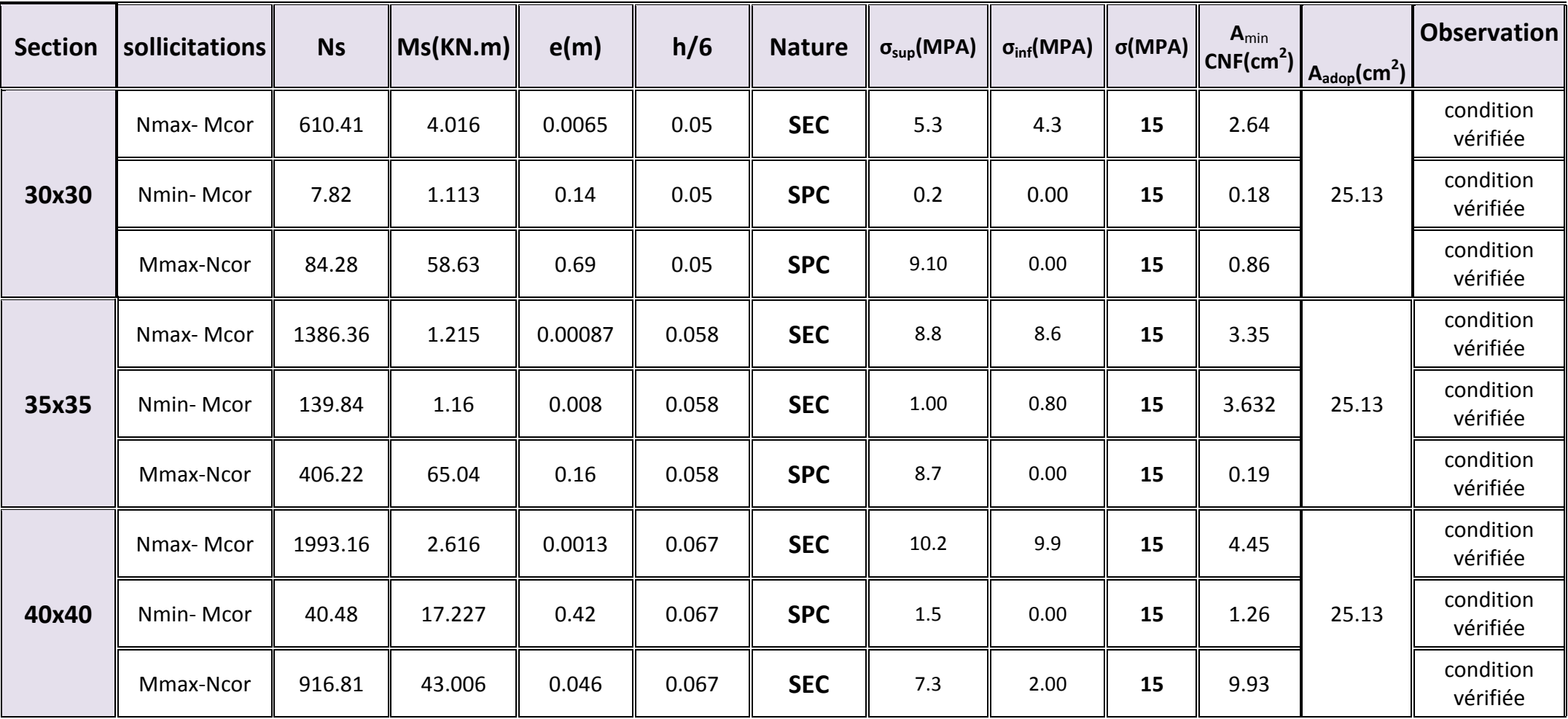

# **7***) Ferraillage des poutres :*

Les poutres sont ferraillées en flexion simple en tenant compte des combinaisons suivantes :

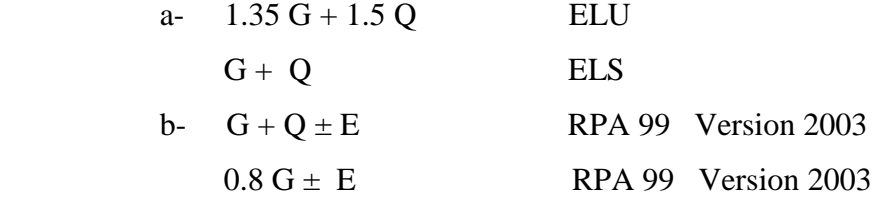

#### *7.1) Recommandation du RPA version 2003* **:**

#### *1.a) Armatures longitudinales* **:**

Le pourcentage minimum des aciers longitudinaux sur toute la longueur de la poutre est de : 0.5 % de la section du béton :

Poutres principales :  $A_{min} = 0.005 \times 30 \times 40 = 6 \text{ cm}^2$ 

Poutres secondaires :  $A_{min} = 0.005 \times 30 \times 35 = 5.25 \text{ cm}^2$ 

Le pourcentage maximum des aciers longitudinaux est de :

En zone courante : 4 %

En zone de recouvrement : 6 %

 $\Rightarrow$  En zone courante :

Poutres principales :  $A_{\text{max}} = 48 \text{ cm}^2$ 

$$
Poutre secondaire: Amax = 42 cm2
$$

⇒En zone de recouvrement :

Poutre principale :  $A_{\text{max}} = 72 \text{ cm}^2$ Poutre secondaire :  $A_{\text{max}} = 63 \text{ cm}^2$ 

La longueur de recouvrement est de :  $40\Phi$  (zone Ia)

 L'ancrage des armatures longitudinales supérieures et inférieures dans les poteaux de rive et l'angle doit être effectué avec des crochets à 90°.

#### *1.b) Armatures transversales* **:**

La quantité d'armatures transversales minimales est données par :

$$
A_t = 0.003 \cdot S_t \cdot b
$$

L'espacement maximal entre les armatures transversales est donné comme suit :

$$
S_t = \min\left(\frac{h}{4}, 12 \Phi_t\right) \longrightarrow en zone nodale
$$
  

$$
S_t \le \frac{h}{2} \longrightarrow \text{En dehors de la zone nodale.}
$$

 $\Phi_{1}$  : Le plus petit diamètre utilisé des armatures longitudinales, et dans le cas d'une section en travée avec des armatures comprimées, c'est le diamètre le plus petit des aciers comprimés.

#### *7.2) Etapes de calcul des armatures longitudinales* **:**

$$
\mu_{b} = \frac{M_{u}}{b \cdot d^{2} \cdot f_{bc}}
$$

Pour les FeE400

*Si*  $\mu_b \leq \mu$   $\Rightarrow$  Section simplement armée Si  $\mu_b > \mu \implies$  section doublement armée

• Section sans armatures comprimées  $(A's = 0)$ :

$$
\text{Si} \ \mu_b < \mu = 0.392 \qquad \Rightarrow A_s = \frac{M_u}{\beta \cdot d \cdot \sigma_s}
$$

• Section avec armatures comprimées  $(A_s \neq 0)$ :

$$
\mu_{\rm b} > \mu_{\rm l} = 0.392
$$

La section réelle est considérée comme équivalente a la somme de deux sections fictives.

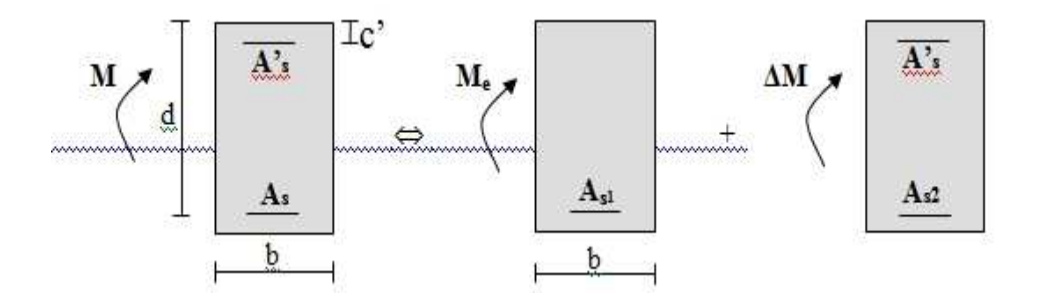

As : La section inférieure tendue ou la moins comprimée selon le cas.

A's : La section supérieur la plus comprimée.

## $M = Me + \Delta M$

 $\mathbf{M}\mathbf{e} = \mu_e \cdot b \cdot d^2 f_{bu}$  et  $\mathbf{\Delta} \mathbf{M} = \mathbf{M} \cdot \mathbf{M} \mathbf{e}$ 

Finalement :

$$
\begin{cases}\n\text{As} = \text{As}_{1} + \text{As}_{2} = \frac{Me}{\beta_{e}.d.\sigma_{s}} + \frac{\Delta M}{(d-c').\sigma_{s}} \\
\text{A's} = \frac{\Delta M}{(d-c').\sigma_{s}}\n\end{cases}
$$

- **Répartition de la structure en zone**
- Zone  $1: RDC$  au  $3<sup>eme</sup>$  étages
- Zone  $2:4^{\text{eme}}$  au  $8^{\text{eme}}$  étages
- Zone  $3:9^{\text{eme}}$  au  $12^{\text{eme}}$  étages

 **Le calcul des sections et le choix des armatures est résumé dans les tableaux qui suivent :** 

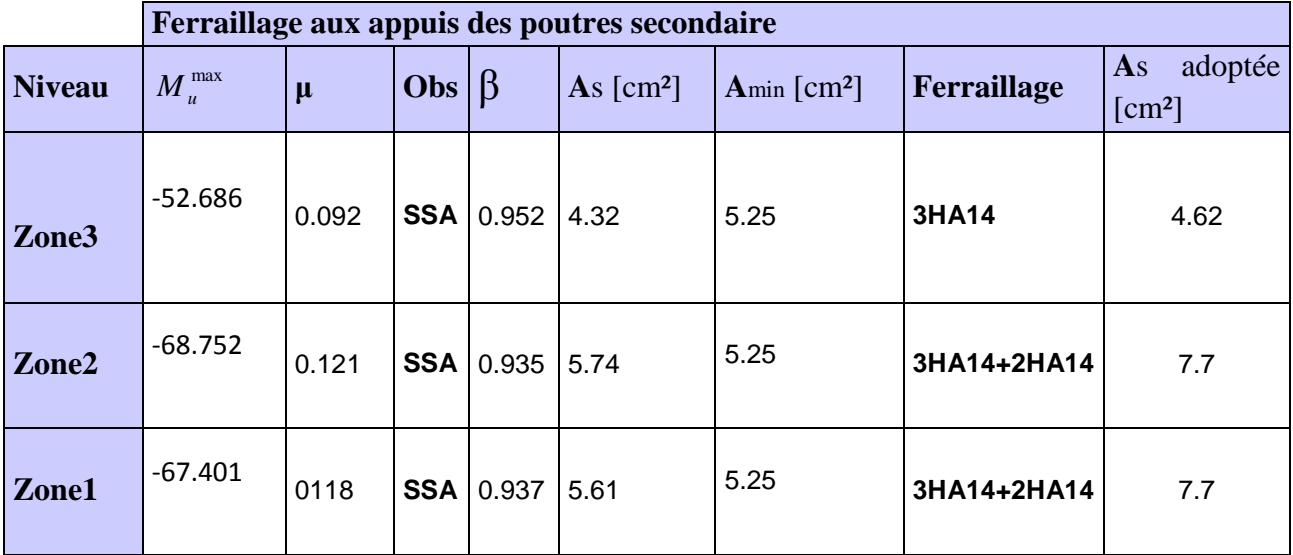

#### **Tableau 1 : Ferraillage des poutres secondaires aux appuis.**

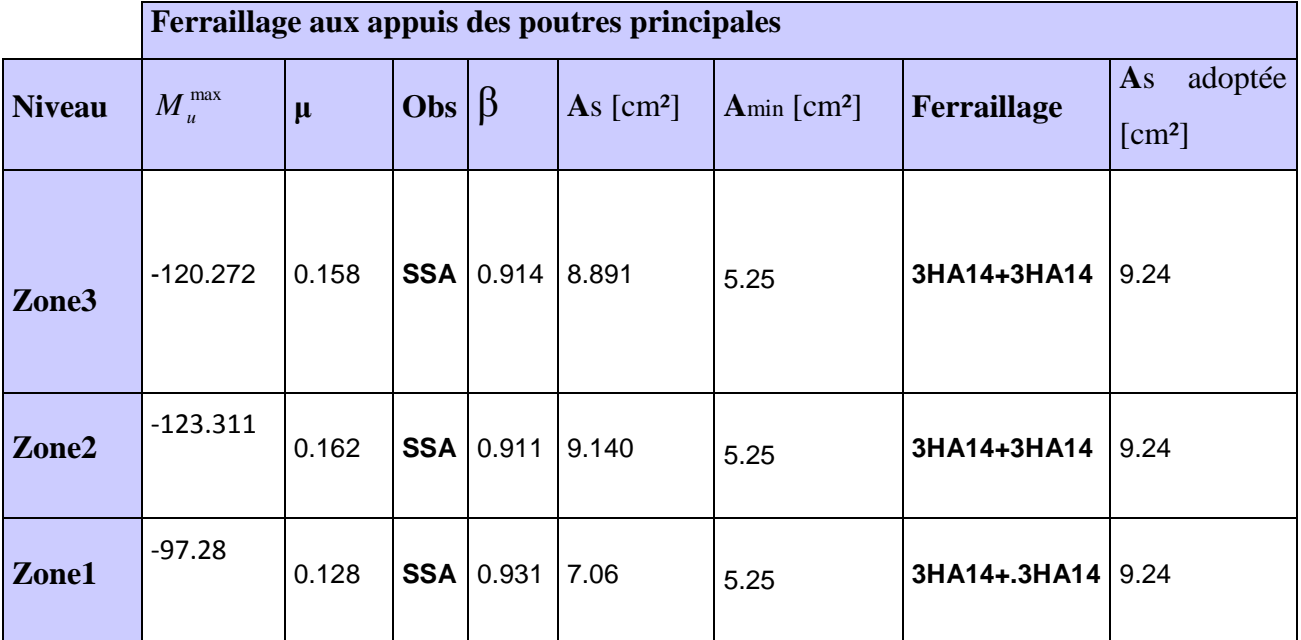

# **Tableau 2: Ferraillage des poutres principales aux appuis**

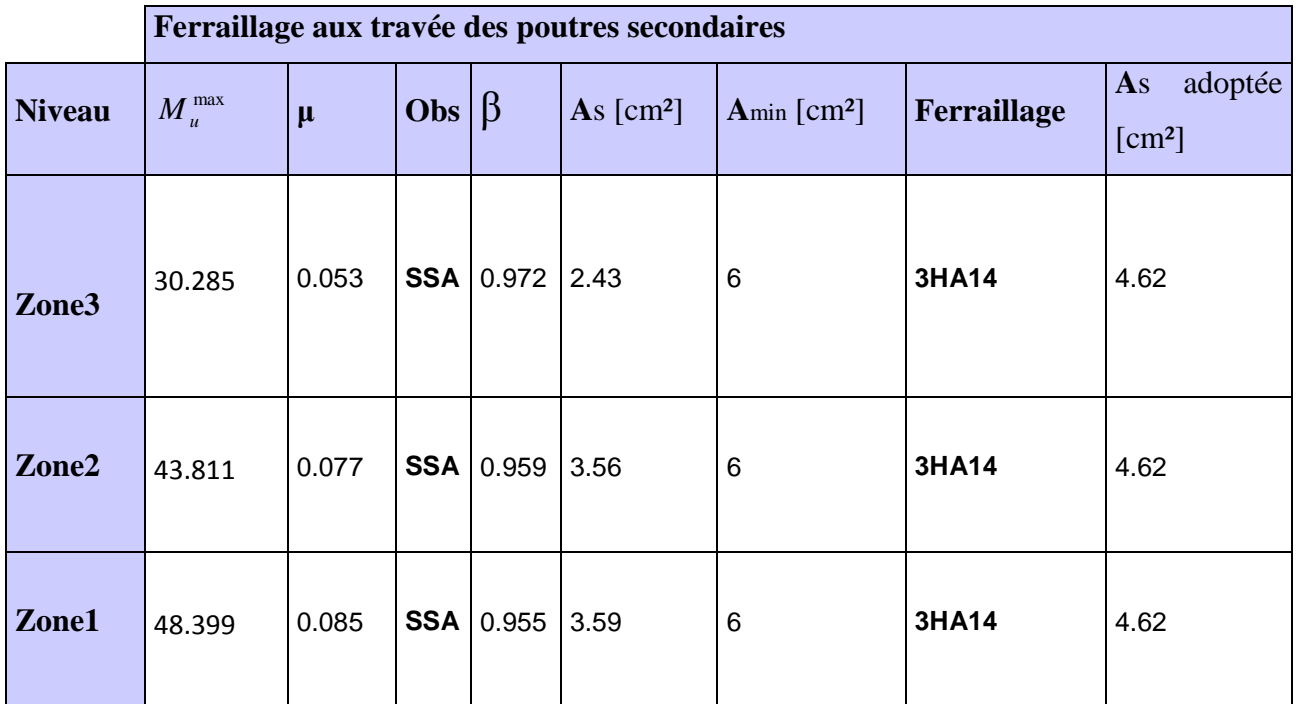

**Tableau 3 : Ferraillage des poutres secondaires aux travées.**

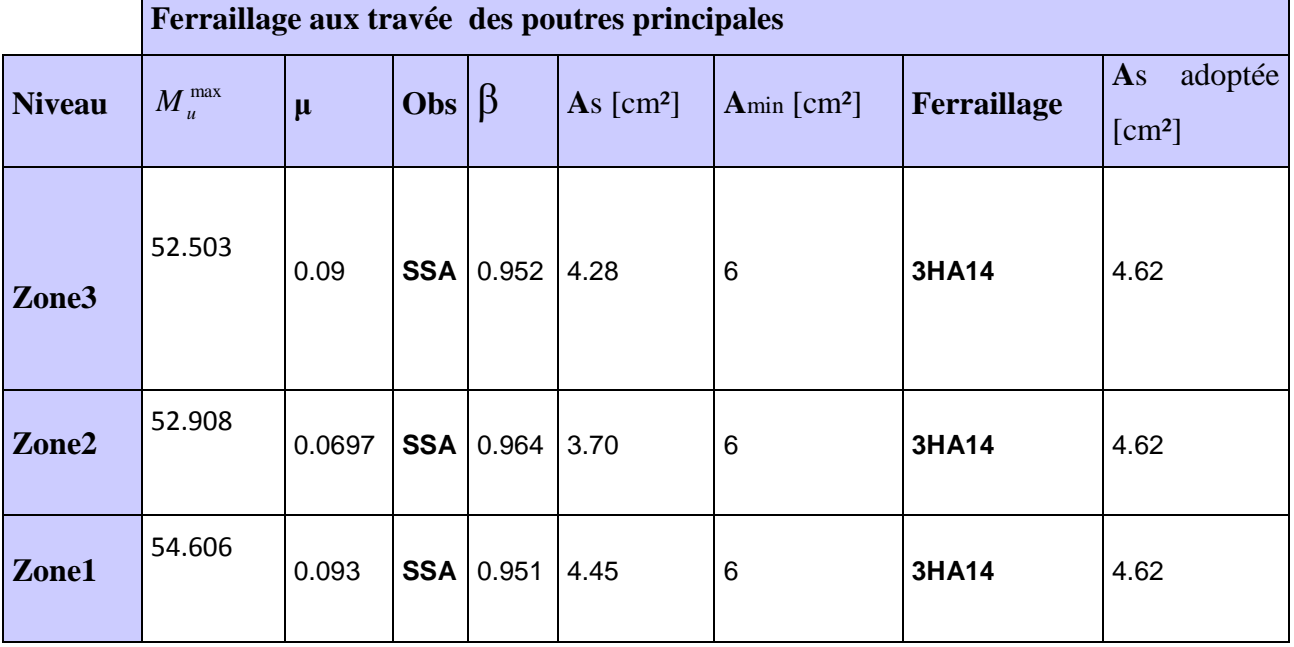

**Tableau 4 : Ferraillage des poutres principales aux travées .**

- **Vérification de la section minimale et maximale des poutres :**
- **Poutres principales :**

**Aux appuis :** 

 $A_{min} = 6cm^2 < A = 12.32cm^2 < A_{max} = 72cm^2$  (condition vérifiée

**En travées :** 

 $A_{min} = 6cm^2 < A = 9.24cm^2 < A_{max} = 72cm^2$  condition vérifiée

• **Poutres secondaires:** 

Aux appuis :

 $A_{min} = 5.25 \text{cm}^2 < A = 13.86 \text{cm}^2 < A_{max} = 48 \text{cm}^2 \implies$  Condition vérifiée En travées :

 $A_{min} = 5.25 \text{cm}^2 < A = 9.24 \text{cm}^2 < A_{max} = 48 \text{cm}^2 \quad \text{Condition}\ \text{veffi\'ee}$ 

# *7.3)Vérification de la condition de non fragilité :*

$$
A_s \ge A_{\min} = 0.23 \times b \times d \frac{f_{t28}}{f_e} .
$$

- Poutres principales de (30×40):  $A_{min} = 0.23 \times 30 \times 37 \times$ 400  $\frac{2,1}{100}$  = 1,34 cm<sup>2</sup>.
- Poutres secondaires de (30×35):  $A_{\text{min}} = 0.23 \times 30 \times 32 \times \frac{2.1}{100} = 1.15$  cm<sup>2</sup>. 400  $A_{\text{min}} = 0.23 \times 30 \times 32 \times \frac{2.1}{400} = 1.15$  cm<sup>2</sup>

La condition de non fragilité est vérifiée, ainsi que les sections recommandées par le RPA.

#### *7.4) Vérification à l'ELS :*

#### **7.4.1.Etat limite d'ouverture des fissures :**

Les états limites de services sont définis compte tenu des exploitations et de la durabilité de la construction.

Les vérifications qui leurs sont relatives :

Etat limite d'ouverture des fissures (exemple de calcul pour la fissuration non préjudiciable).

Etat limite de résistance du béton à la compression.

Etat limite de déformation .

Etat limite de résistance du béton en compression : (BAEL91/ A.4.5.2)Il faut vérifier la contrainte dans le béton

$$
\sigma_{bc} = \frac{\sigma_s}{R_1} \le \overline{\sigma_{bc}} = 15MPa
$$

$$
A\text{vec}: \sigma_s = \frac{M_s}{\beta_1 d A_{st}} \text{ (Contrainte de traction des aciers)}
$$

A : armatures adoptées .

 $K_1$ et  $\beta_1$ sont tirés des tableaux en fonction de $\rho_1 = \frac{100 \times A_{st}}{b_{sd}}$ 

- **Les résultats des vérifications à l'ELS sont donnés dans les tableaux suivants :** 

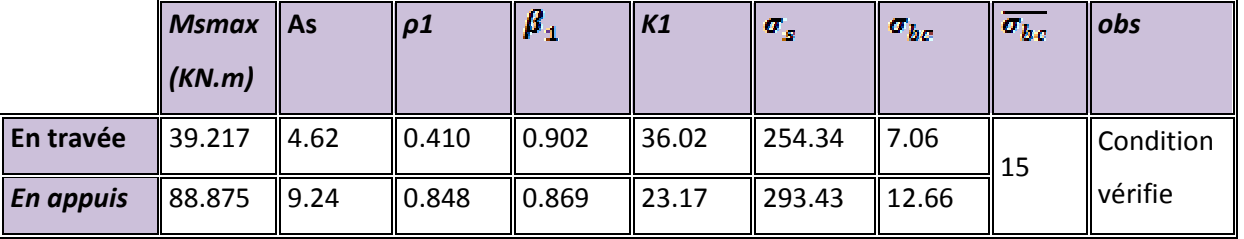

• **Poutres principales :** 

**Tableau 5 : Vérification du ferraillage des poutres principales à l'ELS** 

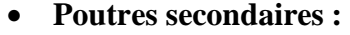

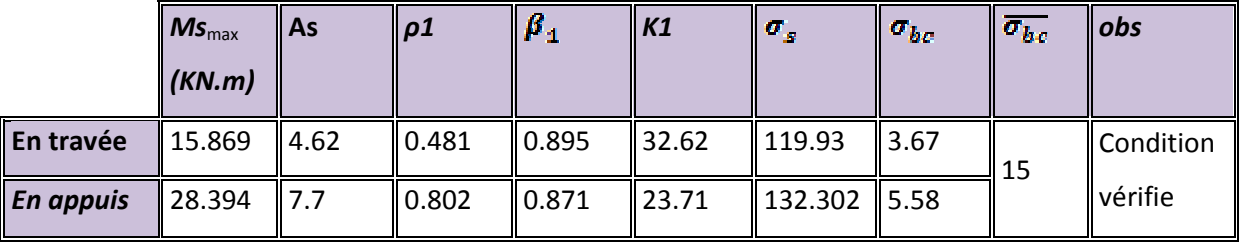

#### **Tableau 6 : Vérification du ferraillage des poutres secondaires à l'ELS**

#### **7.4.2.Etat limite de déformation :**

La flèche développée au niveau de la poutre doit rester suffisamment petite par rapport à la flèche admissible pour ne pas nuire à l'aspect et l'utilisation de la construction. On prend le cas le plus défavorable pour le calcul dans les deux sens :

### **7.4.3. Justification sous sollicitation d'effort tranchant :(BAEL91.art A.5.1)**

 Les poutres soumises a des efforts tranchants sont justifiées vis-à-vis de l'état ultime, cette justification est conduite à partir de la contrainte tangente « $\tau_u$ », prise conventionnellement égale à :

$$
\tau_{u} = \frac{T_{u}^{\max}}{bd}
$$
 T\_{u}^{\max} : Effort tranchant max à l'ELU

Poutres principales

$$
\tau_u = \frac{99.02 \times 10^{-3}}{0.3 \times 0.37} = 0.892 \,\text{MPa}
$$

Poutres secondaires  $\tau_u = \frac{50.67 \times 10}{0.328 \times 10^{10}} = 0.529$  $0.3 \times 0.32$  $\frac{50.87 \times 10^{-3}}{2.3 \times 10^{-3}} =$ ×  $=\frac{50.87 \times}{2.3 \times 10^{-4}}$ −  $\tau_u = \frac{30.67 \times 10^8}{0.2 \times 0.22} = 0.529$  MPa

 $\tau_u$ 

#### **a) Etat limite ultime du béton de l'âme :(BAEL91.art A.5.1.21)**

Dans le cas ou la fissuration est peu nuisibles la contrainte doit vérifier :

$$
\tau_{\mathrm{u}} = \le \min \left( \frac{0.2 f_{\mathrm{c28}}}{\gamma_{\mathrm{b}}} , 5 \mathrm{MPa} \right) = 3.33 \mathrm{MPa}.
$$

Poutres principales  $\tau_u = 0.892 \text{ MPa } < 3.33 \text{ MPa } \dots \dots \dots \dots \text{La condition est vérifiée.}$ Poutres secondaires  $\tau_u = 0,529 \text{ MPa} < 3.33 \text{ MPa} \dots \dots \dots \dots \text{La condition est vérifie.}$ 

# **b) Influence de l'effort tranchant sur les armatures longitudinales :**

## **(BAEL91.Art A.5.1.32)**

Lorsqu'au droit d'un appuis :  $T_u - \frac{W_u}{2.001} > 0$ 0,9d  $T_u - \frac{M_u}{0.04} > 0$ . On doit prolonger au delà de l'appareil d'appui,

une section d'armatures pour équilibrer un moment égale à 0,9d  $T_u - \frac{M_u}{\Omega}$ 

$$
\text{D'ou } A_s \ge \frac{1,15}{f_e} \bigg( \text{V}_u - \frac{\text{M}_u}{0,9d} \bigg).
$$

Poutres principales  $99.02 - \frac{125.51}{0.000000} = -271.28 < 0$  $0,9 \times 0.37$  $99.02 - \frac{123.31}{2.23.31} = -271.28 <$ ×  $-\frac{125.51}{0.0} = -271.28 < 0$ .

Poutres secondaires  $50.87 - \frac{60.75}{0.80033} = -187.84 < 0$  $0,9 \times 0.32$  $50.87 - \frac{68.75}{3.8 \times 2.87} = -187.84 <$  $\times$  $-\frac{66.75}{66.0000} = -187.84 < 0$ 

Les armatures supplémentaires ne sont pas nécessaires.

### **c) Influence de l'effort tranchant sur béton au niveau des appuis :**

*b c u u dbf <sup>T</sup> <sup>T</sup> <sup>x</sup>* γ <sup>28</sup> 9.0 ≤ = 40,0 ………………………………(BAEL91.art A.5.1.32)

Poutres principales  $T_u = 99.02 \text{KN} < \overline{T}_u = 0.4 \times \frac{0.9 \times 0.37 \times 0.3 \times 25 \times 10}{1.15} = 868.69 \text{KN}$ 1.15  $T_{\text{n}} = 99.02 \text{KN} < \overline{T}_{\text{u}} = 0.4 \times \frac{0.9 \times 0.37 \times 0.3 \times 25 \times 10^3}{1.02 \times 10^3}$  $v_{\text{u}} = 99.02 \text{KN} < \overline{T}_{\text{u}} = 0.4 \times \frac{0.9 \times 0.37 \times 0.3 \times 25 \times 10^{3}}{1.15} = 868.69 \text{KN}.$ 

Poutres secondaires  $T_u = 50.87 K N < T_u = 0.4 \times \frac{0.5 \times 0.5 \times 0.52 \times 25 \times 10}{1.45} = 751,30 K N$ 1.15  $T_u = 50.87 K N < \overline{T}_u = 0.4 \times \frac{0.9 \times 0.3 \times 0.32 \times 25 \times 10^3}{1.15 K}$  $U_{\text{u}} = 50.87 \text{ KN} < \overline{T}_{\text{u}} = 0.4 \times \frac{0.9 \times 0.3 \times 0.32 \times 25 \times 10^3}{1.15} = 751,30 \text{ KN}.$ 

#### **d) Vérification de l'adhérence et de l'entraînement des barres :**

 $\tau_{\rm se} \leq \tau_{\rm se} = \Psi_{\rm s} f_{\rm t28} = 1.5 \times 2.1 = 3.15 \text{MPa}$ 

avec :

 $\tau_{\rm se} = \frac{L_{\rm u}}{0.9{\rm d}\sum U_{\rm i}}$   $\sum U_{\rm i}$ : Périmètre minimal circonscrit à la section droite des barres. i max  $\sum_{\rm se} = \frac{L_{\rm u}}{0.9 \rm d \sum U}$ T

#### **Poutres principales :**

 $3HA12 \Rightarrow \sum U_i = 11.30cm$ 

*MPa se* 63.2 9,0 37.0 .0 113 99 02. 10 <sup>3</sup> max = × × × = − <sup>τ</sup> < *se* <sup>τ</sup> …………………Condition vérifiée

#### **Poutres secondaires :**

3HA12<sup>⇒</sup> ∑ *<sup>U</sup> <sup>i</sup>* <sup>=</sup> <sup>11</sup> 30. *cm se* <sup>τ</sup> *se* = *MPa* <<sup>τ</sup> × × × = − 55.1 9,0 32.0 .0 113 50 75. 10 <sup>3</sup> max …………………Condition vérifiée

# **e) Calcul de longueur de scellement droit des barres :**

$$
l_s = \frac{\phi f_e}{4 \times \tau_{su}} \quad \text{avec : } \tau_{su} = 0.6 \, \text{x} \, \text{w}^2 \, \text{xf}_{t28} = 2.835
$$

Pour les  $\Phi$ 12 :  $l_s$  = 42.33 cm.

Pour les  $\Phi$ 14 :  $l_s$  = 49.38 cm.

 Pour l'encrage des barres rectilignes terminées par un crochet normal, la longueur de la partie ancrée mesurée hors crochet est au moins égale à « 0,4. l<sub>s</sub> » pour les barres à haute adhérence.

Pour les  $\Phi$ 12 :  $l_s$  =16.93 cm. Pour les  $\Phi$ 14 :  $l_s$  =19.75 cm.

#### *7.5 )ELS vis-à-vis des déformations :*

On doit justifier l'état limite de déformation par le calcul de la flèche « *f* », qui ne doit pas dépasser la valeur limite « *f* ».

#### **Valeurs limites de la flèche :**

Pour  $L \le 5$  m  $\Rightarrow$   $f =$ 500 *L*

L : La portée mesurée entre nus d'appuis.

Sens longitudinal: 
$$
\overline{f} = \frac{L}{500} = \frac{420}{500} = 0.84
$$

**Sens transversal :**  $f = \frac{E}{500} = \frac{433}{500} = 0.87$ 500 435 500  $\overline{f} = \frac{L}{700} = \frac{435}{700} =$ 

**Evaluation de la flèche :[BAEL91/B.6.5,3]** 

$$
f = \frac{M_{s} L^{2}}{10 E_{v} I_{fv}}
$$
 \t\t  $avec$  :  $I_{fv} = \frac{1,1 I_{0}}{1 + \lambda_{v} \mu}$ 

$$
\mu = Max \left\{ 1 - \frac{1,75 \ f_{t28}}{4 \ \rho \ \sigma_{s} + f_{t28}}, 0 \right\} \qquad \text{et} \quad \lambda_{v} = \frac{0,02 \ f_{t28}}{5 \ \rho}
$$

**L :** Portée libre de la poutre.

**Ms :** moments de service maximal.

**Ifv :** Moment d'inertie fictif.

**Ev :** Module de déformation longitudinale différée du béton.

$$
E_y = 3700 \sqrt[3]{f_{c28}} = 3700 \sqrt[3]{25} = 10818,866 MPa.
$$

**I0 :** Moment d'inertie de la section total rendue homogène, calculé avec n = 15

$$
I_0 = \frac{b h^3}{12} + \left[ A_s \left( \frac{h}{2} - c \right)^2 + A_s \left( \frac{h}{2} - c \right)^2 \right]
$$

ρ **:** Rapport des aciers tendus à celui de la section utile.

$$
\rho = \frac{A_s}{b\,d}
$$

<sup>σ</sup> *<sup>s</sup>*  **:** Contraintes dans les aciers tendus.

$$
\sigma_s = \frac{M_s}{\beta_1 d A_s}
$$
 (Calculate dans l'état limite de compression du béton).

# -**Les résultats sont donnés dans les tableaux suivants :**

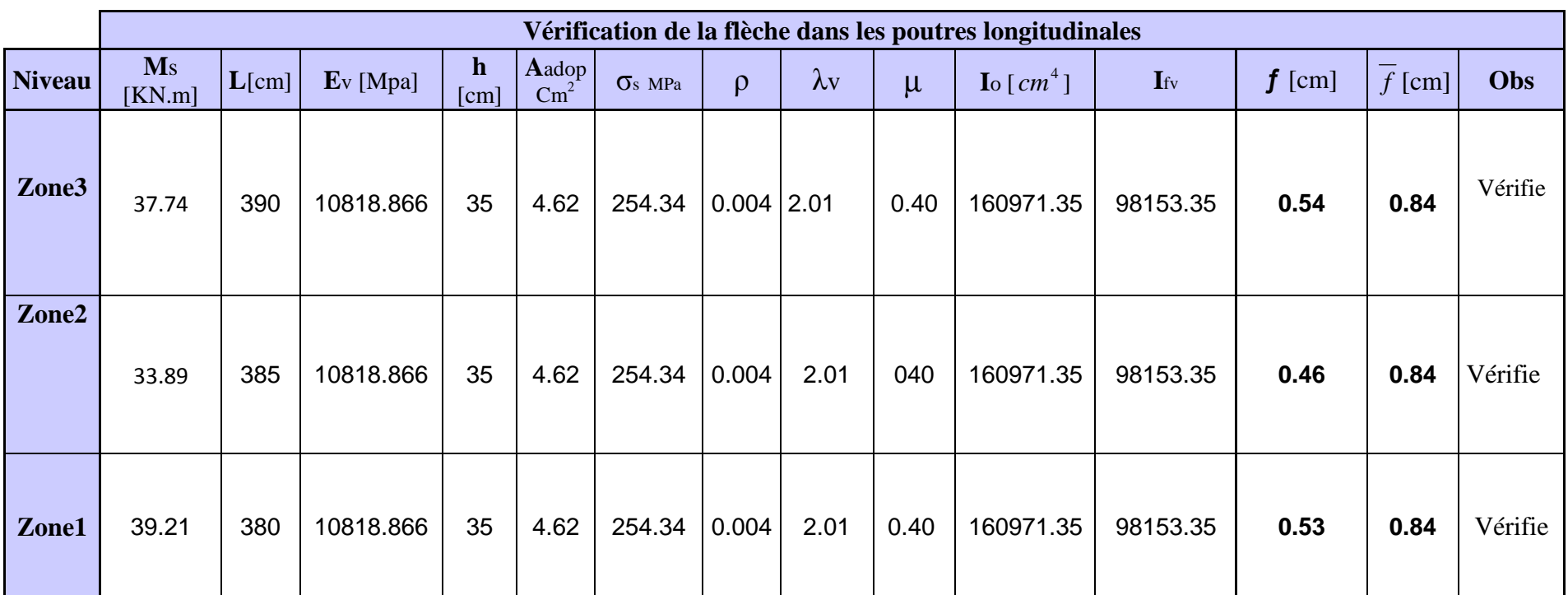

**Tableau 7 :Vérification de la flèche dans les poutres longitudinales**

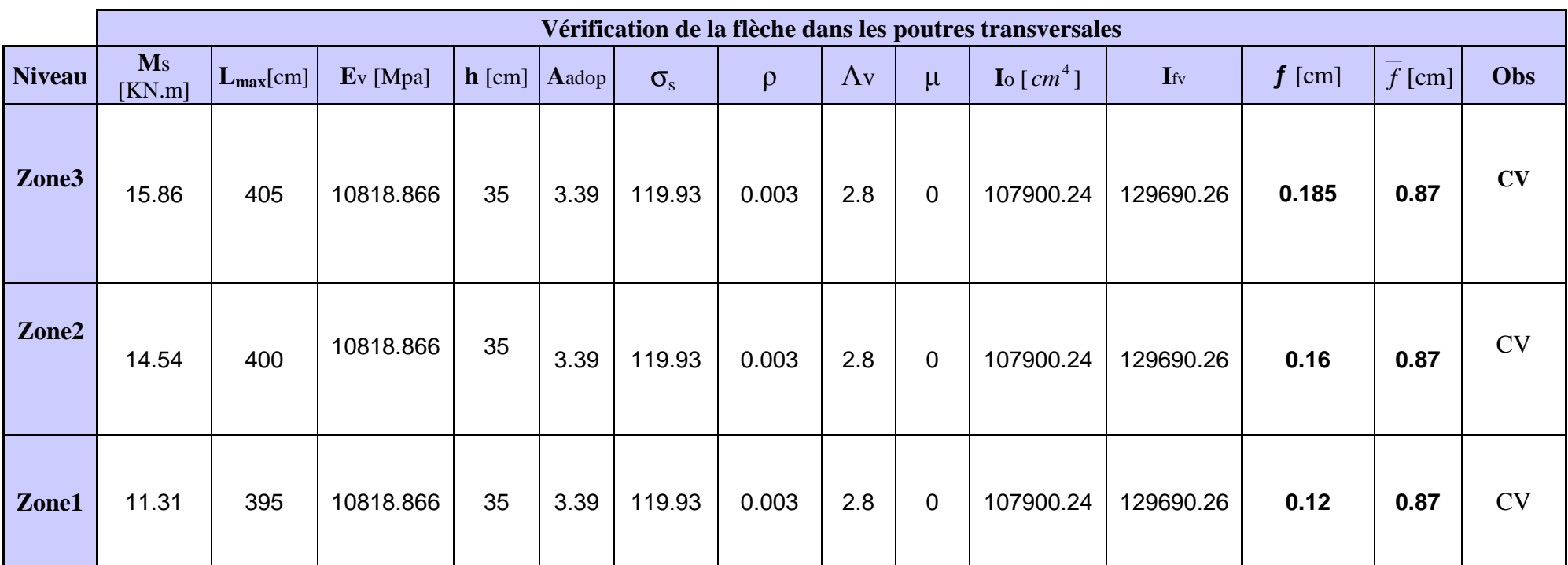

 **Tableau 8 : Vérification de la flèche dans les poutres transversales**

# *7.6) Calcul des armatures transversales :*

Selon le BAEL91, le diamètre des armatures transversales doit vérifier :

$$
\Phi_t \le \min\left(\frac{h}{35}, \Phi_1, \frac{b}{10}\right) = \min(1.14; 1.2; 3)
$$

Soit  $\Phi_t = 8$ mm

On choisira 1 cadre + 1 étrier soit  $A_t = 4HAB = 2.01$  cm<sup>2</sup>

#### **7.6.1 Calcul des espacements** :

$$
\triangleright \quad \textbf{Zone nodale :} \mathbf{S}_t \le \min\left(\frac{\mathbf{h}}{4}, 12\Phi_L, 30\text{cm}\right)
$$

- Poutre principales de (30 x 40):  $S_t = 10$  cm

-Poutre secondaire de  $(30 \times 35)$ :  $S_t = 8.75$ *cm*, Soit  $S_t = 7$ cm

$$
\triangleright \quad \textbf{Zone courante : } S_t \leq \frac{h}{2}
$$

-Poutre principales de (30 x 40):  $S_t = 20$  cm

-Poutre secondaire de (30 x 35):  $S_t = 17.5$ cm Soit  $S_t = 15$ cm

# **7.6.2. Délimitation de la zone nodale :**

$$
L'{=}2xh
$$

$$
h' = max\left\{\frac{h_e}{6}, b_1, h_1, 60cm\right\}
$$

h : hauteur de la poutre.

 $b_1$  et  $h_1$ : dimensions du poteau.

he : hauteur entre nus des poutres.

On aura :

 $-h'= 60$  cm

 $-L'=2 \times 40 = 80$  cm : poutre principales de (30 x 40):

 $-L'=2 \times 35 = 70$  cm : poutre secondaire de (30 x 35):

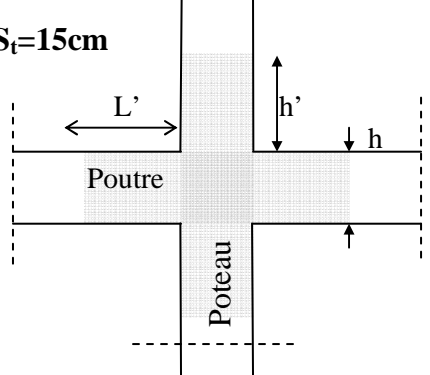

### **Remarque** :

Le cadre d'armature transversale doit être disposé à 5cm au plus du nu d'appui ou de l'encastrement.

# **7.6.3. Armatures transversales minimales :**

La quantité d'armatures minimales est :

 $A_t^{min} = 0.003S_t b = 0.003 x15 x 30 = 1.35 cm^2$ 

A 01.2 cm² <sup>t</sup> = > min A =1.35cm² ………………… condition vérifiée <sup>t</sup>

# **7.6.4. Disposition constructive :**

Conformément au CBA 93 annexe E<sub>3</sub>, concernant la détermination de la longueur des chapeaux et des barres inférieures de second lit, il y'a lieu d'observer les recommandations suivantes qui stipulent que :

- La longueur des chapeaux à partir des murs d'appuis est au moins égale a :

- 5 1<br>- de la plus grande portée des deux travées encadrant l'appui considéré s'il s'agit d'un appui n'appartenant pas à une travée de rive.

 - 4  $\frac{1}{1}$  de la plus grande portée des deux travées encadrant l'appui considéré s'il s'agit d'un

appui intermédiaire voisin d'un appui de rive.

 - La moitié au moins de la section des armatures inférieures nécessaire en travée est prolongées jusqu' aux appuis et les armatures de second lit sont arrêtées à une distance des appuis au plus égale à 10  $\frac{1}{10}$  de la portée.

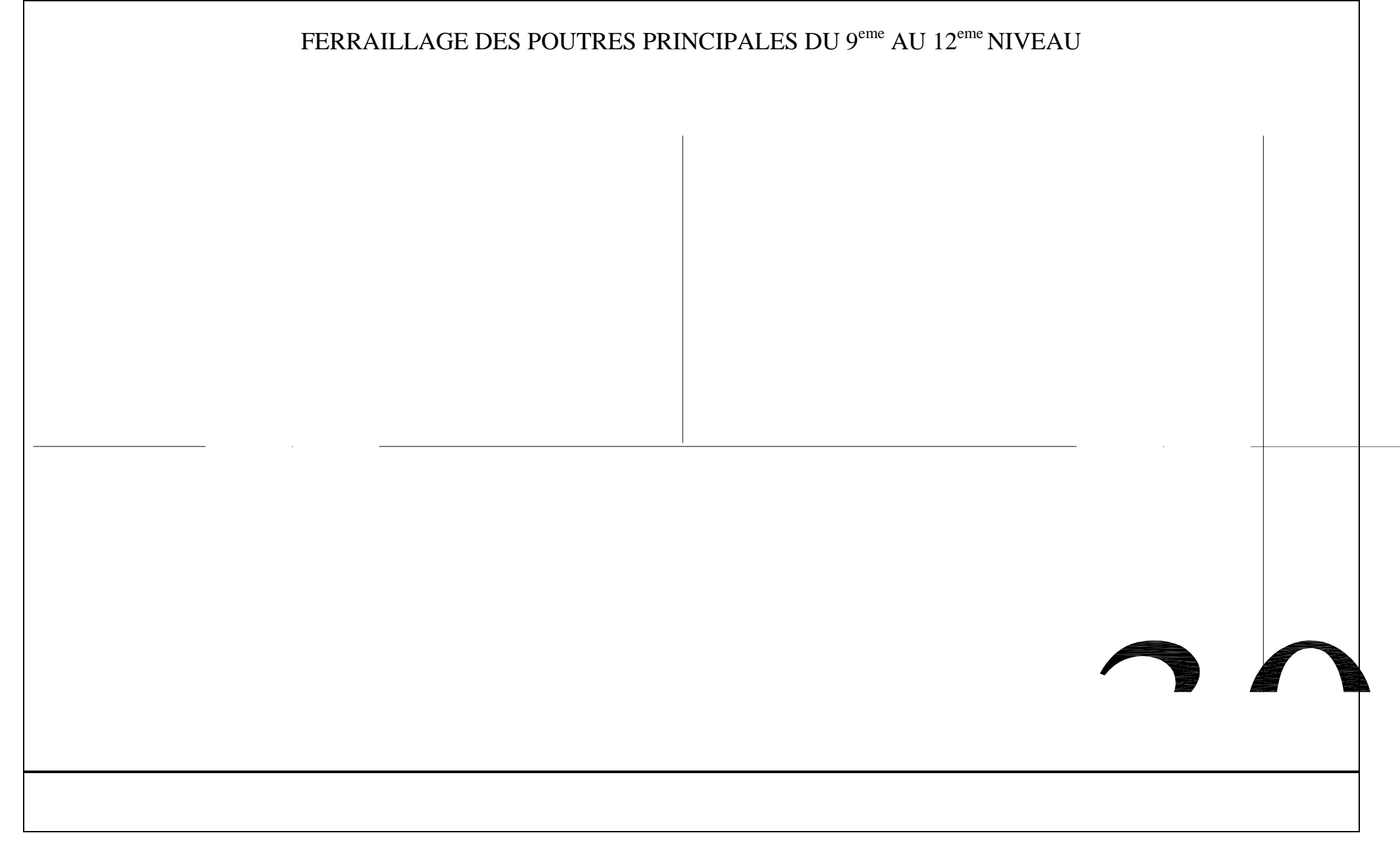

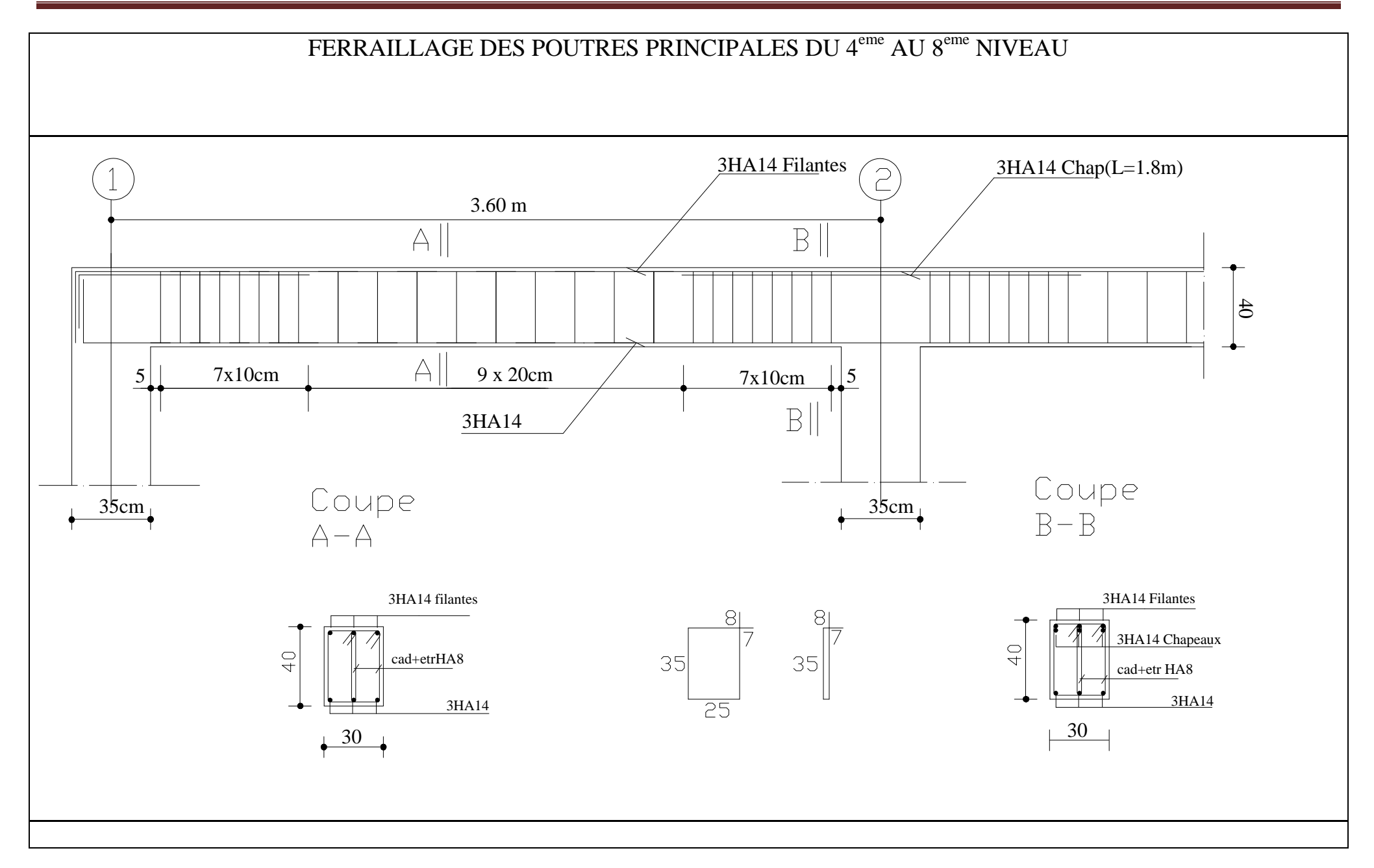

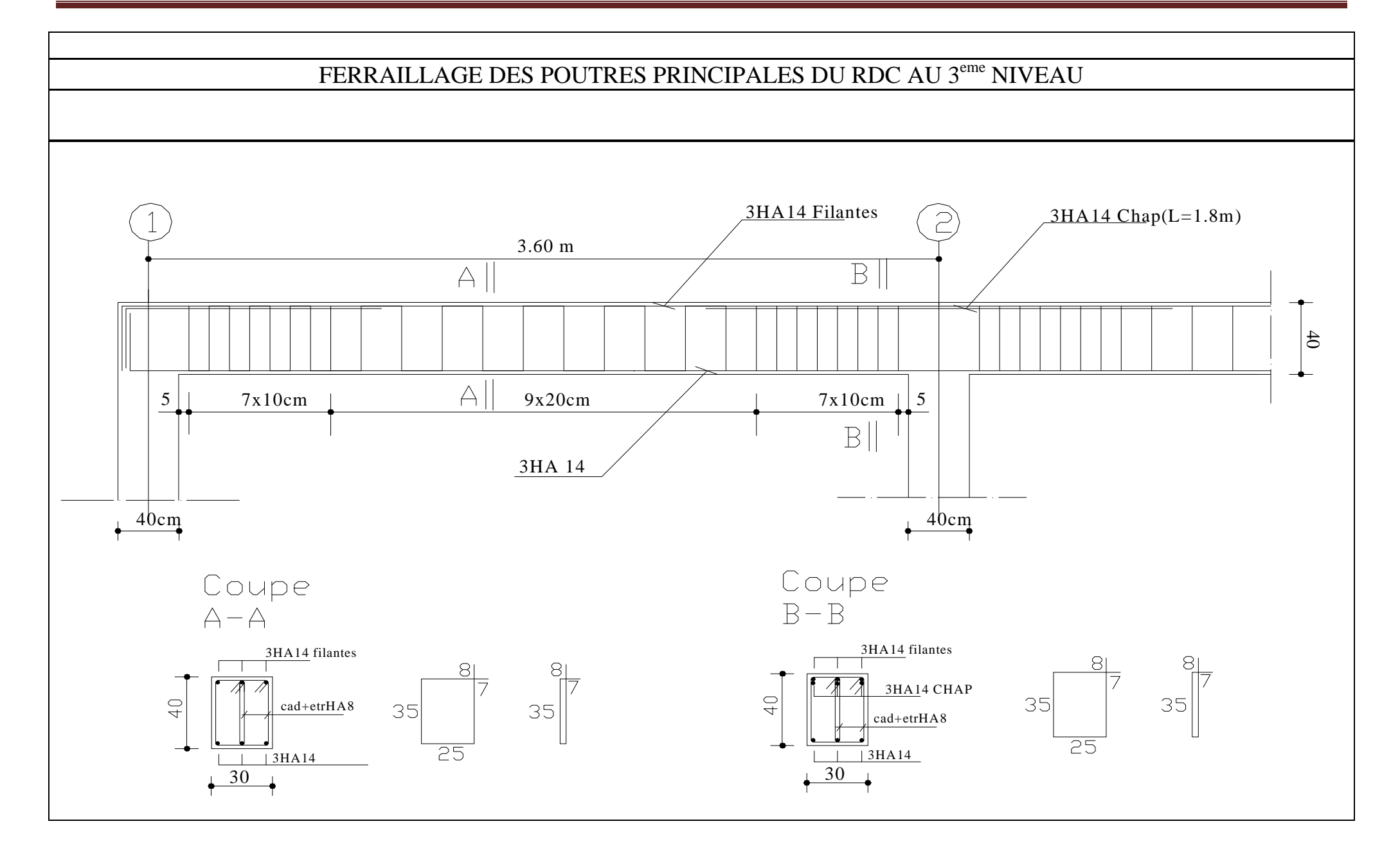

# $CHAPTERE:07$

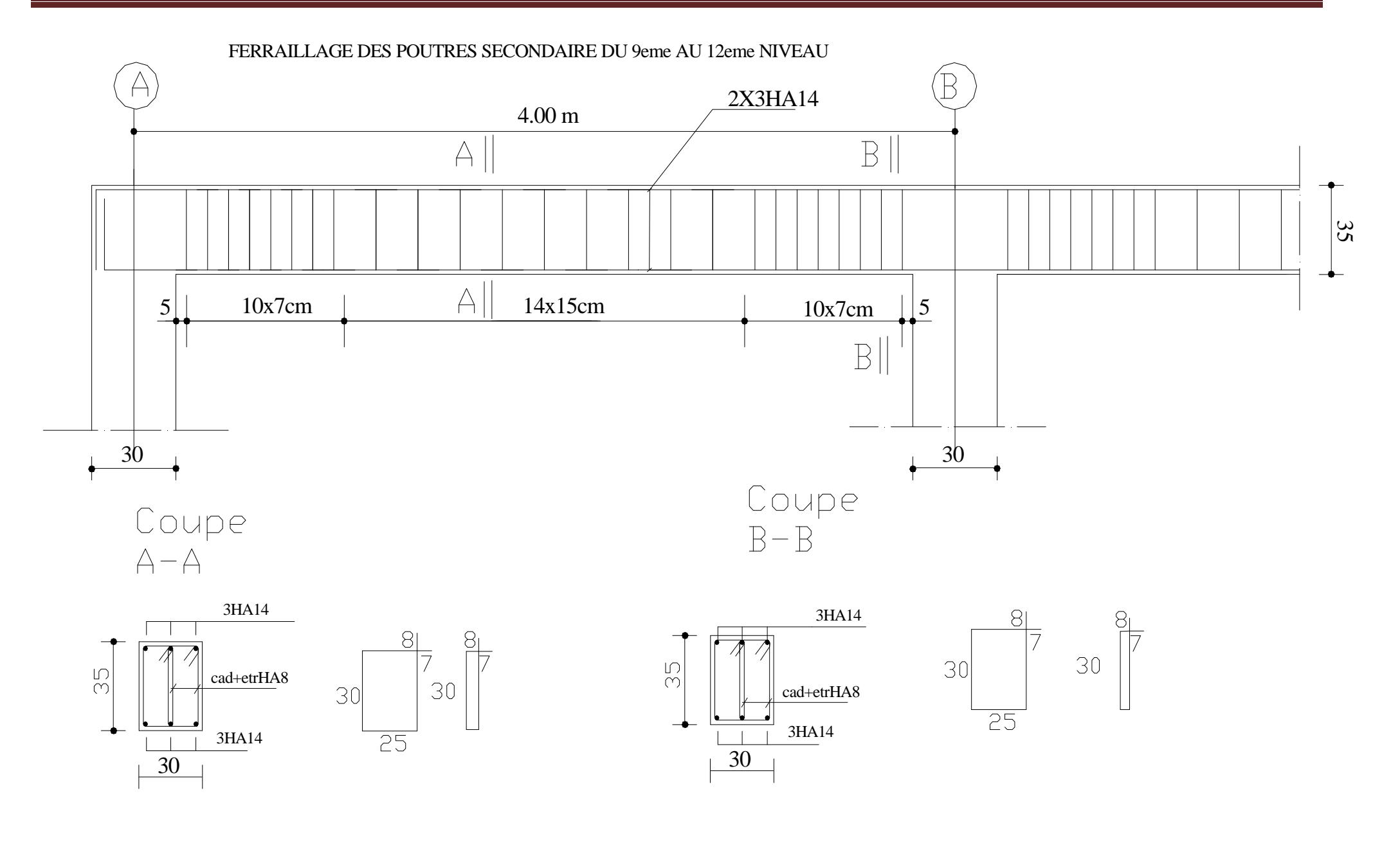

# **CHAPITRE: 07**

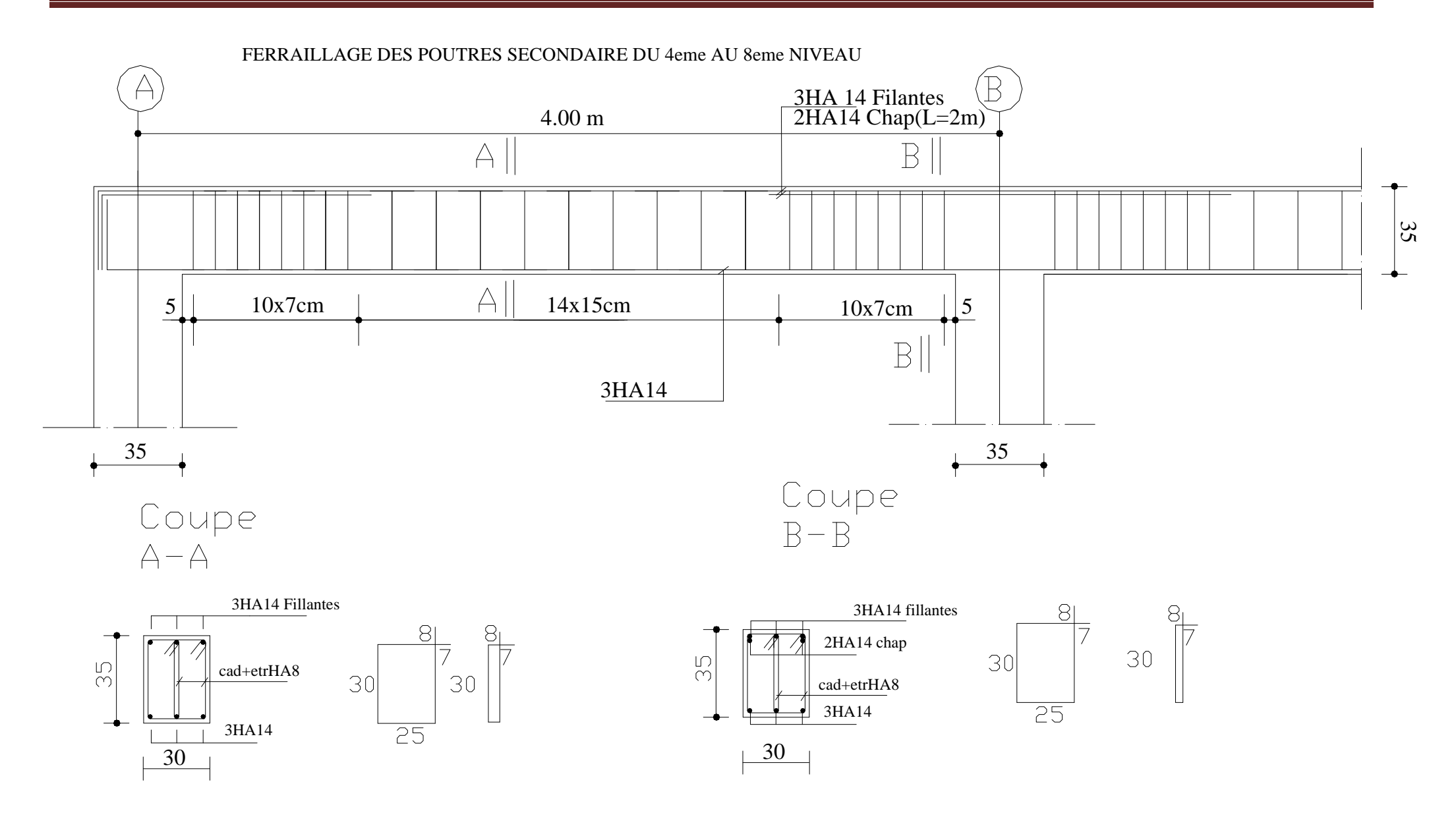

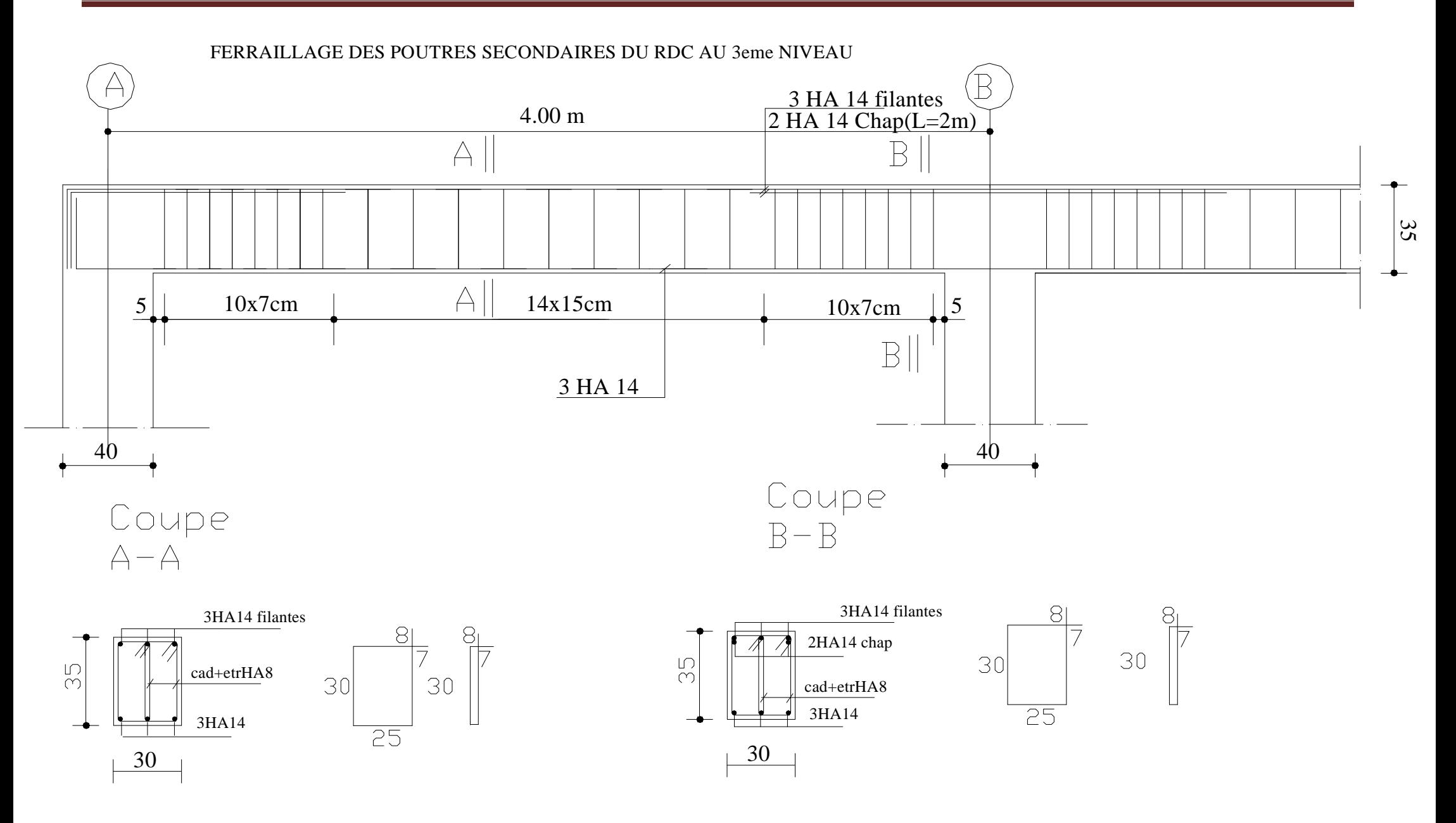
#### *8) Ferraillage des voiles :*

#### *8.1) Introduction :*

 Le voile est un élément structural de contreventement soumis à des forces verticales et des forces horizontales. Le ferraillage des voiles consiste à déterminer les armatures en flexion composée sous l'action des sollicitations verticales dues aux charges permanentes (G) et aux surcharges d'exploitation (Q), ainsi que sous l'action des sollicitations horizontales dues aux séismes.

Pour faire face à ces sollicitations, on prévoit trois types d'armatures :

-Armatures verticales,

-Armatures horizontales,

-Armatures transversales.

Pour faciliter la réalisation et alléger les calculs, on décompose la structure en (03) zones :

\n
$$
-Zone I : RDC, 1^{\text{er}}, 2^{\text{me}}
$$
 et  $3^{\text{me}}$ étage  
\n $-Zone II : 4^{\text{em}}$ ,  $5^{\text{em}}$ ,  $6^{\text{em}}$ ,  $7^{\text{em}}$  et  $8^{\text{em}}$  étage  
\n $-Zone III : 9^{\text{em}}$ ,  $10^{\text{me}}$ ,  $11^{\text{em}}$ , et  $12^{\text{em}}$  étage\n

#### *8.2) Combinaison d'action :*

 Les combinaisons d'action sismiques et d'actions dues aux charges verticales à prendre sont données ci-dessous :

$$
\text{Selon le BAEL } 91 \begin{cases} 1.35 \text{ G} + 1.5 \text{ Q} \\ \text{G} + \text{Q} \end{cases}
$$
\n
$$
\text{Selon le RPA révise } 2003 \begin{cases} \text{G} + \text{Q} \pm \text{E} \\ 0.8 \text{ G} \pm \text{E} \end{cases}
$$

#### *8.3) Ferraillage des voiles:*

La méthode utilisée est la méthode de la RDM qui se fait pour une bande de largeur (d).

#### **8.3.1) Exposé de la méthode :**

 La méthode consiste à déterminer le diagramme des contraintes à partir des sollicitations les plus défavorables (N, M) en utilisant les formules suivantes :

$$
\sigma_{\text{max}} = \frac{N}{B} + \frac{M \cdot V}{I}
$$

$$
\sigma_{\text{min}} = \frac{N}{B} - \frac{M \cdot V}{I}
$$

Avec :

B : section du béton.

I : moment d'inertie du voile.

V et V : bras de levier,  $V=V' = L_{\text{vole}}/2$ 

Le calcul se fera pour des bandes de longueur « d » donnée par :

 $d \leq min$  (  $\frac{h_e}{2}$ ;  $\overline{c}$  $\frac{2}{3}$ L<sub>c</sub>)

he : hauteur entre nus du planchers du voile considéré

Lc : la longueur de la zone comprimée

$$
L_c = \frac{\sigma_{\text{max}}}{\sigma_{\text{max}} + \sigma_{\text{min}}} \cdot L
$$

L<sub>t</sub>: longueur tendue avec L<sub>t</sub>= L - L<sub>c</sub>

Les efforts normaux dans les différentes sections sont donnés en fonction des Diagrammes des contraintes obtenues :

• **Section entièrement comprimée :**

$$
N_{i} = \frac{\sigma_{\max} + \sigma_{1}}{2} \cdot d \cdot e
$$
\n
$$
N_{i+1} = \frac{\sigma_{1} + \sigma_{2}}{2} \cdot d \cdot e
$$
\n
$$
A \text{vec}:
$$
\n
$$
A \text{vec}:
$$
\n
$$
A \text{vec}:
$$
\n
$$
A \text{vec}:
$$

e : épaisseur du voile.

• **Section partiellement comprimée :** 

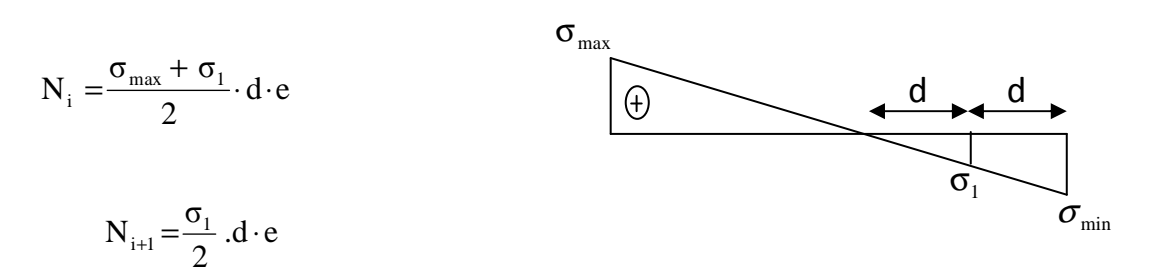

• **Section entièrement tendue :** 

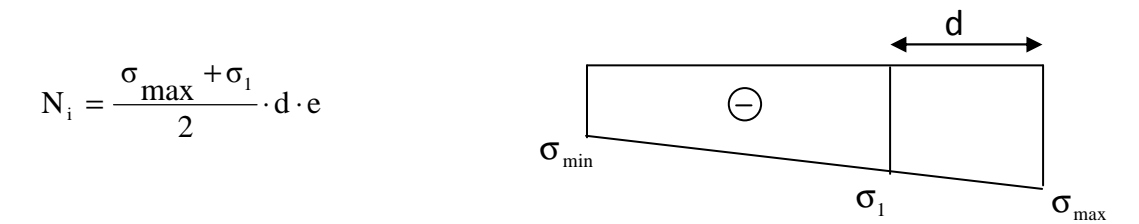

#### **8.3.2) Détermination des armatures :**

- **Armatures verticales :**
- **Section entièrement comprimée :**

$$
A_{V} = \frac{N_{i} + B \cdot f_{c28}}{\sigma_{s2}}
$$

- B : section du voile.
- σ(2‰) = Contrainte dans les aciers correspondant à un allongement de (2‰).

Combinaisons courantes :  $\sigma(2\%_0) = \frac{fe}{\sigma(2\%)} = \frac{400}{1.45} = 348 MPa$ *s* 348 1.15  $(2\%circ) = \frac{fe}{1.15} = \frac{400}{1.15}$ γ σ Combinaisons accidentelles :  $\sigma(2\%_0) = \frac{fe}{1} = \frac{400}{1} = 400MPa$ *s* 400 1  $(2\%) = \frac{fe}{4} = \frac{400}{4}$ γ σ

#### • **Section partiellement comprimée :**

$$
A_{_V}=\!\frac{N_{_i}}{\sigma_{_{s10}}}
$$

 $σ(10\%)$  = Contrainte dans les aciers correspondante à un allongement de (10‰).

Combinaisons courantes :  $\sigma(10\%) = \frac{16}{145} = 348MPa$ 1.15  $f(10\%) = \frac{fe}{1.15} = \frac{400}{1.15}$ s  $=\frac{100}{147}$ γ  $σ(10\%) =$ Combinaisons accidentelles :  $\sigma(10\%) = \frac{16}{12} = \frac{400}{12} = 400$ MPa 1  $f(10\%) = \frac{fe}{h} = \frac{400}{h}$ s  $=\frac{100}{4}$  = γ  $σ(10\%) =$ 

#### • **Section entièrement tendue :**

$$
A_{V} = \frac{N_{i}}{\sigma_{s2}}
$$

σ(2‰) = Contrainte dans les aciers correspondant à un allongement de (2‰).

Combinations courantes : 
$$
\sigma(2\%0) = \frac{fe}{\gamma_s} = \frac{400}{1.15} = 348 MPa
$$
  
Combinations accidentelles :  $\sigma(2\%0) = \frac{fe}{\gamma_s} = \frac{400}{1} = 400 MPa$   
 $\triangleright$  Armatures minimales :

#### • **Pour une Section entièrement comprimée :**

$$
A_{\min} \ge 4 \text{ cm}^2/\text{ml}
$$
 (Art A.8.1, 21BAEL91modifiées 99)  
0.2 %  $\leq \frac{A_{\min}}{B} \leq 0.5 \%$  (Art A.8.1, 21BAEL91modifiées 99)

• **Pour une Section entièrement tendue** 

$$
A_{\min} \ge \max \left\{ \frac{Bf_{t28}}{f_e}; 0.15\% B \right\}
$$

• **Section partiellement comprimée :** 

$$
A_{\min} \ge \max \left\{ \frac{0.23Bf_{t28}}{f_e}; 0.005B \right\}
$$

Avec :

B : section du béton tendue

 Le pourcentage minimum des armatures verticales de la zone tendue doit rester au moins égal à 0.2 % de la section horizontale du béton tendu.

• Exigences de RPA 2003(article 7.7.4.3/RPA99 version 2003)

 Le pourcentage minimum d'armatures verticales et horizontales des trumeaux, est donné comme suit :

- Globalement dans la section du voile 15 %
- En zone courantes 0.10 %

#### **Armatures horizontales :**

Les barres horizontales doivent être munies des crochets à 135 $^{\circ}$  ayant une longueur de 10 $\phi$ et disposée de manière à ce quelle servent de cadres aux armatures verticales.

La section de ces armatures est :

D'après le RPA 99 *:* 

- $A_H \geq 0.15\%$ B Globalement dans la section du voile.
- $A_H \geq 0.10\%$  B En zone courante.

D'après le BAEL :

$$
A_H = \frac{A_V}{4}
$$

Avec : A<sub>v</sub> : section d'armatures verticales. B**:** section du béton.

- Les barres horizontales doivent être disposées vers l'extérieure.
- Le diamètre des barres horizontales et verticales des voiles ne doivent pas dépasser 0.1 de l'épaisseur du voile.

#### **Armatures transversales :**

Les armatures transversales sont perpendiculaires aux faces des refends.

Elles retiennent les deux nappes d'armatures verticales, ce sont généralement des épingles dont le rôle est d'empêcher le flambement des aciers verticaux sous l'action de la compression d'après l'article *7.7.4.3 du RPA99 révise 2003***.** 

Les deux nappes d'armatures verticales doivent être reliées au moins par (04) épingles au mètre carré.

#### **Armatures de coutures :**

Le long des joints de reprise de coulage, l'effort tranchant doit être repris par les aciers de coutures dont la section est donnée par la formule :

$$
A_{vj} = 1.1 \frac{T}{f_e}
$$
 (Art 7.7.4.3/RPA99 version 2003)  
T = 1.4 V<sub>u</sub>

Vu : Effort tranchant calculée au niveau considéré

 Cette quantité doit s'ajouter à la section d'aciers tendus nécessaire pour équilibrer les efforts de traction dus au moment de renversement.

#### **Potelet :**

Il faut prévoir à chaque extrémité du voile un potelet armé par des barres verticales, dont la section de celle-ci est  $\geq$  4HA10

#### **8.3.3)Dispositions constructives :**

#### **Espacement :**

L'espacement des barres horizontales et verticales doit satisfaire :

S<sup>t</sup> ≤ min{ 30,e5,1 cm }**…………………….….( Art 7.7.4.3 RPA 2003)**

Avec :  $e = \epsilon$  paisseur du voile

 Aux extrémités des voiles l'espacement des barres doit être réduit de moitié sur 1/10 de la longueur du voile. Cet espacement d'extrémité doit être au plus égal à 15 cm.

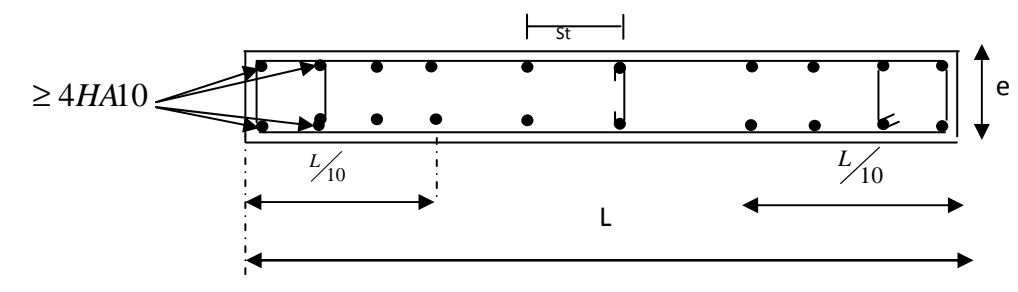

**Figure .1** : Disposition des armatures verticales dans les voiles.

**Longueur de recouvrement :** 

Elles doivent être égales à : **…………………..( Art 7.7.4.3 RPA 2003)**

- 40Φ pour les barres situées dans les zones ou le renversement du signe des efforts est possible.

- 20Φ pour les barres situées dans les zones comprimées sous action de toutes les combinaisons possibles de charges.

#### **Diamètre maximal :**

Le diamètre des barres verticales et horizontales des voiles ne devrait pas dépasser 1/10 de l'épaisseur du voile.

$$
\phi_{\text{max}} = \frac{e}{10} = 20 \text{mm}
$$

#### **8.3.4)Vérification : Vérification à L'ELS :**

Pour cet état, il considère :

$$
N_s = G + Q
$$

$$
\sigma_{bc} = \frac{N_s}{B + 15 \cdot A} \le \overline{\sigma}_{bc} = 0.6 \times f_{c28} = 15 \text{ MPa}
$$

Avec :

- $N_s$ : Effort normal applique
- B : Section du béton
- A : Section d'armatures adoptée

#### **Vérification de la contrainte de cisaillement :**

#### **A)Selon le RPA 2003 :**

$$
\tau_{b} = \frac{1.4T}{e \cdot d} \leq \overline{\tau}_{b} = 0.2 \cdot f_{c28} = 5MPa
$$

Avec :

d : Hauteur utile  $(d = 0.9 h)$ 

h : Hauteur totale de la section brute

#### **B)Selon le BAEL 91 :**

$$
\tau_{u} = \frac{V_{u}}{b \cdot d} \le \overline{\tau}_{u} = \min\left(0.15 \frac{f_{c28}}{\gamma_{b}}, 4MPa\right) = 2.5 MPa. \quad (La fissuration est préjudiciable)
$$

Avec :  $\tau_u$ : contrainte de cisaillement

#### **8.3.5) Exemple de calcul :**

#### **A) Soit à calculer le ferraillage des voiles VL3 et VL4 de la zone 1** :

comprimée.

L = 3.6 m, e = 20 cm  
\n
$$
B = 0.72m^2
$$
\n
$$
\sigma_{max} = 4125.22 \text{KN/m}^2
$$
\n
$$
\sigma_{min} = -8860.43 \text{ KN/m}^2
$$
\n
$$
L_c = 1.15 \text{ m} \Rightarrow \text{ La section est particlelement comprimée.}
$$
\n
$$
L_c = \Rightarrow L_t = L - L_c = 2.45 \text{m}
$$
\nLe découpage de diagramme est en deux bandes de longueur (d)\n
$$
\text{Avec} : d \le \min \left( \frac{h_e}{2} ; \frac{2}{3} L_c \right) = \min (2.04; 0.75)
$$
\nSoit d<sub>1</sub> = 0.70 m donc d<sub>2</sub>=1.75\n
$$
\sigma_1 = \left( L_t - d \right) \times \frac{\sigma_{min}}{I} = 2946.58 \text{KN/m}^2
$$

$$
N_1 = \left(\frac{\sigma_{min} + \sigma_1}{2}\right) d \cdot e = 495.02KN
$$

$$
N_2 = \frac{\sigma_1}{2} \cdot d \cdot e = 515.65 \text{KN}
$$

#### • **Armatures verticales :**

$$
A_{v1} = \frac{N_1}{\sigma_{s2}} = 12.37 \text{ cm}^2
$$

$$
A_{v2} = \frac{N_2}{\sigma_{s2}} = 12.89 \text{ cm}^2
$$

#### • **Armatures minimales :**

$$
A_{min} = max \left( 0.5 % B, \frac{0.23 B \cdot f_{.28}}{f_e} \right)
$$
  
telique B = d × e  

$$
A_{min} = max (7 cm^2, 1.69 cm^2)
$$

$$
A_{1min} = 7 cm^2
$$

$$
A_{2min} = max(17.5cm^2, 4.22cm^2)
$$
  

$$
A_{2min} = 17.5cm^2
$$

Le ferraillage à adopter sur toute la surface de la bande du voile est  $A_v=22.60 \text{ cm}^2$ 

Soit :  $10HA12 = 11.30cm^2/nappe$  $,S_t= 17$  cm

#### • **Armatures horizontales :**

*D'après le BAEL 91 :*  $\frac{\text{loop}}{4}$  = 5.65 cm<sup>2</sup>  $A$ <sub>v adopté</sub>  $A_H = \frac{4 \text{ mJpc}}{4}$ *D'après le RPA révise 2003 :*  $A_H \ge 0.15\% \cdot B = 10.8 \text{cm}^2$ 

Soit :10 HA12 = 11.31 cm²/ml

Soit :  $5HA10 = 5.65cm^2/nappe$  avec : $S_t=20$  cm

#### • **Armatures transversales :**

Les deux nappes d'armatures verticales doivent être reliées au minimum par (04) épingles au mètre carré soit HA8.

#### • **Armature de coutures :**

$$
A_{vj} = 1.1 \frac{T}{f_e} = 1.1 \times \frac{1.4 \times 411.77 \times 10}{400}
$$

$$
A_{vj} = 15.85 \text{ cm}^2
$$

• **Sections d'armatures totale :** 

$$
A_{v1} = A_{v1} + \frac{A_{vj}}{4} = 12.37 + \frac{15.85}{4} = 16.33 \text{cm}^2
$$

$$
A_{v2} = A_{v2} + \frac{A_{vj}}{4} = 12.89 + \frac{15.85}{4} = 16.85 \text{cm}^2
$$

Les voiles sont ferraillés symétriquement, afin d'assurer la sécurité en cas d'inversion de l'action sismique

**1<sup>ere</sup> bande** :12HA14 =18.48cm<sup>2</sup>/d<sub>1</sub> soit: 6HA14 /nappe .avec espacement de 12 cm  $2^{\text{ieme}}$  **bande :**12HA14=18.48 cm<sup>2</sup>/d<sub>2</sub> soit: 6HA14/nappe avec espacement de 30 cm

#### **B)Vérification des contraintes de cisaillement :**

- **BAEL 91** : 
$$
\tau_u = \frac{V_u}{b \cdot d} = \frac{411.77 \times 10^3}{200 \times 0.9 \times 3680} = 0.63 MPa
$$

 $\bar{\tau}_u = \min[0.15 \frac{25}{1.15}, 4MPa] = 3.26$ 1.15  $\min\left(0.15\frac{25}{1.15}, 4MPa\right) =$ J  $\left(0.15 \frac{25}{1.15}, 4MPa\right)$ l ſ  $=$ min 0.15 $\frac{25}{115}$ , 4*MPa*  $=$  3.26 MPa. (La fissuration est préjudiciable)  $\tau_u$  = 0.63 *MPa* <  $\bar{\tau}_u$  = 3.26 *MPa* 

**-RPA 2003 :** 

*MPa x x x x*  $b \cdot d$ *T*  $u = \frac{1.44}{1} = \frac{1.44411177410}{200, 0.9, 2690} = 0.87$  $200x0.9x3680$  $\frac{1.4T}{1.1} = \frac{1.4x411.77x10^3}{20000000000} =$ ⋅  $\tau_u =$  $\tau_b = 0.87 MPa < \overline{\tau}_b = 5 MPa$ 

### **C) Vérification à l'ELS :**

$$
\sigma_b = \frac{N_s}{B + 15.A} \Rightarrow \sigma_b = 3.30 MPa \le \overline{\sigma}_b = 15 MPa \quad \boxed{\text{Condition verify} \text{=}}
$$

**8.3.6)Ferraillage des voiles longitudinaux (VL1.VL2):** 

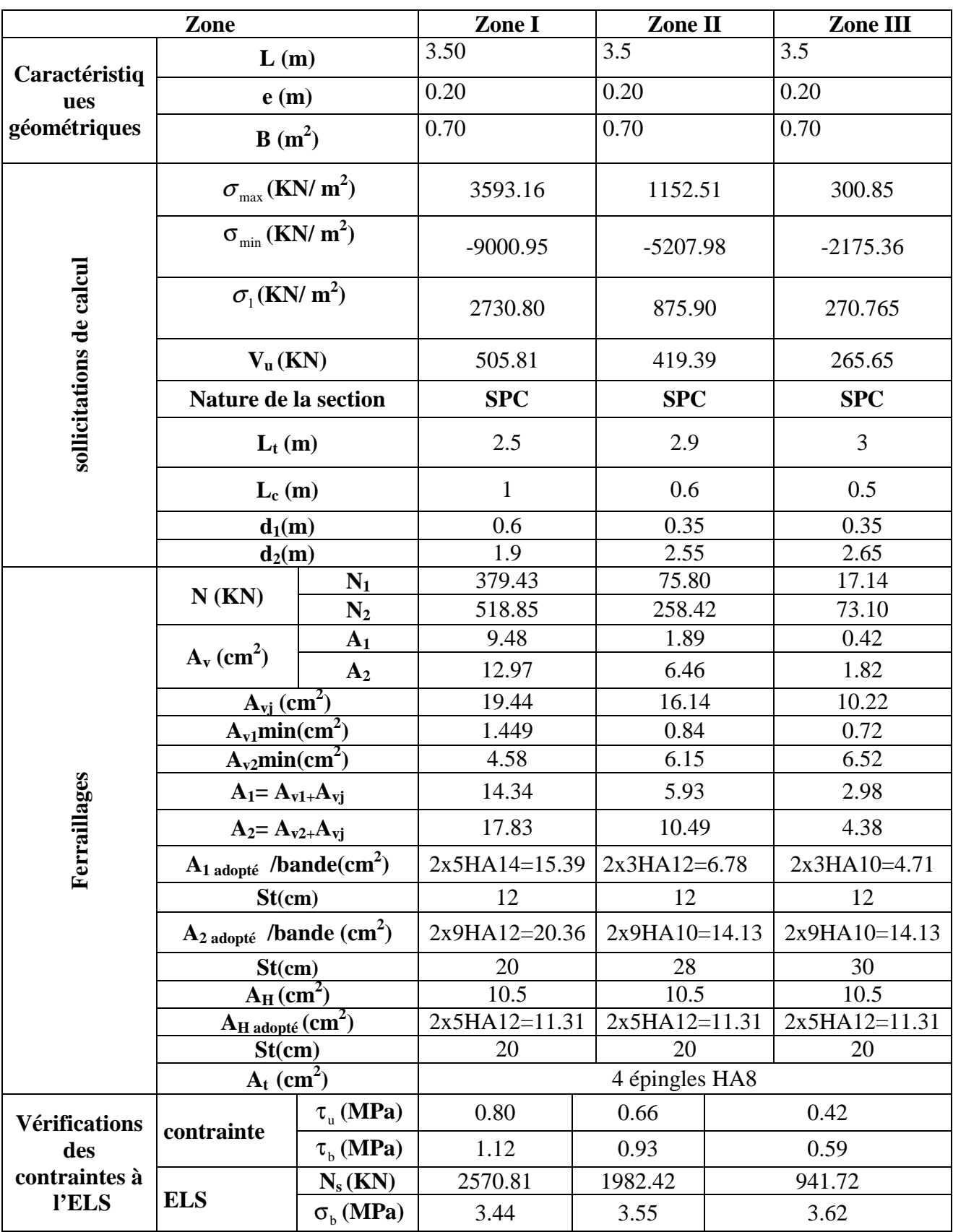

**Tableau 8.3.6 : Ferraillage des voiles longitudinaux (VL1.VL2): 8.3.7)Ferraillage des voiles longitudinaux (VL3 ,VL4) :**

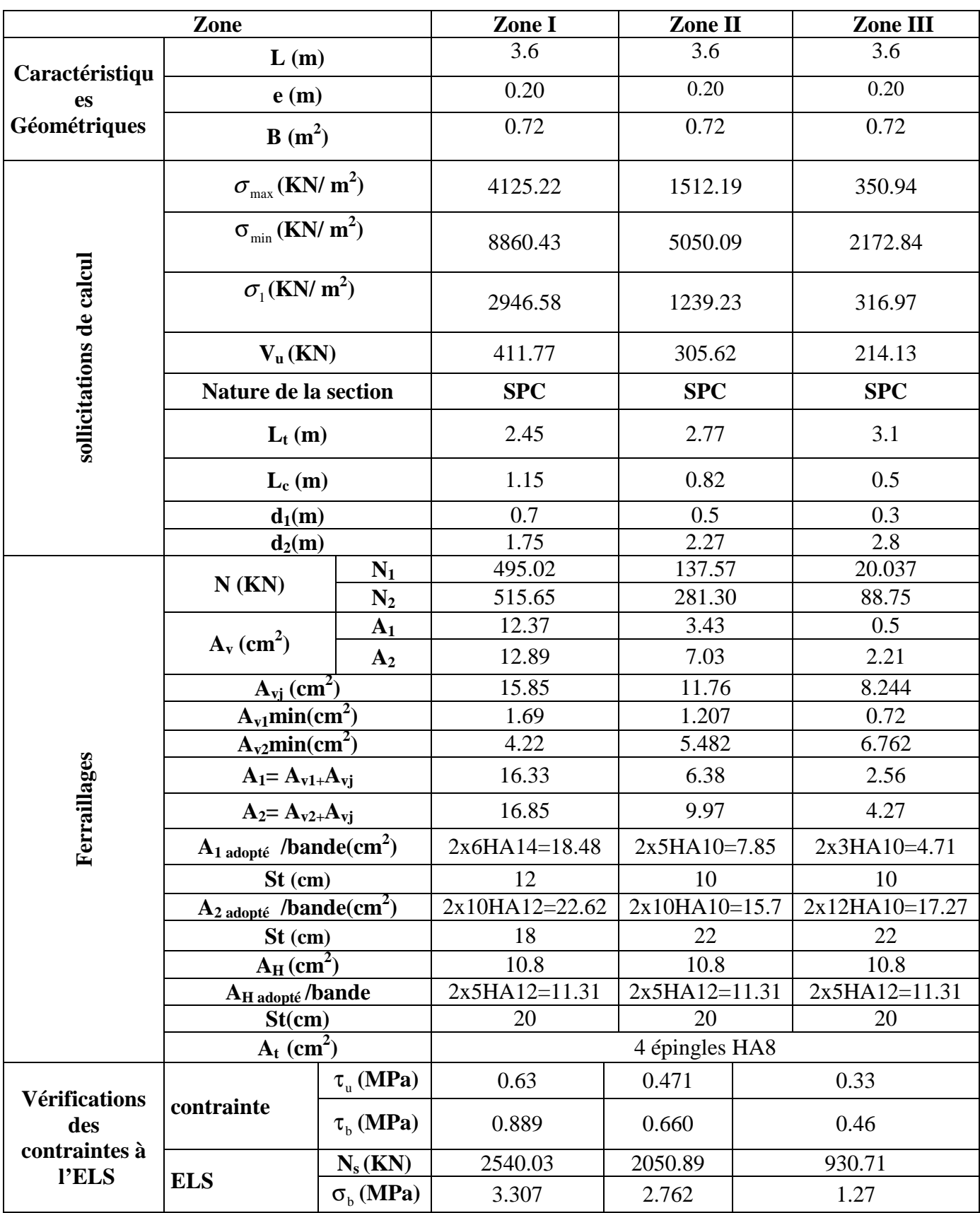

**Tableau 8.3.7 : Ferraillage des voiles longitudinaux (VL3, VL4).** 

**8.3.8)Ferraillage des voiles transversaux (VT1…….. VT8) :** 

| Zone                                                  |                                             | Zone I                  |               | Zone II |                                               | Zone III |              |
|-------------------------------------------------------|---------------------------------------------|-------------------------|---------------|---------|-----------------------------------------------|----------|--------------|
|                                                       | L(m)                                        |                         | 1.70          |         | 1.70                                          |          | 1.70         |
| Caractéristiq<br>ues<br>géométriques                  | e(m)                                        |                         | 0.2           |         | 0.2                                           |          | 0.2          |
|                                                       | $B(m^2)$                                    |                         | 0.34<br>0.34  |         |                                               | 0.34     |              |
| sollicitations de calcul                              | $\sigma_{\text{max}}$ (KN/ m <sup>2</sup> ) |                         | 7296.43       |         | 1427.81                                       |          | 1539.36      |
|                                                       | $\sigma_{\min}$ (KN/ m <sup>2</sup> )       |                         | 13023.62      |         | 5371.66                                       |          | 3714.39      |
|                                                       | $\sigma_1$ (KN/ m <sup>2</sup> )            |                         | 4594.04       |         | 1214.70                                       |          | 1154.52      |
|                                                       | $V_u(KN)$                                   |                         | 429.52        |         | 334.47                                        |          | 239.46       |
|                                                       | Nature de la section                        |                         | <b>SPC</b>    |         | <b>SPC</b>                                    |          | <b>SPC</b>   |
|                                                       | $L_t(m)$                                    |                         | 1.08          |         | 1.34                                          |          | 1.2          |
|                                                       | $L_c(m)$                                    |                         | 0.62          |         | 0.36                                          |          | 0.5          |
|                                                       | $d_1(m)$                                    |                         | 0.4           |         | 0.2                                           |          | 0.3          |
|                                                       | $d_2(m)$                                    |                         | 0.68          |         | 1.14                                          |          | 0.9          |
|                                                       | $N$ (KN)<br>$A_v$ (cm <sup>2</sup> )        | $N_1$                   | 475.61        |         | 52.85                                         |          | 80.81        |
|                                                       |                                             | $\mathbf{N}_2$          | 312.39        |         | 138.47                                        |          | 103.90       |
|                                                       |                                             | A <sub>1</sub>          | 11.89         |         | $\overline{1.32}$                             |          | 2.020        |
|                                                       |                                             | A <sub>2</sub>          | 7.80          |         | 3.46                                          |          | 2.59         |
|                                                       | $\mathbf{A}_{\text{vj}}$ (cm <sup>2</sup> ) |                         | 16.53         |         | 12.87                                         |          | 9.21         |
|                                                       | $A_{v1}min(cm^2)$                           |                         | 0.966         |         | 0.48                                          |          | 0.72         |
|                                                       | A <sub>v2</sub> min(cm <sup>2</sup> )       |                         | 1.64          |         | 2.75                                          |          | 2.17         |
|                                                       | $A_1 = A_{v1+}A_{vi}$                       |                         | 16.02         |         | 4.54                                          |          | 4.32         |
| erraillages                                           | $A_2 = A_{v2+}A_{vj}$                       |                         | 11.94         |         | 6.68                                          |          | 4.90         |
| E                                                     | A <sub>1</sub> adopté /bande                |                         |               |         | $2x4HA16=16.09$ $2x2HA14=6.15$ $2x2HA12=4.52$ |          |              |
|                                                       | $St$ (cm)                                   |                         | 10            |         | 10                                            |          | 15           |
|                                                       | A <sub>2</sub> adopté /bande                |                         | 2x4HA14=12.31 |         | $2x5HA10=7.85$                                |          | 2x4HA10=6.28 |
| <b>Vérifications</b><br>des<br>contraintes à<br>l'ELS | $St$ (cm)                                   |                         | 20            |         | 20                                            |          | 22           |
|                                                       | $A_H$ (cm <sup>2</sup> )                    |                         | 5.1           |         | 5.1                                           |          | 5.1          |
|                                                       | A <sub>H</sub> adopté /bande                |                         | 2x4HA10=6.28  |         | 2x4HA10=6.28                                  |          | 2x4HA10=6.28 |
|                                                       | St(cm)                                      |                         | 25            |         | 25                                            |          | 25           |
|                                                       | $\mathbf{A}_t$ (cm <sup>2</sup> )           |                         |               |         | 4 épingles HA8                                |          |              |
|                                                       | contrainte                                  | $\tau_{\text{m}}$ (MPa) | 1.40          |         | 1.09                                          |          | 0.78         |
|                                                       |                                             | $\tau_{h}$ (MPa)        | 1.96          |         | 1.53                                          |          | 1.09         |
|                                                       | <b>ELS</b>                                  | $N_s(KN)$               | 1181.21       |         | 898.48                                        |          | 428.72       |
|                                                       |                                             | $\sigma_{\rm b}$ (MPa)  | 3.10          |         | 2.52                                          |          | 1.12         |

**Tableau8.3.8 : Ferraillage des voiles transversaux (VT1…….. VT8) .** 

# *Ferraillage des voiles transversaux (VT1…….. VT8) Zone I*

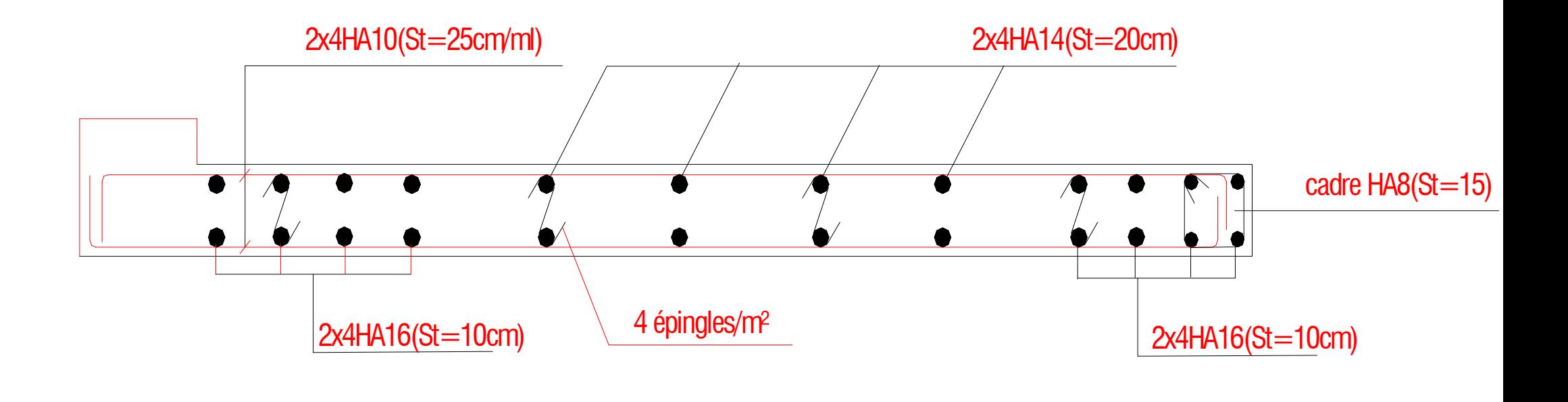

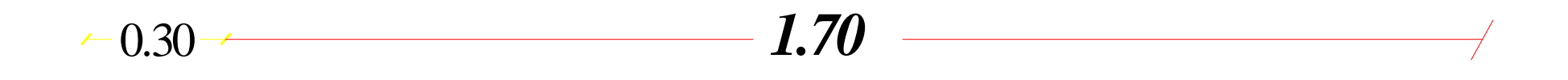

 $\mathcal{L}^{\text{max}}_{\text{max}}$  , where  $\mathcal{L}^{\text{max}}_{\text{max}}$ 

# *Ferraillage des voiles transversaux (VT1…….. VT8) Zone II*

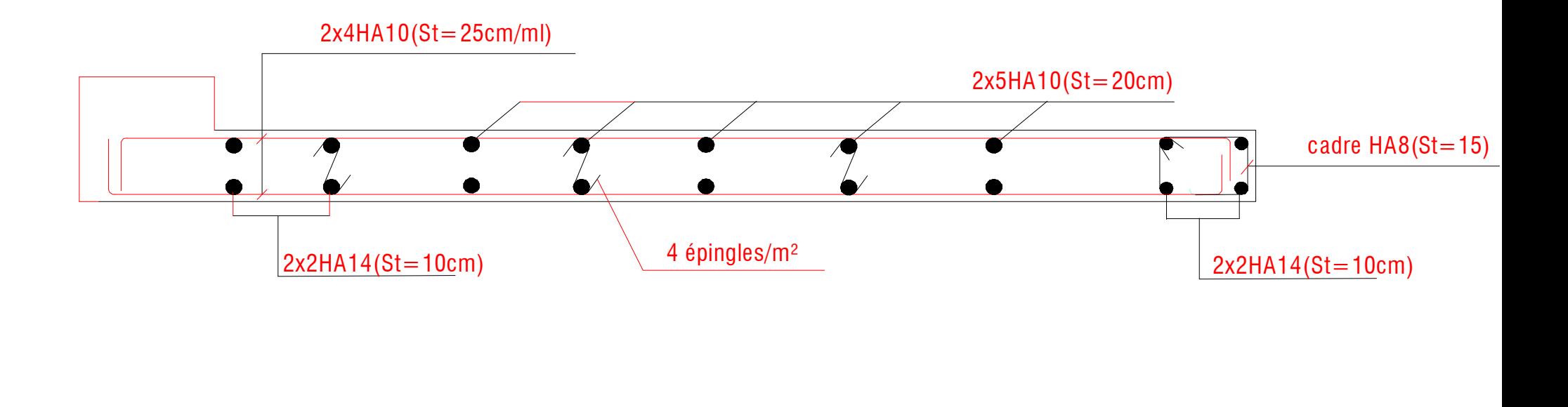

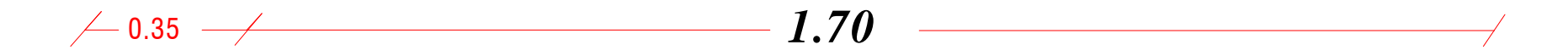

# *Ferraillage des voiles transversaux (VT1…….. VT8) Zone III*

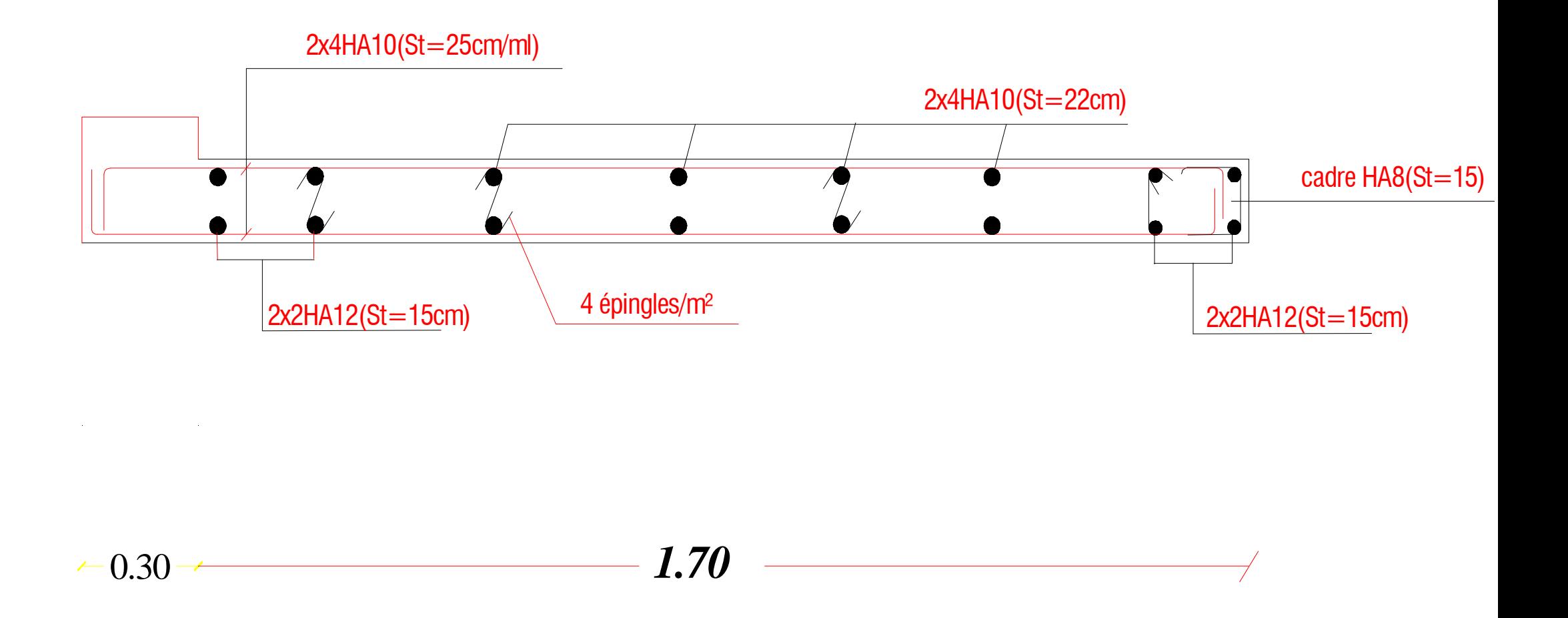

*Ferraillage des voiles longitudinaux (VL3,VL4) Zone I* 

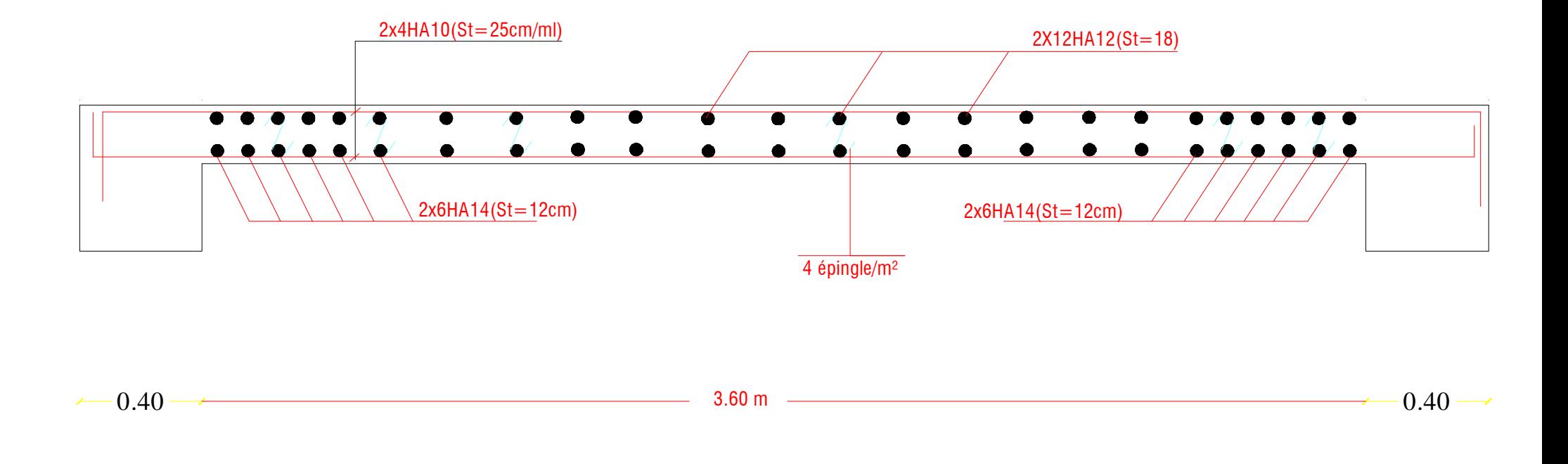

*Ferraillage des voiles longitudinaux (VL3,VL4) Zone II* 

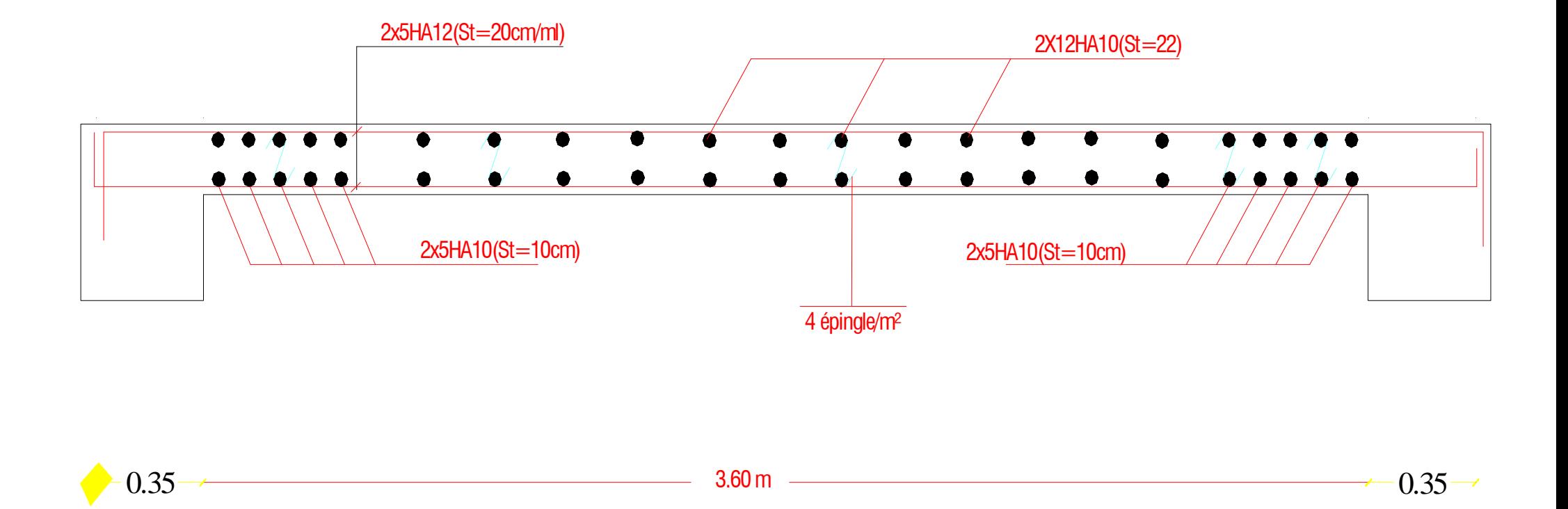

# *Ferraillage des voiles longitudinaux (VL3,VL4) Zone III*

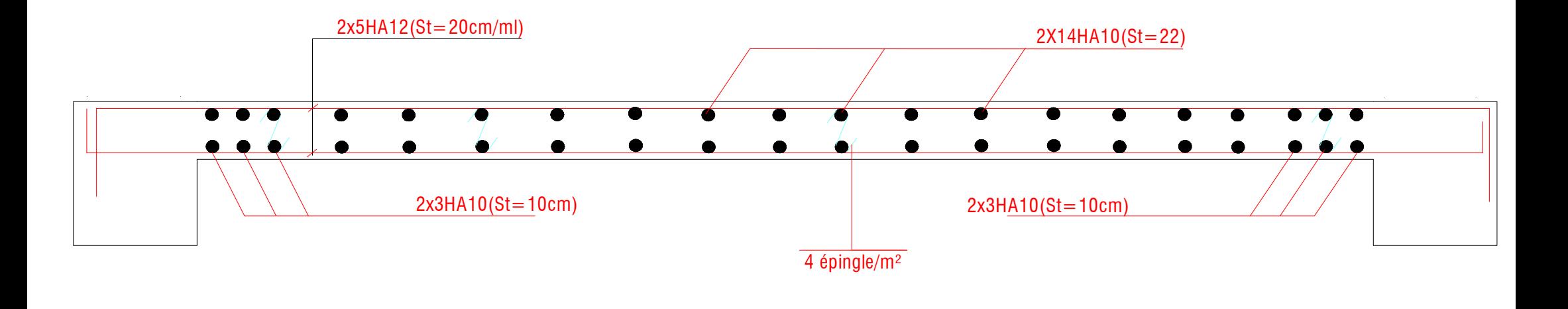

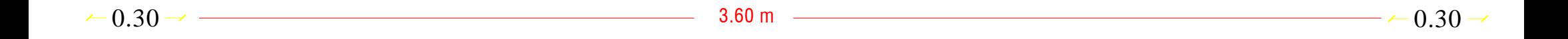

# *Ferraillage des voiles longitudinaux (VL1,VL2) Zone I*

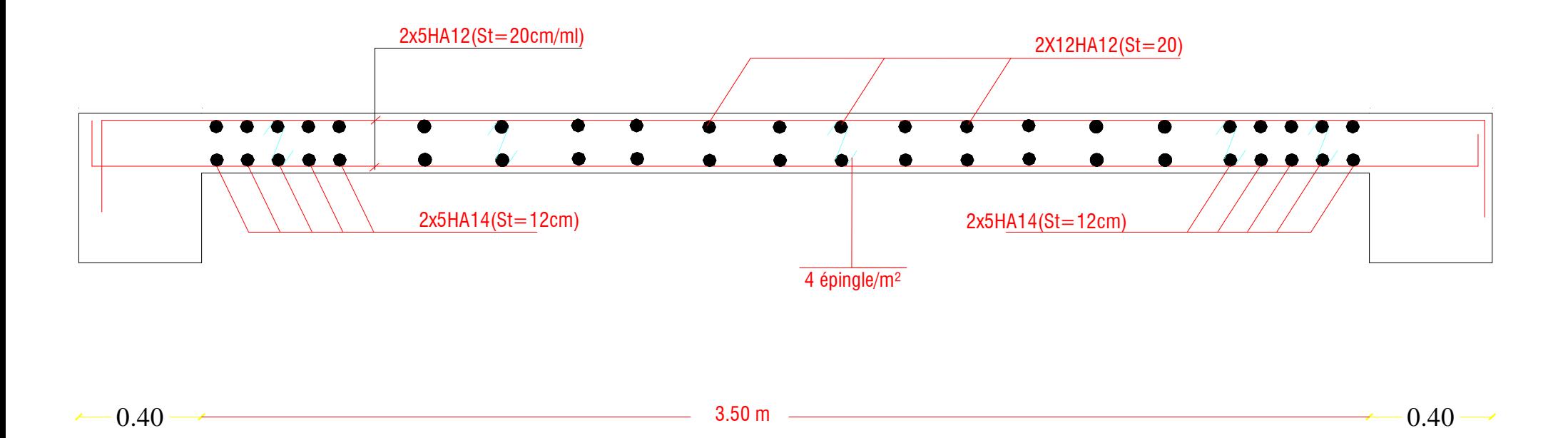

*Ferraillage des voiles longitudinaux (VL1,VL2) Zone II* 

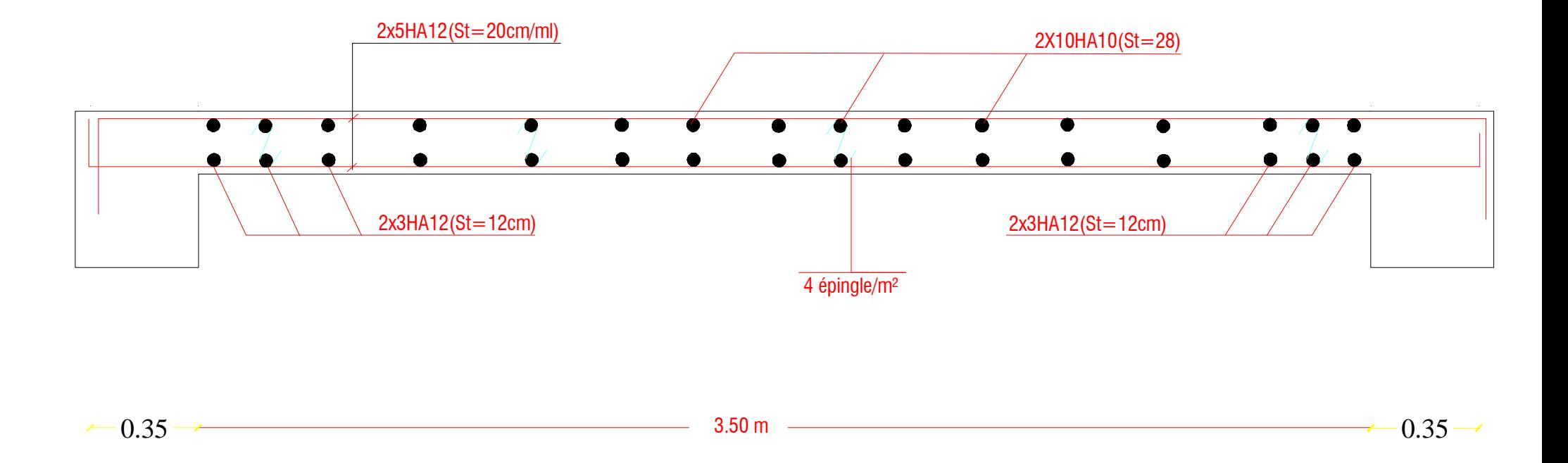

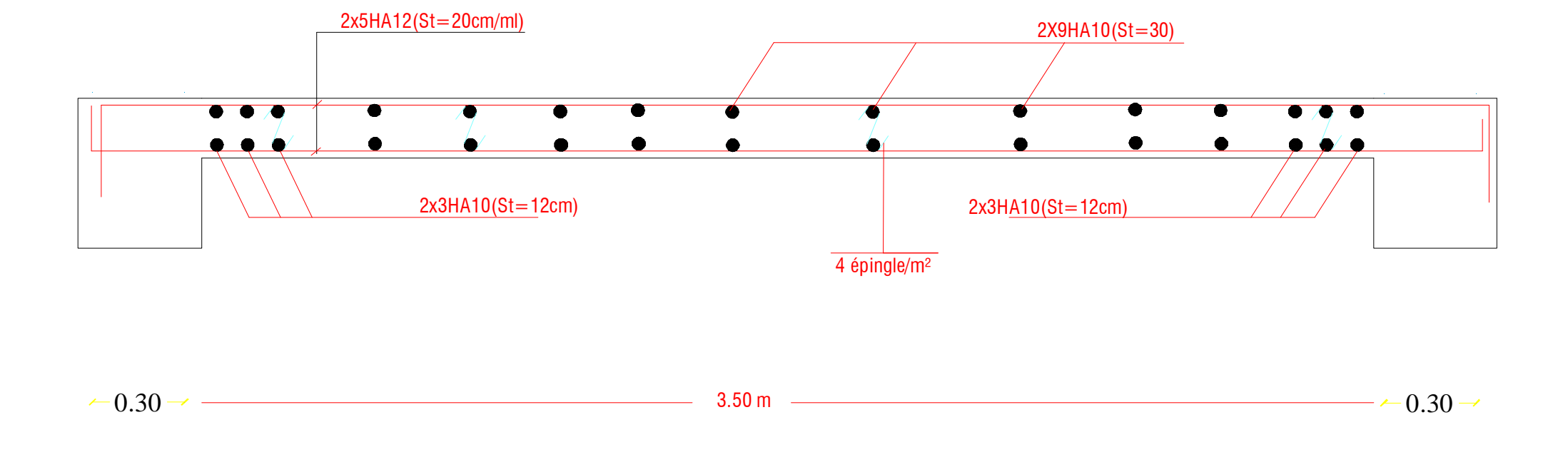

### *Ferraillage des voiles longitudinaux (VL1,VL2) Zone III*

#### *9.1) Introduction :*

Le rôle des fondations est de transmettre les charges à partir de la superstructure vers le sol d'assise. La pression transmise ne doit pas provoquer une rupture par cisaillement du sol ni des tassements excessifs pouvant engendrer des distorsions et des désordres structuraux et architecturaux. Dans le cas des ouvrages soumis à des charges horizontales ou dans le cas où le bon sol est en profondeur, la fondation doit être encastrée. Dans ce cas on doit disposer un système permettant de relier la superstructure à la fondation, et assurer l'encastrement de l'ouvrage.

Plusieurs types de fondations existent, et le choix du type à adopter se fait en tenant compte les conditions suivantes :

- $\checkmark$  Capacité portante du sol d'assise.
- $\checkmark$  Charges transmises de la superstructure au sol.
- $\checkmark$  Distances entres les différents points d'appuis.
- $\checkmark$  Système structural adopté.

#### *9.2) Semelles isolés sous poteaux :*

Pour le pré-dimensionnement, il faut considérer uniquement l'effort normal Ns <sub>max</sub>qui est obtenu à la base de tous les Poteaux de la base.

$$
A \!\times\! B \geq \! \frac{N_{\rm \,ser}}{\sigma_{\rm \,sol}}
$$

Homothetic des dimensions :  $\frac{a}{1} = \frac{A}{B} = K \Rightarrow \frac{40}{40} = 1 \Rightarrow A = B$ 40  $K \Rightarrow \frac{40}{10}$ B  $\underline{A}$ b  $\frac{a}{b} = \frac{A}{B} = K \Rightarrow \frac{40}{40} = 1 \Rightarrow A = B$  poteau carré

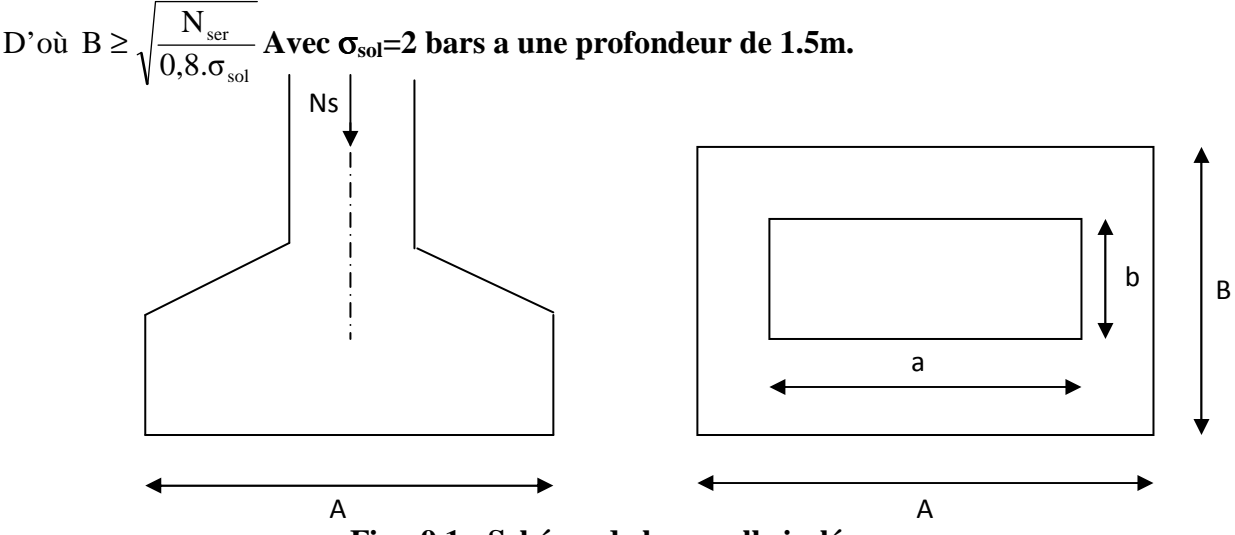

**Fig : 9.1 : Schéma de la semelle isolée.** 

#### **Exemple de calcul :**

N<sub>ser</sub> = 1937.03KN  
\nσ<sub>sol</sub> = 200 KN/m<sup>2</sup>  
\nB ≥ 
$$
\sqrt{\frac{1937.03}{200 \times 0.8}}
$$
 = 3.47m ⇒ A = B = 3.47m

#### *Conclusion :*

L'importance des dimensions des semelles expose nos fondations au chevauchement, alors il faut opter pour des semelles filantes.

#### *9.3) semelles filantes :*

#### **9.3.1) Semelles filantes sous voiles**

$$
\frac{N_s}{S} \leq \sigma_{\textnormal{SOL}} \implies \frac{G + Q}{B \cdot L} \leq \sigma_{\textnormal{SOL}} \implies B \geq \frac{G + Q}{\sigma_{\textnormal{SOL}} \cdot L} \textnormal{Avec}:\;\; B \text{ : La largerur de la semelle.}
$$

L : Longueur de la semelle.

G, Q : Charge et surcharge revenant au voile considéré.

 $\sigma_{SOL}$ : Contrainte admissible du sol.

Les résultats de calcul sont résumés dans les tableaux suivants :

| <b>Voiles</b>             | $G+Q$   | L(m) | B(m) | $S=B.L(m2)$ |
|---------------------------|---------|------|------|-------------|
| VT1                       | 1208.05 | 2.1  | 2.87 | 6.027       |
| $V$ T2                    | 1208.05 | 2.1  | 2.87 | 6.027       |
| $\ VT3\ $                 | 1048.81 | 2.1  | 2.49 | 5.23        |
| $\vert\vert\rm{V}T4$      | 1048.81 | 2.1  | 2.49 | 5.23        |
| VT5                       | 1181.21 | 2.1  | 2.81 | 5.90        |
| $\overline{\mathbf{V}T6}$ | 1181.21 | 2.1  | 2.81 | 5.90        |
| VT7                       | 995.62  | 2.1  | 2.37 | 4.97        |
| VT8                       | 995.62  | 2.1  | 2.37 | 4.97        |
|                           |         |      |      | 44.254      |

*Tableau 9.1 : Surface de semelles filantes sous voiles (sens transversal)*

| <b>Voiles</b>   | $G+Q(t)$ | L(m) | $\mathbf{B}(\mathbf{m})$ | $S=B.L(m2)$ |
|-----------------|----------|------|--------------------------|-------------|
|                 |          |      |                          |             |
| VL1             | 2570.81  | 4.30 | 2.98                     | 12.85       |
|                 |          |      |                          |             |
| VL <sub>2</sub> | 2570.81  | 4.30 | 2.98                     | 12.85       |
|                 |          |      |                          |             |
| VL3             | 2540.03  | 4.40 | 2.77                     | 12.20       |
|                 |          |      |                          |             |
| VL <sub>4</sub> | 2540.03  | 4.40 | 2.77                     | 12.20       |
|                 |          |      |                          |             |
|                 |          |      |                          | 50.1        |
|                 |          |      |                          |             |

*Tableau 9.2 : Surface de semelles filantes sous voiles (sens longitudinal*)

 $S_V = \sum S_i = 94.54 \text{ m}^2$  Avec : S<sub>V</sub> : Surface totale des semelles filantes sous voiles.

#### **9.3.2) Semelles filantes sous poteaux**

#### **Résultantes des charges** :

Portique transversal 4-4 : Ns = 10056.46 KN

#### Portique longitudinal B-B : Ns = 9298.69 KN

Donc on fera le calcul sur le portique longitudinal. Les résultats sont résumés dans le tableau suivant :

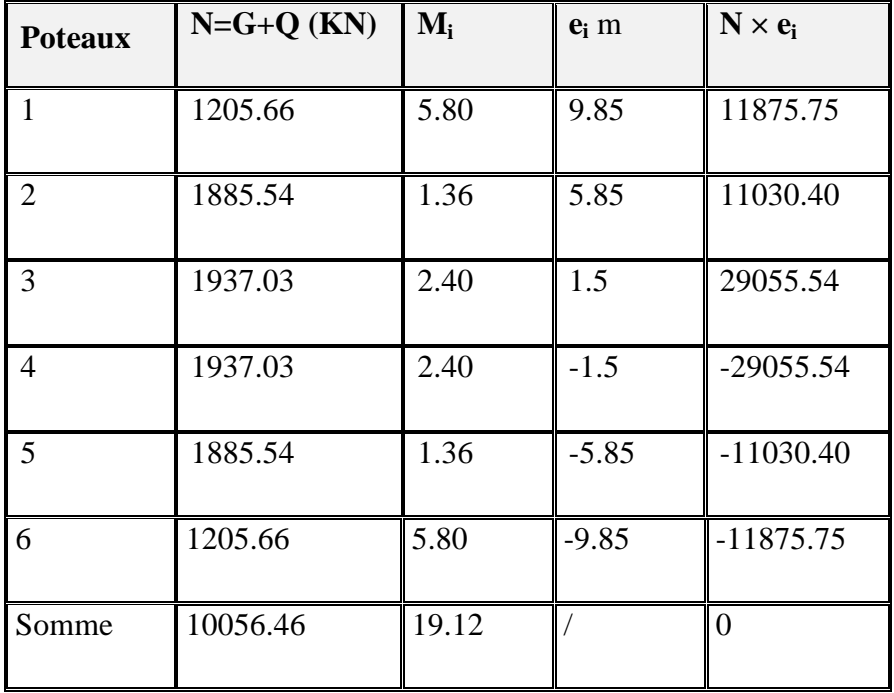

#### *Tableau 9.3 :Résultante des charges sous poteaux.*

Coordonnées de la résultante des forces par rapport au centre de gravité de la semelle :

$$
e = \frac{\sum N_i \cdot e_i + \sum M_i}{R = \sum N_i} = 0.002m
$$

Distribution des sollicitations par mètre linéaire des semelles :

$$
e = 0.002 \, m < \frac{L}{6} = \frac{20}{6} = 3,33 \, m \implies \text{Repartition trap\'ezoïdale.}
$$
\n
$$
q_{\text{min}} = \frac{N_s}{L} \times \left(1 + \frac{6 \cdot e}{L}\right) = \frac{10056.46}{20} \times \left(1 - \frac{6 \times 0.002}{20.0}\right) = 502.52 \, KN \, / \, m
$$
\n
$$
q_{\text{max}} = \frac{N_s}{L} \times \left(1 + \frac{6 \cdot e}{L}\right) = \frac{10056.46}{20} \times \left(1 + \frac{6 \times 0.002}{20}\right) = 503.12 \, KN \, / \, m
$$

$$
q_{\left(L_{\cancel{4}}\right)} = \frac{N_s}{L} \times \left(1 + \frac{3 \cdot e}{L}\right) = \frac{10056.46}{20} \times \left(1 + \frac{3 \times 0.002}{20}\right) = 503.82 \, \text{KN / m}
$$

#### **Détermination de la largeur de la semelle**

$$
B \ge \frac{q_{(L/4)}}{\sigma_{\text{SOL}}} = \frac{503.82}{200} = 2.51m
$$

On prend  $B = 2.60$ m.

On aura donc,  $S = 2.6 \times 20 = 52m^2$ 

Nous aurons la surface totale de la semelle filante :  $S_t = S \times n + S_V$ 

 $S_t$  = 52×7 +94.51=458.51 $m^2$ 

Avec n : Nombre de portique dans le sens considéré.

#### **Conclusion :**

- $-$  La surface totale du bâtiment :  $S_{bat} = 496 m^2$
- − La surface totale des semelles filantes dans le sens transversal :  $S_t = 458.51$  m<sup>2</sup> (92.62%)
	- $S \geq 50 \% S$  bat

 Etant donné que la surface totale des semelle filantes dépasse les 50% de la surface du bâtiment (92.62%) donc onopte pour un radier général.

#### *9.4) Radier général :*

Un radier est définit comme étant une fondation superficielle travaillant comme un plancher renversé dont les appuis sont constituées par les poteaux de l'ossature et qui est soumis à la réaction du sol diminuées du poids propre du radier.

Le radier est :

- Rigide en sou plan horizontale
- Permet une meilleure répartition de la charge sur le sol de la fondation

- Facilité de coffrage

-Rapidité d'exécution

- Convenir mieux désordres ultérieurs qui peuvent provenir des tassements éventuels

*9.4.1) Pré dimensionnement du radier :* 

#### **a/ Selon la condition d'épaisseur minimale :**

La hauteur du radier doit avoir au minimum 25 cm ( $h_{min} \ge 25$  cm)

#### **b/ Selon la condition forfaitaire :**

• **Sous voiles :** 

$$
\frac{L_{\max}}{8} \leq h \leq \frac{L_{\max}}{5}
$$

h : épaisseur du radier

Lmax : distance entre deux voiles,ou poteaux successifs.

 $L_{\text{max}} = 450 \text{cm}$  ⇒ 56.25 *cm* ≤ *h* ≤ 90.00 *cm* 

On prend :  $h = 75$  cm

#### • **Sous poteaux :**

- **La dalle :** 

La dalle du radier doit satisfaire aux conditions suivantes :

$$
h \ge \frac{L_{\text{max}}}{20}
$$
  Avec une hauteur minimale de 25cm

$$
h \ge \frac{450}{20} = 22.5 \, \text{cm}
$$

#### - **La nervure :**

La nervure du radier doit avoir une hauteur  $h_t$  égale à :

$$
h \ge \frac{450}{10} = 45 \, \text{cm}
$$

 $\checkmark$  condition de longueur d'élasticité :

$$
Le = \sqrt{\frac{4 \cdot EI}{K \cdot b}} > \frac{2}{\pi} \cdot L_{\text{max}}
$$

Avec :

Le : Longueur élastique

K : Module de raideur du sol, rapporté à l'unité de surface.  $K = 40$  MPa

Lmax : La distance maximale entre deux voiles successifs

De la condition précédente, nous tirons h :

$$
h \ge \sqrt[3]{\left(\frac{2}{\pi} \cdot L_{\text{MAX}}\right)^4} \cdot \frac{3K}{E}
$$

- I : Inertie de la section du radier (b=1m)
- E : Le module de Young

Pour un chargement de long durée ; E = 10818,86 MPa, donc :

$$
h \ge \sqrt[3]{\left(\frac{2 \times 4.5}{3,14}\right)^4} \times \frac{3x40}{10818,86} = 0,90 \ m
$$

#### *Remarque :*

On adoptera une épaisseur constante sur toute l'étendue du radier :

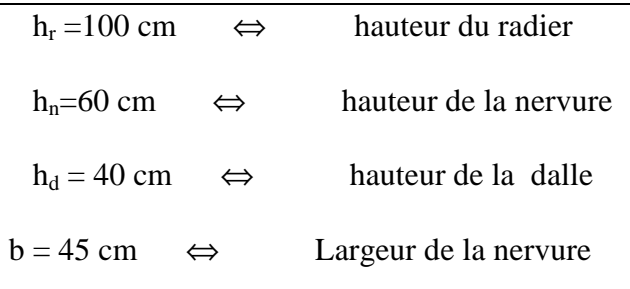

#### *9.4.2) Détermination des efforts :*

ELU: Nu= 67390.22kN

ELS: Ns= 48720.34 kN

Détermination de la surface nécessaire du radier

E L U: 
$$
S_{\text{radier}} \ge \frac{N_u}{1,33 \overline{\sigma}_{\text{sol}}} = \frac{67390.22}{1,33 \times 200} = 253.34 \text{ m}^2
$$

E L S: 
$$
S_{radier} \ge \frac{N_s}{1,33 \overline{\sigma}_{sol}} = \frac{48720.34}{1,33 \times 200} = 183.15 m^2
$$

 $S_{bat} = 496 \, m^2$  > Max (S1; S<sub>2</sub>) = 253.34 m<sup>2</sup>

#### **Remarque :**

On remarque que la surface totale du bâtiment est supérieure à la surface nécessaire du radier, dans ce cas on opte juste pour un débord minimal que nous imposent les règles du BAEL, et il sera calculé comme suit

L<sub>def</sub> ≥ max 
$$
\left(\frac{h}{2}; 30 \text{ cm}\right)
$$
 = max  $\left(\frac{100}{2}; 30 \text{ cm}\right)$  = 50 cm

Soit un débord de **Ldéb = 50cm.**

Donc on aura une surface totale du radier :  $S_{rad} = S_{bat} + S_{deb} = 496 + 44.8 = 540.8$  m<sup>2</sup>

#### **Srad= 540.8 m<sup>2</sup>**

- **Détermination des efforts à la base du radier :** 
	- **1) Charges permanentes :** 
		- **Poids du bâtiment** : G<sub>bat</sub>=53812.99 KN
		- **Poids du radier :**

 $G_{rad}$  = Poids de la dalle + poids de la nervure + poids de  $(T.V.O)$  + poids de la dalle flottante Poids de la dalle :  $P_{\text{dalle}} = S_{\text{radier}} x h_{\text{da}} x \rho_{\text{b}}$ 

$$
P_{\text{dalle}} = (540.8 \times 0.4) \times 25 = 5408 \text{KN}
$$

Poids de la nervure :  $P_n=b \times (h_n) \times L \times n \times \rho_b$ 

$$
P_n = [(0.45 \times (0.6) \times 24.8 \times 7) + (0.45 \times (0.6) \times 20.00 \times 6)] \times 25
$$

$$
P_n = 1981.8 \text{ KN}
$$

**Poids de T.V.O**:

 $P_{T.V.O} = [(S_{rad}-S_{nerv}) x(h_{rad}-h_{dal})x \rho_b]$ 

Avec :  $S_{\text{nerv}}$ =(0.6 x 24.8x 7)+ (0.6 x 20.00x6) =176.16 m<sup>2</sup>  $P_{T.V.0}$ = [(540.8-176.16) x (1-0.4)] ×17= 3719.32KN.

**Poids de la dalle flottante libre :** 

 $P_{df}=S_{rad}$  x  $e_p$  x  $\rho_b$ 

 $P_{df} = 540.8 \times 0.1 \times 25 = 1352$ KN. (e<sub>p</sub>=10cm).

#### **Poids totale du radier:**

 $G_{rad} = 5408 + 3719.32 + 1352 = 12461.12$ KN

#### **2) Charges d'exploitation :**

Surcharges du bâtiment :  $Q_{bat} = 13996.45$  KN Surcharges du radier :  $Q_{rad} = 2.5 \text{ x}496 = 1240 \text{ KN}$ 

**3) Poids total de la structure :** 

 $G_{\text{tot}}=G_{\text{rad}}+ G_{\text{sup}}= 12461.12+ 53812.99 = 66274.02 \text{KN}$ 

- $Q_{\text{tot}}=Q_{\text{rad}}+Q_{\text{sup}}=1240+13996.45=15236.45$  KN
- **4) Combinaisons d'action :**
- $A$  *l'ELU* :  $N_u$  = 1,35  $\cdot$  *G* + 1,5  $\cdot$  *Q*=112324.02*KN*
- $A$  *l'ELS* :  $N_s = G + Q = 81510.47$  *KN*

#### **9.4.3) Calcul des caractéristiques géométriques du radier :**

o **Calcul du centre de gravité du radier :** 

$$
X_G = \frac{\sum S_i \cdot X_i}{\sum S_i} = 10.05m \quad ; \qquad Y_G = \frac{\sum S_i \cdot Y_i}{\sum S_i} = 12.4m
$$

Avec :  $S_i$ : Aire du panneau considéré et  $X_i$ ,  $Y_i$ : Centre de gravité du panneau considéré.

o **Moment d'inertie du radier** 

$$
I_{xx} = \frac{bh^3}{12} = \frac{20x24.8^3}{12} = 25548.76m^4.
$$

$$
I_{yy} = \frac{bh^3}{12} = \frac{24.8 \times 20^3}{12} = 16782.57 m^4.
$$

*9.4.4)Vérifications:* 

**1) Vérification de la contrainte de cisaillement :** 

$$
\tau_{\rm u} = \frac{T_{\rm u}^{\rm max}}{b \cdot d} \le \bar{\tau} = \min \left\{ \frac{0.15 \cdot f_{\rm c28}}{\gamma_{\rm b}} ; 4MPa \right\}
$$

Avec :  $b = 100$  cm ;  $d = 0.9$  h = 37cm

$$
T_{u}^{\max}=q_{u}\frac{L_{\max}}{2}
$$

$$
T_u^{\max} = \frac{N_u \cdot b}{S_{rad}} \frac{L_{\max}}{2} = \frac{112324.02 \times 1}{540.8} \times \frac{4.5}{2} = 467.32 \text{ KN}
$$

$$
\tau_u = \frac{467.32}{1 \times .0.37 \times 1000} = 1.26 MPa \le \tau_u = 2.5 MPa \implies
$$
Condition vérifiée

#### **2) Vérification de la stabilité du radier :**

La stabilité du radier consiste à la vérification des contraintes du sol sous le radier qui est sollicité par les efforts suivants :

- Effort normal (N) dû aux charges verticales.

- Moment de renversement (M) dû au séisme dans le sens considéré.

$$
M_j = M_{j(K=0)} + T_{j(K=0)} \cdot h
$$

Avec :

 $M_{j(K=0)}$ : Moment sismique à la base du bâtiment

 $T_{j(K=0)}$ : Effort tranchant à la base du bâtiment

Ixi ,Iyi : Moment d'inertie du panneau considéré dans le sens considéré ;

h : Profondeur de l'infrastructure.

Le diagramme trapézoïdal des contraintes nous donne

$$
\sigma_{\rm m} = \frac{3 \cdot \sigma_1 + \sigma_2}{4} \qquad \sigma_2 \qquad \qquad \sigma_3 \qquad \qquad \sigma_4 \qquad \qquad \sigma_5 \qquad \qquad \sigma_6 \qquad \qquad \sigma_7 \qquad \qquad \sigma_8 \qquad \qquad \sigma_9 \qquad \qquad \sigma_{10} \qquad \qquad \sigma_{11} \qquad \qquad \sigma_{12} \qquad \qquad \sigma_{13} \qquad \qquad \sigma_{14} \qquad \qquad \sigma_{15} \qquad \qquad \sigma_{16} \qquad \qquad \sigma_{17} \qquad \qquad \sigma_{18} \qquad \qquad \sigma_{19} \qquad \qquad \sigma_{10} \qquad \qquad \sigma_{11} \qquad \qquad \sigma_{12} \qquad \qquad \sigma_{13} \qquad \qquad \sigma_{14} \qquad \qquad \sigma_{15} \qquad \qquad \sigma_{16} \qquad \qquad \sigma_{17} \qquad \qquad \sigma_{18} \qquad \qquad \sigma_{19} \qquad \qquad \sigma_{10} \qquad \qquad \sigma_{11} \qquad \qquad \sigma_{12} \qquad \qquad \sigma_{13} \qquad \qquad \sigma_{14} \qquad \qquad \sigma_{15} \qquad \qquad \sigma_{16} \qquad \qquad \sigma_{17} \qquad \qquad \sigma_{18} \qquad \qquad \sigma_{19} \qquad \qquad \sigma_{10} \qquad \qquad \sigma_{11} \qquad \qquad \sigma_{12} \qquad \qquad \sigma_{13} \qquad \qquad \sigma_{14} \qquad \qquad \sigma_{15} \qquad \qquad \sigma_{16} \qquad \qquad \sigma_{17} \qquad \qquad \sigma_{18} \qquad \qquad \sigma_{19} \qquad \qquad \sigma_{10} \qquad \qquad \sigma_{11} \qquad \qquad \sigma_{12} \qquad \qquad \sigma_{13} \qquad \qquad \sigma_{14} \qquad \qquad \sigma_{15} \qquad \qquad \sigma_{16} \qquad \qquad \sigma_{18} \qquad \qquad \sigma_{19} \qquad \qquad \sigma_{10} \qquad \qquad \sigma_{11} \qquad \qquad \sigma_{12} \qquad \qquad \sigma_{13} \qquad \qquad \sigma_{14} \qquad \qquad \sigma_{
$$

*Fig9.2 : Diagramme des contraintes* 

$$
A \; l'ELU: \; \sigma_m = \frac{3 \cdot \sigma_1 + \sigma_2}{4} \leq 1.33 \cdot \sigma_{SOL} (RPA99/2003 \; Art.10.1.4.1)
$$

$$
A \text{ } l'ELS : \sigma_{\text{m}} = \frac{3 \cdot \sigma_1 + \sigma_2}{4} \leq \sigma_{\text{SOL}}
$$

$$
Avec \quad \sigma_{1,2} = \frac{N}{S_{rad}} \pm \frac{M}{I} \cdot V
$$

V: distance entre le CDG du radier et la fibre la plus éloignée de cedernier.

N<sub>u</sub>= 112324.02KN ,N<sub>s</sub>=81510.47KN

S N

rad

#### • *Sens longitudinal*

$$
A \nu ELU M_X = 36394.81 + 3112.18 \times 1.00 = 41728.94 \text{KN} \cdot \text{m}
$$

I M

$$
\sigma_1 = \frac{N_u}{S_{rad}} + \frac{M_x}{I_{yy}} \cdot V = \frac{112324.02}{540.8} + \frac{41728.94}{16782.57} \times 12.4 = 238.53 \text{KN } / \text{m}^2
$$

$$
\sigma_2 = \frac{N_u}{S_{rad}} - \frac{M_x}{I_{yy}} \cdot V = \frac{112324.02}{540.8} - \frac{41728.94}{16782.57} \times 12.4 = 176.86 \text{KN } / \text{m}^2
$$

D'où

$$
\sigma_m = \frac{3 \times 238.53 + 176.86}{4} = 223.11 \, \text{KN} \, / \, m^2 \quad ; \quad 1.33 \sigma_{\text{SOL}} = 1.33 \times 200 = 266 \, \text{KN} \, / \, m^2
$$

 $\sigma_m$  <1.33 ·  $\sigma_{\text{sol}}$   $\Rightarrow$  Condition vérifiée

$$
A \, l'ELSM_X = 36394.81 + 3112.18 \times 1.00 = 41728.94 \, \text{KN} \, \text{.m}
$$

$$
\sigma_1 = \frac{Ns}{S_{rad}} + \frac{M_x}{I_{yy}} \cdot V = \frac{81510.47}{540.8} + \frac{41728.94}{16782.57} \times 12.4 = 181.55 \, \text{KN} \, / \, m^2
$$
\n
$$
\sigma_2 = \frac{N_s}{S_{rad}} - \frac{M_x}{I_{yy}} \cdot V = \frac{81510.47}{540.8} - \frac{41728.94}{16782.57} \times 12.4 = 119.89 \, \text{KN} \, / \, m^2
$$

D'où  $166.13KN/m^2$ ;  $\sigma_{sot} = 200KN/m^2$ 4  $\sigma_m = \frac{3 \times 181.55 + 119.89}{4} = 166.13 \text{KN} / m^2$ ;  $\sigma_{SOL} = 200 \text{KN} / m$ 

 $\sigma_m < \sigma_{\text{SOL}} \Rightarrow$  Condition vérifiée

• *Sens transversal :*

*A l'ELU* My = 39303.622+3990.22x1.00=42296.87KN .m

$$
\sigma_1 = \frac{N_u}{S_{rad}} + \frac{M_x}{I_{yy}} \cdot V = \frac{112324.02}{540.8} + \frac{42296.87}{25548.76} \times 10.05 = 224.33 \text{ KN/m}^2
$$

$$
\sigma_2 = \frac{N_u}{S_{rad}} - \frac{M_x}{I_{yy}} \cdot V = \frac{112324.02}{540.8} - \frac{42296.87}{25548.76} \times 10.05 = 191.06 \text{ KN/m}^2
$$

D'où

$$
\sigma_m = \frac{3 \times 224.33 + 191.06}{4} = 216.01 \, \text{KN} \, / \, m^2 \quad ; \quad 1.33 \sigma_{\text{SOL}} = 1.33 \times 200 = 266 \, \text{KN} \, / \, m^2
$$

 $\sigma_m$  <1.33 $\sigma_{sol}$   $\Rightarrow$  Condition vérifiée

$$
A \; l'ELS \; M_y \; 39303.622 + 3990.22 \times 1.00 = 42296.87 \, \text{KN} \; \text{.m}
$$

$$
\sigma_1 = \frac{Ns}{S_{rad}} + \frac{M_x}{I_{yy}} \cdot V = \frac{81510.47}{540.8} + \frac{42296.87}{25548.76} \times 10.05 = 167.36 \, \text{KN} \cdot m^2
$$
\n
$$
\sigma_2 = \frac{N_s}{S_{rad}} - \frac{M_x}{I_{yy}} \cdot V = \frac{81510.47}{540.8} - \frac{42296.87}{25548.76} \times 10.05 = 134.08 \, \text{KN} \cdot m^2
$$

D'où

$$
\sigma_m = \frac{3 \times 167.36 + 134.08}{4} = 159.04 \, \text{KN} \, / \, m^2 \quad ; \quad \sigma_{\text{SOL}} = 200 \, \text{KN} \, / \, m^2
$$

<sup>σ</sup> *<sup>m</sup>* <<sup>σ</sup> *SOL*⇒ Condition vérifiée

#### - **Conclusion :**

Toutes les contraintes sont vérifiées.

**3) Vérification au poinçonnement :** (BAEL99 Art A.5.2 4)

On doit vérifier que :

$$
N_{u} \le \frac{0.07 \mu_{c} h f_{c28}}{\gamma_{b}}
$$

Avec :

µ*<sup>c</sup>* : Périmètre du contour projeté sur le plan moyen du radier

Nu : Charge de calcul à l'ELU pour le poteau ou le voile le plus sollicité.

h: Epaisseur totale du radier

#### **Vérification pour les poteaux :**

$$
\mu_c = (a + b + 2h) \times 2 = (0.4 + 0.4 + 2x) \times 2 = 5.6m
$$

$$
\frac{0.07 \ \mu_c \ h \ f_{c28}}{\gamma_b} = \frac{0.07 \times 5.6 \times 1 \times 25000}{1.5} = 6533.33 KN
$$

 $N_u = 2687.48≤ 6533.33KN$  condition vérifiée.

#### **Vérification pour les voiles:**

On considère une bonde de 01 ml du voile

$$
N_u = 1208.05 \text{KN}
$$

 $\mu_c = (a' + b') = (a + b + 2h) \times 2 = (0.2 + 1 + 2 \times 1) \times 2 = 6.4 \text{ m}$ 

$$
\overline{N}_{\text{u}} = \frac{0.07 \, \mu_{\text{c}} \, \text{h} \, \text{f}_{\text{c28}}}{\gamma_{\text{b}}} = \frac{0.07 \times 6.4 \times 1 \times 25000}{1.5} = 7466.66 \, \text{KN}
$$

Nu = 1208.05KN < $\overline{N}_u$  = 7466.66KN → Condition vérifiée

#### *9.4.5) Ferraillage du radier :*

Le ferraillage d'un radier est particulier, les aciers tendus se situent en partie haute de la dalle du radier qui sera étudiée comme un plancher renversé soumis à une charge uniformément répartie prenant appuis sur les voiles et les poteaux.

Pour le calcul du ferraillage du radier, on utilise les méthodes exposées dans le BEAL 99.

#### **Ferraillage des panneaux encastrés sur 4 cotés :**

On distingue deux cas :

 $\blacksquare$  1<sup>er</sup> Cas :  $\text{Si } \alpha < 0.4 \rightarrow \text{La flexion longitude est négligeable.}$ 

$$
M_{ox} = q_u \cdot \frac{L_x^2}{8} \ ; \ M_{oy} = 0
$$

**2**<sup>eme</sup> Cas: Si  $0,4 < \alpha \leq 1 \rightarrow$ Les deux flexions interviennent, les moments développés au centre de la dalle dans les deux bandes de largeur d'unité valent :

Dans le sens de la petite potée Lx :  $M_{ox} = \mu_x \cdot q_u \cdot L_x^2$ 

Dans le sens de la grande potée Ly :  $M_{oy} = \mu_y \cdot M_{ox}$ 

Les coefficients  $\mu_x, \mu_y$  sont donnés par les tables de PIGEAUD.

$$
\text{Avec}: \quad \alpha = \frac{L_x}{L_y} \quad \text{avec} \left( L_x < L_y \right)
$$

**Remarque :** Les panneaux étant soumis à des chargements sensiblement voisins ; et afin d'homogénéiser le ferraillage et de faciliter la mise en pratique, on adopte la même section d'armatures, en considérant pour les calculs le panneau le plus sollicité.

#### **Identification du panneau le plus sollicité**

$$
\rho = \frac{L_x}{L_y} = \frac{4.35}{4.5} = 0.96
$$

 $0.4 < \rho \leq 1 \rightarrow$  La dalle travaille dans les deux sens.

 Pour le calcul du ferraillage, soustrairons de la contrainte *σ <sup>m</sup>* , la contrainte due au poids propre du radier, ce dernier étant directement repris par le sol.

$$
\mathbf{A} \mathbf{I'ELU}: \mathbf{q}_{\text{um}} = \sigma_{\text{m}}(\text{ELU}) - \frac{\mathbf{G}_{\text{rad}}}{\mathbf{S}_{\text{rad}}} = (223.11 - 1.35 \cdot \frac{12461.12}{540.8}) \times 1 \text{m} = 192.00 \text{KN/ml}
$$

$$
\mathbf{A} \mathbf{I'ELS}: \mathbf{q}_{\text{sm}} = \sigma_{\text{m}}(\text{ELS}) - \frac{\mathbf{G}_{\text{rad}}}{\mathbf{S}_{\text{rad}}} = (166.13 - 1.35 \cdot \frac{12461.12}{540.8}) \times 1 \text{m} = 135.02 \text{KN/ml}.
$$

#### **Calcul à l'ELU :**

Evaluation des moments Mx, My :

 $v=0$ ;  $\rho = 0.96 \rightarrow \mu_x = 0.0401$ .

 $\mu_{y} = 0.911$ 

On aura donc : 
$$
\begin{cases} M_x = 0.0401 \times 192 \times 4.35^2 = 145.68 \text{KN.m} \\ M_y = 0.911 \times 145.68 = 132.72 \text{KNm} \end{cases}
$$

#### **Remarque :**

Afin de tenir compte des semi encastrements de cette dalle au niveau des nervures, les moments calculés seront minorés en leur effectuant des coefficients de (0.5) aux appuis et de(0.75) en travée.

#### **1) Ferraillage dans le sens x-x :**

**Moments aux appuis Moments en travée** 

$$
M_{ua} = (0.5) \cdot M_{u \, max}
$$
  
\n
$$
M_{ut} = (0.75) \cdot M_{u \, max}
$$
  
\n
$$
M_{ut} = (0.75) \times 144.68
$$
  
\n
$$
M_{ut} = (0.75) \times 144.68
$$
  
\n
$$
M_{ut} = 109.26 \, KN.m
$$

• Aux appuis : 
$$
\mu_{\mathbf{u}} = \frac{M_{\mathbf{u}\mathbf{a}}}{b \cdot d^2 \cdot f_{\mathbf{b}\mathbf{c}}} = \frac{72.84 \times 10^3}{100 \times 37^2 \times 14.2} = 0.037 < 0.392 \Rightarrow
$$
 SSA

Les armatures de compression ne sont pas nécessaires.

$$
\mu_u = 0.037 \rightarrow \beta_u = 0.982
$$

$$
A_{ua} = \frac{M_{ua}}{\beta_u \cdot d \cdot \sigma_s} = \frac{72.84 \times 10^3}{0.982 \times 37 \times 348} = 5.76 \text{cm}^2/\text{ml}
$$
  
\n
$$
A_{ua} = 5.76 \text{cm}^2/\text{ml}
$$
  
\nSoit: 5 HA14/ml = 7.70 cm<sup>2</sup>/ml.

Avec  $St = 20$  cm
#### • **En travée :**

$$
\mu_{\rm u} = \frac{M_{\rm ut}}{b \cdot d^2 \cdot f_{\rm bc}} = \frac{109.26 \times 10^3}{100 \times 37^2 \times 14.2} = 0.056 < 0.392 \Rightarrow SSA
$$

Les armatures de compression ne sont pas nécessaires.

$$
\mu_u = 0.056 \rightarrow \beta_u = 0.971
$$

$$
A_{ut} = \frac{M_{ut}}{\beta_u \cdot d \cdot \sigma_s} = \frac{109.26 \times 10^3}{0.971 \times 37 \times 348} = 8.73 \text{ cm}^2/\text{ml}
$$
  

$$
A_{ut} = 8.73 \text{ cm}^2/\text{ml}
$$

Soit: 5 HA16/ml =  $10.05 \text{ cm}^2/\text{ml}$ 

Avec  $St = 20cm$ 

#### **2) Ferraillage dans le sens y-y :**

#### **Moments aux appuis Moments en travée**

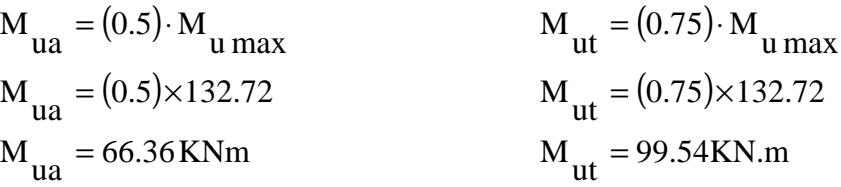

• **Aux appuis :** 

$$
\mu_{\rm u} = \frac{M_{\rm ua}}{b \cdot d^2 \cdot f_{\rm bc}} = \frac{66.36 \times 10^3}{100 \times 37^2 \times 14.2} = 0.034 < 0.392 \Rightarrow SSA
$$

Les armatures de compression ne sont pas nécessaires.

$$
\mu_u=0.034\!\rightarrow\beta_u=0.983
$$

$$
A_{ua} = \frac{M_{ua}}{\beta_u \cdot d \cdot \sigma_s} = \frac{66.36 \times 10^3}{0.983 \times 37 \times 348} = 5.24 \text{ cm}^2/\text{ml}
$$
  
\n
$$
A_{ua} = 5.24 \text{ cm}^2/\text{ml}
$$
  
\nSoit: 5 HA 14/ml = 7.70 cm<sup>2</sup>/ml

Avec  $St = 20$  cm

• **En travée :**

$$
\mu_{\rm u} = \frac{M_{\rm ut}}{b \cdot d^2 \cdot f_{\rm bc}} = \frac{99.54 \times 10^3}{100 \times 37^2 \times 14.2} = 0.051 < 0.392 \Rightarrow SSA
$$

Les armatures de compression ne sont pas nécessaires.

$$
\mu_u = 0.051 \rightarrow \beta_u = 0.974
$$

$$
A_{ut} = \frac{M_{ut}}{\beta_u \cdot d \cdot \sigma_s} = \frac{99.54 \times 10^3}{0.974 \times 37 \times 348} = 7.93 \text{ cm}^2/\text{ml}
$$
  
At = 7.93 cm<sup>2</sup>/ml  
Soit: 5 HA16/ml=10.05 cm<sup>2</sup>/ml

Avec  $St = 20$  cm

*9.4.6) Vérification à l'E.L.U :*

 **a)Vérification de la condition de non fragilité :** 

$$
A \text{vec}: \qquad A_{\text{min}} = \delta_o \cdot b \cdot h \left( \frac{3 - \rho}{2} \right)
$$

 $\delta$ <sub>o</sub> = 0,8 ‰ pour les HA

$$
A_{\min} = \delta_0 \cdot b \cdot h \left( \frac{3 - \rho}{2} \right) = 0.0008 \times 100 \times 40 \times \left( \frac{3 - 0.96}{2} \right) = 3.26 \text{cm}^2.
$$

#### •**Aux appuis :**

$$
A_{ax} = 7.70 \text{ cm}^2
$$
  
\n
$$
A_{ay} = 7.70 \text{ cm}^2
$$
  $\Rightarrow$  Conditions vérifiées.

•**En travée :** 

$$
\begin{cases}\n\text{A}_{\text{ax}} = 15.71 \text{ cm}^2 \\
\text{A}_{\text{ay}} = 15.71 \text{ cm}^2\n\end{cases} \Rightarrow \text{Conditions verifiées.}
$$

#### *9.4.7) Calcul et vérification à l'E.L.S :*

#### 1) **Evaluation des moments**  $M_X$  **et**  $M_Y$ **:**

 $\rho = 0.96$ 

On a: 
$$
\mu_x = 0.0475
$$

 $\mu_y = 0.939$ 

On aura donc : 
$$
\begin{cases} M_x = 0.0475 \times 135.02 \times 4.35^2 = 121.35 \text{ KN.m} \\ M_y = 0.939 \times 121.35 = 113.95 \text{ KNm} \end{cases}
$$

#### **Moments aux appuis Moments en travée**

$$
M_{sa} = (0.5) \cdot M_{smax} \quad M_{st} = (0.75) \cdot M_{smax}
$$
  
\n
$$
M_{sa} = (0.5) \times 121.35 \quad M_{st} = (0.75) \times 121.35
$$
  
\n
$$
M_{sa} = 60.67 \text{KN.m} \quad M_{st} = 91.01 \text{KN.m}
$$

#### **2) Vérification des contraintes dans le béton (Sens x-x)**

$$
\alpha = \frac{y}{d} < \frac{\gamma - 1}{2} + \frac{f_{.28}}{100} \qquad \text{avec : } \gamma = \frac{M_u}{M_s}
$$

Avec :

α : Position de l'axe neutre :

• **Aux appuis :** 

$$
\gamma = \frac{66.36}{60.67} = 1.09 \text{et } \mu = 0.031 \rightarrow \alpha = 0.039
$$

0.295 100 25 2  $\alpha = 0.039 < \frac{1.09 - 1}{2} + \frac{25}{1.09} = 0.295$  ......................**condition vérifiée.** 

• **En travée :** 

$$
\gamma = \frac{99.54}{91.01} = 1.09 \text{ et } \mu = 0.046 \rightarrow \alpha = 0.0588
$$

0.295 100 25 2 1.09 1 α 0.058 + = − = < …………………..**condition vérifiée.**

#### **9.4.8) Ferraillage du débord :**

Le débord est assimilé à une console courte encastrée dans le radier de longueur  $L = 40$ cm, soumise à une charge uniformément repartie.

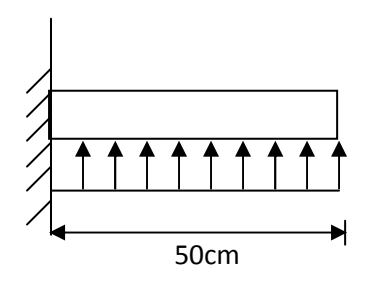

**Fig. 9.3 : Schéma statique du débord**

#### **1) Sollicitation de calcul :**

**A l'ELU** : **qum** = 192.00KN/ml.

$$
M_{u} = \frac{-q_{um} \cdot L^{2}}{2} = \frac{-192.00 \times 0.5^{2}}{2} = -24.00 \text{KN.m}
$$

#### **A l'ELS:qsm =135.02 KN/ml**

$$
M_{\rm s} = \frac{-q_{\rm sm} \cdot L^2}{2} = \frac{-135.02 \times 0.5^2}{2} = -16.87 \text{KN} \cdot \text{m}
$$

#### **2) Calcul des armatures :**

#### **A) Armatures principales :**

$$
b = 1 \text{ m}
$$
;  $d = 37 \text{ cm}$ ;  $f_{bc} = 14.2 \text{ MPa}$ ;  $\sigma_S = 348 \text{ MPa}$ 

$$
\mu_{\rm u} = \frac{M_{\rm u}}{b \cdot d^2 \cdot f_{\rm bu}} = \frac{24 \times 10^3}{100 \times 37^2 \times 14.2} = 0.012 < \mu_{\rm r} = 0.392
$$

$$
\mu_u\!=0.012\!\rightarrow\beta_u\!=\!0.994
$$

$$
A_{u} = \frac{M_{u}}{\beta_{u} \cdot d \cdot \sigma_{s}} = \frac{24 \times 10^{3}}{0.994 \times 37 \times 348} = 1.87 \text{cm}^{2}/\text{ml}
$$

Soit :  $A_U = 4H A 12/ml = 4.52cm^2/ml$ 

#### **B) Armatures de répartition :**

$$
A_{r} = \frac{A}{4} = \frac{4.52}{4} = 1.13 \text{cm}^{2}/\text{ml}
$$

Soit  $A_r = 4$  HA10/ml = 3.14cm<sup>2</sup>/ml

#### **3) Vérification à l'ELU :**

**A) Vérification de la condition de non fragilité :** 

t28 2 min 4.46cm 400 0.23 100 37 2.1 e f 0.23 b d f A = × × × = ⋅ ⋅ ⋅ = 2 2 52.4 cm A 46.4 cm u A = > = …………………**condition vérifiée.**

Donc on adopte  $4H A12/ml = 4.52cm<sup>2</sup>/ml$ 

min

#### **4) Vérification à l'ELS :**

$$
\gamma = \frac{M_{\rm u}}{M_{\rm s}} = \frac{24.00}{16.87} = 1.42
$$

$$
\mu_s = 0.012 \rightarrow \alpha = 0.015 \,\alpha = 0.44 < \frac{\gamma - 1}{2} + \frac{f_{C28}}{100} = \frac{1.42 - 1}{2} + \frac{25}{100} = 0.96 \,\text{C V.}
$$

⇒ Il n'y a pas lieu de faire la vérification des contraintes à l'ELS.

#### **Remarque :**

 Les armatures de la dalle sont largement supérieures aux armatures nécessaires au débord ; a fin d'homogénéiser le ferraillage, les armatures de la dalle seront prolonger et constitueront ainsi le ferraillage du débord.

#### **9.4.9) Ferraillage de la nervure :**

Les nervures sont considérées comme des poutres doublement encastrées

 $h = 75$  cm;  $b = 50$  cm;  $c = 5$  cm

Pour la détermination des efforts, on utilise le logiciel ETABS.

#### **1) Détermination des efforts :**

#### - **Sens longitudinal :**

#### *ELU :* **qu = 192.00KN/m**

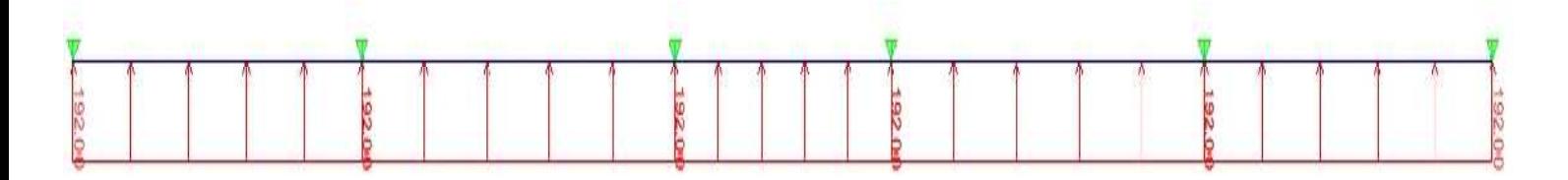

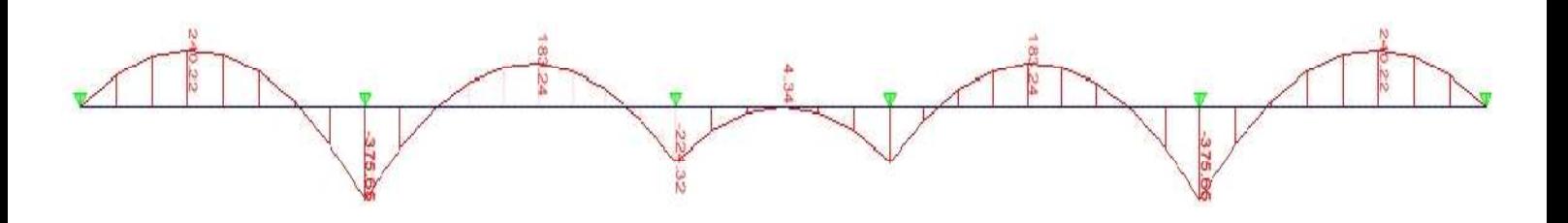

**Figure 9.3 :***Diagrammes des moments fléchissant aux KNm a ELU*

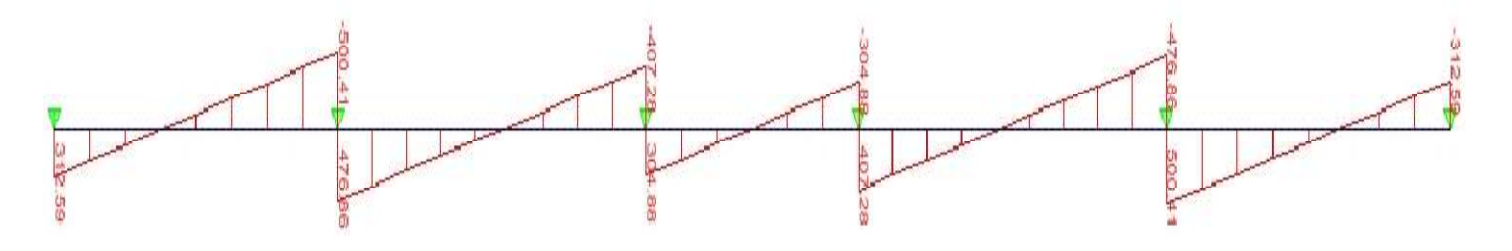

**Figure 9.4 :***Diagrammes des effort tranchant aux KN a l'ELU*

*ELS* :  $q_S = 135.02$ KN/m

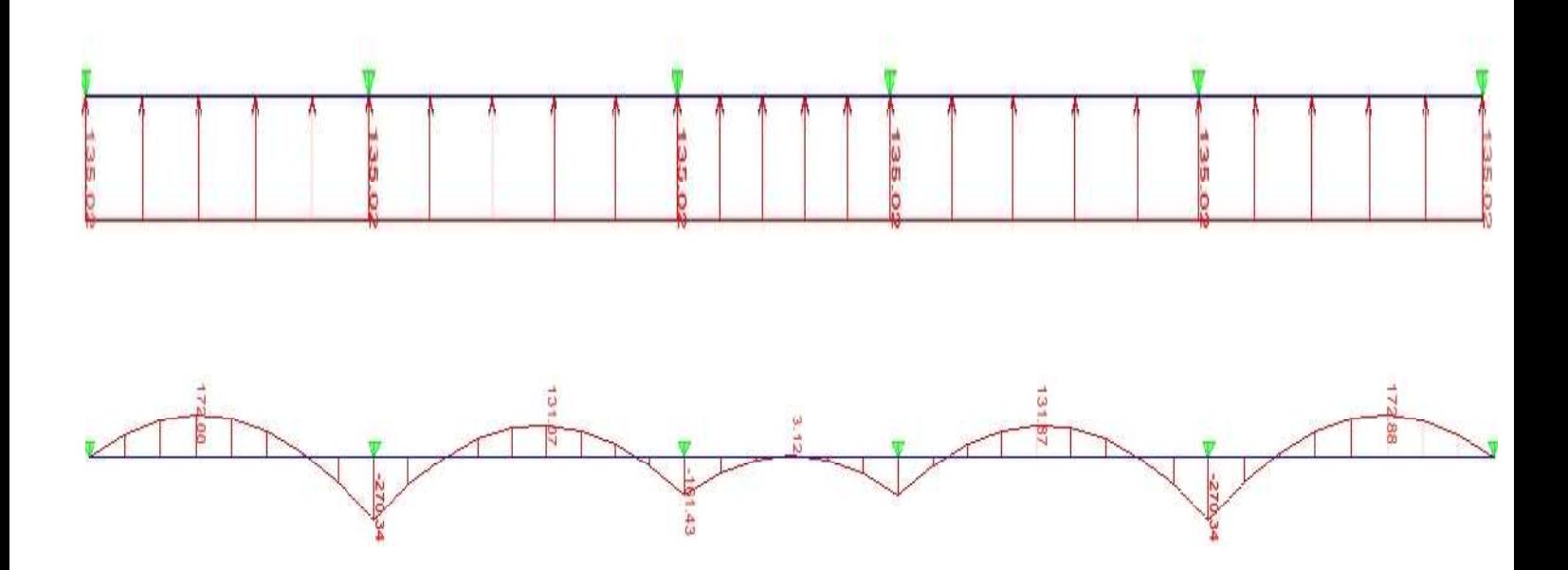

**Figure 9.5 :***Diagrammes des moments fléchissant aux KNm a ELS*

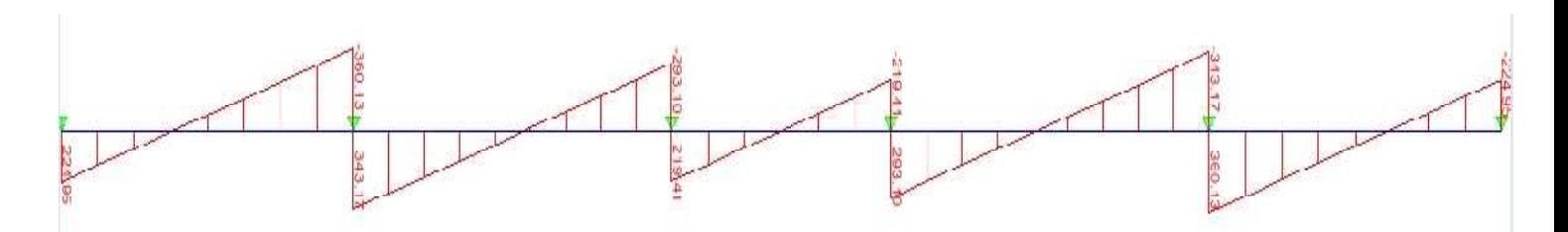

**Figure 9.6 :***Diagrammes des effort tranchant aux KN a l'ELS*

- **Sens transversale :** 
	- **B) ELU : qu=192.00kN/m**

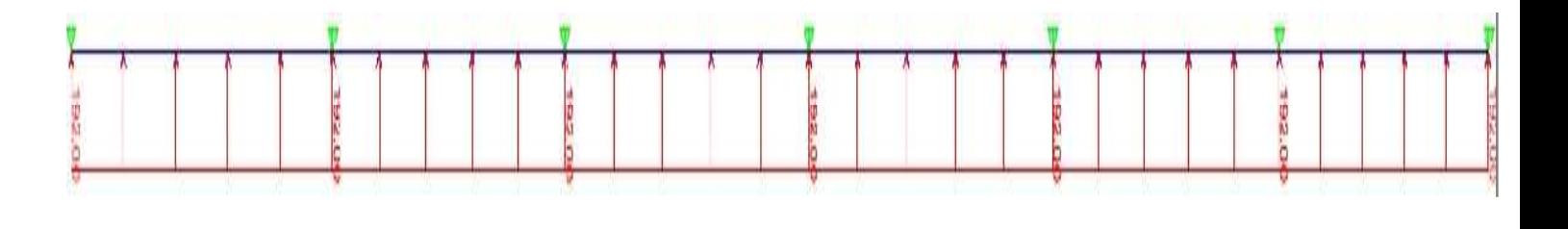

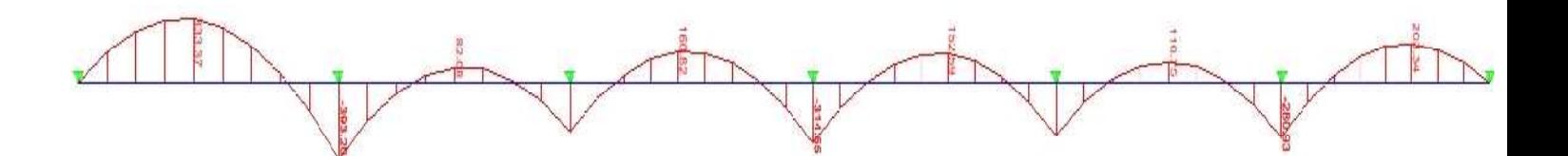

**Figure 9.7 :***Diagrammes des moments fléchissant aux KNm a ELU*

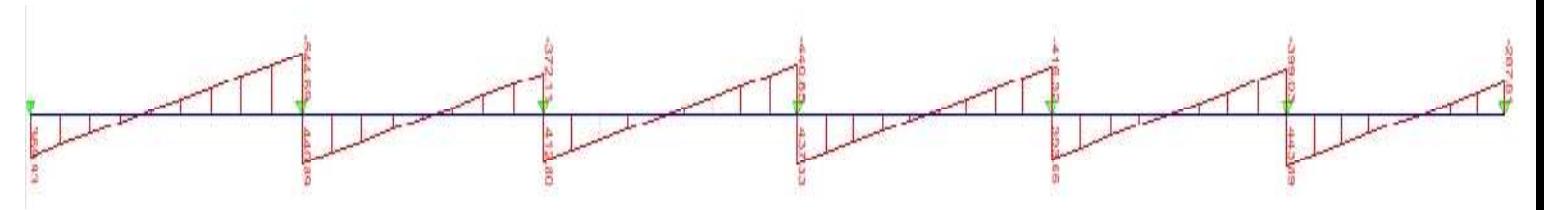

**Figure 9.8 :***Diagrammes des effort tranchant aux KN a l'ELU*

#### *ELS* :  $q_S = 135.02$ KN/m

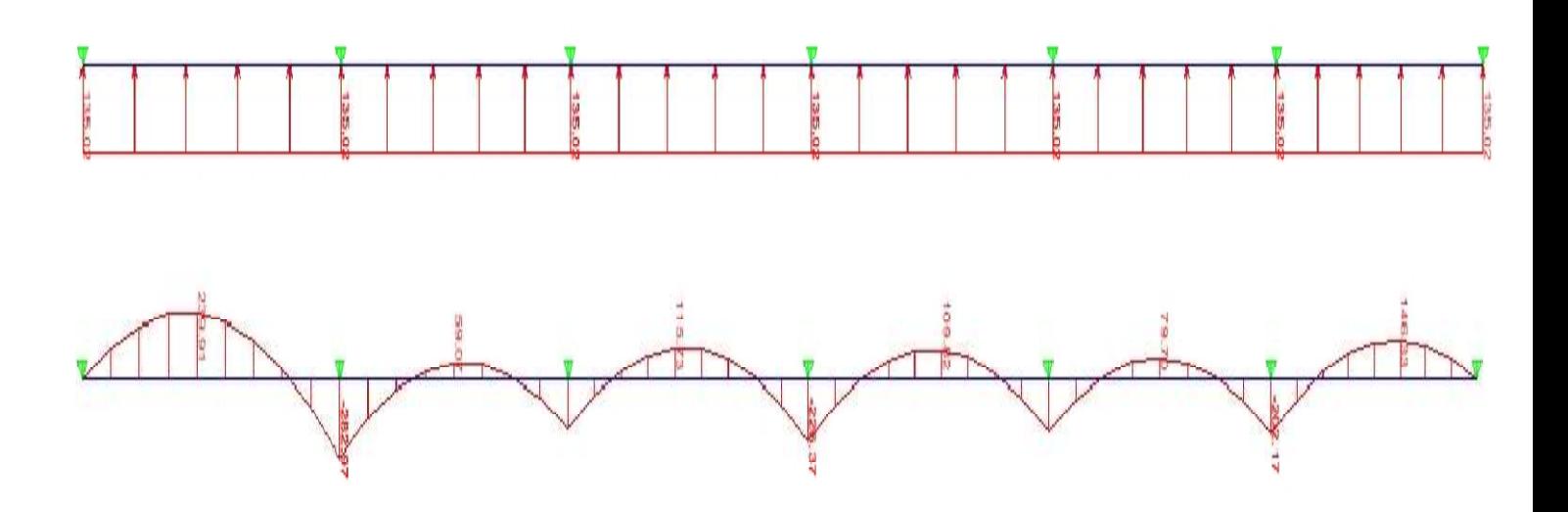

**Figure 9.9 :***Diagrammes des moments fléchissant aux KNm a ELS*

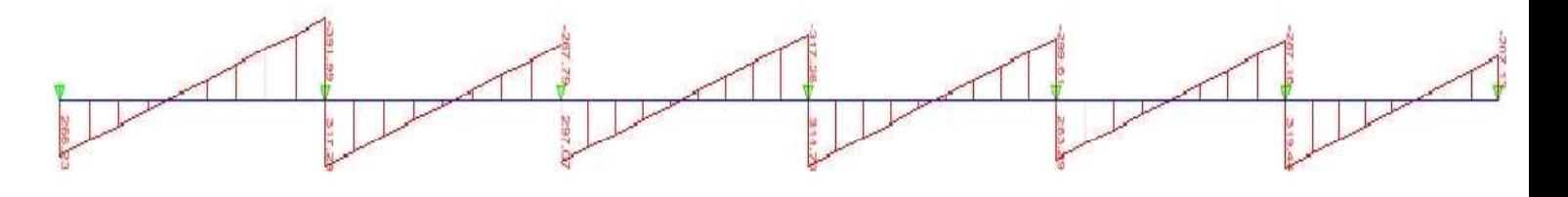

**Figure 9.10 :***Diagrammes des effort tranchant aux KN a l'ELS* 

#### **2) Calcul des armatures :**

- **A) Sens transversale x-x :**
- $M_t^{\max}$  = 240.22 KN.*m*

$$
M_a^{\rm max} = -375.66 \, \text{KN} \cdot m
$$

 $b = 45$  cm,  $h = 100$  cm,  $d = 97$  cm,  $fbc = 14$ ,  $2$  MPa,  $\sigma_{st} = 348$  MPa

#### - *Aux appuis :*

 $M_{app} = -375.66 \text{ KN.m}$ 

$$
\mu_{\rm u} = \frac{M_{\rm app}}{b \times d^2 \times f_{\rm bc}} = \frac{375.66 \times 10^3}{45 \times 97^2 \times 14,2} = 0,062 \prec 0,392 = U_1
$$

La section est simplement armée

$$
\mu_{\rm u} = 0.062 \rightarrow \beta = 0.968
$$

$$
A_{sa} = \frac{M_{app}}{B \times d \times \sigma_{st}} = \frac{375.66 \times 10^3}{0,968 \times 97 \times 348} = 11.49 \text{cm}^2
$$

Soit:  $4HA16+2HA16 = 12.06$  cm<sup>2</sup>/ml.

 $\angle Avec$  :  $S_t = 11$  cm

#### - *En travée :*

 $Mt = 240.22 KN.m$ 

$$
\mu_{u} = \frac{Mt}{b \times d^{2} \times f_{bc}} = \frac{240.22 \times 10^{3}}{45 \times 97^{2} \times 14,2} = 0,039 \times U_{1} = 0,392
$$

La section est simplement armée.

$$
\mu_{\rm u}=0.039\rightarrow \beta=0.980
$$

$$
A_{st} = \frac{Mt}{B \times d \times \sigma_{st}} = \frac{240.22 \times 10^3}{0,980 \times 97 \times 348} = 7.26 \text{ cm}^2
$$

*Soit* :  $4HA16 = 8.04$  cm<sup>2</sup>/ml.  $\angle$ <u>*Avec*</u> :  $S_t = 11$  cm.

#### **B) Sens longitudinale y-y :**

$$
M_t^{\max} = 333.37 \text{ KN}.
$$

$$
M_a^{\text{max}} = -393.20 \text{ KN} \cdot m
$$

 $b = 45$  cm,  $h = 100$  cm,  $d = 97$  cm,  $fbc = 14$ ,  $2 MPa$ ,  $\sigma_{st} = 348 MPa$ 

#### - *Aux appuis :*

 $M_{app} = -263.71 \text{ KN.m}$ 

$$
\mu_{\rm u} = \frac{M_{\rm app}}{b \times d^2 \times f_{\rm bc}} = \frac{393.20 \times 10^3}{45 \times 97^2 \times 14.2} = 0,065 \prec 0,392 = U_1
$$

La section est simplement armée

$$
\mu_{\rm u} = 0.065 \rightarrow \beta = 0.966
$$

 $\frac{3}{2}$  - 12.05 cm<sup>2</sup> st  $\frac{M_{app}}{B \times d \times \sigma_{st}} = \frac{393.20 \times 10^3}{0,966 \times 97 \times 348} = 12.05 \text{cm}$  $B \times d \times \sigma$ M  $A_{sa} = \frac{393.20 \times 10}{D_{11} L_{11}} = \frac{393.20 \times 10}{0.066 \times 0.23 \times 240} =$  $\times$ 97 $\times$  $=\frac{393.20 \times}{0.055 \times 0.07}$  $\times d \times$ =

Soit:  $4HA16+2HA16 = 12.06$  cm<sup>2</sup>/ml.

 $\angle Avec$  :  $S_t = 11$  cm

#### - *En travée :*

 $Mt = 333.37 KN.m$ 

$$
\mu_{u} = \frac{Mt}{b \times d^{2} \times f_{bc}} = \frac{333.37 \times 10^{3}}{45 \times 97^{2} \times 14.2} = 0,055 \times U_{1} = 0,392
$$

La section est simplement armée.

$$
\mu_{\rm u}=0.14 \rightarrow \beta=0.972
$$

$$
A_{st} = \frac{Mt}{B \times d \times \sigma_{st}} = \frac{333.37 \times 10^3}{0.972 \times 97 \times 348} = 10.16 \text{cm}^2
$$

*Soit* :  $4HA16+2HA16=12.06$  cm<sup>2</sup>/ml.  $\angle$ <u>Avec</u> :  $S_t = 11$  cm.

#### **3) Vérification à l'ELU :**

$$
A_{\min} = \frac{0.23b \, d \, f_{t28}}{f_e} = \frac{0.23x45x97x2.1}{400} = 5.27 \, cm^2 \Rightarrow Condition \, v \, \text{erifi} \, \text{e}
$$

Les sections d'armatures adoptées vérifient cette condition.

**Armatures transversales :** 

#### • **Diamètre minimal :**

$$
\phi_i \ge \frac{\phi_i}{3} = \frac{16}{3} = 5.33 \text{ mm}
$$

Soit : $\phi = 8$  mm.

• **Espacement des armatures :** 

$$
S_t \le \min\left\{\frac{h}{4} \, : \, 12\phi_1\right\} = \min\{25 \, ; 19.20\}
$$

Soit *St =15cm.*

**Armatures transversales minimales :** 

 $A_{min} = 0.003 S_t b = 2.025 cm^2$ .

**Soit :** 

$$
A_t = 4HA 10 = 3.14 cm^2
$$

**4) Vérification de la contrainte de cisaillement** 

$$
\tau_{\textrm{u}}=\!\!\frac{T_{\textrm{u max}}}{b.d}\,\leq\,\overline{\tau}_{\textrm{u}}=\min\!\left\{\!\frac{0.15\ f_{\textrm{c28}}}{\gamma_{\textrm{b}}}\ ;4\ \textrm{MPa}\!\right\}\!=2.5\textrm{MPa}
$$

Avec :  $T_{u \max}$  =544.69kN

$$
\tau_{\rm u} = \frac{544.69 \times 10^3}{400 \times 970} = 1.40 \text{MPa} \implies \text{Condition } \text{veinfinite}
$$

#### **5) Vérification à l'ELS :**

#### **Sens transversale :**

#### • **Aux appuis :**

 $M_{Smax} = 270.34$  KN.m  $\mu = 0.044$   $\longrightarrow$   $\alpha = 0.057$ 

$$
\gamma = \frac{M_{\rm u}}{M_{\rm s}} = \frac{375.66}{270.66} = 1.38
$$
  
\n
$$
\alpha = 0.057 < \frac{\gamma - 1}{2} + \frac{f_{\rm c28}}{100} = 0.44 \Rightarrow
$$
Condition vérifiée

• **En travées :** 

$$
M_{Smax} = 172.88 \text{KN.m} \qquad \qquad \mu = 0.028 \qquad \longrightarrow \text{ } \alpha = 0.035
$$

$$
\gamma = \frac{M_{\text{u}}}{M_{\text{s}}} = \frac{240.22}{172.88} = 1.38
$$
  
\n
$$
\alpha = 0.035 < \frac{\gamma - 1}{2} + \frac{f_{\text{c28}}}{100} = 0.44 \Rightarrow \text{Condition vérifiée}
$$

**Sens longitudinale :** 

- **Aux appuis :** 

$$
M_{Smax} = 282.97 \text{ KN.m}
$$

m  $\mu=0.047 \longrightarrow \alpha=0.060$ 

$$
\gamma = \frac{M_{\text{u}}}{M_{\text{S}}} = \frac{393.20}{282.97} = 1.38
$$
  
\n
$$
\alpha = 0.060 < \frac{\gamma - 1}{2} + \frac{f_{\text{c28}}}{100} = 0.44 \implies \text{Condition verify the}
$$

#### - **En travées :**

 $M_{Smax} = 239.91$ KN.m  $\mu = 0.039$   $\longrightarrow$  0.050  $\frac{M_{\text{u}}}{M_{\text{r}}} = \frac{333.37}{228.81} = 1.38$ 

$$
\gamma = \frac{u}{M_s} = \frac{555.57}{239.91} = 1.38
$$
  

$$
\alpha = 0.05 < \frac{\gamma - 1}{2} + \frac{f_{c28}}{100} = 0.44 \Rightarrow
$$
 Condition vérifiée

#### **Remarque :**

La condition «  $\frac{\gamma-1}{2} + \frac{f_{c28}}{100} > \alpha$ 2 100  $\frac{1}{\epsilon} + \frac{f_{c28}}{f_{c28}} > \alpha$  » est vérifiée dans les deux sens alors il n'est pas nécessaire

de vérifier les contraintes du béton à l'ELS.

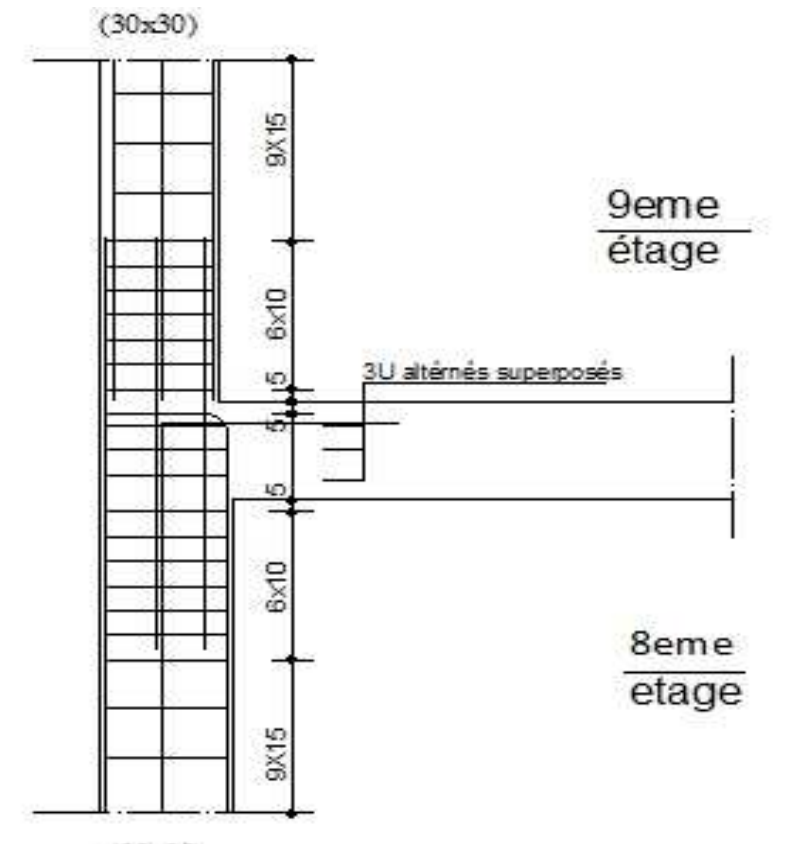

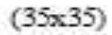

### ZONE III

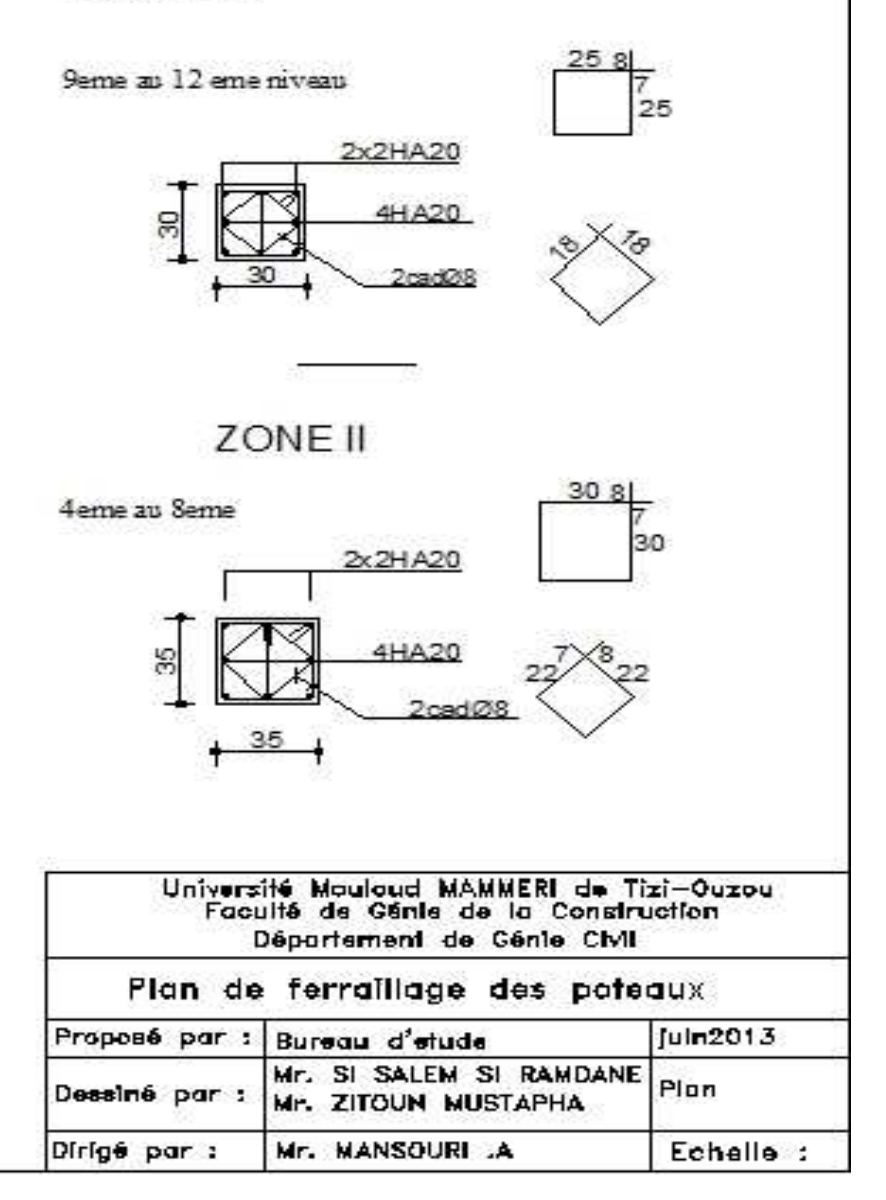

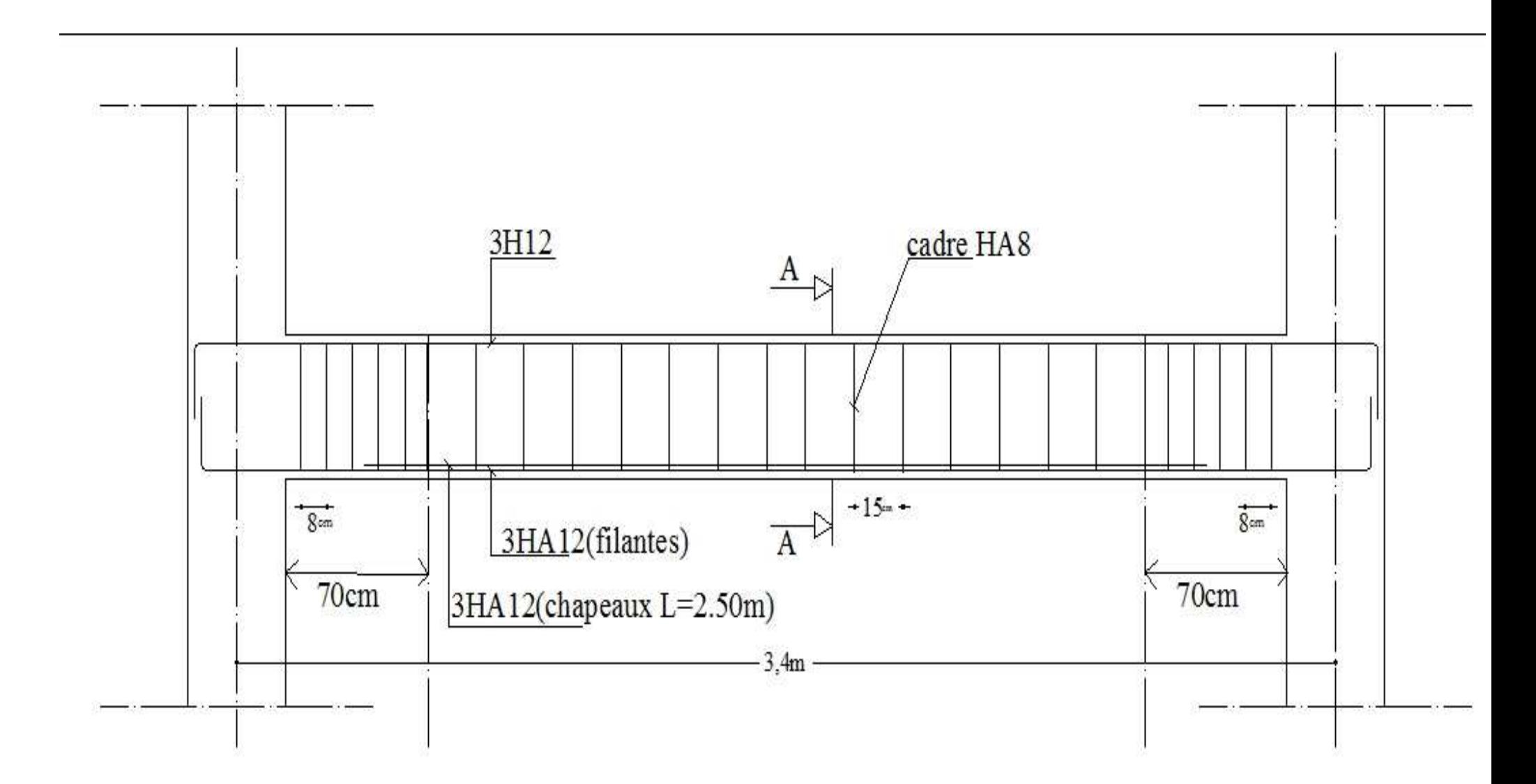

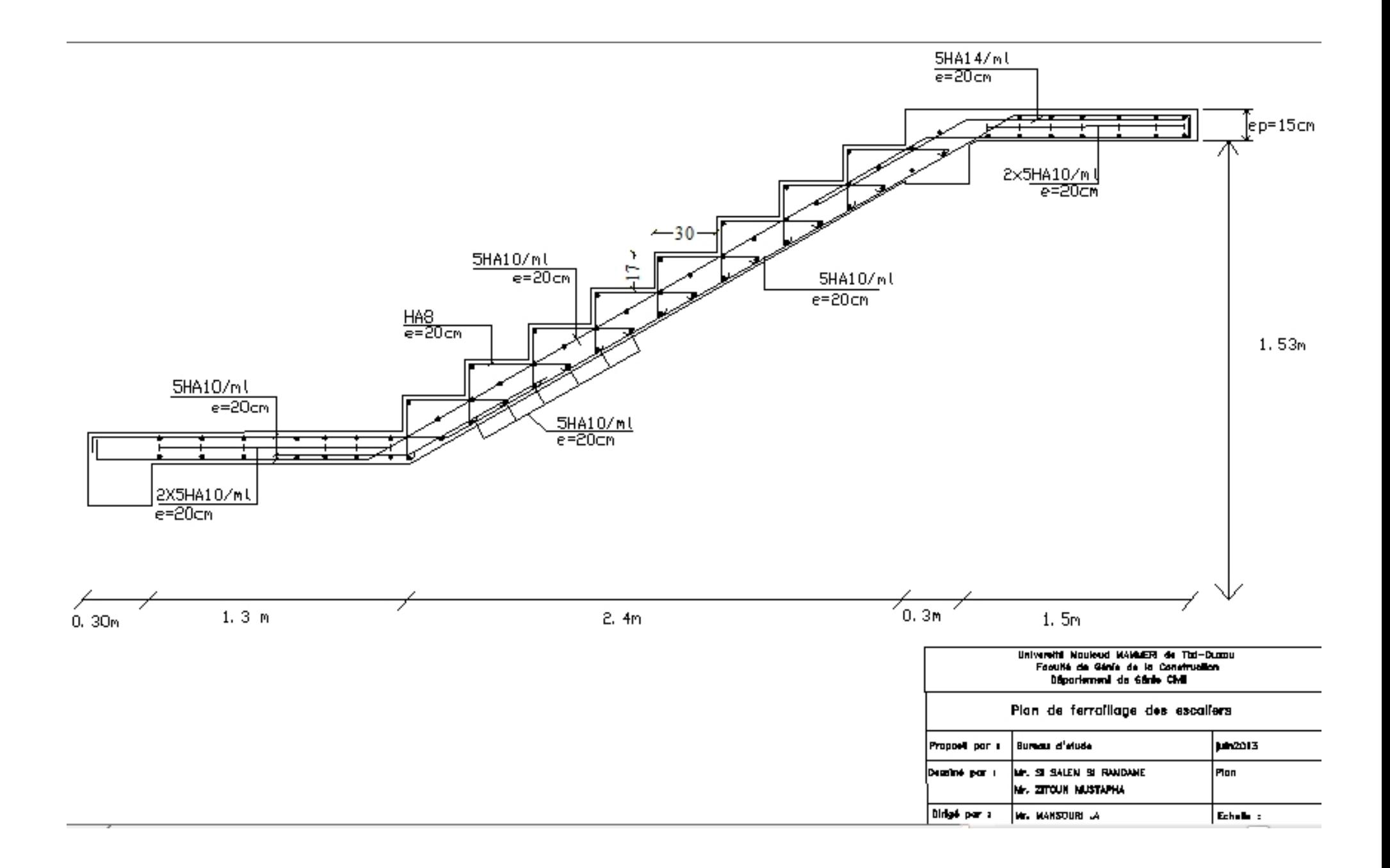

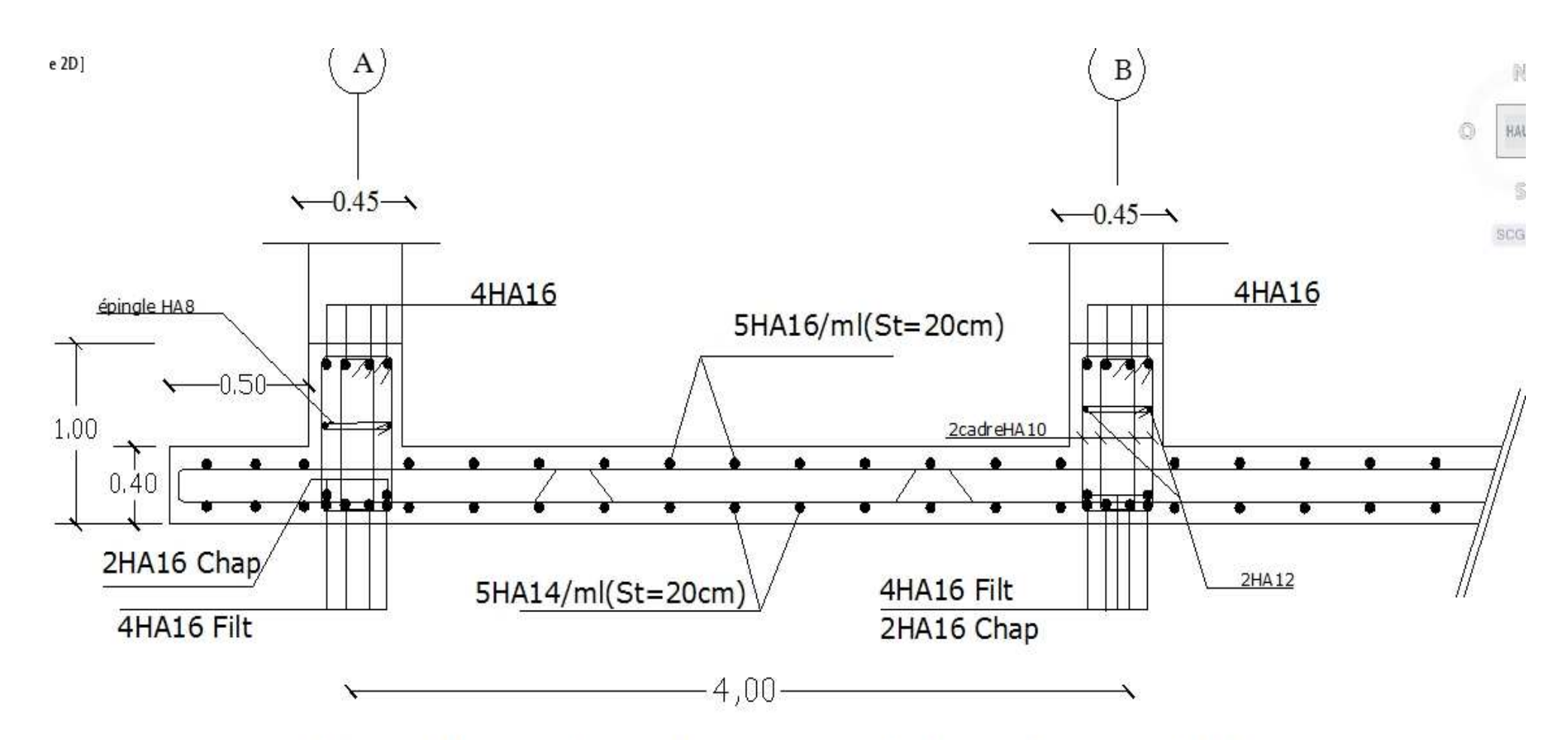

Ferraillage du radier général dans le sens XX

## Conclusion

 *L'étude de ce projet nous a permis de mieux cerner une synthèse assez objective de toutes les connaissances acquises tout le long de notre formation en génie civil qui reste un domaine très vaste.* 

 *Suite à cela, ce travail nous a permis d'appliquer les différents règlements à savoir : «BAEL91», «RPA99/ version2003» ainsi que les divers documents techniques.* 

 *Les difficultés rencontrées lors des calculs nous ont permis de mieux comprendre le comportement de notre structure, ainsi qu'a travaillé en parallèle avec d'autres personnes dans le domaine qui ont suffisamment d'expérience, de longues discussions ont apporté un bagage favorable en plus pour nous.* 

 *Nous avons constaté que l'élaboration d'un projet ne se base pas uniquement sur le calcul, mais plutôt sur la pratique et la réalisation sur chantier, qui induit des problèmes qu'il faudra gérer sur place, donc avoir les bons réflexes pour pouvoir réagir a toutes les situations d'urgence .* 

 *En fin nous souhaitons que ce modeste travail soit un support et un apport pour les promotions à venir.* 

# **Bibliographie**

- *Document technique réglementaire (D.T.R BC 2.2), Charges permanentes et surcharges d'exploitation*
- *Cours de béton armé (BAEL91 et DTU associer).*
- *Règles BAEL91 modifié 99*
- *Règlement Parasismique Algérien (R.P.A 99 modifié 2003).*
- *Calcul pratique des ossatures de bâtiment en béton armé*
- *d' ALBERT Fuentes.*
- *Cour et TD des années de spécialité.*
- *Thèses de l'université Mouloud MAMERI.*